# **LUIZ MARCELO BRUM ROSSI**

# **PROCESSO DE DIFUSÃO PARA SIMULAÇÃO DA DINÂMICA DE FLORESTA NATURAL**

Tese apresentada ao Programa de Pós-Graduação em Engenharia Florestal, Área de Concentração em Manejo Florestal, do Setor de Ciências Agrárias da Universidade Federal do Paraná, como requisito parcial à obtenção do título de Doutor em Ciências Florestais.

Orientador: Prof. Dr. Henrique Soares Koehler

**CURITIBA 2007**

# R832 Rossi, Luiz Marcelo Brum Processo de Difusão para Simulação da Dinâmica de Floresta Natural / Luiz Marcelo Brum Rossi. – 2007. xix, 148 f.: il., 29,7 cm. Acompanha CD-ROM. Orientador: Henrique Soares Koehler Tese (Doutorado) – Universidade Federal do Paraná, Setor de Ciências Agrárias. 1. Dinâmica florestal – Processamento de dados 2. Métodos de simulação 3. Simulação por computador. I. Koehler, Henrique Soares. II. Universidade Federal do Paraná. Setor de Ciências Agrárias. III.Título. CDD 634.9 CDU 634.9

Ficha catalográfica elaborada por Tania de Barros Baggio – CRB 9/760

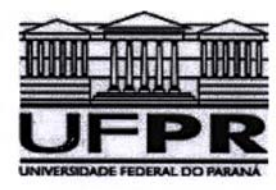

Universidade Federal do Paraná Setor de Ciências Agrárias - Centro de Ciências Florestais e da Madeira Programa de Pós-Graduação em Engenharia Florestal

## **PARECER**

#### Defesa nº. 694

A banca examinadora, instituída pelo colegiado do Programa de Pós-Graduação em Engenharia Florestal, do Setor de Ciências Agrárias, da Universidade Federal do Paraná, após argüir o(a) doutorando(a) Luiz Marcelo Brum Rossi em relação ao seu trabalho de tese intitulado "Processo de difusão para simulação da dinâmica<br>de floresta natural", é de parecer favorável à APROXAÇÃO do(a) acadêmico(a), habilitando-o(a) ao título de<br>Doutor em

Dr. Luciano Farinha Watzlawick<br>Universidade Estaduario Centro Oeste - UNICENTRO<br>Ritmelio examinador

F. Flavio Felipe Kirchner Instituto de Ecologia Terrestre Segundo examinador

 $\mathcal{L}$  $\ell$ -2

Dr. Sebastião do Amaral Machado Universidade Federal do Paraná **Terceiro examinador** 

Carlos R. Sangelt Dr. Carlos Roberto Sanguetta Universidade Fedral do Paraná Quarto examinador

Run Student (NM)<br>Reginique Soares Koenler<br>Universidade Federal do Paraná

Orientador e presidente da banca examinadora

Curitiba, 16 de março de 2007

Graciela Ines Bolzon de Muniz Coordenador do Curso de Pós-Graduação em Engenharia Florestal Antonio Carlos Batista Vice-coordenador do curso

Av. Lothário Meissner, 3400 - Jardim Botânico - CAMPUS III - CEP 80210-170 - Curitiba - Paraná Tel: (41) 360-4212 - Fax: (41) 360-4211 - http://www.floresta.ufpr.br/pos-graduacao

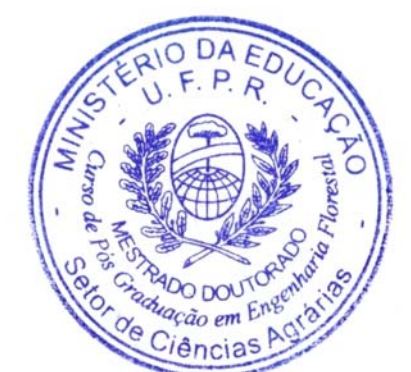

A meus pais Fanilto e Iná pelo apoio e incentivo aos meus estudos e por ensinar-me o gosto de aprender cada vez mais;

Ao meu filho Paolo pela paciência e pela compreensão na minha divisão do tempo entre números, livros, modelos, cálculos e computadores nesses tempos de tese,

DEDICO.

#### **BIOGRAFIA**

LUIZ MARCELO BRUM ROSSI nasceu em São Pedro do Sul, Estado do Rio Grande do Sul em 1º de agosto de 1965, filho de Fanilto Luiz Rossi e Iná Brum Rossi. É casado com Regina Caetano Quisen e pai de Paolo.

Ingressou no Curso de Engenharia Florestal na Universidade Federal de Santa Maria (RS) em 1984, graduando-se em 1988.

Em 1990 foi aprovado em concurso público no Instituto Estadual de Florestas, no Estado de Rondônia onde permaneceu até 1992.

Iniciou o mestrado em 1992 no Instituto Nacional de Pesquisas da Amazônia (INPA) em Manaus, Amazonas obtendo o grau de Mestre em Ciências Biológicas, área de concentração em Manejo Florestal em 1994.

Em dezembro de 1994 foi contratado pela Empresa Brasileira de Pesquisa Agropecuária (Embrapa) exercendo a função de Pesquisador em Manejo Florestal na Embrapa Rondônia até o ano de 1997.

Desde 1997 trabalha na Embrapa Amazônia Ocidental em Manaus (AM) como Pesquisador nas áreas de Manejo Florestal e Silvicultura.

Em 2003 iniciou o curso de Doutorado do programa de Pós-Graduação em Engenharia Florestal da Universidade Federal do Paraná, Área de Concentração em Manejo Florestal, que encerra com a apresentação deste trabalho.

#### **AGRADECIMENTOS**

 À Empresa Brasileira de Pesquisa Agropecuária (Embrapa) pela oportunidade concedida para a realização deste treinamento;

À Universidade Federal do Paraná pela possibilidade de cursar o doutorado;

 Ao Prof. Dr. Henrique Soares Koehler pela grande amizade, confiança, incentivo, compartilhamento de conhecimentos, total dedicação na orientação e pela constante disposição de ajudar em tudo;

 Ao Prof. Dr. Carlos Roberto Sanquetta por disponibilizar dez anos de dados de pesquisa para este trabalho e o apoio e auxílio como co-orientador;

Ao Prof. Dr. Julio Eduardo Arce pela colaboração e co-orientação desta tese;

 Ao PELD (Programa de Ecológico de Longa Duração) e a todos que trabalharam na coleta dos dados das parcelas permanentes em São João do Triunfo nesses dez anos;

 Aos componentes da banca examinadora: Prof. Dr. Luciano Farinha Watzlawick, Prof. Dr. Flávio Felipe Kirchner, Prof. Dr. Sebastião do Amaral Machado, Prof. Dr. Carlos Roberto Sanquetta, Dra. Yeda Maria Malheiros de Oliveira e Prof. Dr. Julio Eduardo Arce pelas oportunas sugestões e correções que auxiliaram na melhoria deste trabalho;

Aos Profs. Drs. Afonso Figueiredo Filho, Nelson Carlos Rosot, Roberto Tuyoshi Hosokawa e Sylvio Péllico Netto pelos ensinamentos durante o curso;

 Ao Prof. Dr. Sebastião do Amaral Machado, nosso grande mestre da Engenharia Florestal, pelos ensinamentos, amizade e pelo privilégio de ser seu aluno;

 À Chefia Geral, Chefias Adjuntas e funcionários do Setor de Recursos Humanos da Embrapa Florestas e da Embrapa Amazônia Ocidental pelo apoio e presteza dispensados enquanto permaneci em Curitiba;

 Às bibliotecárias e funcionários da Biblioteca de Ciências Florestais e da Madeira e da Biblioteca da Embrapa Florestas sempre prestativos em rapidamente atender às solicitações;

 À bibliotecária Tânia de Barros Baggio da BCFM pela elaboração da ficha catalográfica;

Aos funcionários da Secretaria do Programa de Pós-Graduação em Engenharia Florestal (UFPR) pela atenção e apoio durante a realização do curso;

 Aos colegas de curso, antigos e novos amigos: Celso Azevedo, Francisco Cavalcanti, Itamar Bognolo, Jaime Ubiali, José Leite de Queiroz, Michael Fenner e Silas Mochiutti e aos "irmãos" Marcos Giongo Alves, Pyramon Accioly e Péricles Silveira pelos momentos de convívio;

À minha esposa Regina pelo carinho, amor, apoio, paciência e momentos compartilhados em mais esta jornada juntos;

E finalmente agradeço a todas as árvores que recrutaram, cresceram e também àquelas que por infortúnio da natureza não conseguiram alcançar o final do período.

*Although this may seem a paradox, all exact science is dominated by the idea of approximation.* 

**Bertrand Russell (1872-1970)** 

*Non sunt multiplicanda entia praeter necessitatem. (Entities are not to be multiplied beyond necessity)* 

William of Ockham (1288-1348)

*The universe is like a safe to which there is a combination, but the combination is locked up in the safe.* 

Peter de Vries (1910-1993)

# **SUMÁRIO**

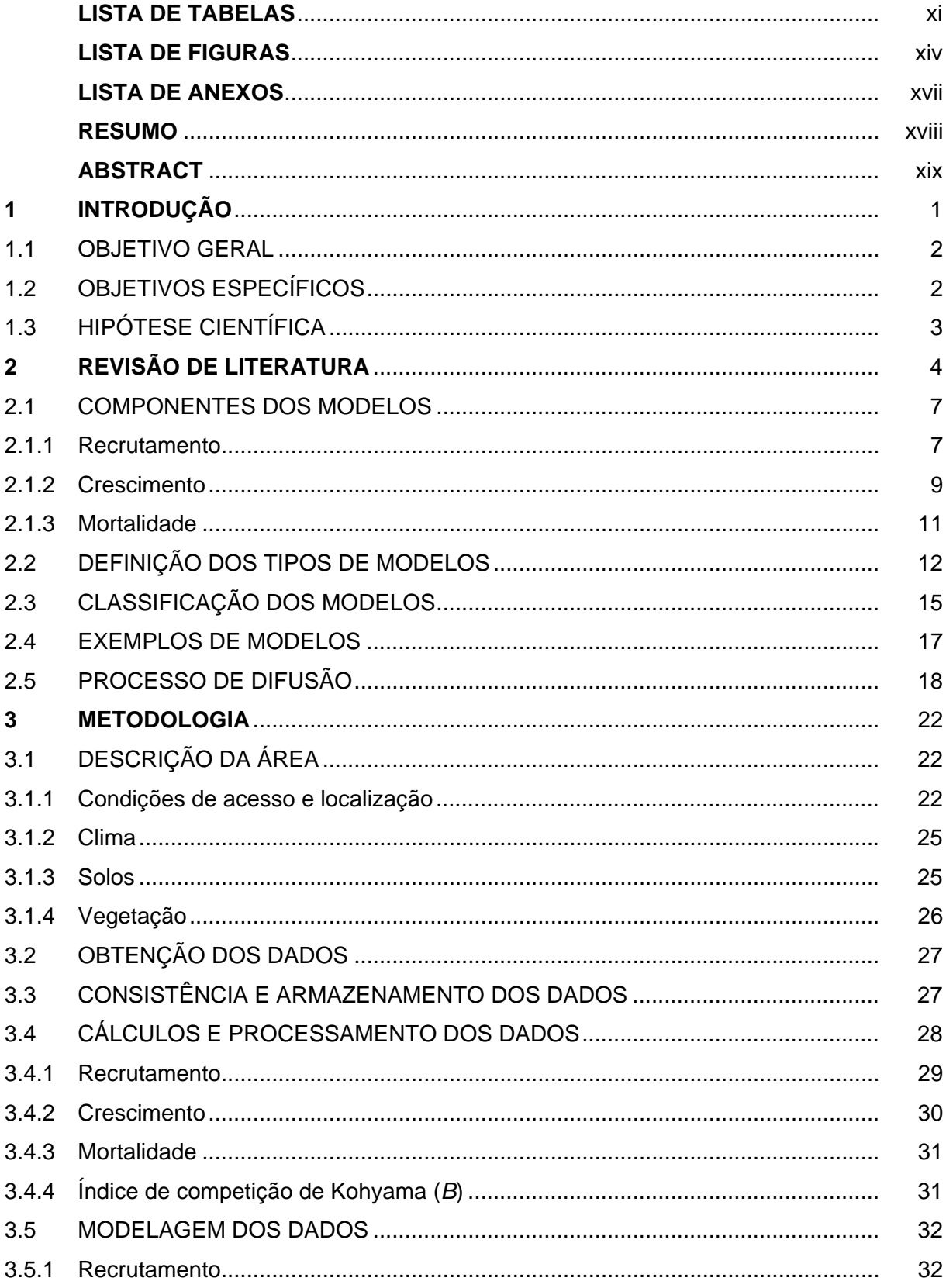

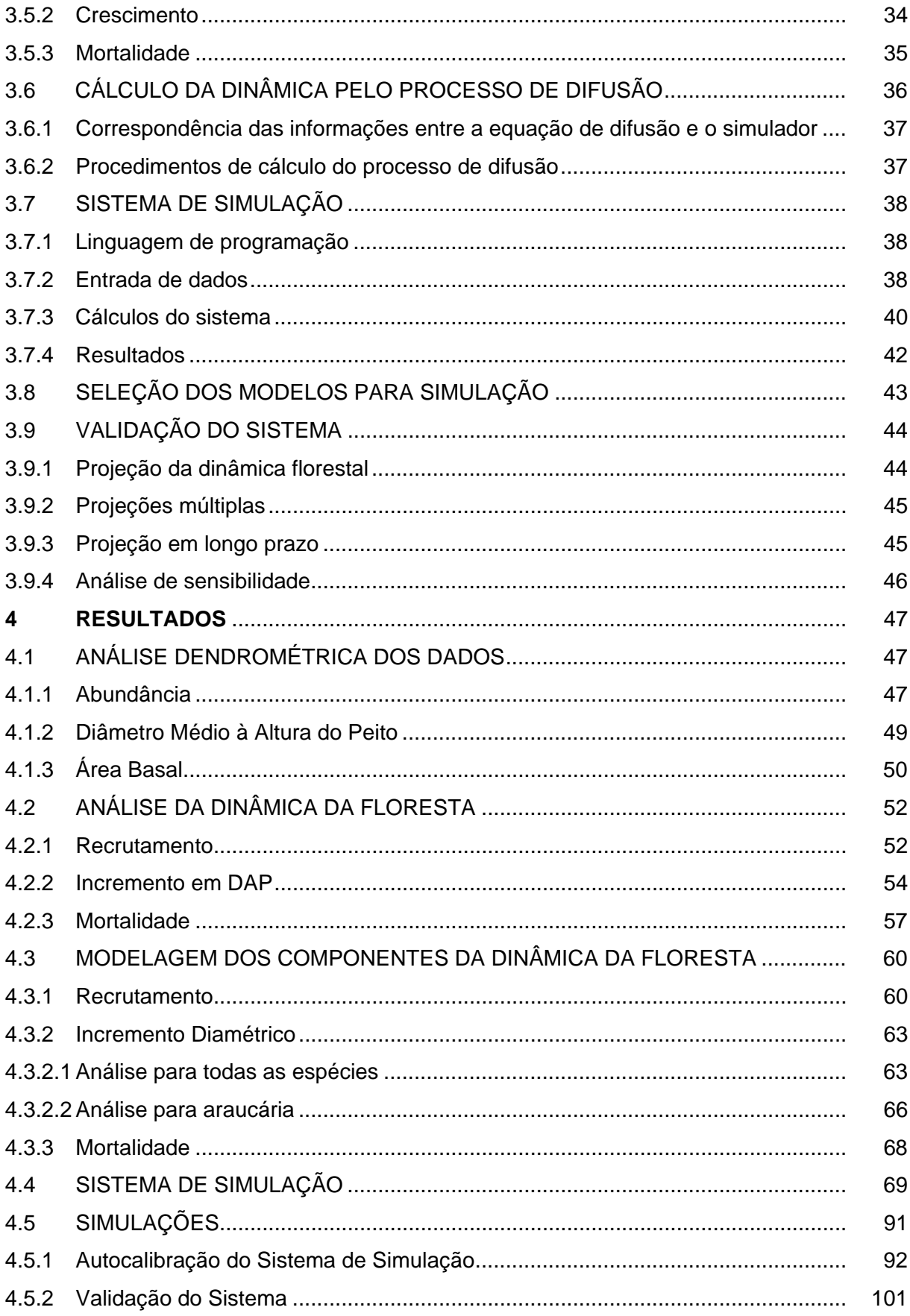

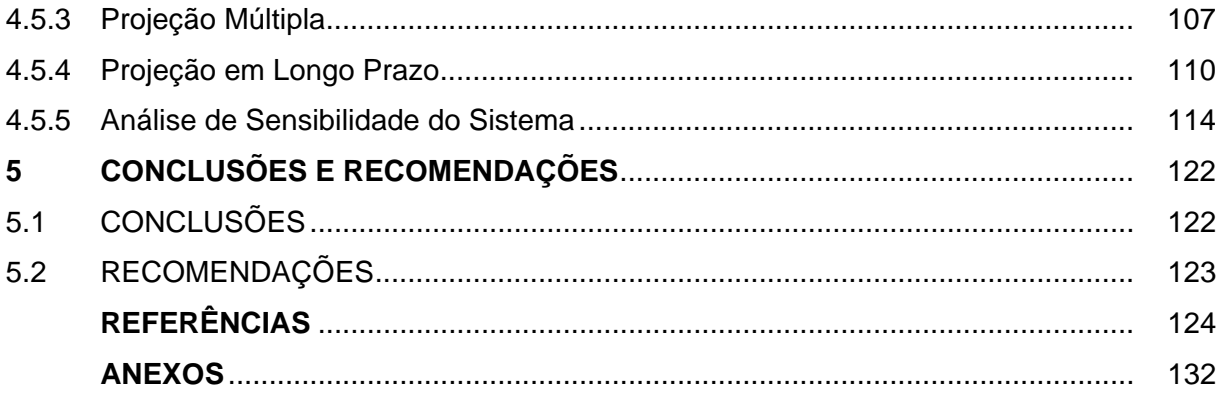

# **LISTA DE TABELAS**

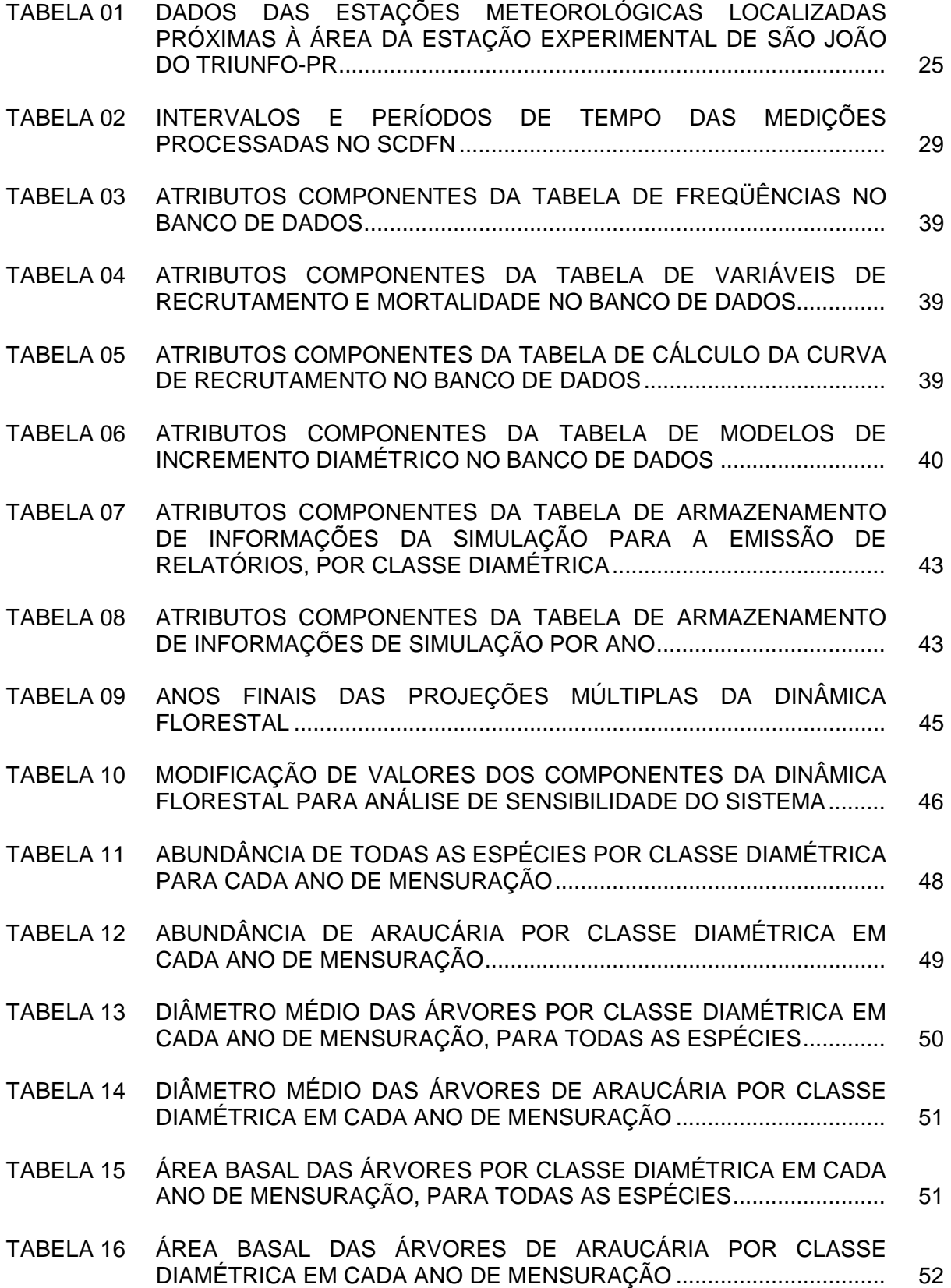

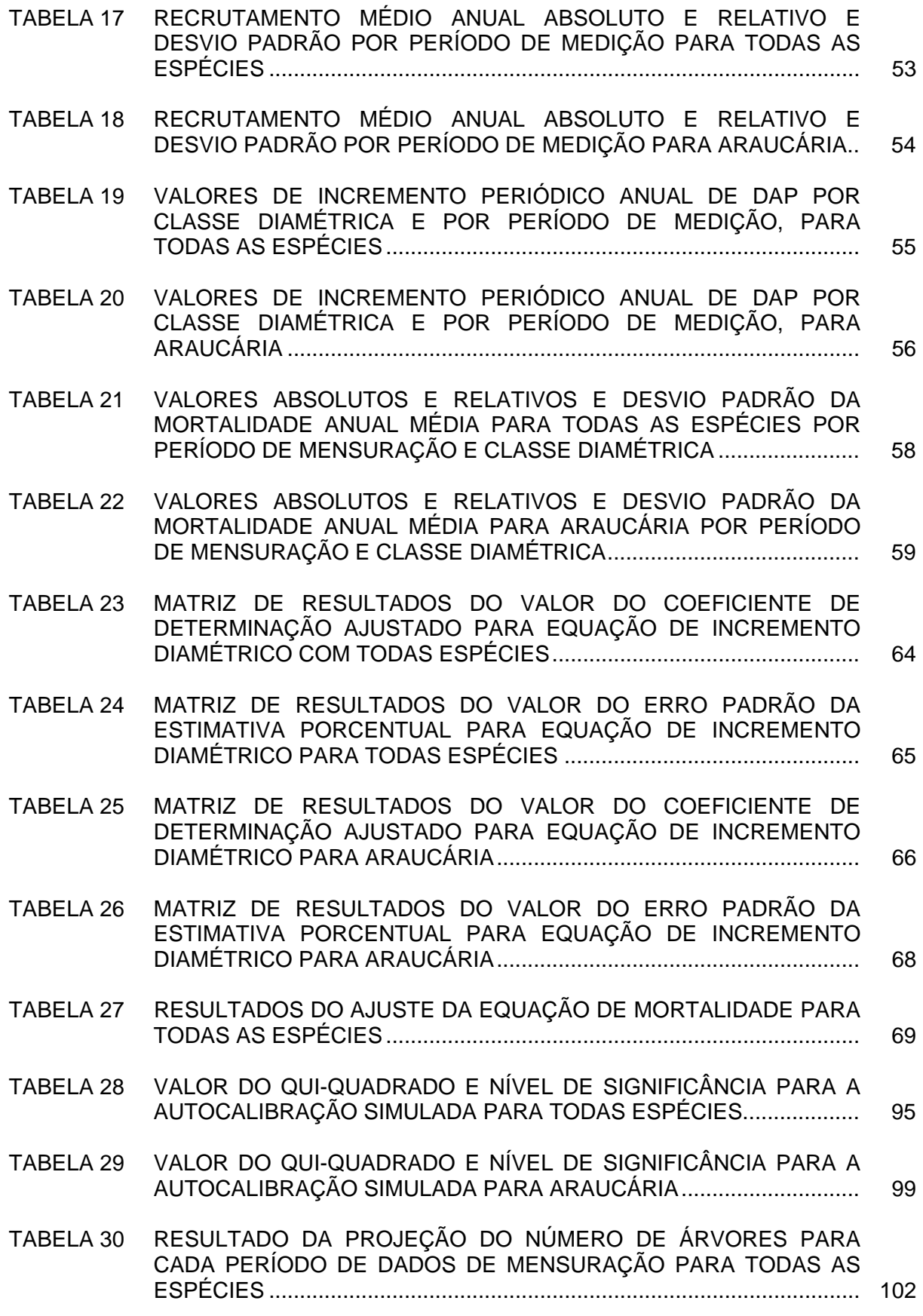

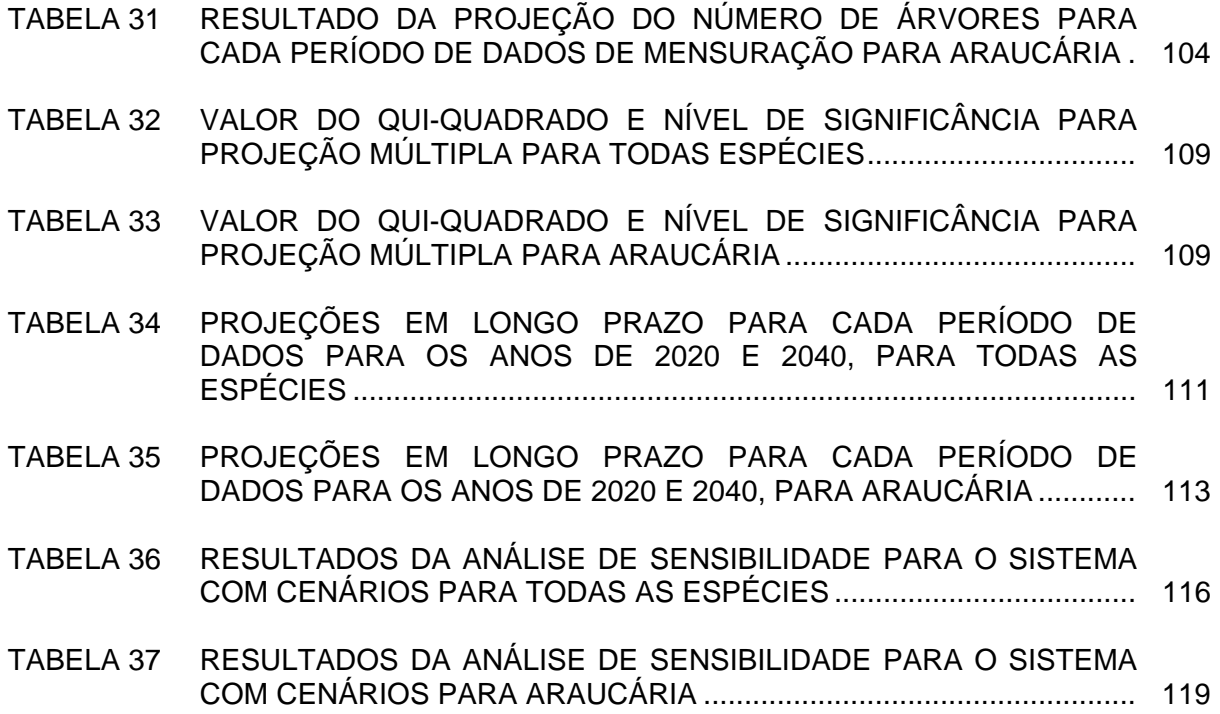

# **LISTA DE FIGURAS**

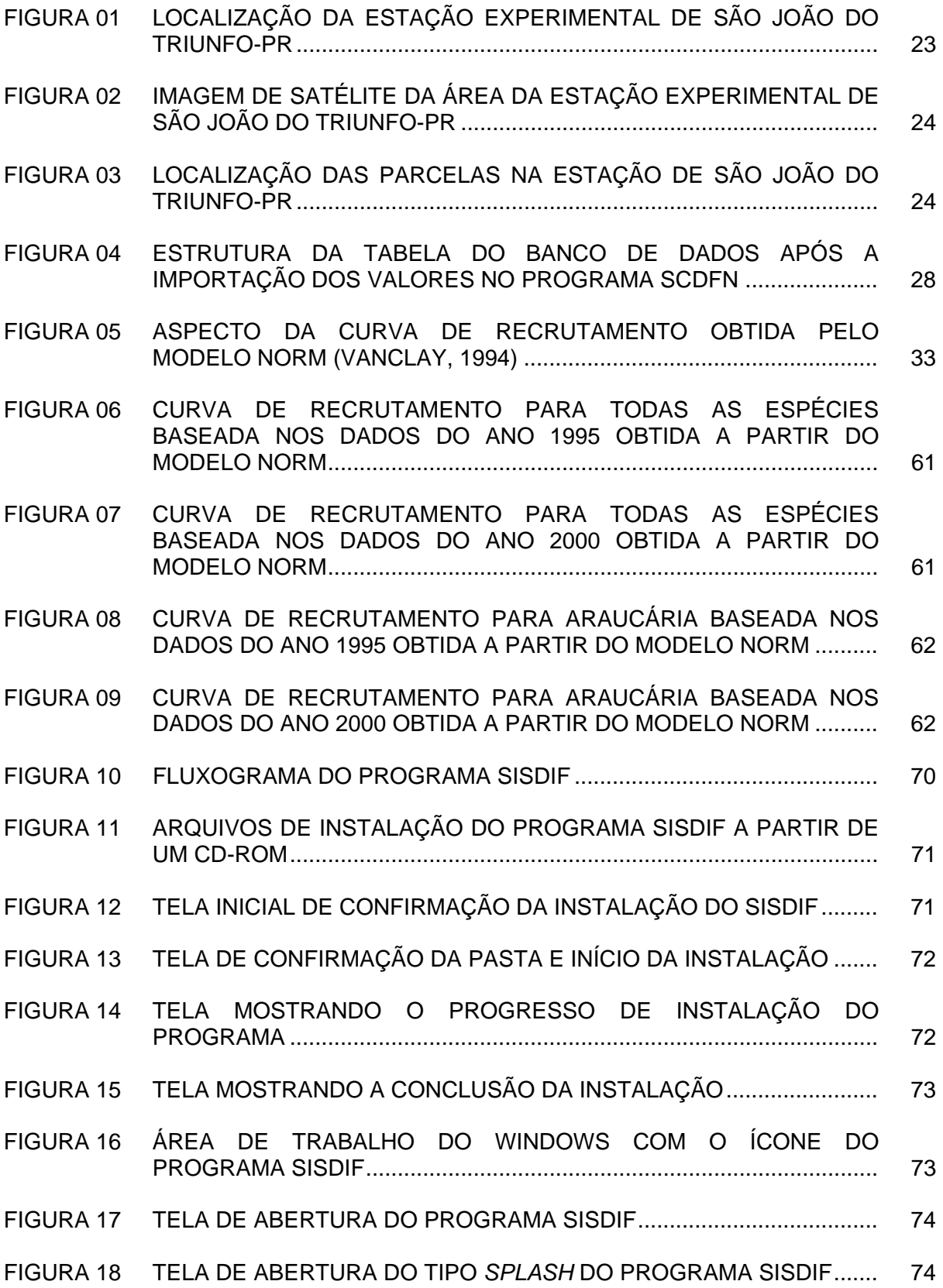

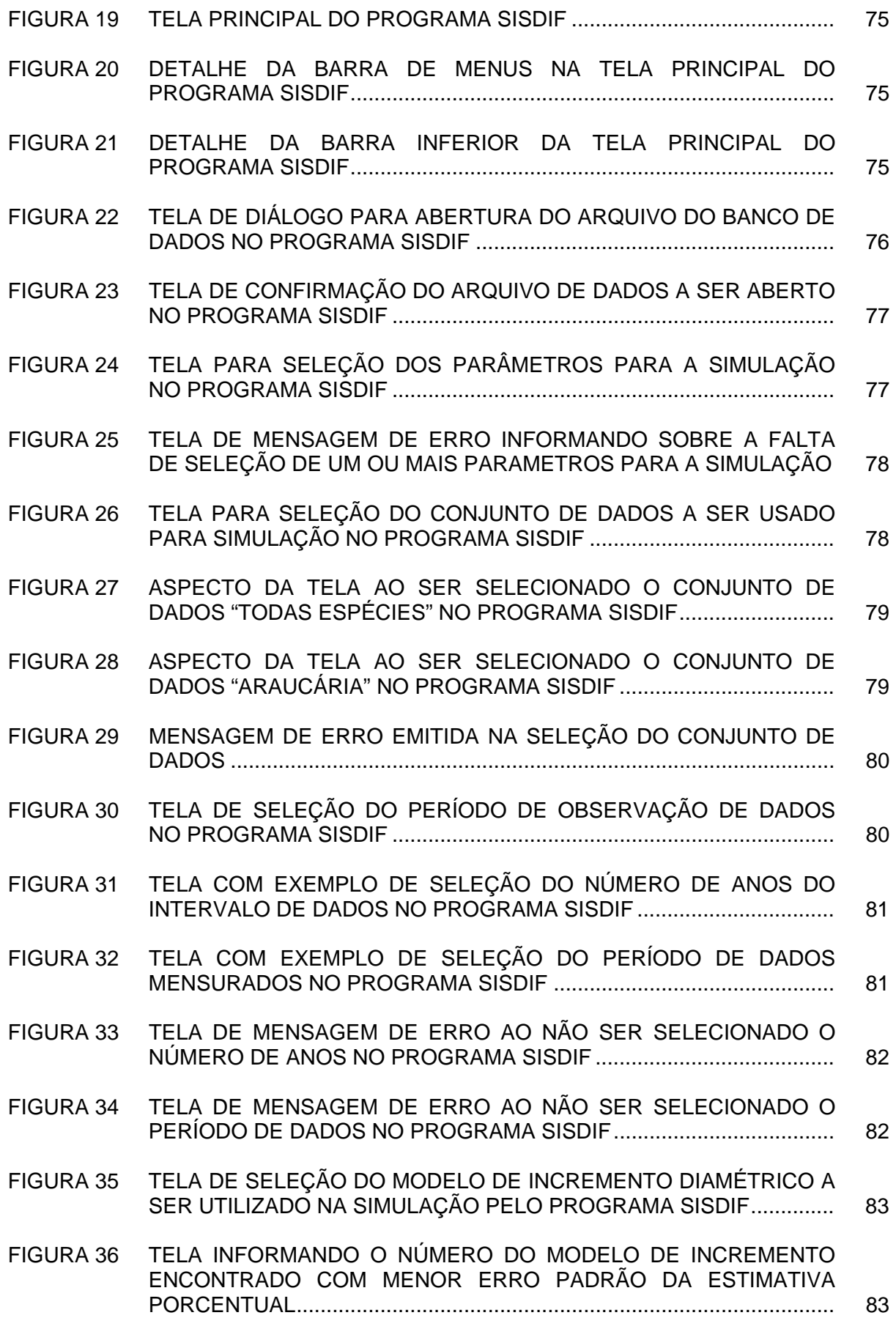

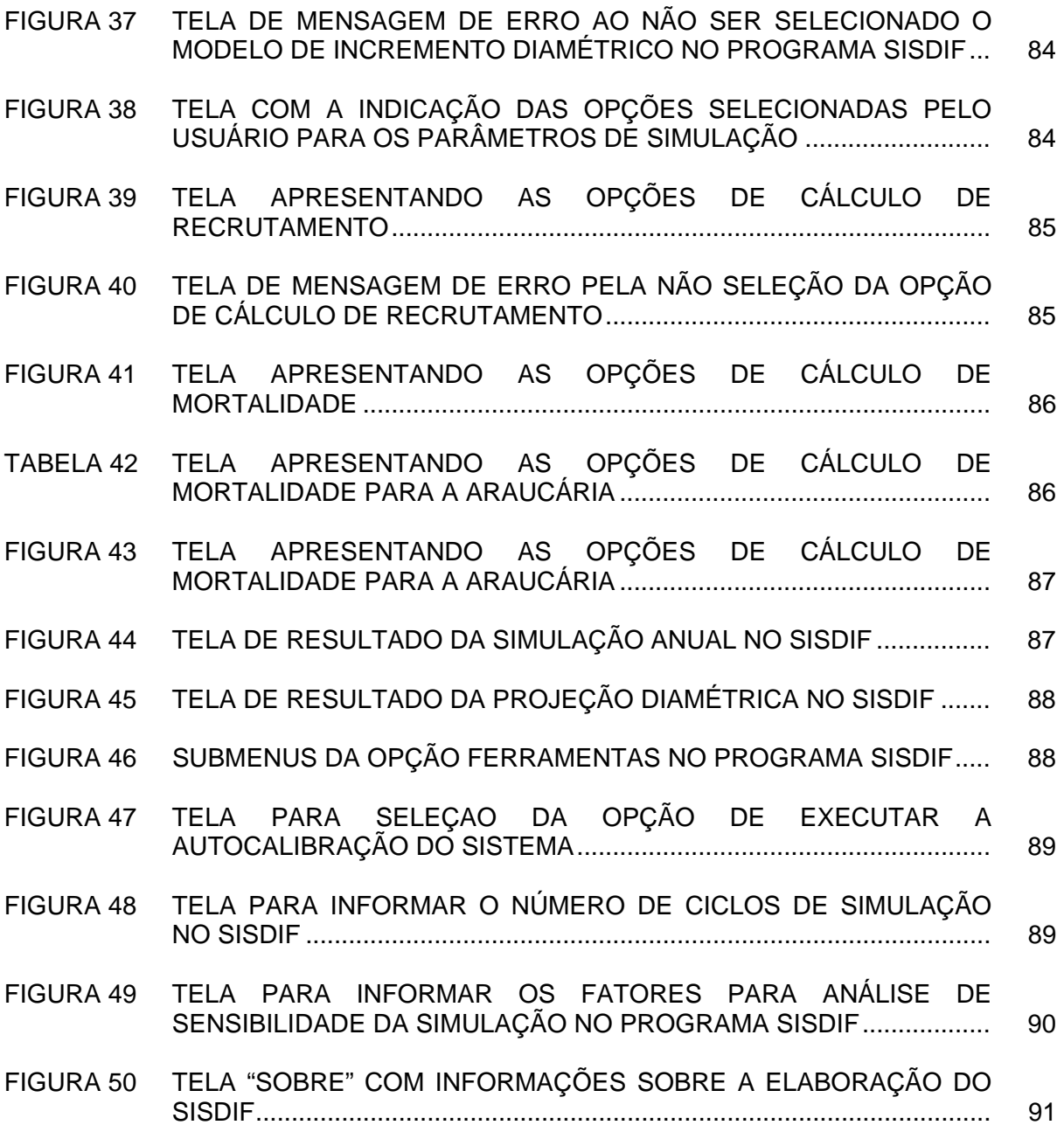

# **LISTA DE ANEXOS**

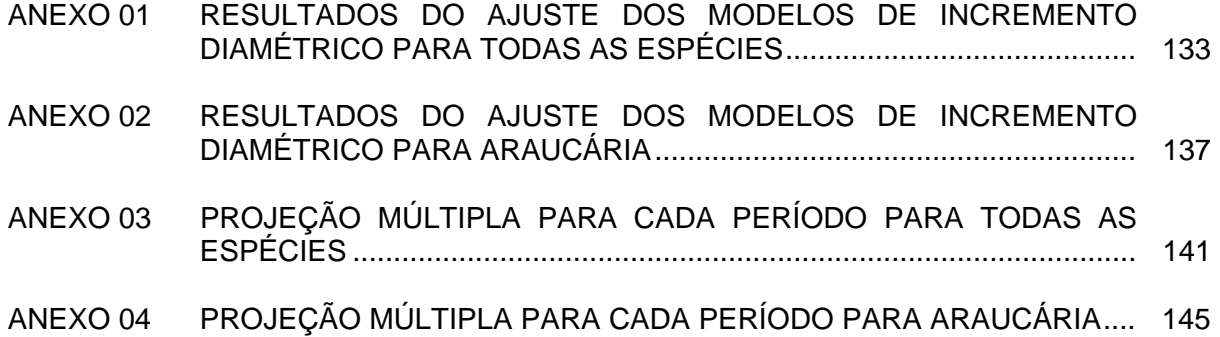

#### **RESUMO**

A modelagem e a simulação são ferramentas que podem ser empregadas para o adequado manejo de florestas naturais, com vistas à conservação ou produção, considerando-as como técnicas adicionais para a tomada de decisões. Dentre os vários processos de modelagem e simulação o método de difusão é ainda pouco estudado e aplicado em estudos de dinâmica de florestas naturais. Este processo aplica um modelo composto pelas equações diferenciais de Fokker-Planck ou Kolmogorov. O objetivo deste estudo foi a aplicação do processo de difusão na simulação e na prognose da dinâmica de uma área com Floresta Ombrófila Mista. Os dados utilizados foram oriundos do sistema de inventário florestal contínuo do "Programa Ecológico de Longa Duração" - PELD, localizado na Estação Experimental de São João do Triunfo, no Estado do Paraná. Os dados foram obtidos a partir de coletas em quatro parcelas, com medições realizadas anualmente durante dez anos, de todas as árvores com DAP maior ou igual a 10 cm. A prognose da dinâmica da floresta foi obtida pelo processo de difusão que é caracterizado pela integração dos componentes da dinâmica florestal (recrutamento, crescimento e mortalidade) simultaneamente em função do tempo e das dimensões dos indivíduos. Para a modelagem do incremento diamétrico das árvores foram testados doze modelos, nos quais o incremento periódico anual em DAP foi a variável dependente e o DAP e o índice de competição de Kohyama foram as variáveis explicativas. Consideraram-se também os valores relativos anuais de mortalidade e de recrutamento, calculados ou modelados em cada um dos períodos analisados. Os intervalos de medição usados foram de um a quatro anos, totalizando 14 períodos, a partir dos quais foi projetada a dinâmica de dois conjuntos de dados distintos, um com todas as espécies e outro somente com a araucária. As projeções simuladas para a autocalibração e validação, assim como as prognoses da análise de sensibilidade do sistema e a análise com múltiplos ciclos de simulação foram comparadas estatisticamente com os valores observados de abundância, pelo uso do teste de qui-quadrado. Todas as simulações foram executadas no sistema computadorizado SISDIF desenvolvido e implementado para essa finalidade. Os resultados mostraram que os modelos de incremento diamétrico não-lineares que incluíam o índice de Kohyama foram mais eficientes no ajuste aos dados. Para a mortalidade, a equação exponencial testada mostrou bom ajuste em todos os períodos de medição testados. O uso de um modelo gráfico foi eficiente para a modelagem do recrutamento da floresta, sendo que o uso de dois processos de cálculos para o recrutamento e mortalidade não diferiram significativamente nos resultados das projeções. O conjunto de dados somente com araucária apresentou resultados das projeções mais próximos aos valores observados do que o de todas as espécies em conjunto. Quanto à validação das prognoses obtidas, as medições com intervalos de um ano apresentaram melhores resultados para a distribuição diamétrica futura da floresta, bem como nas projeções em longo prazo para os anos 2020 e 2040. Na simulação com projeções múltiplas, o aumento do número de ciclos levou ao aumento da diferença entre os valores estimados e observados. O aumento dos valores de recrutamento e incremento diamétrico tem maior influência sobre os resultados das projeções de acordo com a análise de sensibilidade efetuada para o sistema desenvolvido. De maneira geral, o uso do sistema de simulação e do processo de difusão revelaram-se práticos e eficientes na simulação e projeção da dinâmica da floresta, apesar da forte dependência dos resultados em relação à qualidade dos modelos e dos dados utilizados.

Palavras chave: dinâmica florestal - processamento de dados, métodos de simulação, simulação por computador

## **ABSTRACT**

Modelling and simulation are tools that can be used to help the adequate management of natural forests, aiming conservation or production, and may be considered as additional techniques to help the decision making process. Among the modelling and simulation processes, the diffusion method, which applies a model composed by Fokker-Planck or Kolmogorov differential equations, is not yet fully studied and applied in simulating natural forests dynamics. The main goal of the present research work was to use and to test the diffusion method for simulating dynamics and growth of a mixed araucaria-hardwood forest. Data used came from a continuous forest inventory belonging to the Long Term Ecological Program (PELD), taken at the São João do Triunfo Experimental Station, located in Paraná State, Southern of Brazil. Data were collected from four plots, during a ten-year period, including all trees with DBH equal or larger than 10 cm. The dynamics modeling was performed by the diffusion method, which is characterized by the integration of recruitment, growth and mortality as a function of time and individuals measures. For modeling diametric growth, twelve equations were fitted and tested, with annual diameter increment as the dependent variable and DBH and Kohyama's competition index as the independent variables. Values of annual rates of recruitment and mortality were also considered, for each period of time analyzed. The measurements intervals varied from one to four years, adding up to 14 periods, for whose the dynamics of two sets of distinct data were projected. One data set was composed by all species while the other comprised only araucaria species. The simulated projections aiming validation and auto calibration, as well as sensibility analysis of the implemented system, were performed for several cycles and were compared statistically with the observed abundance values by the Chi-Square test. All simulations were done using the computerized system (SISDIF) developed and implemented for such objectives. The results showed that non linear equations fitted including the Kohyama's competition index were more efficient. Exponential equation showed good fitting for predicting mortality in all measurements periods. The graphical method for modeling recruitment was very efficient, being the two calculating process for recruitment and mortality non significant different for projecting the results. The set of data including only the araucaria species showed results closer to the observed values than the set that included all species. The validation process for a one-year period and long-term projections, for 2020 and 2040, showed the best results for simulating diametric distribution behavior. Multiple projections, with a larger number of simulation cycles, induced an increase in the differences between the projected and observed values. Increasing the rate of recruitment and mortality showed greater influence in the projected values, according to the sensibility analysis performed for the developed system. The developed computerized system, using the diffusion method, revealed to be practical and efficient for simulating and projecting the forest dynamics, in spite of the heavy dependence it has on the performance of the fitted equations and data available.

Key words: forest dynamics – data processing, simulation methods, computer simulation

# **1 INTRODUÇÃO**

Nas últimas décadas, com o aumento da destruição das florestas naturais do globo por processos de ocupação humana, uso para agricultura e pecuária, ou utilização como recurso madeireiro, tem-se intensificado a busca pelo conhecimento dessas florestas visando seu adequado manejo, quer seja com fins de produção, conservação ou preservação. Pelo fato das florestas serem sistemas biológicos dinâmicos que estão sempre em contínua mudança, é necessário muitas vezes projetar estas mudanças a fim de se obter informações importantes para a tomada de decisões futuras. Essas decisões, vitais para o planejamento do manejo da floresta, são fundamentalmente baseadas em informações tanto sobre as condições atuais como futuras do povoamento.

 Os inventários florestais pontuais fornecem informações sobre volumes e produção de madeira e estatísticas relacionadas. Na falta de dados de campo de longo prazo, os modelos de simulação florestal que descrevem a dinâmica (crescimento, mortalidade, sucessão, reprodução) vêm sendo utilizados largamente no manejo de florestas, por sua capacidade de atualizar inventários, predizer a produção futura, explorar alternativas de manejo e opções silviculturais, predizer a composição de espécies, estrutura e sua função dentro do ecossistema, sob determinadas condições ambientais.

 Atualmente, de maneira geral, ainda há pouca informação sobre a dinâmica de florestas nativas brasileiras, apesar de já haver uma infinidade de estudos e trabalhos a esse respeito em outros países. Na maioria das vezes, esses dados não estão disponíveis ou não estão organizados e sumarizados de uma forma que possam ser aplicados às atividades florestais na prática. Outro fato importante é que nem sempre existe a obtenção de dados de forma contínua para uma floresta nativa, por problemas relacionados na maioria das vezes à falta de cultura e recursos para tanto e por problemas de gerenciamento na coleta contínua de dados.

A aplicação de inventários contínuos no Brasil é relativamente recente se comparada a regiões da Europa e América do Norte. Somente no final do século passado o Brasil passou a contar com estruturas organizadas de coleta de dados de parcelas permanentes, destacando-se nesse sentido o Projeto de Estudos Ecológicos de Longa Duração (PELD), que desde meados da década de 90 tem coletado dados de parcelas permanentes estabelecidas em várias regiões do país.

A falta de dados oriundos de parcelas permanentes dificulta a obtenção e aplicação de modelos que expliquem a dinâmica da estrutura, do crescimento e da produção de florestas naturais em nosso país, daí decorrendo a necessidade de estudos nessa importante área da ciência florestal. Se por um lado hoje há maior número de pesquisadores dedicados à modelagem florestal, por outro lado tem se acompanhado, nos últimos anos, a constante redução das áreas florestais onde estes modelos poderiam ter aplicação.

 A existência de um sistema para simulação da dinâmica de florestas naturais é uma ferramenta bastante atraente para ser utilizada no manejo das florestas, quer seja visando a produção ou sua conservação, tornando-se uma alternativa a mais para a tomada de decisões.

 O presente trabalho visou abordar questões relacionadas com a modelagem de florestas naturais, onde dentre as principais destacam-se as seguintes:

- É adequado e prático modelar os componentes da dinâmica de floresta nativa utilizando o processo de difusão?
- As projeções em curto e longo prazo obtidas pelo processo de difusão são semelhantes estatisticamente aos dados observados?
- As simulações obtidas com base em dados de períodos de tempo relativamente curtos e projetadas para período maiores podem ser consideradas "realistas"?

# 1.1 OBJETIVO GERAL

 O objetivo do presente estudo foi testar a adequação do uso do processo de difusão para simular a prognose da dinâmica de floresta natural e desenvolver um sistema computacional.

# 1.2 OBJETIVOS ESPECÍFICOS

Os objetivos específicos foram:

- Realizar a análise dendrométrica dos dados de uma floresta natural;
- Analisar a dinâmica de uma floresta natural em seus componentes de recrutamento, crescimento e mortalidade;
- Modelar os componentes da dinâmica de uma floresta natural;
- Implementar um sistema computadorizado para simulação da dinâmica florestal por meio do processo de difusão;
- Realizar simulações para testar o comportamento dos modelos na projeção da dinâmica da floresta natural por meio da autocalibração, validação, projeção múltipla, projeção em longo prazo e análise de sensibilidade.

# 1.3 HIPÓTESE CIENTÍFICA

É possível a modelagem por meio do processo de difusão para a prognose e projeção da dinâmica de floresta natural, fornecendo resultados estatisticamente consistentes com os valores reais observados?

## **2 REVISÃO DE LITERATURA**

As comunidades florestais são dinâmicas e as mudanças ocorrem continuamente em distintos níveis de população, de espécies e de indivíduos ao longo do tempo, mesmo que a comunidade como um todo seja estável, devido ao equilíbrio entre crescimento, recrutamento e mortalidade (FELFILI, 1995). De acordo com LEWIS et al. (2004) as estimativas de mortalidade e recrutamento são descritores fundamentais das populações de árvores em florestas naturais. Comparações entre diferentes estudos são importantes tanto para entender a dinâmica das florestas, quanto para fazer generalizações sobre o padrão no tempo e espaço e para inferir sobre as causas fundamentais da dinâmica.

A modelagem e a simulação não são capazes de fornecer um claro entendimento de todas as questões sobre sistemas biológicos porque algumas questões não são ainda redutíveis a termos quantitativos e modelos matemáticos. Algumas questões nunca chegarão a estes termos, mas na maioria dos sistemas, entretanto, parece evidente que a modelagem e a simulação podem constituir-se em ajuda extremamente poderosa para o entendimento e manejo dos sistemas (KEEN e SPAIN, 1992).

Um modelo é qualquer representação simplificada de alguns aspectos de um sistema real, e pode tratar da estrutura ou função de um sistema real. O modelo pode envolver palavras, diagramas, mapas, conjunto de equações, programas de computadores, notação matemática ou estruturas físicas para representar o sistema. Usualmente é expresso matematicamente com hipóteses que descrevem e explicam o sistema. Modelo também pode ter o mesmo significado que conceito, hipótese ou analogia. Porquanto que nenhum modelo pode totalmente representar o sistema real em cada detalhe, ele deve sempre envolver variados graus de simplificação ou abstração (BOTKIN, 1993; KEEN e SPAIN, 1992). Segundo VANCLAY (1995), um modelo representa alguma estrutura mostrando as proporções e arranjos de suas partes componentes.

Os modelos conceituais ou verbais são geralmente por si próprios desprovidos de rigor. Eles podem ser imprecisos e interpretados diferentemente por diferentes pessoas. Para evitar este problema, o modelo conceitual deve ser apresentado de uma forma mais precisa, concisa, não devendo ser ambíguo e podendo ser validado e avaliado. Uma forma de modelo conceitual que fornece estas vantagens é o modelo matemático (GARCÍA, 1993;

KEEN e SPAIN, 1992). Um modelo matemático de um sistema biológico pode ser tão simples quanto uma única equação relacionando uma variável à outra, ou pode ser um modelo multicomponente, envolvendo a interação de muitas equações com diversas variáveis mutuamente dependentes. Os modelos matemáticos mais simples podem ser desenvolvidos de várias maneiras. A maioria pode ser derivada de forma direta do modelo conceitual ou pode ser obtida empiricamente da análise de dados experimentais (KEEN e SPAIN, 1992).

A palavra "simulação" vem do latim *simulare*, significando imitar ou reproduzir. Neste sentido, uma simulação em computador é uma imitação ou uma mímica da realidade. A simulação computacional em ecologia tem pouco mais de 30 anos e é um aspecto relativamente novo desta ciência (BOTKIN, 1993). Há dois aspectos fundamentais no uso de simulação computacional. O primeiro implícito ao termo, ou seja, simular algum aspecto do mundo real e projetar mudanças, por exemplo, nas condições da população, comunidades ou ecossistemas. O outro uso é como ajuda ao entendimento, uma maneira de nos auxiliar a compreender as causas do que vemos ocorrer na natureza, as possíveis explicações para sistemas complexos (BOTKIN, 1993).

Em uma forma mais simples, simulação computacional envolve a implementação de um modelo matemático em um computador para produzir simulação de dados. Desta maneira, as saídas do modelo matemático podem ser facilmente comparadas com dados experimentais do sistema real para avaliar o modelo. A implementação de um modelo de simulação envolve a programação de expressões matemáticas e a atribuição de várias constantes e coeficientes. Isto pode ser realizado com linguagem algébrica ou com linguagens especiais de simulação (KEEN e SPAIN, 1992).

Durante a primeira metade do século 20 existiam três modelos formais dominantes do crescimento de populações, quais sejam, o exponencial, os modelos logísticos de crescimento de uma população e a equação de Lotka-Volterra para interações predadorpresa. O modelo exponencial expressa a idéia que uma população cresce a um percentual constante por unidade de tempo. O modelo logístico adiciona a idéia de que o crescimento deve ser limitado pela competição entre os membros da população por recursos limitados, que estão disponíveis a uma taxa fixa. O modelo de Lotka-Volterra começa com um crescimento exponencial da presa, cuja taxa de crescimento é reduzida pela interação com seu predador, o qual, em contraste, é reduzido exponencialmente na ausência da presa e aumenta de acordo com a interação das duas espécies (BOTKIN, 1993).

O uso comum do termo "modelo de crescimento" abrange as equações matemáticas, os valores numéricos implantados nestas equações, a lógica necessária para ligar estas equações de uma forma significativa e o código computacional necessário para implementar o modelo em um computador (VANCLAY, 1995). A predição da distribuição estatística dos diâmetros das árvores no tempo é o objetivo essencial de qualquer modelo florestal, particularmente com vistas ao manejo da floresta (SHUGART, 1984).

SHUGART e WEST (1980) consideraram que para testar um modelo há dois tipos básicos de procedimentos. A verificação, onde o modelo é testado para determinar se pode ser considerado consistente para algum conjunto de observações. Usualmente, os modelos ecológicos são verificados com o uso de estruturas e parâmetros que sofrem restrições por considerações biológicas. Muitas destas restrições são tão fortes que a correspondência entre o modelo e o ecossistema pode ser vista como um teste de consistência interna do estado de conhecimento sobre um ecossistema. A verificação é um conjunto de metodologias aplicadas para assegurar a condição de que o modelo e o sistema compartilhem pelo menos alguns atributos. A validação é o procedimento onde modelo é testado em sua correspondência com um conjunto de observações que são independentes daquelas observações usadas para estruturar o modelo e estimar os seus parâmetros. O grau de independência entre o modelo e as observações antes do teste de validação pode ser tão importante quanto o grau de correspondência entre o modelo e as observações reais obtidas em campo.

A modelagem do crescimento e da produção tem uma longa história em silvicultura. Em torno de 1850, os silvicultores da Europa Central iniciaram o uso de métodos gráficos para modelar o crescimento e produção das florestas. As tabelas de produção baseadas em observações de campo foram construídas para as mais importantes espécies florestais da Europa. Estas tabelas foram um extraordinário avanço da modelagem matemática, pois revelaram que não era necessário esperar uma rotação inteira para estimar a trajetória do crescimento. As observações tomadas em intervalos curtos de tempo, em povoamentos de várias idades, podiam ser unidas para predizer o crescimento em longo prazo. As tabelas de produção norte-americanas construídas nos anos 1920-1940 foram baseadas em curvas guias. Estas tabelas básicas persistiram como principal ferramenta para modelagem da produção até 1950 (PENG, 2000; GARCÍA, 2001).

Baseados nos princípios dessas antigas tabelas de produção, um grande número de modelos de simulação de povoamentos foram desenvolvidos nos últimos 30 anos, existindo modelos disponíveis para quase todos os ecossistemas no mundo onde o manejo florestal é uma prática sustentável. A maioria dos modelos de produção compartilha uma filosofia em comum: a predição de produção em função do tempo para sítios específicos, onde o índice de sítio é uma medida padrão de produtividade ao longo do tempo, medida esta utilizada somente por profissionais da área florestal (MONSERUD, 2003).

#### 2.1 COMPONENTES DOS MODELOS

Os modelos não se baseiam somente no acréscimo dos indivíduos de uma floresta, mas necessitam da ordenação de alguns componentes do crescimento para que sejam efetivamente processados. Em florestas naturais aspectos importantes da dinâmica do povoamento devem ser considerados além da produção, sendo que os componentes primordialmente empregados são o recrutamento, o incremento diamétrico e a mortalidade.

#### 2.1.1 Recrutamento

 Recrutamento refere-se aos indivíduos que alcançam um determinado tamanho, por exemplo, um determinado DAP pré-especificado. LEXERØD e EID (2005) afirmam que o recrutamento usualmente é quantificado por meio do número de árvores ou plântulas que alcançam ou excedem um tamanho limite específico em um certo período. VANCLAY (1994) diferencia os termos regeneração e recrutamento, definindo a regeneração como a renovação de povoamentos florestais por meios naturais ou artificiais, enquanto que o recrutamento refere-se aos indivíduos que alcançaram um tamanho especificado (altura ou DAP). Segundo KOHYAMA e TAKADA (1998), obtêm-se taxas de recrutamento simplesmente pela contagem de árvores que são menores que um tamanho mínimo em um inventário, mas que entraram neste tamanho em um segundo inventário.

Na modelagem de povoamentos equiâneos a entrada de árvores ou ingresso pode ser ignorada, enquanto que na modelagem de um povoamento inequiâneo, o recrutamento deve ser considerado cuidadosamente por causa da teoria da população, que mostra a importante influência deste no desenvolvimento, estrutura e estabilidade de populações e também porque o recrutamento é um componente importante do crescimento do povoamento (LEAK e GRABER, 1976). Existem duas abordagens para os modelos de recrutamento: o estático e o dinâmico. O recrutamento estático supõe que os dados calibrados refletem o recrutamento médio em longo prazo aplicável a simulação. Alguns modelos de projeção supõem um valor constante de recrutamento para cada período avaliado ou que o estoque na classe menor permanece constante. O recrutamento dinâmico

é relacionado à condição do povoamento, predizendo o recrutamento como uma função da densidade do povoamento, composição e outros parâmetros (VANCLAY, 1994; 1995). Alguns fatores devem ser considerados quando são usados modelos de regressão para recrutamento, quais sejam, presença de árvores matrizes, os graus de alteração da floresta (ocorrência de incêndios, ventos, clareiras, exploração), o tipo de floresta e a freqüência de produção de sementes (ALDER, 1995).

A variabilidade do recrutamento é uma das dificuldades da modelagem deste componente. VANCLAY (1995) recomenda o uso de um sistema em dois estágios, primeiro estimando a probabilidade de alguma regeneração ou recrutamento e depois usando uma função condicional para predizer a quantidade deste recrutamento. KOHYAMA e TAKADA (1998) afirmam que estimativas precisas das taxas de recrutamento requerem observações de mais árvores em parcelas de tamanho grande, ainda que isto apresente a desvantagem de aumentar os efeitos da heterogeneidade ambiental em espaço e aumente os custos de tais pesquisas. PORTÉ e BARTELINK (2002), em extensivo trabalho de revisão de modelos, afirmaram que a modelagem do recrutamento é insatisfatória na maioria dos modelos, qualquer que seja o tipo. As correlações entre o número de árvores recrutadas e a área basal do povoamento, o número de árvores e o DAP são usadas na maioria dos modelos, porém tais equações de regressão resultam em modelos estatísticos pouco robustos (LYNCH e MOSER, 1986).

De acordo com VANCLAY (1989), a natureza irregular do recrutamento sugere o uso de um modelo estocástico, porém a predição eficiente da produção requer um modelo determinístico. Quando os dados permitirem, o melhor procedimento é estimar o recrutamento como uma função do sítio e das condições do povoamento. Quando diversas espécies estão envolvidas, os modelos devem predizer o recrutamento para cada grupo de espécies independentemente, ou então predizer o total e, a partir dele, estimar as espécies candidatas (VANCLAY, 1994). KOHYAMA et al. (2003), em estudos de floresta mista de dipterocarpáceas na Indonésia, observaram que o número de árvores recrutadas era limitado e, inevitavelmente, subestimado, porque não era possível registrar o número de árvores recrutadas e que morreram. As tentativas de SPATHELF e DURLO (2001) em explicar o ingresso usando as características área basal e número de árvores de uma floresta úmida subtropical no Sul do Brasil, não tiveram sucesso, não tendo sido encontrado nenhum coeficiente significante. O modelo NORM, desenvolvido por VANCLAY (1992), usou um procedimento de dois estágios para a predição da regeneração que ocorre para cada uma das cem espécies consideradas no estudo.

#### 2.1.2 Crescimento

 Uma função preditiva para o incremento do DAP de árvores é fundamental para modelos de crescimento, bem como para outros modelos funcionais baseados em árvores individuais ou classes de tamanho (ALDER, 1995). O aumento no diâmetro do tronco pode ser expresso como uma função de produção que estima o futuro diâmetro ou como uma função de crescimento que estima o incremento sobre um período específico.

A equação de produção pode ser diferenciada para formar a equação de crescimento e assim fornecer estimativas de produção e crescimento compatíveis. Onde existem intervalos de mesma duração entre as medições (inventários sucessivos regulares), ambas formulações resultarão, em teoria, no mesmo resultado (VANCLAY, 1994). As equações de crescimento descrevem a mudança no tamanho de um organismo ou uma população com a idade (ZEIDE, 1993).

O incremento diamétrico é o componente que tem a maior influência sobre as estimativas de curto prazo para produção de madeira (VANCLAY, 1983). A modelagem do crescimento de árvores sempre é relacionada com o DAP das árvores, devido à facilidade de medição do diâmetro, a sensibilidade dele às mudanças ambientais e densidade do povoamento e o fato ser fortemente relacionado com o tamanho da copa, massa da árvore ou volume do tronco (ZEIDE, 1989). Nas florestas tropicais, o incremento diamétrico pode ser predito empiricamente a partir do DAP da árvore ou da área basal, situação de competição da árvore ou povoamento e variáveis contínuas ou categóricas do sítio (ALDER, 1995).

 As funções de incremento do DAP podem ser empíricas ou teóricas. As primeiras são expressões matemáticas com similaridades ao crescimento observado, sem qualquer associação com hipóteses de causas ou função do fenômeno. Muitas destas equações são desenvolvidas empregando-se análise de regressão do tipo *stepwise* para selecionar variáveis correlacionadas com a variável resposta (VANCLAY, 1994). As mais usadas dessas equações são a quadrática, a exponencial e a beta modificada (ALDER, 1995). Outros tipos de equação são as originadas de funções teóricas como as de Bertalanffy, de Chapman-Richards, de Gompertz, de Wykoff, logística, monomolecular e uma infinidade de outras derivadas destas (VANCLAY, 1994). O incremento diamétrico também pode ser predito por uma função de probabilidade ou como um processo estocástico, adicionando-se uma variável aleatória ou fazendo-se uma simulação de maneira determinística. As funções probabilísticas mais utilizadas são as de Weibull, Beta, Gamma, Normal e SB de Johnnson.

NEBEL e MEILBY (2005) usaram a equação ∆=b<sub>o</sub>d<sup>b1</sup> exp(b<sub>2</sub>d + b<sub>3</sub>C) para modelar o incremento diamétrico (∆d) para oito espécies na Amazônia peruana empregando como variáveis independentes o DAP (d) e um índice de competição (C). Para o modelo testado o coeficiente de determinação variou entre 0,13 e 0,45 para as espécies estudadas, sendo que para uma delas não houve ajuste do modelo. CONDIT et al. (1993) fizeram um estudo de crescimento em 50 hectares de espécies de rápido crescimento em floresta no Panamá. Nos 56 conjuntos de dados de 28 espécies, o ajuste de um modelo polinomial de segundo grau resultou em coeficiente de determinação variando de 0,001 a 0,985, e dentre esses conjuntos apenas dez tiveram  $R^2$  maior que 0,70, refletindo a variação de crescimento nas classes de DAP. SPATHELF e DURLO (2001) empregaram um modelo polinomial de segundo grau para ajustar o incremento diamétrico com o centro de classe como variável independente em floresta secundária subtropical no Estado do Rio Grande do Sul. O coeficiente  $R^2$  obtido foi de 0,23, sendo o baixo valor atribuído a alta variação de incremento nas duas classes inferiores de diâmetro.

CHAI e LEMAY (1993) desenvolveram um modelo de incremento diamétrico para as florestas de Sarawak, Malásia, utilizando as variáveis independentes DAP, DAP<sup>2</sup>, índice de competição, idade desde a exploração, área basal, número de árvores, DAP quadrático e posição da copa. Para este modelo com nove coeficientes, o R $^2$ <sub>aj</sub> variou de 0,08 a 0,48, sendo que a modelagem por espécie causou uma redução de 11,2% no erro padrão da estimativa quando comparado com o grupo de espécies. PALAHÍ et al. (2003) usaram um modelo de incremento diamétrico para modelagem de crescimento de árvores individuais de *Pinus sylvestris* na Espanha usando o DAP, um índice de competição que mede a área basal das árvores maiores, índice de sítio, área basal e idade do povoamento. O  $R^2$  obtido foi de 0,24 com erro padrão da estimativa de 64,1%. Para *Pinus nigra* no norte da Espanha PALAHÍ e GRAU (2003) empregaram o DAP, um índice de competição com área basal e idade do povoamento como variáveis independentes, obtendo  $R^2$  de 0,14 e erro padrão da estimativa de 67,7%, usando dados de incremento com intervalo de medição de cinco anos. PHILLIPS et al. (2004) aplicaram um modelo de incremento individual de árvore em floresta na tropical da Amazônia brasileira para implantação no sistema SYMFOR calibrando-o com dados da Floresta Nacional do Tapajós-PA. O modelo não-linear tinha como variáveis independentes o DAP e um índice de competição e resultou em um  $R^2$  variando entre 0,033 e 0,186, conforme o grupo de espécies.

NAMAALWA et al. (2005) desenvolveram um modelo de crescimento para as florestas áridas de Uganda que tinha como variáveis independentes o DAP, a área basal e a porcentagem da área basal pertencente a cada estrato da floresta. Para esse modelo o  $R^2$  variou de 0,03 a 0,08 de acordo com o estrato da floresta analisado. LIANG et al. (2005) usaram um modelo de incremento diamétrico com o DAP, área basal e índice de sítio como variáveis independentes para florestas mistas de coníferas da Califórnia, obtendo um  $R^2$  de 0,25 para coníferas e 0,04 para folhosas. VANCLAY (1991) desenvolveu uma função de incremento do DAP com seis coeficientes usando o DAP, qualidade de sítio, área basal e um índice de competição semelhante ao índice de Kohyama. O autor também testou vários critérios de agrupamento de 237 espécies da floresta tropical no norte de Queensland, Austrália, concluindo que o agrupamento produz equações mais robustas do que quando usando espécies individuais embora o valor do  $R^2$  da equação seja mais um pouco mais elevado para espécies não agrupadas (0,51) do que para espécies agrupadas (0,49).

#### 2.1.3 Mortalidade

A taxa de eliminação natural em povoamentos florestais oferece um dos mais complexos problemas na mensuração florestal, isto é, o conhecimento de quantas árvores em uma dada classe de DAP, em um determinado tempo pode ser esperado que sobreviva durante um período de duração definida (DEEN, 1933). Assim, a mortalidade permanece como um dos componentes menos compreendidos nas estimativas de dinâmica da floresta, principalmente pela complexidade do processo e a incerteza do tempo de ocorrência da morte (HAMILTON Jr., 1986; YANG et al., 2003).

VANCLAY (1983; 1994) distingue duas categorias principais de mortalidade natural, a regular e a catastrófica. A mortalidade regular refere-se à morte por senescência, supressão ou competição e inclui também a mortalidade causada pela ocorrência normal de doenças, pragas e fenômenos climáticos (secas, ventos, tempestades). A catastrófica inclui a morte por incêndios e grande ocorrência de pragas e doenças. Para estimar a mortalidade regular podem-se empregar as teorias do limite de densidade do povoamento ou usar relacionamentos empíricos. Essas abordagens empíricas podem ser feitas, entre outras, com o uso da função logística e funções baseadas na lei do autodesbaste (VANCLAY, 1994).

 A mortalidade é taxa na qual as árvores morrem e é expressa como percentagem em relação a um período de tempo, usualmente os anos (ALDER, 1995). A mortalidade é um evento raro, principalmente para árvores grandes não senis, onde a taxa é bem menor que 1% ao ano (WYCKOFF e CLARK, 2002). Por isso, os dados são limitados mesmo se houver disponibilidade de um grande conjunto de dados medidos (YANG e TITUS, 2002). Além disso as taxas de mortalidade anuais deveriam ser derivadas de populações de várias centenas de indivíduos, observados em um longo período de tempo, para compensar os eventos irregulares no clima e o ritmo de crescimento das árvores (De GRAAF et al., 1999). Pelo fato da taxa de mortalidade ser baixa, é necessária uma amostra grande para se obter esta taxa de forma adequada usando técnicas padrão de regressão. Devido a esse fato, PACALA et al. (1993) desenvolveram uma alternativa no modelo SORTIE que requer somente a taxa de crescimento de uma amostra de 35 a 50 árvores mortas em pé e a mesma quantidade de árvores vivas.

De acordo com VANCLAY (1989) existem diversas abordagens para predição da mortalidade, mas a maioria foi descrita para povoamentos monoespecíficos, não sendo adequados para modelagem de florestas naturais. Os algoritmos de mortalidade variam consideravelmente e podem incorporar elementos estocásticos ou determinísticos ou ambos. Os estocásticos incorporam aleatoriedade no processo de mortalidade, enfatizando a variabilidade natural e a incerteza na morte de árvores (HAWKES, 2000).

Em relação às variáveis empregadas em modelos de mortalidade, EK e MONSERUD (1974) usaram uma função exponencial da razão da copa, comprimento do período de crescimento e um índice de competição. HAMILTON Jr. e EDWARDS (1976) desenvolveram um método para predição individual de mortalidade de árvore como uma função somente do DAP da árvore. HAMILTON Jr. (1986) afirmou que a variação na mortalidade de árvores pode freqüentemente ser explicada por uma medida do tamanho da árvore, densidade do povoamento, competição individual e taxa de crescimento da árvore. Segundo BUCHMAN (1979) um dos mais simples indicadores das condições das árvores é o vigor, refletido no crescimento do diâmetro, sendo uma característica chave nas funções de mortalidade.

## 2.2 DEFINIÇÃO DOS TIPOS DE MODELOS

Dependendo da estrutura e descrição dos processos do sistema de simulação, os modelos de crescimento e produção podem ser definidos como empíricos, mecanísticos (ou de processos) ou híbridos. Os modelos empíricos são derivados de uma grande quantidade de dados de campo e descrevem as taxas de crescimento como funções de regressão de variáveis como índice de sítio, idade, densidade da floresta e área basal, sendo utilizados para projeções de mais curto prazo. Os modelos mecanísticos são desenvolvidos geralmente após o acúmulo de uma certa quantidade de conhecimento, usando modelos empíricos e podem descrever um processo chave ou simular a dependência do crescimento em um número de processos que se interagem como fotossíntese, respiração, decomposição e ciclagem de nutrientes. Ambos tipos de modelos podem ser unidos em um modelo híbrido que incorpore os elementos chaves das abordagens mecanísticas e empíricas, resultando em um modelo para predizer a produção e crescimento florestal tanto a longo como em curto prazo (PENG, 2000).

 Os modelos estáticos diferem dos modelos dinâmicos pelo fato de que as funções de produção dos modelos estáticos não permitem qualquer variação no tratamento de um povoamento, enquanto que o dinâmico é relacionado com a taxa de mudança dentro de um sistema e pode acomodar variações no manejo. As funções de produção possuem, por definição abordagens estáticas e a maioria dos modelos de povoamento é baseada em abordagens estáticas. Os modelos de árvores individuais e muitos modelos para classes de povoamentos são baseados em abordagens dinâmicas (VANCLAY, 1983).

Em modelos matemáticos de dinâmica da população existem duas maneiras de representar o tempo, o qual tem importantes implicações no modo como as populações são modeladas, como contínuos ou como discretos. As equações matemáticas que descrevem mudanças em tempo contínuo são equações diferenciais, enquanto que equações que descrevem em tempo discreto são equações de diferenças. (GILLMAN e HAILS, 1997).

 Os processos podem ser determinísticos ou estocásticos. Os primeiros são os processos em que se conhece o estado inicial, e as ações posteriores sobre o sistema determinarão sempre o mesmo resultado futuro, isto é, o modelo de crescimento produzirá uma estimativa do crescimento esperado em um povoamento florestal. (GARCÍA, 1974; VANCLAY, 1983).

Os processos estocásticos, por outro lado, são caracterizados por conter elementos aleatórios que permitem que uma distribuição de probabilidade possa ser determinada para o estado futuro do povoamento (GARCÍA, 1974). Este tipo de modelo tenta ilustrar a variação natural produzindo diferentes estimativas cada uma com pequena probabilidade de ocorrência, sendo que qualquer uma destas estimativas pode corresponder exatamente ao crescimento esperado (VANCLAY, 1983). Diversas estimativas de um modelo estocástico fornecerão não só uma boa indicação do crescimento esperado (a média), mas também da sua variabilidade (VANCLAY, 1983).

A aparente importância e onipresença dos eventos aleatórios têm levado os modeladores matemáticos e ecólogos a rejeitar a abordagem determinística ou pelo menos reduzir sua importância em relação à estocástica, sendo o ideal tentar combinar ambas abordagens em qualquer aplicação de modelagem (GILLMAN e HAILS, 1997).

Processos estocásticos, nos quais o comportamento futuro depende de um estado inicial e de ações posteriores sobre o sistema e não sobre seu histórico anterior, são chamados processos de Markov, sendo um dos mais interessantes modelos estocásticos de povoamento (GARCÍA, 1974).

Em relação à quantidade de detalhes necessários para a modelagem, os modelos podem ser divididos em três categorias, os modelos para povoamento, os modelos para classes do povoamento e os modelos para árvores individuais. Os modelos para povoamentos são os mais simples e básicos e utilizam parâmetros da população como estoque, área basal e volume em pé para predizer o crescimento da floresta ou a produção da floresta alguns anos mais tarde, sendo que nenhum detalhe de árvores individuais no povoamento é considerado. Os modelos para classes do povoamento fornecem algumas informações a respeito da estrutura do povoamento. Uma das técnicas mais utilizadas para modelar a estrutura do povoamento é o método da projeção da distribuição de diâmetros do povoamento e, devido a isso, são também chamados modelos de classes diamétricas.

Os modelos para árvores individuais são os mais detalhados, uma vez que a unidade básica de trabalho é a árvore individual. O dado mínimo necessário para a modelagem é o DAP de cada árvore do povoamento e, em alguns casos, a posição espacial, a altura da árvore e/ou a classe de copa (VANCLAY, 1983).

Em relação à distribuição espacial das árvores, os modelos são divididos em modelos espaciais ou modelos dependentes da distância entre árvores e em modelos não espaciais ou independentes da distância. No primeiro caso, o povoamento é descrito como um mosaico de retalhos florestais, cada um caracterizado pela localização no povoamento e com sua própria dinâmica que interage com as dinâmicas dos mosaicos vizinhos. No segundo caso, não é levado em conta no modelo a localização espacial das árvores e a floresta é considerada como uma unidade, sem qualquer organização espacial interna (PORTÉ e BARTELINK, 2002).

Os modelos não espaciais para classes de povoamento expressam o desenvolvimento deste pela descrição da evolução das distribuições diamétricas ou de outra variável que expresse as classes. Existem basicamente três tipos fundamentais de processos para a modelagem: funções probabilísticas, matrizes de transição e processos de difusão (SANQUETTA, 1996). No primeiro caso, a evolução das classes é expressa por funções probabilísticas, onde os coeficientes são funções das características do povoamento. Pela alta flexibilidade e simplicidade matemática a função de Weibull é bastante utilizada (SANQUETTA, 1996). As funções  $S_B$  e  $S_{BB}$  de Johnson também tem sido bastante empregadas em prognoses, pela eficiência e flexibilidade para descrição dos povoamentos de diferentes idades, tendo sido utilizadas no software SISPINUS (OLIVEIRA, 1995).

No processo de matriz de transição usa-se o critério de separar as árvores de uma certa classe diamétrica que mudam para uma, duas ou mais classes posteriores, daquelas que permaneceram na mesma classe ou que morreram durante um intervalo de tempo. O movimento (dinâmica) das classes é calculado como probabilidades, que formam a chamada matriz de transição. Esta matriz é então multiplicada pelo vetor de freqüências por classe para se obter um outro vetor com as freqüências projetadas para um tempo futuro (SANQUETTA, 1996; AZEVEDO, 1993). Este foi o método usado por KOEHLER (2002) em um sistema computacional de dinâmica para florestas naturais e por SANQUETTA (1999) no desenvolvimento do simulador ARAUSIS para manejo sustentável de florestas de araucária. A matriz de transição pode também ser chamada de cadeia de Markov ou matriz de Usher (VANCLAY, 1994).

#### 2.3 CLASSIFICAÇÃO DOS MODELOS

Desde o início da década de 1970 vários autores têm classificado os modelos de crescimento florestal. Uma das mais antigas e amplamente utilizadas classificações de modelos de crescimento foi a de MUNRO (1974), que identificou três diferentes filosofias de modelagem baseadas em duas características: a (in)dependência das distâncias entre árvores (conhecidos mais tarde como modelos espaciais / não espaciais) e o tipo de unidade primária para obtenção dos parâmetros. A primeira filosofia, ou tipo de modelo, supõe a árvore individual como unidade primária para a modelagem e emprega a distância entre elas como um parâmetro. A segunda também tem o foco na árvore individual, porém as informações são independentes das distâncias. A terceira filosofia usa o povoamento como unidade primária, não sendo necessárias informações individuais das árvores, ao mesmo tempo em que são independentes em relação às distâncias entre árvores. A maioria das classificações é baseada na proposta de MUNRO (1974), sendo que as mais recentes tentam cobrir todos os tipos de modelos existentes.

 SHUGART (1984), em sua classificação, fez a primeira distinção baseada no nível da unidade a ser modelada, definindo o crescimento da floresta/povoamento como um todo e o crescimento da árvore. O segundo passo foi dividir em floresta equiânea e inequiânea e o terceiro passo foi considerar a relação espacial dentro da floresta (dependentes e independentes da distância).

VANCLAY (1983) propôs uma classificação mais abrangente: modelos de povoamento total, modelos de classes de povoamento (considerado intermediário entre o de povoamento e o da árvore individual), modelo da árvore individual, modelo estático, modelo dinâmico, modelo determinístico e modelo estocástico. VANCLAY (1994) detalhou a classificação incluindo praticamente todas as classificações anteriores, conforme abaixo:

# Modelos para predição

- Modelos de povoamento
	- ♦ Tabelas de crescimento e produção
	- ♦ Equações de crescimento e produção
	- ♦ Modelos mais detalhados
		- Distribuição do povoamento
		- Modelos de estado espacial
		- Modelos de povoamento por Matriz de transição ou cadeia de Markov
- Modelos de Classes de tamanho
	- ♦ Modelos de tabelas do povoamento
		- Tempo de passagem
		- **Projeção de tabela do povoamento**
		- **Equações empíricas**
		- **Processos orientados**
	- ♦ Matrizes de transição
		- Cadeias de Markov
		- **Leslie e Usher**
		- Matrizes genéricas
	- ♦ Modelos de grupo (*cohort*)
		- **Povoamentos mistos**
		- Baseado em processos
- **Modelos de árvores individuais** 
	- ♦ Modelos espaciais
	- ♦ Modelos não espaciais
	- ♦ Modelos de lista de árvores
- Modelos para compreensão
	- $\blacksquare$  Modelos de processos
	- **Modelos de sucessão**
LIU e ASHTON (1995) definiram duas categorias alternativas: modelos de povoamentos e modelos de árvores individuais. O primeiro tipo não foi subdividido, enquanto que o segundo tipo que simula o estabelecimento, crescimento e morte de cada árvore individual, sendo subdividido em modelos de crescimento e produção e em modelos de clareiras (sucessão). Os modelos de crescimento e produção foram também subdivididos em dependentes e independentes da distância.

PORTÉ e BARTELINK (2002) propuseram uma nova e mais simples classificação para os modelos de crescimento, em apenas três níveis: modelos de povoamento, de árvores e modelos dependentes e independentes da distância. Os modelos de povoamento independentes da distância foram subdivididos em modelos de árvore média e modelos de distribuição, enquanto que os modelos de árvores independentes da distância foram divididos em modelos de clareiras e de não clareiras.

MONSERUD (2003) classificou os modelos florestais em seis classes em ordem cronológica: 1) modelos de produção florestal; 2) modelos ecológicos de clareiras (sucessão); 3) modelos ecológicos de compartimentos (fluxo de recursos); 4) modelos mecanísticos ou de processos; 5) modelos de distribuição da vegetação; e 6) modelos híbridos.

### 2.4 EXEMPLOS DE MODELOS

Em relação aos modelos de povoamentos que consideram árvores individuais, o desenvolvido por Newnham em 1964 para povoamentos de Douglas-fir é um dos mais antigos, baseado na filosofia da modelagem dependente da distribuição espacial das árvores (MUNRO, 1974). Dentre os modelos não espaciais para árvores individuais está o desenvolvido por Dress em 1970 que utilizou modelos estocásticos para simulação de povoamentos equiâneos monoespecíficos (MUNRO, 1974).

Um dos primeiros simuladores para povoamentos florestais foi o modelo JABOWA que era um simulador de crescimento florestal escrito em linguagem de programação FORTRAN IV para computadores de grande porte (IBM 360), elaborado para simular o crescimento de povoamentos por meio da reprodução da dinâmica de povoamentos inequiâneos, para treze espécies da região nordeste dos Estados Unidos. No modelo as mudanças no estado da floresta são uma função do estado atual e de componentes aleatórios (BOTKIN et al., 1970, 1971). Uma segunda versão (JABOWA II) foi desenvolvida adicionando-se algumas funções relacionadas aos fatores edáficos apresentando outras melhorias no sistema (BOTKIN, 1993).

Provavelmente um dos mais antigos e bem elaborados modelos de dinâmica florestal, que usa o crescimento individual de árvores como um paradigma fundamental, é o modelo FOREST desenvolvido por EK e MONSERUD (1974). Este modelo simula o crescimento e reprodução de multiespécies em povoamentos equiâneos e inequiâneos e inclui, ainda, a regeneração natural e o crescimento com uma variedade de aplicações de manejo da floresta. O modelo trata o crescimento e a competição das árvores como sendo análogo em mecanismo e detalhe ao modelo espacial monoespecífico, sendo a competição computada determinando-se a sobreposição de copas entre todas as árvores adjacentes. O modelo requer considerável quantidade de informações sobre o crescimento e habitats das árvores sob simulação em uma determinada floresta e fornece resultados a um nível de detalhamento muito além daquele coletado na maioria dos estudos ecológicos.

O modelo de prognose de povoamento FVS (Forest Vegetation Simulator), desenvolvido inicialmente para as florestas das Montanhas Rochosas com o nome de Prognosis (STAGE, 1973), é um modelo de crescimento de povoamento, não espacial, de árvores individuais construído com um conjunto de equações empiricamente derivadas de crescimento em diâmetro, crescimento em altura, proporção de copa, regeneração e mortalidade, sendo todos os modelos específicos para cada espécie. Este modelo é um dos mais largamente empregados para manejo florestal, existindo atualmente 21 variantes calibradas para áreas geográficas específicas dos Estados Unidos, além de variantes para o Canadá e Áustria. O modelo também possui módulos para simulação de processos como distúrbios naturais, ataque de insetos, doenças e incêndios, além de módulos que consideram aspectos econômicos (DIXON, 2002).

## 2.5 PROCESSO DE DIFUSÃO

O processo de difusão é caracterizado por ser do tipo estocástico para a estrutura e crescimento de povoamentos, representado pela equação *forward* Kolmogorov ou equações de Fokker-Planck. Estas equações estocásticas foram estudadas e aplicadas a um problema biológico por KOLMOGOROV et al. (1937) baseado nas equações integrais estudadas por Smolukhovskii em 1931, sendo que as equações diferenciais foram introduzidas, independentemente, por Fokker em 1914 e Planck em 1917 (KOLMOGOROV, 1933).

Uma das primeiras aplicações da equação de difusão em populações de plantas foi o trabalho de SUZUKI e UMEMURA (1974). O modelo por eles empregado para mudanças na variância do incremento médio do DAP da árvore foi uma analogia à difusão. As equações (freqüentemente equações diferenciais parciais), as quais são usadas para modelos de difusão em física ou engenharia, foram modificadas para serem aplicadas às mudanças na distribuição de diâmetros de florestas. Estes modelos foram aplicados a grupos de árvores de mesma idade em povoamentos monoespecíficos de *Chamaecyparis* no Japão. Os autores desenvolveram o trabalho para mudanças na média (crescimento de uma árvore individual), sua variância (um processo de difusão sobre o movimento da média) e uma equação diferencial parcial para a probabilidade de mortalidade das árvores em função do tamanho (diâmetro) e do tempo. O modelo de difusão originalmente tem sua aplicação em povoamentos equiâneos, mas como a equação básica de SUZUKI e UMEMURA (1974) para o crescimento de árvores não considera a idade da árvore como tal, o modelo pode ser também aplicado a povoamentos inequiâneos.

Mais tarde HARA (1984a) realizou experimentos de campo com plantas anuais equiâneas (*Impatiens balsamica*) para estudar a dinâmica do crescimento da população das plantas, propondo para isso um modelo estocástico usando como equação básica à equação de difusão, apresentada abaixo:

$$
\frac{\partial}{\partial t} f(t, x) = \frac{1}{2} \frac{\partial^2}{\partial x^2} [D(t, x) f(t, x)] - \frac{\partial}{\partial x} [G(t, x) f(t, x)] - M(t, x) f(t, x) \tag{1}
$$

onde:

- *f* (t, x) é a densidade da distribuição do tamanho *x* e da idade *t*;
- *G* (t, x) é o coeficiente *drift* ou média infinitesimal e equivale ao crescimento médio instantâneo do tamanho *x* e da idade *t* por unidade de tempo;
- *D* (t, x) é o coeficiente de difusão ou variância infinitesimal; equivale a variância instantânea do crescimento do tamanho *x* e da idade *t* por unidade de tempo;
- *M* (t, x) é o coeficiente *termination*; representa a mortalidade instantânea do tamanho *x* e da idade *t* por unidade de tempo.

A partir da determinação dos coeficientes em função de dados experimentais foi simulada a dinâmica do padrão de distribuição do tamanho das plantas. Além disso, o autor propôs a hipótese de que a matéria seca produzida pela fotossíntese era primeiro alocada para a altura das plantas e posteriormente ao diâmetro. Em outro trabalho (HARA, 1984b) utilizou plantas anuais (*Helianthus annuus*) para estudar a estrutura e crescimento empregando a equação de difusão, concluindo que a dinâmica da estrutura das plantas está relacionada com a interação e com o padrão de distribuição dos tamanhos das plantas baseadas no modelo estocástico, reforçando a importância do uso da equação de Kolmogorov para estudar a estrutura e crescimento de populações de plantas.

 Desde os trabalhos de Hara em 1980, um grande volume de estudos vem sendo executado com o processo de difusão, notadamente com autoria de pesquisadores do Japão. HARA (1985) propôs um modelo de mortalidade (*M* (t, x)) para plantios de *Abies sachaliensis* monitorados a cada cinco com idades entre 20 e 50 anos. O modelo foi baseado na equação de difusão utilizando o DAP como classes de tamanho e relacionando o tamanho relativo (DAP) com a mortalidade. HARA (1986) relacionou o coeficiente *G(t, x)*, no caso o crescimento médio em peso dos indivíduos e a taxa fotossintética líquida por dia determinada pelo índice de área foliar.

KOHYAMA (1987) aplicou a equação de difusão para estudar a dinâmica de clareiras em uma floresta primária sob dois pontos de vista contrastantes: a mudança na distribuição de diâmetros em povoamentos com dossel fechado e em clareiras, e a dinâmica da distribuição de freqüência da área basal do povoamento. KOHYAMA (1989) simulou a mudança na distribuição de diâmetros usando dados de povoamentos secundários com diferentes idades, utilizando um índice de efeito de densidade que regula primariamente a taxa de crescimento e a mortalidade da árvore. O índice é formado pela área basal cumulativa de todas as árvores maiores do que um dado DAP *x*.

HARA et al. (1991) estudaram o padrão de crescimento da altura e diâmetro de *Abies* e *Betula* com base na equação de difusão, revelando que o crescimento em diâmetro de *Abies* e da altura de *Betula* são poucos afetados pela competição. KOHYAMA (1991) implementou em linguagem de programação QuickBASIC, um simulador baseado no modelo de difusão para dinâmica da distribuição de DAP, usando um índice de competição para expressar o efeito da supressão ou competição unilateral sobre a taxa de crescimento. Também introduziu o cálculo da taxa *R (t)*, que é a taxa de recrutamento das árvores do banco de plântulas até um DAP mínimo no tempo *t*. HARA (1992) estudou o efeito da competição entre indivíduos na distribuição de tamanhos em povoamentos inequiâneos utilizando coeficientes *B(t, x)* e *D (t, x)*. KOHYAMA (1992) simulou o processo de desenvolvimento de povoamentos a partir de várias densidades iniciais, empregando um modelo de competição unilateral sobre a dinâmica da estrutura de classes de tamanhos. O modelo de competição utiliza um índice de efeito de sombreamento *B (t, x)*.

HARA (1993) propôs um modelo para dinâmica de populações baseado na equação de difusão considerando tanto a estrutura do povoamento como a variabilidade (coexistência de espécies) e introduzindo a função C(t, x), que é a área foliar total dos indivíduos maiores que *x* no tempo *t*. HARA e WYSZOMIRSKI (1994) simularam o crescimento de cada indivíduo em uma população de plantas com um modelo de competição espacial, para cinco níveis de densidades e quatro diferentes padrões espaciais, usando o modelo de difusão para avaliar os efeitos sobre a estrutura da população.

TAKADA e HARA (1994) estabeleceram o relacionamento teórico entre o modelo de matriz de transição e o modelo de difusão para análise de dinâmica em populações biológicas. KUBOTA e HARA (1995) estudaram o padrão de crescimento e mortalidade e o modo de competição dos indivíduos maiores do que dois metros de altura, para seis espécies arbóreas no norte do Japão, empregando o modelo de difusão. KOHYAMA e TAKADA (1998) propuseram um novo procedimento para estimar a taxa de recrutamento, obtida pela multiplicação da densidade nas classes de tamanho menores e a média da taxa de crescimento naquela classe dividido pelo tamanho da classe. Este procedimento tem como objetivo evitar a sub-estimativa de recrutamento devido ao não registro das plantas que ingressam e morrem entre os intervalos de avaliação. KOHYAMA et al. (2003), estudaram as relações entre a altura máxima atingível e a covariância entre as características alométricas e demográficas de 27 espécies tropicais em Borneo, estudando a dinâmica com a equação da continuidade (equação de difusão unidimensional).

No Brasil ainda são poucos os trabalhos que empregaram o processo de difusão para simulação e modelagem, todos utilizados em florestas plantadas. Podem ser citados os trabalhos de ARCE et al. (1998) e SANQUETTA et al. (2000), nos quais foi avaliado e simulado o crescimento de povoamentos jovens e equiâneos de *Pinus taeda* no Estado do Paraná. MAESTRI et al. (2003) empregaram o processo de difusão para modelar o crescimento de *Eucalyptus grandis,* em plantios com idade média de quatro anos, obtendo bons resultados nas projeções com essa metodologia. EISFELD (2004) modelou o crescimento e a produção de *Pinus taeda* por meio de funções probabilísticas e do processo de difusão, concluindo que houve vantagens no uso da difusão para árvores com idade superior a 13 anos, em relação ao uso da distribuição de Weibull. EISFELD et al. (2005) também aplicaram a metodologia do processo de difusão para modelagem do crescimento e produção de *Pinus taeda*.

#### **3 METODOLOGIA**

Na descrição da metodologia empregada no presente trabalho são apresentadas a origem e a forma de obtenção dos dados primários utilizados, assim como todos os métodos e processos empregados na modelagem dos dados de recrutamento, crescimento e mortalidade. Também são descritas as etapas seguidas para a implementação de um sistema de simulação programado em linguagem *Visual Basic*® e os procedimentos para testar e validar o uso do processo de difusão em diferentes períodos de medição da floresta, visando a realização de prognose da dinâmica em florestas naturais.

# 3.1 DESCRIÇÃO DA ÁREA

# 3.1.1 Condições de acesso e localização

 A área onde foram obtidos os dados para o presente estudo localiza-se próxima à localidade de Palmira, na margem direita do rio Iguaçu, no município de São João do Triunfo, região Centro-Sul do Estado do Paraná, a 16 km de distância da sede do município e aproximadamente a 125 km de Curitiba (Figuras 01 e 02). A área é denominada Estação Experimental de São João do Triunfo, pertencente à Universidade Federal do Paraná e possui cerca de 32 hectares. A altitude do local varia de 786 a 818 metros e o centro da área da Estação Experimental está localizada na latitude 25°41'21" Sul e longitude 50°09'45" Oeste.

 A Estação Experimental tem sido utilizada como objeto de estudos desde 1980, tendo, em 1995, sido implantado o projeto "Simulação da produção de uma floresta natural com *Araucaria angustifolia* no Estado do Paraná". Foram instaladas parcelas permanentes de um hectare cada, de forma quadrada (100 m x 100 m) com exceção de uma das parcelas que possui forma irregular e área de 0,5 ha devido à presença do Rio do Bromado (Figura 03).

As parcelas utilizadas foram as de número 2, 7A, 18 e 27, as quais foram demarcadas e subdivididas em subparcelas de 10 m x 10 m. Desde 1998 as parcelas permanentes fazem parte do Programa Ecológico de Longa Duração (PELD) Site 9 – Bioma Floresta de Araucária e suas Transições.

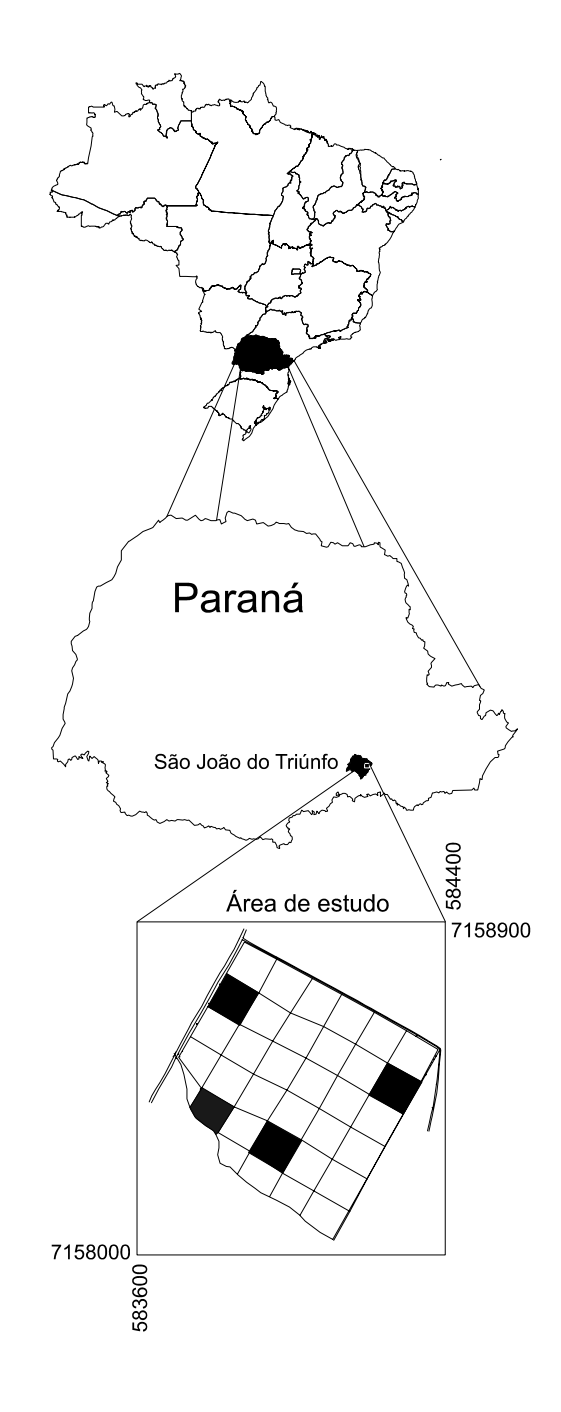

Fonte: KOEHLER (2002)

FIGURA 01 – LOCALIZAÇÃO DA ESTAÇÃO EXPERIMENTAL DE SÃO JOÃO DO TRIUNFO-PR.

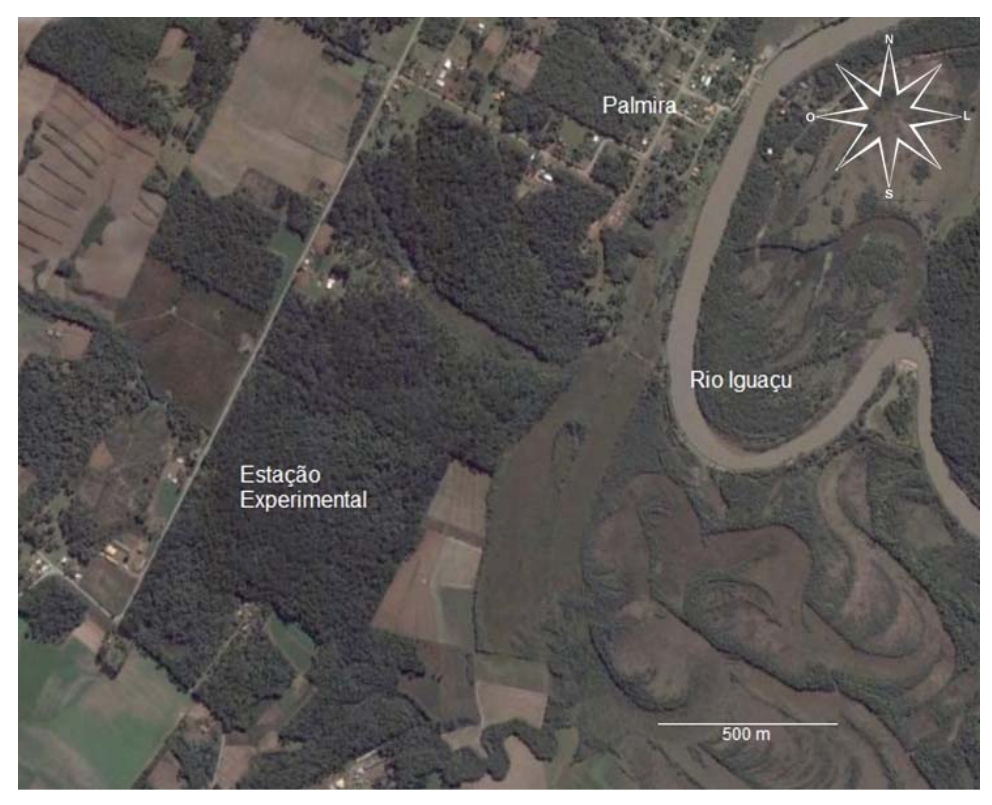

Fonte: adaptado de DIGITALGLOBE (2006)

FIGURA 02 – IMAGEM DE SATÉLITE DA ÁREA DA ESTAÇÃO EXPERIMENTAL DE SÃO JOÃO DO TRIUNFO-PR.

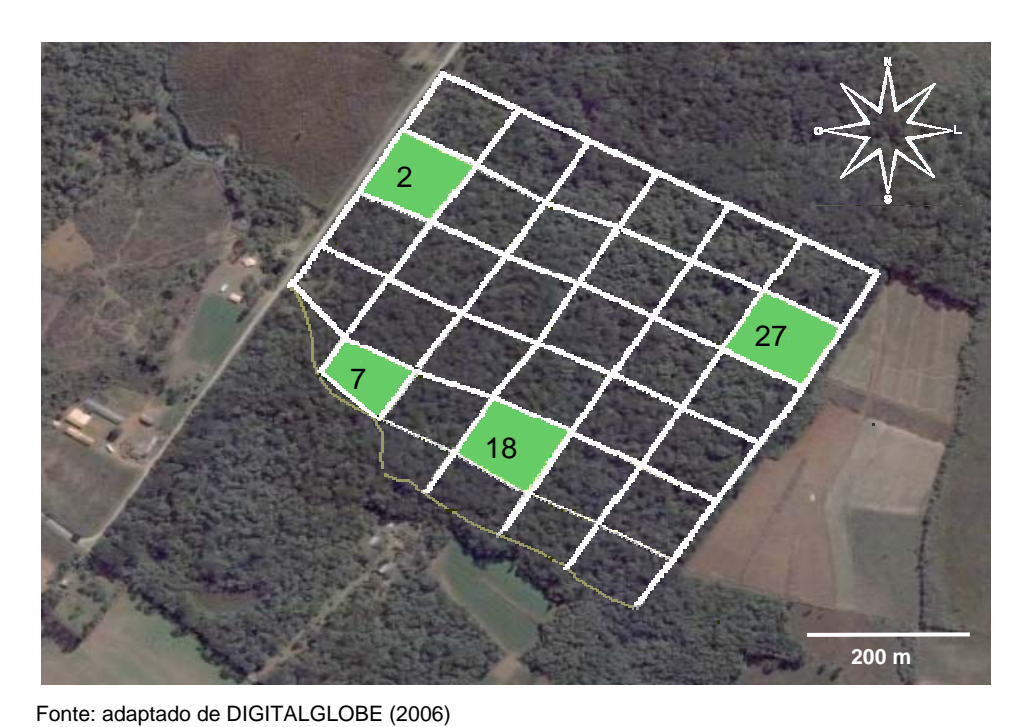

FIGURA 03 – LOCALIZAÇÃO DAS PARCELAS NA ESTAÇÃO DE SÃO JOÃO DO TRIUNFO-PR.

O clima da região, segundo a Classificação Climática de Köppen, é do tipo *Cfb*, ou seja, clima mesotérmico com temperatura média do mês mais frio inferior a 18°C e superior a -3°C, com ao menos um mês com média igual ou superior a 10°C. É um clima sempre úmido com o mês mais seco apresentando precipitação superior a 60 mm. Possui verões brandos com o mês mais quente com temperatura média inferior a 22°C (LONGHI, 1980; PIZATTO, 1999).

Existem três estações climáticas próximas à área, a de Fernandes Pinheiro, a de Ponta Grossa e a da Lapa, com distâncias em torno de 50 km, todas pertencentes ao Instituto Agronômico do Paraná (IAPAR), cujos dados são apresentados na Tabela 01.

|                               |                       | <b>ESTAÇÃO</b>        |                   |
|-------------------------------|-----------------------|-----------------------|-------------------|
|                               | Fernandes Pinheiro    | Lapa                  | Ponta Grossa      |
| Latitude                      | $25°27'$ S            | $25^{\circ}47'$ S     | $25^{\circ}13'$ S |
| Longitude                     | 50°27' W              | $49^{\circ}46'$ W     | $50^{\circ}01'$ W |
| Altitude                      | 893 m                 | $910 \text{ m}$       | 880 m             |
| Distância da Area de Estudos  | 50 km                 | 41 km                 | 55 km             |
| Período dos Dados             | 1963-2005             | 1989-2005             | 1954-2001         |
| Temperatura Média Anual       | $17,4^{\circ}$ C      | $16,9^{\circ}$ C      | $17,8$ °C         |
| Temperatura Média das Máximas | $23,9^{\circ}$ C      | $23,1^{\circ}$ C      | $24,1^{\circ}$ C  |
| Temperatura Média das Mínimas | $12,8^{\circ}$ C      | $13,1^{\circ}$ C      | $13,3$ °C         |
| Maior Temperatura Média       | Jan/Fev 27,4°C        | Jan/Fev 26,6°C        | Janeiro 27,6°C    |
| Menor Temperatura Média       | Julho $8,3^{\circ}$ C | Julho $8,4^{\circ}$ C | Julho 9,1°C       |
| Umidade Relativa Média        | 80,6%                 | 82,0%                 | 77,2%             |
| Precipitação Média Anual      | 1599,3 mm             | 1613,0 mm             | 1553,7 mm         |
| Número de dias com chuva      | 139                   | 143                   | 124               |
| Mês de Maior Precipitação     | Janeiro 178,7 mm      | Janeiro 207,8 mm      | Abril 121 mm      |
| Mês de Menor Precipitação     | Agosto 80,6 mm        | Agosto 87,5 mm        | Setembro 72 mm    |
| Evaporação Média Anual        | 726.8                 | 747 mm                | 930,3 mm          |
| Insolação Média Anual         | 1956,1 horas          | 2021,4 horas          | 2115,3 horas      |
| Fonte: IAPAR (2006)           |                       |                       |                   |

TABELA 01 – DADOS DAS ESTAÇÕES METEOROLÓGICAS LOCALIZADAS PRÓXIMAS À ÁREA DA ESTAÇÃO EXPERIMENTAL DE SÃO JOÃO DO TRIUNFO-PR

#### 3.1.3 Solos

Os solos da área são do tipo Podzólico vermelho-amarelo distrófico, encontrandose também em pequena proporção solos do tipo Cambisol distrófico álico. Os solos são distróficos porque apresentam baixa saturação de bases, e álicos porque apresentam alta concentração de alumínio, sendo por isso ácidos. Apresentam pH entre 4,2 e 4,8, com valores médios de 20% de areia, 13% de silte e 67% de argila (LONGHI, 1980). DURIGAN (1999) realizou uma caracterização pedológica detalhada das quatro parcelas, encontrando cinco classes diferentes de solos, a saber, Litólico Ta Álico (parcela 2), Cambissolo pouco profundo Ta Álico e Álico Epidistrófico (parcela 7A), Cambissolo pouco profundo Ta Álico (parcela 18) e associação Latossolo Vermelho-Escuro Álico Epidistrófico + Podzólico Vermelho-Amarelo Ta (parcela 27).

### 3.1.4 Vegetação

 A vegetação da área de estudo caracteriza-se como um fragmento de Floresta Ombrófila Mista ou Floresta com araucária. A composição florística deste tipo de vegetação é caracterizada pela associação da araucária com grupos diferenciados de espécies. Na região, apesar das ações antrópicas pretéritas, a associação mais característica é a da araucária e imbuia (*Ocotea porosa*), que constitui o estádio mais avançado da Floresta Ombrófila Mista.

Neste estádio as florestas apresentam dois estratos. No emergente, que atinge alturas de 20 a 25 metros e DAP de 40 a 100 cm, encontra-se a araucária com o acompanhamento predominante de canelas. No estrato médio, que atinge até 15 metros e DAP de 15 a 40 cm, são encontradas primordialmente as espécies *Cedrela fissilis*, *Ilex* spp., *Nectandra* spp., *Ocotea odorifera*, *Casearia decandra*, *Eugenia* spp., *Campomanesia xanthocarpa*, *Myrcia* spp., *Matayba elaeagnoides*, *Drimys brasiliensis*, *Gochnatia ploymorpha*, Z*anthoxylum rhoifolium*, entre outras. No sub-bosque predominam as espécies *Alsophila setosa*, *Eugenia prismatica*, *Dicksonia sellowiana*, *Actinostemon concolor* e *Sebastiana brasiliensis* (CASTELLA e BRITEZ, 2004; IBGE, 1992).

LONGHI (1980), encontrou na área 51 espécies de 26 famílias botânicas, sendo que as famílias Araucariaceae, Aquifoliaceae, Lauraceae, Sapindaceae, Myrtaceae e Canellaceae constituem 90% do número total de árvores, onde a araucária representa 42% do número total de árvores e 48% da dominância. A área basal é de 24 m<sup>2</sup> ha<sup>-1</sup>, das quais 11  $\text{m}^2$  ha<sup>-1</sup> são de araucária. A abundância total da floresta é de 236 árvores por hectare e o volume comercial de 198 m<sup>3</sup> ha<sup>-1</sup>. DALLA CORTE e SANQUETTA (1996) classificaram a vegetação da área por meio da caracterização do dossel com base em fotos aéreas. A área foi categorizada em três situações, a saber: 1) predominância de araucária no dossel; 2) predominância de espécies folhosas no dossel; e 3) áreas mistas com araucária e folhosas no dossel.

## 3.2 OBTENÇÃO DOS DADOS

 Os dados utilizados no presente estudo têm origem nas parcelas permanentes integrantes do PELD (Programa Ecológico de Longa Duração) Site 9 – Bioma Floresta de Araucária e suas Transições. Nas quatro parcelas utilizadas, que totalizam 3,5 hectares e implantadas em 1995, todas as árvores com DAP maior ou igual a 10 cm foram identificadas, numeradas e etiquetadas. Em seguida as árvores foram medidas utilizando-se fita métrica com precisão de milímetros e marcadas com tinta na altura do DAP. Desde então as árvores das quatro parcelas foram remedidas anualmente e os dados digitados e armazenados em planilhas eletrônicas do programa *Excel*®. Os dados das parcelas referentes a dez anos de medições (1995 a 2004) foram os utilizados para o desenvolvimento do presente trabalho.

## 3.3 CONSISTÊNCIA E ARMAZENAMENTO DOS DADOS

Os dados coletados e armazenados em planilhas eletrônicas foram detalhadamente analisados com o objetivo de reduzir os erros mais comuns existentes nesta forma de armazenagem de dados. Para isto foram empregados os procedimentos disponíveis no programa *Excel*® para identificar os erros e enganos cometidos durante a coleta, digitação e armazenamento dos dados primários das medições. Dessa forma foi possível identificar erros de digitação, como o de posicionamento errado da virgula decimal, excessivas diferenças no valor de DAP de um ano para outro, e mudanças na condição da árvore, como por exemplo, uma árvore que foi considerada morta em uma ocasião e que passou a ser considerada viva em uma próxima medição ou árvores classificadas como mortas e que continuam a crescer normalmente a cada medição. Dependendo na natureza e tipo de erro foi possível sua correção ou minimização das discrepâncias existentes.

Após as devidas correções, as planilhas foram importadas como tabelas de um banco de dados relacional gerado pelo programa *Access*® para processamento no sistema computacional SCDFN (Sistema Computacional de Dinâmica para Florestas Naturais) desenvolvido por KOEHLER (2002). As tabelas são individuais por parcela e ano de medição, totalizando 40 planilhas (10 medições x 4 parcelas) contendo os atributos apresentados na Figura 04 e descritos abaixo:

- Número da amostra (número composto pelo número da parcela e subparcela);

- Data de medição (no formato DD/MM/AAAA);

- Número da árvore (número seqüencial);
- Código da espécie;
- CAP (valor medido da circunferência à altura do peito, em cm);
- Condição (código da condição da árvore: 0 para árvore viva; 1 para árvore morta; 2 para árvore ingressa; 3 para árvore bifurcada acima de 1,30 m; e 4 para árvore bifurcada abaixo de 1,30 m);
- Observações.

|    | Microsoft Access - [PARCELA271998 : Tabela]                                                      |                   |                                                                |                       |          |                                                                                   |                        |  |
|----|--------------------------------------------------------------------------------------------------|-------------------|----------------------------------------------------------------|-----------------------|----------|-----------------------------------------------------------------------------------|------------------------|--|
| 目田 | Editar<br>Arquivo                                                                                | Exibir<br>Inserir | Formatar                                                       | Registros Ferramentas | Janela   | Ajuda                                                                             | $ B$ $\times$          |  |
|    | $\vert \vert$ k. He $\vert$ ak. T $\downarrow$ k. He $\vert$ o $\vert$ ak. T $\vert$ y T $\perp$ |                   |                                                                |                       | 鵺        | $\triangleright\!\!\ast\n $ $\mathsf{M}$ $\boxplus$ $\boxplus$ $\boxminus$ $\Box$ |                        |  |
|    |                                                                                                  |                   | Número_Amostra   Data_Medição   Número_Árvore   Código_Espécie |                       | CAP      |                                                                                   | CONDIÇÃO Observações 4 |  |
|    | 27017                                                                                            | 1/6/1998 99       |                                                                | 54                    | 103      |                                                                                   |                        |  |
|    | 27017                                                                                            | 1/6/1998 98       |                                                                | 54                    | 74       | 0                                                                                 |                        |  |
|    | 27017                                                                                            | 1/6/1998 97       |                                                                | 16                    | $\Omega$ |                                                                                   | 1 MORTA                |  |
|    | 27017                                                                                            | 1/6/1998 96       |                                                                | 64                    | 38,8     | 0                                                                                 |                        |  |
|    | 27017                                                                                            | $1/6/1998$ 95     |                                                                | 6                     | 53       | $\bf{0}$                                                                          |                        |  |
|    | 27016                                                                                            | 1/6/1998 94       |                                                                | 19                    | 33,8     | 0                                                                                 |                        |  |
|    | 27016                                                                                            | $1/6/1998$ 93     |                                                                |                       | 216      | $\bf{0}$                                                                          |                        |  |
|    | 27016                                                                                            | 1/6/1998 92       |                                                                | 19                    | 78,2     | 0                                                                                 |                        |  |
|    | 27015                                                                                            | 1/6/1998 91       |                                                                | 56                    | 33,5     | $\bf{0}$                                                                          |                        |  |

FIGURA 04 – ESTRUTURA DA TABELA DO BANCO DE DADOS APÓS A IMPORTAÇÃO DOS VALORES NO PROGRAMA SCDFN.

# 3.4 CÁLCULOS E PROCESSAMENTO DOS DADOS

 Para o processamento de dados e ajuste de equações foram utilizadas oito classes de DAP, com intervalo de classe de 10 cm. Dado o pequeno número de árvores com DAP maiores do que 80 cm, optou-se por acumular todas as árvores com DAP maior ou igual a 80 cm em uma única classe. Utilizando o programa SCDFN os dados foram processados gerando relatórios de saída com os seguintes resultados:

- Estatísticas Por Espécies e Classes de Diâmetro

Esse relatório informa o número de árvores, DAP médio, DAP mínimo, DAP máximo, área basal e desvio padrão do DAP por classe diamétrica, por espécie e para todas as espécies. O relatório pode ser obtido para cada parcela individualmente e para cada ano da medição. No presente os resultados foram obtidos para o conjunto das quatro parcelas para cada ano de medição (1995 a 2004).

- Estatísticas da Dinâmica por Espécies e Classes de Diâmetro

Esse relatório apresenta os resultados para as variáveis número de árvores, IPA do DAP médio, IPA da área transversal média, índice de Kohyama, ingresso e mortalidade, por classe de DAP, por espécie, por parcela e para o total das parcelas. Para os cálculos da dinâmica foram selecionados os intervalos de tempo entre cada medição (Tabela 02), a fim de atender aos objetivos do presente estudo.

Para cada período de tempo de medições das parcelas foram obtidos resultados considerando todas as espécies existentes (incluindo a araucária) e uma análise separada para a espécie araucária somente, constituindo dessa forma dois conjuntos distintos de resultados gerados.

| Intervalo entre medições (anos) | Período de tempo |
|---------------------------------|------------------|
|                                 | 1995-1996        |
|                                 | 1996-1997        |
|                                 | 1997-1998        |
|                                 | 1998-1999        |
|                                 | 1999-2000        |
|                                 | 1995-1997        |
| 2                               | 1996-1998        |
| 2                               | 1997-1999        |
| 2                               | 1998-2000        |
| 3                               | 1995-1998        |
| 3                               | 1996-1999        |
| 3                               | 1997-2000        |
|                                 | 1995-1999        |
|                                 | 1996-2000        |

TABELA 02 – INTERVALOS E PERÍODOS DE TEMPO DAS MEDIÇÕES PROCESSADAS NO SCDFN

## 3.4.1 Recrutamento

O recrutamento é definido como a entrada de uma nova árvore na primeira classe diamétrica, em uma remedição da parcela permanente, em um tempo qualquer posterior à primeira medição no período considerado, ou seja, quando a árvore alcança o limite inferior da primeira classe diamétrica considerada, no caso 10 cm. Com base nos resultados obtidos no processamento dos dados pelo SCDFN, foram calculados os valores relativos de recrutamento em cada período de tempo para os dois conjuntos de dados (todas as espécies e araucária). A fórmula de cálculo foi:

$$
R_{rel} = \frac{N_{Rec}}{N_{initial}}
$$
 [2]

onde:

*Rrel* é a taxa relativa média anual de recrutamento;

 $N_{Rec}$  é o número de árvores recrutadas no período (árv $ha^{-1}$  ano<sup>-1</sup>);

*N<sub>inicial</sub>* é o número de árvores vivas na primeira medição do período (árv ha<sup>-1</sup>).

3.4.2 Crescimento

O componente crescimento é representado pela variável Incremento Periódico Anual do DAP, calculado pelo programa SCDFN para cada classe diamétrica. Assim, o incremento periódico em DAP foi calculado pela expressão:

$$
IP_{DAP} = DAP2_i - DAP1_i \qquad [3]
$$

onde:

*IP<sub>DAP</sub>* é o incremento periódico do DAP (cm); *DAP2i* é o DAP da i-ésima árvore viva na segunda medição do período (cm); *DAP1<sub>i</sub>* é o DAP da i-ésima árvore viva na primeira medição do período (cm); *i* = 1, 2, 3, ..., n.

Assim, o incremento periódico anual por classe diamétrica foi obtido por:

$$
IPA_{_{DAP}} = \frac{\sum_{i=1}^{n} (DAP2_i - DAP1_i)}{N}
$$
 [4]

onde:

IPA<sub>DAP</sub> é o incremento periódico anual médio em DAP por classe diamétrica (cm ano<sup>-1</sup>);

*N* é o número total de árvores na classe diamétrica (árvores ha<sup>-1</sup>).

A mortalidade é definida como o número de árvores que morreram entre duas medições sucessivas no período considerado. A partir do número de árvores mortas obtidas no SCDFN, para cada período de tempo estudado, foi calculada a taxa relativa média anual de mortalidade da seguinte forma:

$$
M_{rel} = \frac{N_{mortas}}{N_{initial}}
$$
 [5]

onde:

*Mrel* é a taxa relativa média anual de mortalidade; *N<sub>mortas</sub>* é o número de árvores mortas no período (árv ha<sup>-1</sup> ano<sup>-1</sup>): *N<sub>inicial</sub>* é o número de árvores vivas na primeira medição do período (árv ha<sup>-1</sup>).

3.4.4 Índice de competição de Kohyama (*B*)

 O índice de competição desenvolvido por KOHYAMA (1989) foi obtido pela somatória da área transversal cumulativa das árvores maiores do que um DAP *x* considerado no tempo *t* e é representado pela seguinte expressão:

$$
B(t,x) = \frac{\pi}{4} \int_{x}^{x_{max}} y^2 f(t,y) dy = \frac{\pi}{4} \sum_{i} \int_{x}^{x_{max}} y^2 f_i(t,y) dy
$$
 [6]

onde:

- *B(t,x )* é o índice de competição, isto é, o efeito de "sombreamento" das árvores maiores sobre uma árvore menor de tamanho *x*;
- *f (t,x )* é a função de densidade da distribuição de todas as árvores no povoamento de tamanho *x* no tempo *t*;
- *f (t,x ) <sup>i</sup>* é a função de densidade da distribuição das árvores do grupo ou espécie *i* de tamanho *x* no tempo *t*;
- *xmáx* é o valor do DAP máximo no povoamento.

Para o cálculo do índice foi empregado o valor cumulativo da área transversal das árvores pertencentes às classes diamétricas maiores do que a classe diamétrica em consideração. Assim, a última classe diamétrica possui valor de *B(t,x)* igual a zero, já que não há árvores maiores do que as desta classe competindo. Já a primeira classe diamétrica possui o valor máximo do *B*(*t,x*), uma vez que é considerada a soma de todas as áreas transversais das árvores da floresta pertencentes às demais classes de DAP maiores do que a primeira classe.

## 3.5 MODELAGEM DOS DADOS

 A modelagem para a elaboração do sistema de simulação envolveu os três componentes da dinâmica florestal, quais sejam, o recrutamento, o crescimento e a mortalidade. O ajuste dos modelos foi obtido por meio dos programas estatísticos *Statistica*® e *SPSS*®, que utilizam o Método dos Mínimos Quadrados para obtenção dos coeficientes dos modelos lineares e o algoritmo de Levenberg - Marquardt para a obtenção dos coeficientes dos modelos não lineares testados.

## 3.5.1 Recrutamento

O cálculo do recrutamento pode ser realizado pelo simulador elaborado utilizandose um modelo gráfico adaptado às condições da floresta em análise ou pelo uso dos dados médios de recrutamento observados para cada período de tempo considerado.

O modelo gráfico de recrutamento usado foi o desenvolvido por VANCLAY (1994) para as florestas subtropicais de Queensland, Austrália e é parte integrante do sistema de análise de dinâmica e manejo florestal denominado NORM (*North Queensland Rainforest Management*). O modelo gráfico tem a forma apresentada na Figura 05. Baseando-se na forma desta curva de recrutamento, construiu-se uma curva adaptada a partir dos valores obtidos na floresta objeto do presente estudo, recalculando-se o recrutamento anual relativo em função da área basal da floresta, porém conservando a mesma forma da relação recrutamento / área basal obtida pelo sistema NORM.

A outra forma de obtenção do recrutamento utiliza os dados observados calculados pelo programa SCDFN, transformados em valores relativos ao valor da freqüência observada no ano inicial do período de medição. A este valor médio relativo do recrutamento foi acrescentado um valor aleatório limitado a mais ou menos um desvio padrão da média relativa de recrutamento anual, na forma:

$$
R_{calc} = Rnd * R_{dv} + R_{rel} \qquad [7]
$$

$$
Rnd = 0,603 Ln\left(\frac{Nrd}{1-Nrd}\right) \qquad [8]
$$

onde:

*R<sub>calc</sub>* é o valor relativo anual calculado do recrutamento;

*Rrel* é o valor relativo anual médio para o período calculado com dados obtidos por meio do programa SCDFN (equação [ 2 ]);

*Rnd* é um número aleatório normalmente distribuído;

*Rdv* é o valor do desvio padrão do recrutamento relativo anual;

Nrd é um valor aleatório entre 0 e 1.

O valor aleatório normalmente distribuído foi calculado pela metodologia descrita por SPAIN (1982) conforme equação [ 8 ]. Para intervalos de medição de um ano o desvio padrão não é considerado tornando o valor calculado igual ao obtido da expressão [ 2 ].

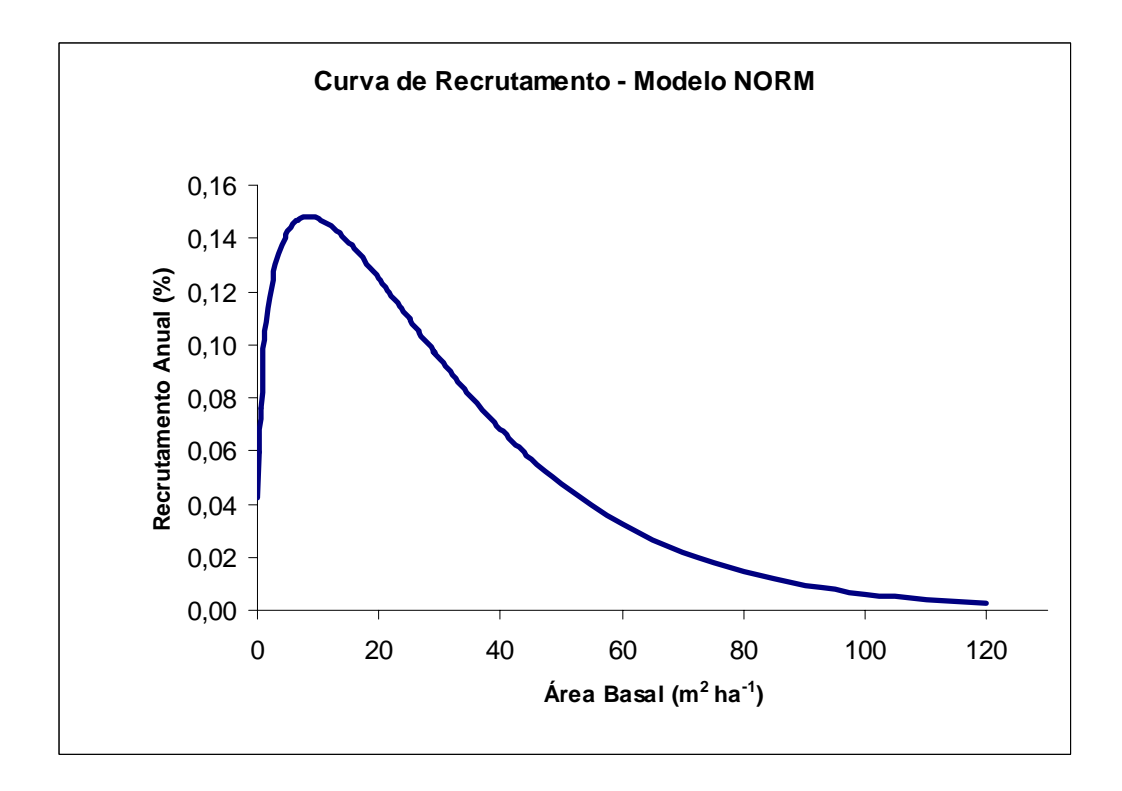

FIGURA 05 – ASPECTO DA CURVA DE RECRUTAMENTO OBTIDA PELO MODELO NORM (VANCLAY, 1994).

## 3.5.2 Crescimento

onde:

Após a obtenção dos resultados no programa SCDFN, procedeu-se aos ajustes de modelos de crescimento. Foram testados doze modelos de crescimento, sendo três lineares e nove não-lineares, a saber:

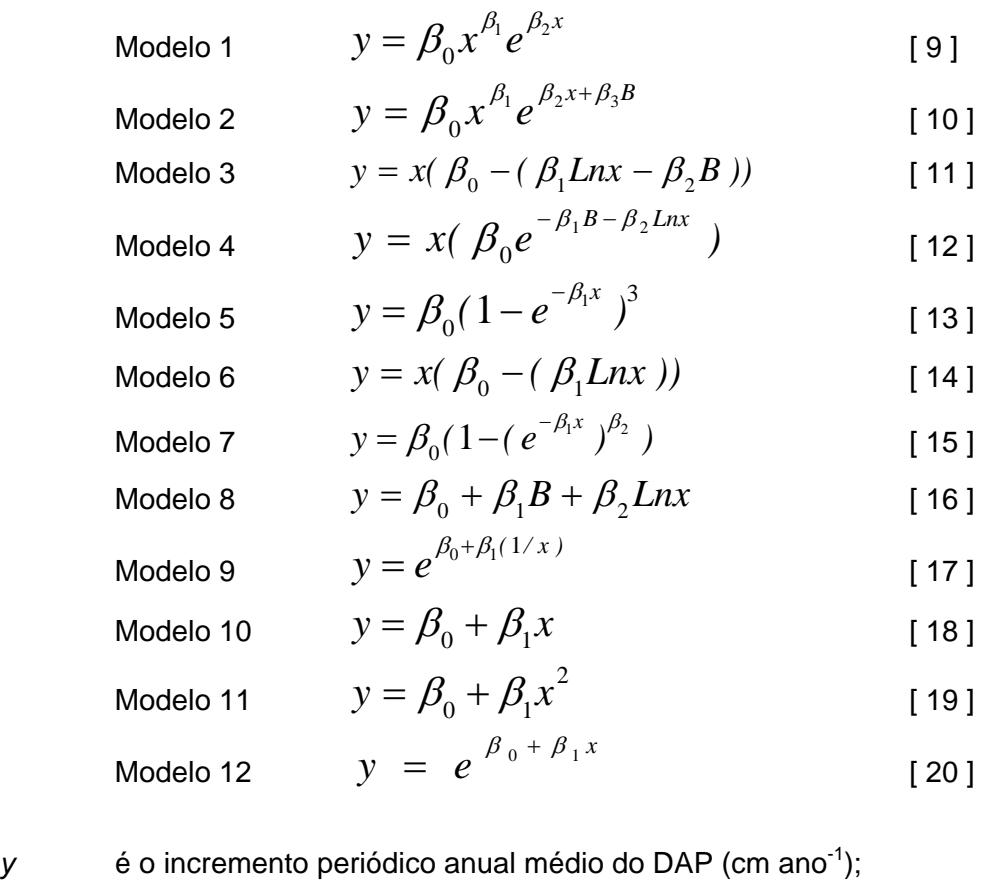

*x* é o centro de classe de DAP (cm);

 $B$  é o valor do índice de competição de Kohyama (m<sup>2</sup> ha<sup>-1</sup>);

*Ln* é o logaritmo neperiano;

*e* é a base do logaritmo neperiano;

β*0*, β*1*, β*2* e β*3* são os coeficientes do modelo.

Os ajustes foram obtidos com o auxílio dos programas *SPSS*® *15.0 for Windows*® e *Statistica*® *6.1* (ambos em versão demonstrativa). Todos os modelos foram ajustados tanto para a araucária como para o conjunto de todas as espécies. Para todos os modelos a variável dependente foi o incremento periódico anual do DAP (cm ano<sup>-1</sup>).

 As taxas de mortalidade calculadas na simulação foram obtidas por meio de dois métodos possíveis. No primeiro pelo uso de uma equação ajustada para a mortalidade e no segundo método pelo uso dos dados observados, da mesma maneira como obtido para o recrutamento.

O modelo de mortalidade ajustado para cada período de dados foi o seguinte:

$$
y = e^{\beta_0 + \beta_1 Ln x} \qquad \qquad [21]
$$

onde:

*y* é o valor da mortalidade relativa anual para o período considerado;

*e* é a base do logaritmo neperiano;

*x* é o centro de classe de DAP (cm);

*Ln* é o logaritmo neperiano;

β*0* e β*1* são os coeficientes do modelo.

Os dados absolutos de mortalidade foram convertidos à mortalidade anual relativa pela expressão [ 5 ], e a este valor foi acrescentado um valor aleatório tornando-a uma variável estocástica. O valor aleatório é limitado a mais ou menos um desvio padrão obtido para os valores de mortalidade relativa anual, dentro de cada período de dados analisado e calculado da seguinte forma:

$$
M_{calc} = Rnd * M_{dv} + M_{rel}
$$
 [22]  
 
$$
Rnd = 0,603 Ln\left(\frac{Nrd}{1 - Nrd}\right)
$$
 [23]

onde:

*M<sub>calc</sub>* é o valor relativo anual médio calculado da mortalidade;

*M<sub>rel</sub>* é o valor relativo anual médio para o período, calculado com resultados obtidos do SCDFN (equação [ 5 ]);

⎠

*Rnd* é um número aleatório normalmente distribuído;

*M<sub>dv</sub>* é o valor do desvio padrão da mortalidade relativa anual;

Nrd é um valor aleatório entre 0 e 1.

## 3.6 CÁLCULO DA DINÂMICA PELO PROCESSO DE DIFUSÃO

 O processo de difusão é um processo estocástico para simular a estrutura e o crescimento de povoamentos florestais, representados pela equação *forward* Kolmogorov ou equações de Fokker-Planck. A prognose da dinâmica da floresta foi obtida pelo uso deste processo que é descrito pela integração dos componentes da dinâmica (recrutamento, crescimento e mortalidade) simultaneamente em função do tempo e das dimensões das árvores (classes de DAP). A integração foi obtida pela aplicação do modelo composto por equações diferenciais baseada na equação da continuidade empregada em hidrodinâmica. A equação de difusão tem a forma geral definida por SUZUKI e UMEMURA (1974) e HARA(1984 a, b) e é representada na forma do modelo [ 24 ]. Geralmente esta equação de difusão não tem solução analítica podendo ser resolvida somente numericamente. Para isto, os coeficientes da equação *G(t,x)*, *M(t,x)* e *D(t,x)* foram obtidos empiricamente por meio de dados coletados em floresta natural. Para esse estudo o valor *D(t,x)* foi considerado igual a zero, conforme sugestão de KOHYAMA (1989), que ignorou a equação diferencial de segunda ordem no lado esquerdo da equação [ 24 ], considerando que a variância da taxa de crescimento dependente do tamanho da árvore é igual a zero. Desta forma, a equação simplificada torna-se igual à equação da continuidade [ 25 ], que foi empregada inicialmente por NAGANO (1978) na simulação de uma floresta pluvial no Japão.

$$
\frac{\partial}{\partial t} f(t, x) = \frac{1}{2} \frac{\partial^2}{\partial x^2} [D(t, x) f(t, x)] - \frac{\partial}{\partial x} [G(t, x) f(t, x)] - M(t, x) f(t, x)
$$
\n[24]

$$
\frac{\partial}{\partial t} f(t, x) = \frac{\partial}{\partial x} [G(t, x) f(t, x)] - M(t, x) f(t, x)
$$
 [25]

onde:

- *f (t, x)* é a densidade da distribuição do tamanho *x* e de idade *t*;
- *G (t, x)* é o coeficiente *drift* ou média infinitesimal e equivale ao crescimento médio instantâneo do tamanho *x* e de idade *t* por unidade de tempo;
- *D (t, x)* é o coeficiente de difusão ou variância infinitesimal; equivale a variância instantânea do crescimento do tamanho *x* e da idade *t* por unidade de tempo;
- *M (t, x)* é o coeficiente *termination*; representa a mortalidade instantânea do tamanho *x* e de idade *t* por unidade de tempo.

3.6.1 Correspondência das informações entre a equação de difusão e o simulador

 As informações obtidas a partir dos dados oriundos das medições das parcelas permanentes na área de floresta têm a seguinte correspondência com as variáveis das equações [ 24 ] e [ 25 ]:

- A variável *G(t,x)* corresponde ao Incremento Periódico Anual do DAP (cm ano-1) obtido para cada classe diamétrica;
- A variável *M(t,x)* corresponde ao valor da mortalidade anual de árvores na floresta por classe diamétrica calculada de acordo com o descrito no item 3.5.3;
- A variável x corresponde ao tamanho da árvore, neste caso representado pelo valor do centro da classe diamétrica (cm);
- A variável *t* corresponde ao período de tempo considerado para a simulação, sendo o ano a unidade básica de medida;
- A variável *D(t,x)* corresponde à variância do Incremento Periódico Anual do DAP;
- Além disso é considerado também o recrutamento na primeira classe diamétrica calculado conforme descrito no item 3.5.1.

3.6.2 Procedimentos de cálculo do processo de difusão

As etapas básicas para o cálculo da dinâmica de florestas por meio do processo de difusão são as seguintes:

- Cálculo da variável *G(t,x),* no caso representado pelo IPA médio, para cada classe diamétrica empregando o modelo de crescimento selecionado durante o processo de simulação;
- Cálculo do valor da variável Gf(i) que significa o crescimento total em DAP (cm) das árvores da classe i. O valor é obtido pelo produto do incremento calculado {G(t,x)} com o número inicial de árvores (freqüência inicial) da classe i, conforme a expressão:

$$
Gf_i = G_{t,x} * FI_i \qquad [26]
$$

– Cálculo de *Gft(i)* que significa a diferença de crescimento total {*Gf(i)*} entre a classe corrente *i* e a classe diamétrica anterior *(i-1)*. É obtido pela diferença entre o valor de *Gf(i)* e *Gf(i-1)*, na seguinte forma:

$$
Gft_i = Gf_i - Gf_{i-1} \tag{27}
$$

– Cálculo de *DfDt* que pode definido como o balanço líquido da classe *i*. Este valor significa quantas árvores são acrescidas ou diminuídas na classe diamétrica *i*, considerando-se as árvores que morreram (-), as árvores que se deslocaram para a classe imediatamente superior (-), isto é, as árvores que cresceram e mudaram de classe, e as árvores que cresceram e ingressaram nestas classes oriundas da classe inferior (+). No caso da primeira classe não existem árvores que ingressaram da classe inferior, apenas as que foram recrutadas;

– Cálculo da freqüência final da classe *i* que é o cálculo da freqüência ao final do período de tempo considerado somando-se algebricamente a freqüência inicial da classe *i* com o valor de *DfDt* da classe.

## 3.7 SISTEMA DE SIMULAÇÃO

## 3.7.1 Linguagem de programação

 O Sistema de Simulação de Dinâmica de Floresta Natural por Processo de Difusão (SISDIF) foi desenvolvido com o uso da linguagem de programação *Visual Basic 6.0*®, que faz parte do pacote *Visual Studio 6.0*®. O *Visual Basic*® desenvolveu-se a partir da linguagem BASIC implementada inicialmente pela empresa *Cooper Software Inc*. no final dos anos 80 e adquirida em 1989 pela *Microsoft*. A linguagem é uma das maneiras mais simples e populares de criação de aplicativos para a plataforma *Windows*®, por possuir ambiente de desenvolvimento integrado (IDE) totalmente gráfico tornando fácil à construção da *interface* das aplicações (GUI). Esta linguagem é usada por cerca de 52% dos desenvolvedores de *software* no mundo. O *Visual Basic*® foi a primeira linguagem visual do mercado permitindo a construção de janelas, botões, formulários e menus sem a necessidade de programação de códigos, sendo por isso a programação em *Visual Basic* uma linguagem orientada a eventos.

### 3.7.2 Entrada de dados

Os dados básicos necessários para a simulação foram armazenados em tabelas do banco de dados *Access*®, o qual também foi usado para armazenar dados e resultados da simulação, para posterior processamento, armazenamento e/ou impressão.

O arquivo do banco de dados foi composto pelas seguintes tabelas:

- Tabela de freqüências: esta tabela armazena as freqüências (número de árvores por hectare) e a área basal por classe diamétrica para cada ano medido (Tabela 03);
- Tabela de recrutamento e mortalidade: armazena todos os valores relativos médios e os desvios padrão de recrutamento e mortalidade, bem como os coeficientes, erro padrão e coeficiente de determinação ajustado do modelo de mortalidade (Tabela 04);
- Tabela da curva de recrutamento: armazena os valores dinâmicos calculados para cada curva de recrutamento construída, com base no modelo NORM, para cada simulação (Tabela 05);
- Tabela de modelos: contém os coeficientes, erro padrão e coeficiente de determinação ajustado dos modelos de crescimento (Tabela 06).

TABELA 03 – ATRIBUTOS COMPONENTES DA TABELA DE FREQÜÊNCIAS NO BANCO DE DADOS

| Campo      | Tipo     | Descricão                              | Valor          |
|------------|----------|----------------------------------------|----------------|
| Espécie    | Numérico | Contém código da espécie ou grupo      | 1 ou 2         |
| Ano        | Numérico | Ano da frequência                      | 1995 a 2004    |
| Classe     | Numérico | Número da classe diamétrica            | 1a8            |
| Freqüência | Numérico | Número de árvores por hectare          |                |
| Área Basal | Numérico | Contém valor da área basal por hectare | $\blacksquare$ |

## TABELA 04 – ATRIBUTOS COMPONENTES DA TABELA DE VARIÁVEIS DE RECRUTAMENTO E MORTALIDADE NO BANCO DE DADOS

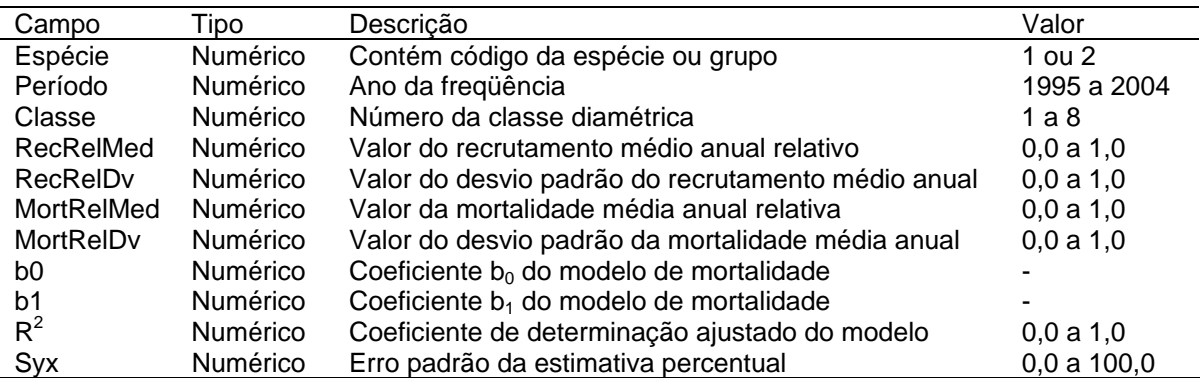

# TABELA 05 – ATRIBUTOS COMPONENTES DA TABELA DE CÁLCULO DA CURVA DE RECRUTAMENTO NO BANCO DE DADOS

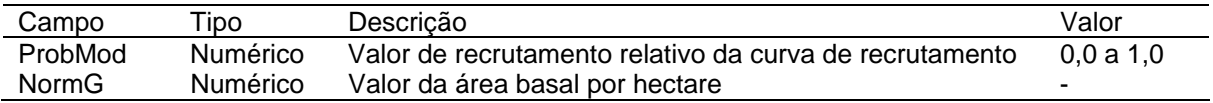

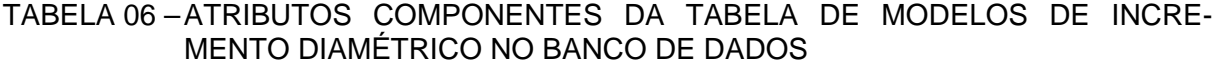

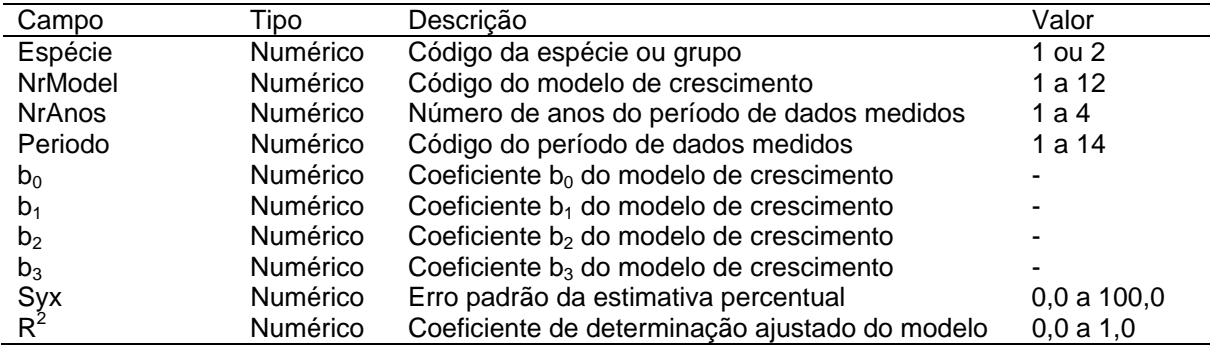

Parte dos dados básicos foi obtida no processamento dos dados realizados pelo programa SCDFN, como a área basal e o número de árvores por hectare para cada um dos dez anos de dados medidos, os valores de incremento periódico e de recrutamento e mortalidade relativos. A outra parte dos dados constantes no banco de dados foram obtidos pelo ajuste dos modelos testados nos programas estatísticos (*SPSS* e *Statistica*). Além disso, alguns dados foram gerados durante o processamento da simulação por algoritmos desenvolvidos para esta aplicação.

## 3.7.3 Cálculos do sistema

 As fórmulas utilizadas nos cálculos efetuados pelo sistema de simulação desenvolvido para obtenção dos valores da dinâmica florestal por meio do processo de difusão, foram as seguintes:

– Cálculo da área basal (ABi)

$$
AB_i = \frac{cc_i^2 * 0.785398163}{10000} * F_i
$$
 [28]

onde:

cc<sub>i</sub> é o centro da classe considerada;

Fj é a freqüência da classe considerada.

– Cálculo do Índice de Kohyama (Bi)

$$
B_i = B_{i+1} + AB_{i+1} \qquad [29]
$$

onde:

$$
B_{\text{classes } 1} = 0
$$

– Cálculo do incremento diamétrico G(t,x):

De acordo com o modelo de incremento diamétrico selecionado.

– Crescimento total em DAP da classe (Gf):

$$
Gf_i = G_{t,x} * FI_i \qquad \qquad [30]
$$

onde:

FIj é a freqüência inicial da classe considerada.

 $-$  Cálculo do Gft<sub>i</sub>

$$
Gft_i = Gf_i - Gf_{i-1} \tag{31}
$$

– Cálculo do DfDt

$$
DfDt = Gft_i - NM_i \qquad [32]
$$

onde:

NMj é a mortalidade na classe considerada.

– Cálculo da freqüência estimada

$$
F_{est} = FI_i + DfDt
$$
 [33]

– Cálculo do desvio

$$
Desvio = \frac{F_{est} - F_{obs}}{F_{obs}} * 100
$$
 [34]

onde:

F*est* é a freqüência estimada;

F*obs* é a freqüência observada.

– Cálculo de recrutamento (número de árvores)

$$
N\,Re\,c = FT \,^* \,Re\,c \qquad [35]
$$

onde:

FT é a freqüência total;

Rec é o recrutamento relativo.

– Cálculo do recrutamento relativo (*Rec*)

Calculado pelo modelo gráfico ou calculado pela média observada acrescida de um valor aleatório (item 3.5.1).

– Cálculo de mortalidade (número de árvores)

$$
NM_{i} = F_{est_{i}} * M_{i} \qquad [36]
$$

onde:

NMj é a mortalidade na classe considerada.

– Cálculo de mortalidade relativa (Mi)

Calculada pelo modelo [ 21 ] ou calculado pela média observada acrescida de um valor aleatório (item 3.5.3).

O valor aleatório para o cálculo do recrutamento e da mortalidade, quando foram usados os valores médios observados do período, foi obtido por meio da função de data e hora disponível na linguagem *Visual Basic*®. A função *Now* retorna um número de ponto flutuante de precisão dupla (até 15 casas decimais), sendo que a parte inteira do número representa a data e a decimal a hora. Assim, foram tomados o 11º, 12º e 13º dígitos do valor da função e convertidos em um algarismo entre 0 e 1 (por exemplo: 0,568 ou 0,087). Este valor (Nrd) é então empregado para o cálculo de um valor aleatório normalmente distribuído.

3.7.4. Resultados

 Para possibilitar a visualização do processo de simulação da dinâmica da floresta foram geradas duas tabelas de resultados, cujas variáveis e os respectivos valores são também armazenados no banco de dados. A descrição dos atributos armazenados é apresentada nas Tabelas 07 e 08. A primeira delas é uma tabela de simulação anual mostrando os valores projetados por ano e a outra é uma tabela de projeção por classe diamétrica do último ano para o qual foi gerada a simulação. A partir destas tabelas são então gerados relatórios de saída dos resultados para visualização na tela e para impressão ou exportação para outros tipos de arquivos.

## TABELA 07 - ATRIBUTOS COMPONENTES DA TABELA DE ARMAZENAMENTO DE INFORMAÇÕES DA SIMULAÇÃO PARA A EMISSÃO DE RELATÓRIOS, POR CLASSE DIAMÉTRICA

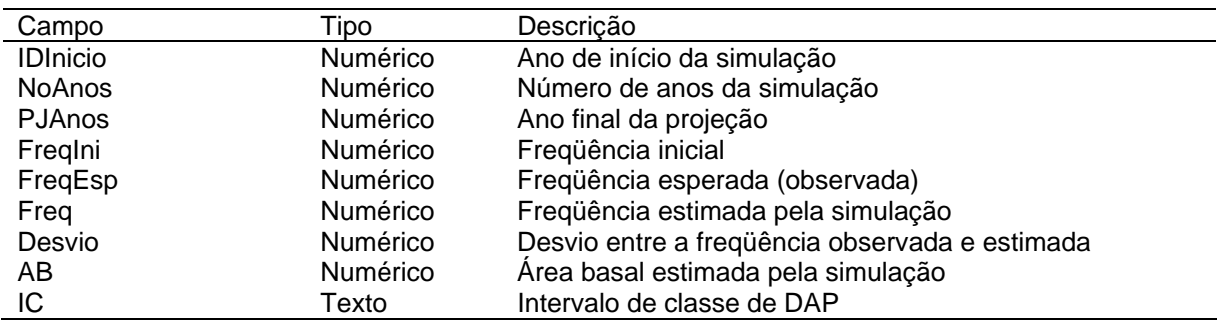

## TABELA 08 - ATRIBUTOS COMPONENTES DA TABELA DE ARMAZENAMENTO DE INFORMAÇÕES DE SIMULAÇÃO POR ANO

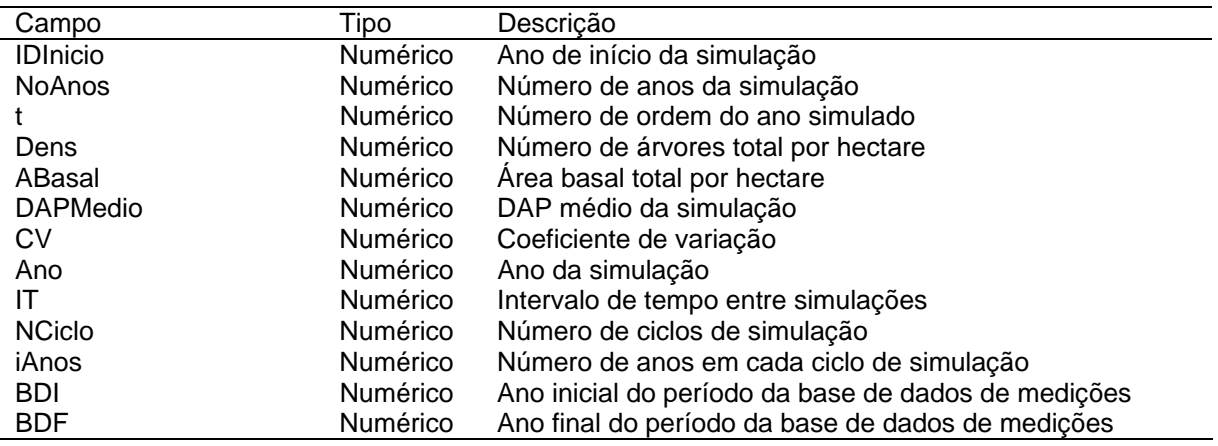

# 3.8 SELEÇÃO DOS MODELOS PARA SIMULAÇÃO

 Com o objetivo de selecionar o melhor modelo de crescimento para a projeção da dinâmica foi realizada a verificação do sistema de simulação, na qual foram testados os doze modelos de crescimento propostos para os 14 períodos de dados e para os dois conjuntos de dados (todas as espécies em conjunto e para a araucária). Pretendeu-se selecionar o modelo de crescimento mais adequado para a projeção, que apresentasse um baixo valor de desvio entre os valores observados e estimados, aproximando-se o máximo possível dos valores observados do número de árvores nas classes diamétricas. Esta verificação foi feita com o uso do programa SISDIF gerando-se a distribuição do número de árvores por hectare nas classes diamétricas para cada período de dados, grupo de espécies e opções de modelo de crescimento, cálculo de recrutamento e cálculo de mortalidade. Os valores estimados obtidos foram então comparados com os valores observados para o mesmo período de dados a partir do qual os modelos foram ajustados, com o uso do teste de qui-quadrado. A seleção dos modelos e opções mais adequadas foi feita considerandose apenas os casos que apresentaram valor do qui-quadrado não significativo (p > 0,05) e dentro destes os que apresentavam menor valor calculado do qui-quadrado (maior valor de probabilidade).

O teste estatístico qui-quadrado ( $\chi^2$ ), proposto por Karl Pearson em 1960, verifica se existem discrepâncias evidentes entre as freqüências observadas e aquelas esperadas ou estimadas. A discrepância em cada classe de freqüência é medida pela diferença ao quadrado entre as freqüências observadas e estimada dividida pela freqüência estimada, sendo o valor do qui-quadrado a somatória destas diferenças em todas as classes, conforme a expressão (SNEDECOR e COCHRAN, 1956; BHATTACHARAYYA e JOHNSON, 1977):

$$
\chi^{2} = \sum_{i=1}^{k} \frac{\left(f_{obs} - f_{est}\right)^{2}}{f_{est}}
$$
 [37]

onde:

 $\chi^2$ *<sup>2</sup>*é o valor calculado do qui-quadrado;

*k* é o número de classes de diâmetro;

*fobs* é a freqüência observada (número de árvores);

*fest* é a freqüência estimada (número de árvores).

## 3.9 VALIDAÇÃO DO SISTEMA

#### 3.9.1 Projeção da dinâmica florestal

 Com base nos modelos selecionados descritos no item anterior, procedeu-se à simulação da dinâmica utilizando um modelo de crescimento e uma opção de cálculo para a mortalidade e para recrutamento para cada período de dados. Também neste caso os valores observados e esperados, assim como os desvios foram obtidos no sistema SISDIF e comparados entre si com o auxílio do teste de qui-quadrado (expressão [ 37 ]), para verificar a adequação dos modelos no sistema em projetar a dinâmica da floresta com maior acuracidade.

### 3.9.2 Projeções múltiplas

 Com o objetivo de testar o comportamento dos componentes do simulador dos períodos de medição de 1, 2 e 3 anos realizaram-se projeções múltiplas da dinâmica (Tabela 09). Neste caso foram executadas várias simulações contínuas (ciclos de simulação) destes períodos e comparando-as com os valores observados, atentando-se para o fato que a projeção não ultrapassasse o ano de 2004, último ano para o qual existem dados observados, para permitir a comparação com os valores estimados pelo SISDIF.

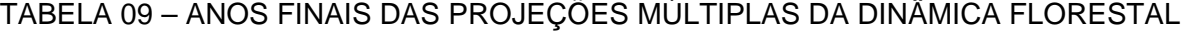

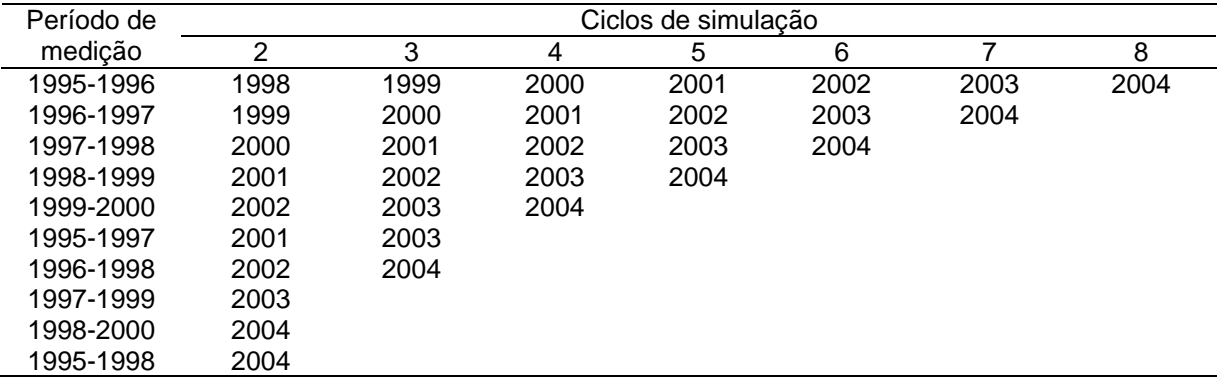

### 3.9.3 Projeção em longo prazo

 Para avaliar o comportamento do simulador em projeções de longo prazo foram testados períodos de tempo de simulação maiores a fim de observar a tendência dos valores projetados além dos períodos de tempo que dispõem de dados reais da floresta (2004). Para isto foram empregados vários ciclos de simulação para cada período de dados existentes. A floresta foi projetada por valores múltiplos dos períodos de medição (1, 2, 3 e 4 anos) e, desta forma os valores foram projetados para os anos 2020 e 2040.

### 3.9.4 Análise de sensibilidade

 A aplicação da análise de sensibilidade teve por objetivo testar os limites do sistema quando submetidos a perturbações nos componentes da dinâmica florestal, além de identificar quais os componentes são mais sensíveis à variação dos valores originais. Para este fim foram considerados opções de alterações nos valores observados ou modelados de recrutamento, crescimento e mortalidade. Com distintos graus de alteração definidos, foram criados cenários nos quais foram combinadas as alterações dos componentes do sistema, podendo-se com isso simular cenários fortemente pessimistas (baixos crescimento e recrutamento e elevada mortalidade), ou bastante otimistas (elevado recrutamento, alta taxa de crescimento e baixa mortalidade). Com estas simulações pretendeu-se avaliar o comportamento global do sistema e as tendências de redução da acuracidade quando submetidos a estes valores que na natureza são impossíveis ou pouco prováveis de ocorrer em condição normal de desenvolvimento da floresta. A Tabela 10 apresenta os cenários que foram considerados para alteração dos valores dos componentes.

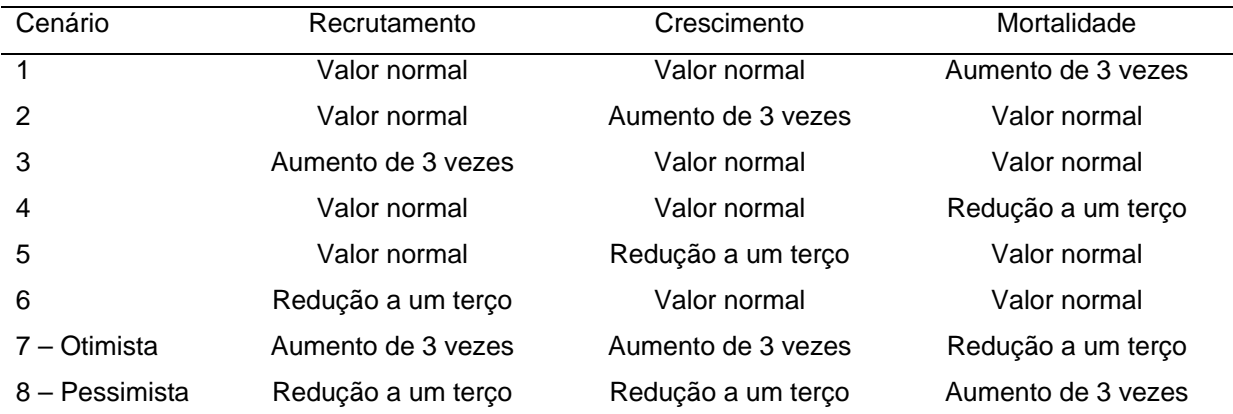

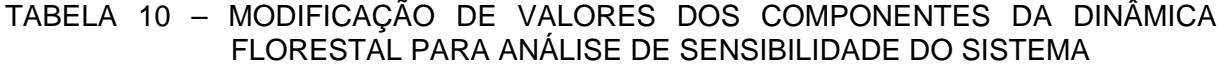

### **4 RESULTADOS**

 Os resultados obtidos na simulação da dinâmica da floresta sob estudo, por meio do método de difusão, são apresentados a seguir obedecendo à seqüência de sua elaboração. Inicialmente são apresentados os resultados referentes às análises preliminares dos dados coletados no povoamento bem como as informações obtidas a partir dos mesmos para cada ano de medição. A seguir são apresentados os resultados das análises dos módulos que compõem a dinâmica da floresta e sua modelagem, quais sejam, recrutamento, crescimento e mortalidade, para os 14 intervalos de medição da floresta estudados. Por fim é mostrado o Sistema de Simulação de Dinâmica da Floresta Natural por Processo de Difusão (SISDIF), programado e implementado em linguagem Visual Basic®, com os resultados e as análises das simulações obtidas pelo seu uso.

# 4.1 ANÁLISE DENDROMÉTRICA DOS DADOS

 A análise e a apresentação dos resultados dendrométricos obtidos referem-se ao tratamento dos dados obtidos diretamente na floresta e compreendem a abundância, o DAP médio e as informações obtidas a partir destes, como os de área basal.

## 4.1.1 Abundância

 Os valores de abundância (número de árvores por hectare) por classe de DAP para o conjunto das quatro parcelas experimentais avaliadas e para cada um dos dez anos em que foram mensuradas as árvores são apresentados na Tabela 11. O número total de árvores considerando todas as espécies conjuntamente apresentou contínuo aumento a cada ano, mostrando incremento de cerca de 100 indivíduos por hectare em nove anos de remedições, embora para algumas classes de diâmetro, em alguns anos, houve redução no número de árvores, possivelmente causada pela passagem de indivíduos para a classe de DAP imediatamente superior ou então pela morte de árvores na respectiva classe. A abundância no último ano avaliado (2004) foi de 669 árvores por hectare, sendo esta diferença correspondente a um aumento líquido de 17,6% no número de árvores entre o primeiro e o décimo ano de medição.

Os valores de abundância encontram-se próximos à média de 610 árv ha<sup>-1</sup> obtida em 25 áreas de florestas tropicais ao redor do mundo compiladas por PHILLIPS et al. (1994). GHODDOSI (2005) encontrou 1689 árv ha $^{-1}$  e 1695 árv ha $^{-1}$  em duas medições com intervalo de cinco anos considerando indivíduos com DAP maior do que 4,8 cm, em Floresta Ombrófila Densa em Blumenau (SC). SOCHER (2004), analisando um trecho de Floresta Ombrófila Mista Aluvial no município de Araucária-PR, obteve valores de 2600 árvores ha-1 a partir de indivíduos com CAP maiores ou iguais a 15 cm. SANQUETTA et al. (2003), avaliando uma floresta de araucária nos municípios de General Carneiro e Coronel Domingos Soares-PR, encontraram valores de 459,1 árv ha<sup>-1</sup> com DAP maiores ou iguais a 10 cm. Na Estação de São João do Triunfo-PR vários trabalhos foram realizados. Um dos primeiros foi o de LONGHI (1980), que em 1979 avaliou a estrutura da floresta em nove parcelas obtendo 237 áry ha<sup>-1</sup> com DAP maior ou igual a 20 cm. Posteriormente, em 2000. SCHAAF (2001) remediu as parcelas instaladas por LONGHI (1980) encontrando abundância de 244,7 árv ha<sup>-1</sup>. DURIGAN (1999) estudou quatro parcelas entre os anos de 1997 e 1998 obtendo abundância de 627.5 áry ha $^{-1}$  com DAP maior ou igual a 10 cm. Ainda na mesma localização, PIZATTO (1999) estudou a dinâmica de outras quatro parcelas entre os anos de 1995 e 1998, obtendo abundância de 576,6 árv ha<sup>-1</sup> na primeira medicão e  $611,42$  árv ha $^{-1}$  na segunda avaliação.

|      | Número de árvores (árv ha <sup>-1</sup> ) |              |           |              |           |           |         |           |        |  |
|------|-------------------------------------------|--------------|-----------|--------------|-----------|-----------|---------|-----------|--------|--|
| Ano  | $10  - 20$                                | $ -30$<br>20 | $30 - 40$ | $ -50$<br>40 | $50 - 60$ | $60 - 70$ | 70   80 | $ 80 $  - | Total  |  |
| 1995 | 358,00                                    | 97,75        | 48,75     | 34,75        | 16,25     | 7,50      | 3,50    | 2,25      | 568,75 |  |
| 1996 | 371,50                                    | 96,75        | 49,75     | 35,25        | 16,75     | 7,25      | 3,50    | 2,50      | 583,25 |  |
| 1997 | 380.25                                    | 97,75        | 49,25     | 34,75        | 17,25     | 7,25      | 3,75    | 2,50      | 592,75 |  |
| 1998 | 381.75                                    | 96,75        | 50,75     | 35,25        | 18,25     | 7,00      | 4,00    | 2,50      | 596,25 |  |
| 1999 | 396,00                                    | 98,50        | 50,75     | 33,75        | 19,75     | 7,25      | 4,50    | 2,50      | 613,00 |  |
| 2000 | 404.00                                    | 100,75       | 51,75     | 34.25        | 19,75     | 7,25      | 4,50    | 2,75      | 625,00 |  |
| 2001 | 409.75                                    | 99,50        | 52.00     | 34,00        | 20,00     | 6,75      | 5,00    | 2,75      | 629,75 |  |
| 2002 | 420,75                                    | 101,75       | 52,00     | 34.75        | 20.50     | 7,25      | 5,00    | 2,75      | 644,75 |  |
| 2003 | 423,50                                    | 106,00       | 51,75     | 36,00        | 20,50     | 8,50      | 4,75    | 3,00      | 654,00 |  |
| 2004 | 439.00                                    | 104.00       | 53.75     | 35,25        | 20,75     | 8,50      | 4,75    | 3,00      | 669,00 |  |

TABELA 11 - ABUNDÂNCIA DE TODAS AS ESPÉCIES POR CLASSE DIAMÉTRICA PARA CADA ANO DE MENSURAÇÃO

 Considerando isoladamente somente a espécie araucária (Tabela 12) o número total de árvores aumentou em 3,5 indivíduos por hectare ao longo dos nove anos de remedições. A espécie mostrou redução de árvores entre a primeira e a última medição em três das quatro classes mais inferiores de DAP, e possivelmente este comportamento foi causado pela mortalidade nas classes de menor diâmetro que foi superior ao recrutamento advindo das classes anteriores. Na última medição (2004) o número de araucárias por hectare foi de 143 árvores, correspondendo a 21,0% do número médio total de indivíduos da floresta. O aumento relativo da abundancia foi de 2,5% após dez anos de avaliações, demonstrando a baixa capacidade de recrutamento da espécie.

|      | Número de árvores (árv ha <sup>-1</sup> ) |           |           |           |           |           |           |         |        |
|------|-------------------------------------------|-----------|-----------|-----------|-----------|-----------|-----------|---------|--------|
| Ano  | $10 -20$                                  | $20 - 30$ | $30 - 40$ | $40 - 50$ | $50 - 60$ | $60 - 70$ | $70 - 80$ | $-  08$ | Total  |
| 1995 | 40,00                                     | 31,00     | 23,25     | 24,00     | 11,50     | 6,25      | 2,75      | 0,75    | 139,50 |
| 1996 | 40,75                                     | 28,25     | 24,75     | 24,25     | 12,25     | 6,00      | 2,75      | 1,00    | 140,00 |
| 1997 | 40,25                                     | 28,75     | 25,00     | 23,75     | 12,50     | 6,00      | 3,00      | 1,00    | 140,25 |
| 1998 | 39,75                                     | 27,75     | 26,00     | 23,50     | 13,25     | 5,75      | 3,25      | 1,00    | 140,25 |
| 1999 | 40,25                                     | 27,50     | 26,00     | 22,50     | 14,25     | 6,25      | 3,50      | 1,00    | 141,25 |
| 2000 | 40,50                                     | 27,75     | 26,75     | 22,75     | 14,25     | 6,25      | 3,50      | 1,25    | 143,00 |
| 2001 | 39,75                                     | 27,75     | 27,00     | 22,50     | 14,75     | 6,00      | 3,75      | 1,25    | 142,75 |
| 2002 | 40,25                                     | 27,00     | 26,75     | 23,00     | 15,00     | 6,50      | 3,75      | 1,25    | 143,50 |
| 2003 | 39,00                                     | 27,25     | 26,25     | 23,00     | 15,50     | 7,00      | 3,75      | 1,25    | 143,00 |
| 2004 | 39,75                                     | 25,75     | 27,25     | 22,25     | 16,00     | 7,00      | 3,75      | 1,25    | 143,00 |

TABELA 12 - ABUNDÂNCIA DE ARAUCÁRIA POR CLASSE DIAMÉTRICA EM CADA ANO DE MENSURAÇÃO

SANQUETTA et al. (2003) encontraram 128.9 áry ha<sup>-1</sup> de araucária em uma floresta nos municípios de General Carneiro e Coronel Domingos Soares-PR, correspondendo a 28,0% do número total de árvores da floresta. De acordo com DURIGAN (1999), 13,0% da abundância da floresta era composta por árvores de araucária. Para SCHAAF (2001), em nove hectares de Floresta Ombrófila Mista, 48,9% do número de árvores era de araucária, enquanto que LONGHI (1980) obteve um valor de 42,0% para indivíduos maiores ou iguais a 20 cm de DAP. Para PIZATTO (1999) o valor foi de 24,6% (em 1998) bastante próximo ao encontrado no presente, conforme pode ser observado nas Tabelas 11 e 12 (23,5%).

#### 4.1.2 Diâmetro Médio à Altura do Peito

 O DAP médio observado para o conjunto de todas as espécies é mostrado na Tabela 13, por classe diamétrica e por ano de medição. O valor médio situa-se em torno de 21,0 cm e a tendência observada é de leve redução em seu valor tanto para o número total como para algumas classes de DAP. Isto pode ser explicado pela morte de árvores mais grossas da classe e também pelo ingresso de árvores com valor de DAP no limite inferior da classe, reduzindo assim o diâmetro médio, o que muitas vezes não é compensado pelo crescimento em DAP das árvores que permaneceram dentro da classe. DURIGAN (1999) encontrou para quatro parcelas da Estação de São João do Triunfo-PR, um DAP médio de 23,8 cm (em 1997) e 23,8 cm (1998), enquanto PIZATTO (1999), no mesmo local, encontrou um valor de 22,7 cm em 1998.

TABELA 13 - DIÂMETRO MÉDIO DAS ÁRVORES POR CLASSE DIAMÉTRICA EM CADA ANO DE MENSURAÇÃO, PARA TODAS AS ESPÉCIES

|      | Diâmetro médio (cm) |           |           |           |           |           |           |         |       |  |
|------|---------------------|-----------|-----------|-----------|-----------|-----------|-----------|---------|-------|--|
| Ano  | $10 - 20$           | $20 - 30$ | $30 - 40$ | $40 - 50$ | $50 - 60$ | $60 - 70$ | $70 - 80$ | $80$  - | Total |  |
| 1995 | 13,53               | 24,60     | 34,84     | 44,75     | 54,53     | 63,87     | 73,13     | 116,54  | 21,78 |  |
| 1996 | 13,51               | 24,50     | 34.64     | 44,72     | 54,65     | 64,20     | 72,86     | 113,77  | 21,62 |  |
| 1997 | 13.50               | 24,58     | 34,67     | 44,74     | 54.44     | 64,39     | 73,11     | 113,89  | 21,53 |  |
| 1998 | 13,55               | 24,41     | 34.40     | 44,67     | 54,42     | 64.45     | 73,16     | 114,02  | 21,60 |  |
| 1999 | 13.47               | 24,33     | 34,33     | 44,53     | 54,09     | 64,18     | 73,24     | 114,18  | 21,41 |  |
| 2000 | 13,52               | 24,29     | 34,37     | 44,65     | 54,05     | 64,03     | 72,95     | 111,26  | 21,41 |  |
| 2001 | 13.57               | 24,35     | 34,55     | 44,84     | 54,15     | 64,10     | 73,01     | 111,83  | 21,42 |  |
| 2002 | 13.60               | 24,34     | 34.47     | 44.73     | 54.11     | 64.25     | 73,40     | 112,19  | 21,40 |  |
| 2003 | 13,65               | 24,26     | 34,42     | 44.72     | 54,01     | 64,13     | 73,73     | 109,83  | 21,52 |  |
| 2004 | 13.64               | 24,31     | 34,40     | 44,89     | 54,03     | 64,29     | 74,01     | 110,28  | 21.37 |  |

 Na Tabela 14 pode ser observado o DAP médio encontrado para araucária. Neste caso o comportamento encontrado foi de que o valor médio foi cerca de 13,0 cm maior do que quando considerando todas as espécies e de que em mais da metade das classes diamétricas o DAP é maior para araucária. Isto é explicado pelo fato de que nas classes de maior diâmetro ocorre maior participação da araucária no número total de árvores do povoamento, uma vez que acima de 40,0 cm de DAP mais da metade da abundância é de araucárias, ou seja, existem mais árvores grossas de araucária do que a somatória das demais espécies. Em geral houve um aumento no DAP médio de araucária de cerca de 1,6 cm na maioria das classes e no total, ao longo dos anos de medições.

## 4.1.3 Área Basal

 Em relação à área basal total, houve aumento em toda as classes de DAP e no valor total (Tabela 15). A área basal aumentou 4,3 m<sup>2</sup> ha<sup>-1</sup> ao longo de nove anos correspondendo a um acréscimo de 14,0% em relação ao valor inicial em 1995 e a um incremento anual de 0,486 m<sup>2</sup> ha<sup>-1</sup> (taxa anual de 1,6%). O valor total da área basal no último ano de remedição considerado foi de 34,9 m<sup>2</sup> ha<sup>-1</sup>.

|      | Diâmetro médio (cm) |           |           |           |           |           |           |         |       |  |
|------|---------------------|-----------|-----------|-----------|-----------|-----------|-----------|---------|-------|--|
| Ano  | $10  - 20$          | $20 - 30$ | $30 - 40$ | $40 - 50$ | $50 - 60$ | $60 - 70$ | $70 - 80$ | $80$  - | Total |  |
| 1995 | 14,48               | 25,16     | 35,17     | 44,84     | 54,34     | 63,78     | 72,79     | 89,23   | 32,57 |  |
| 1996 | 14,58               | 25,07     | 34,69     | 44,70     | 54,42     | 64,10     | 72,42     | 87,22   | 32,73 |  |
| 1997 | 14,61               | 25,05     | 34,79     | 44,76     | 54,17     | 64,28     | 72,65     | 87,18   | 32,86 |  |
| 1998 | 14,68               | 24,95     | 34,60     | 44,81     | 54,18     | 64,29     | 72,75     | 87,42   | 33,08 |  |
| 1999 | 14,63               | 24,93     | 34.51     | 44,59     | 53,75     | 64,11     | 72,83     | 87,81   | 33,16 |  |
| 2000 | 14,43               | 24,74     | 34,52     | 44,79     | 53,72     | 63,88     | 72,38     | 86,55   | 33,15 |  |
| 2001 | 14,47               | 24,80     | 34,68     | 44,91     | 53,85     | 64,16     | 72,66     | 87,03   | 33,42 |  |
| 2002 | 14,57               | 24,86     | 34,54     | 44,82     | 53,85     | 64,30     | 73,06     | 87,47   | 33,60 |  |
| 2003 | 14,68               | 25,00     | 34,69     | 44,90     | 53,89     | 64,47     | 73,69     | 87,79   | 34,05 |  |
| 2004 | 14,74               | 25,11     | 34,79     | 45,10     | 54.01     | 64.73     | 73,93     | 88,10   | 34,18 |  |

TABELA 14 - DIÂMETRO MÉDIO DAS ÁRVORES DE ARAUCÁRIA POR CLASSE DIAMÉTRICA EM CADA ANO DE MENSURAÇÃO

No estudo de DURIGAN (1999), em São João do Triunfo-PR, o valor médio da área basal em quatro hectares foi de 40,2 m<sup>2</sup> ha<sup>-1</sup>, com um incremento de 0,705 m<sup>2</sup> ha<sup>-1</sup> entre os anos de 1997 e 1998. SCHAAF (2001), para nove parcelas na mesma área, obteve uma área basal de 28,5 m<sup>2</sup> ha<sup>-1</sup> (árvores com DAP maiores ou iguais a 20 cm), valor este superior em 21,0% ao encontrado por LONGHI (1980), em 1979, nas mesmas parcelas. PIZATTO (1999) obteve uma área basal de 32,1 m<sup>2</sup> ha<sup>-1</sup> em 1995 e de 33,1 m<sup>2</sup> ha<sup>-1</sup> em 1998, correspondendo a um incremento anual de  $0,346 \text{ m}^2 \text{ ha}^{-1}$  ou  $3,0\%$ .

TABELA 15 - ÁREA BASAL DAS ÁRVORES POR CLASSE DIAMÉTRICA EM CADA ANO DE MENSURAÇÃO, PARA TODAS AS ESPÉCIES

|      |          |           |           |           | Área basal (m $2$ ha $^{-1}$ ) |           |         |         |        |
|------|----------|-----------|-----------|-----------|--------------------------------|-----------|---------|---------|--------|
| Ano  | $10 -20$ | $20 - 30$ | $30 - 40$ | $40 - 50$ | $50 - 60$                      | $60 - 70$ | 70 - 80 | $-  08$ | Total  |
| 1995 | 5,365    | 4,714     | 4,682     | 5,490     | 3,806                          | 2,407     | 1,473   | 2,580   | 30,518 |
| 1996 | 5,548    | 4,628     | 4,722     | 5,562     | 3,942                          | 2,350     | 1,461   | 2,751   | 30,965 |
| 1997 | 5,673    | 4.704     | 4,683     | 5,488     | 4,027                          | 2,365     | 1,576   | 2,759   | 31,276 |
| 1998 | 5,729    | 4,590     | 4,751     | 5,550     | 4,259                          | 2,288     | 1,684   | 2,765   | 31.615 |
| 1999 | 5,870    | 4,643     | 4,733     | 5,281     | 4,554                          | 2,350     | 1,898   | 2,770   | 32,099 |
| 2000 | 6,025    | 4,736     | 4,837     | 5,386     | 4,545                          | 2,339     | 1,882   | 2,904   | 32,654 |
| 2001 | 6,153    | 4,697     | 4,911     | 5,389     | 4,620                          | 2,182     | 2,095   | 2,935   | 32,982 |
| 2002 | 6,348    | 4,801     | 4,888     | 5,483     | 4,728                          | 2,354     | 2,117   | 2,953   | 33,672 |
| 2003 | 6,431    | 4,970     | 4,847     | 5,677     | 4,710                          | 2,751     | 2,029   | 3,097   | 34,513 |
| 2004 | 6,666    | 4,893     | 5,031     | 5,601     | 4,771                          | 2,766     | 2,044   | 3,118   | 34,890 |

Para a araucária (Tabela 16) apenas em duas das classes diamétricas (20-30 cm e 40-50 cm) houve redução no valor da área basal, provavelmente pela movimentação de árvores para a classe imediatamente superior. A área basal de araucária aumentou 1,9  $m^2$  ano<sup>-1</sup> em nove anos, correspondendo a 44,0% do valor total de aumento da floresta nesta variável. Ao final do período de medições avaliado (2004) a araucária possuía 16,5  $m^2$  ha<sup>-1</sup>, ou seja 47,0% da área basal total da floresta. DURIGAN (1999) obteve área basal de 11,1 m<sup>2</sup> ha<sup>-1</sup> em quatro hectares e para SCHAAF (2001) a área basal das árvores de araucária com DAP maiores ou iguais a 20 cm foi de 16,5 m<sup>2</sup> ha<sup>-1</sup>, correspondendo a 58,0% do valor total da floresta. PIZATTO (1999) encontrou nas quatro parcelas de São João do Triunfo-PR uma área basal de 15,8 m<sup>2</sup> ha<sup>-1</sup> na primeira medição e 16,3 m<sup>2</sup> ha<sup>-1</sup> três anos depois, com um incremento de 0,15 m<sup>2</sup> ha<sup>-1</sup> ano<sup>-1</sup>.

TABELA 16 - ÁREA BASAL DAS ÁRVORES DE ARAUCÁRIA POR CLASSE DIAMÉTRICA EM CADA ANO DE MENSURAÇÃO

|      |          | Área basal (m $2$ ha $^{-1}$ ) |           |           |           |           |           |         |        |  |  |  |
|------|----------|--------------------------------|-----------|-----------|-----------|-----------|-----------|---------|--------|--|--|--|
| Ano  | $10 -20$ | $20 - 30$                      | $30 - 40$ | $40 - 50$ | $50 - 60$ | $60 - 70$ | $70 - 80$ | $80$  - | Total  |  |  |  |
| 1995 | 0,683    | 1,564                          | 2,274     | 3,807     | 2,675     | 2,000     | 1,146     | 0,476   | 14,625 |  |  |  |
| 1996 | 0,707    | 1,413                          | 2,356     | 3,824     | 2,859     | 1,939     | 1,134     | 0,606   | 14,837 |  |  |  |
| 1997 | 0,700    | 1,436                          | 2,394     | 3,754     | 2,890     | 1,951     | 1,245     | 0,605   | 14,975 |  |  |  |
| 1998 | 0,697    | 1,375                          | 2,464     | 3,723     | 3,064     | 1.869     | 1,352     | 0,609   | 15,153 |  |  |  |
| 1999 | 0,703    | 1,359                          | 2,449     | 3,528     | 3,244     | 2,021     | 1,459     | 0,614   | 15,378 |  |  |  |
| 2000 | 0,689    | 1,352                          | 2,522     | 3,598     | 3,240     | 2,006     | 1.441     | 0,745   | 15,593 |  |  |  |
| 2001 | 0.679    | 1,358                          | 2,569     | 3,578     | 3,370     | 1,943     | 1,555     | 0,752   | 15,805 |  |  |  |
| 2002 | 0,698    | 1.327                          | 2.524     | 3,644     | 3.426     | 2.114     | 1.573     | 0.760   | 16,065 |  |  |  |
| 2003 | 0,685    | 1,354                          | 2,497     | 3,656     | 3,544     | 2,290     | 1,600     | 0,765   | 16,392 |  |  |  |
| 2004 | 0,706    | 1,289                          | 2,608     | 3,567     | 3,675     | 2,309     | 1,611     | 0,771   | 16,534 |  |  |  |

## 4.2 ANÁLISE DA DINÂMICA DA FLORESTA

 A dinâmica da floresta foi analisada para cada um de seus componentes, quais sejam, o recrutamento, o incremento e a mortalidade, cujos resultados obtidos são detalhados a seguir.

#### 4.2.1 Recrutamento

 Nas Tabelas 17 e 18 são apresentados os valores de recrutamento para os dois conjuntos de dados analisados (todas as espécies e somente a araucária). O número de
árvores recrutadas anualmente por hectare variou de 9,5 a 21,5 árvores, sendo os intervalos de medição 1997-1998 e 1998-1999 os períodos de maior e menor recrutamento respectivamente. A taxa anual de recrutamento em relação ao número total de árvores da floresta variou de 1,6% a 3,6%, com valor médio de 3,0% quando analisadas todas as espécies em conjunto.

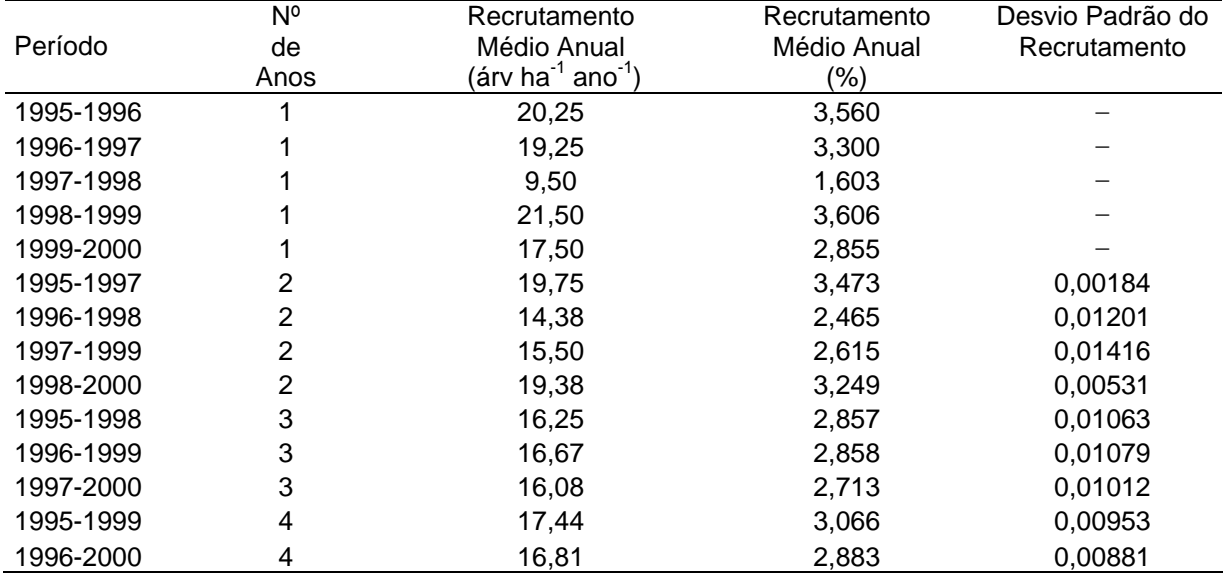

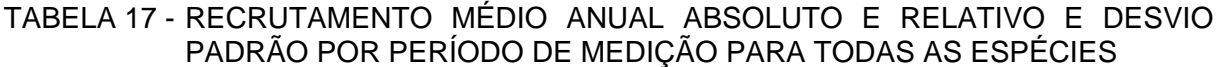

Para araucária (Tabela 18) os valores foram bem menores, apesar da araucária contribuir com 21,0% da abundância total da floresta, sendo que o recrutamento variou de 0,25 a 1,75 árv ha<sup>-1</sup>, correspondendo à taxa anual de 0,18% e 1,3%, respectivamente. Em relação ao total recrutado pela floresta este valor é de 2,6% e 8,1% respectivamente, mostrando, assim, a baixa taxa de recrutamento da araucária apesar de ser a espécie de maior dominância e abundância da floresta em estudo.

Comparando-se com outras florestas, a taxa de recrutamento é semelhante a uma floresta subtropical no Estado do Rio Grande do Sul com 3,2% (SPATHELF e DURLO, 2001) e a uma floresta de galeria no Distrito Federal com taxa de 2,7% (FELFILI, 1995). Entretanto, a taxa é bem superior ao valor médio de 25 áreas de florestas tropicais compilado por PHILLIPS et al. (1994), cujos valores variaram entre 0,40% e 2,8%, com média de 1,6%. Uma explicação para as taxas mais baixas é o estágio de maturação e estabilidade das florestas primárias com pouca ou nenhuma alteração, citadas pelo autor. SCHORN (2005) obteve taxas anuais de recrutamento de 7,5%, 4,9% e 1,7% para estádios iniciais (vegetação aberta), intermediários (vegetação densa com espécies pioneiras e secundárias iniciais) e floresta primária, respectivamente, em floresta ombrófila densa em Blumenau-SC. GHODDOSI (2005), também no mesmo tipo de floresta que SCHORN (2005), obteve taxa de recrutamento de apenas 1,4%, valor este muito próximo à taxa de mortalidade (1,3%).

|           | $No$ de | Recrutamento                               | Recrutamento | Desvio Padrão do |
|-----------|---------|--------------------------------------------|--------------|------------------|
| Período   | Anos    | Médio Anual                                | Médio Anual  | Recrutamento     |
|           |         | (árv ha $^{\text{-}1}$ ano $^{\text{-}1})$ | (%)          |                  |
| 1995-1996 |         | 0,75                                       | 0,538        |                  |
| 1996-1997 |         | 0,50                                       | 0,357        |                  |
| 1997-1998 |         | 0,25                                       | 0,178        |                  |
| 1998-1999 |         | 1,00                                       | 0,713        |                  |
| 1999-2000 |         | 1,75                                       | 1,239        |                  |
| 1995-1997 | 2       | 0,63                                       | 0,448        | 0,00128          |
| 1996-1998 | 2       | 0,38                                       | 0,268        | 0,00126          |
| 1997-1999 | 2       | 0,63                                       | 0,446        | 0,00378          |
| 1998-2000 | 2       | 1,38                                       | 0,980        | 0,00372          |
| 1995-1998 | 3       | 0,50                                       | 0,358        | 0,00180          |
| 1996-1999 | 3       | 0,58                                       | 0,417        | 0,00272          |
| 1997-2000 | 3       | 1,00                                       | 0,713        | 0,00530          |
| 1995-1999 | 4       | 0,63                                       | 0,448        | 0,00230          |
| 1996-2000 | 4       | 0,88                                       | 0,625        | 0.00468          |

TABELA 18 - RECRUTAMENTO MÉDIO ANUAL ABSOLUTO E RELATIVO E DESVIO PADRÃO POR PERÍODO DE MEDIÇÃO PARA ARAUCÁRIA

SANQUETTA et al. (2003) encontraram taxa de recrutamento 5,6% em floresta de araucária no Estado do Paraná. SOCHER (2004) encontrou taxa de 1,2% ao ano para Floresta Ombrófila Aluvial considerando árvores com CAP maiores ou iguais a 15 cm, e nesse caso, o baixo valor parece estar associado à maior competição na classe inferior de DAP. Para DURIGAN (1999), o ingresso foi de 1,6% entre os anos de 1997 e 1998, valor este bastante semelhante ao encontrado no mesmo período (Tabela 17). SCHAAF (2001) encontrou recrutamento de 1,3% no período 1979-2000, nas parcelas da Estação de São João do Triunfo-PR.

#### 4.2.2 Incremento em DAP

Os valores de incremento periódico anual em DAP para cada intervalo de medição analisado e por classe diamétrica, para todas as espécies e para a araucária, são apresentados nas Tabelas 19 e 20. Podem ser verificadas descontinuidades nos valores da média anual de crescimento para ambos conjuntos de dados. Apesar disso, pode-se observar um padrão, em que o incremento tende a ser maior a partir da primeira classe de DAP até o intervalo de classe entre 70 e 80 cm, havendo então uma redução na última classe causada pelo pequeno número de indivíduos desta classe, o que faz com que as descontinuidades sejam mais facilmente percebidas. Além disso ocorrem reduções no valor médio, particularmente nas classes 30-40 cm e 50-60 cm, situação esta semelhante para os dois conjuntos de dados. Os intervalos de medição 1995-1999 e 1996-1999 aparecem entre os que tiveram menor incremento médio do DAP e, por outro lado, o período 1999-2000 apresentou o maior crescimento anual médio com incremento acima de 3 mm. O incremento para o total das árvores apresentou valores médios entre 0,19 e 0,32 cm ano<sup>-1</sup>, sendo que dentro das classes diamétricas o incremento máximo alcançado foi de 1,03 cm ano<sup>-1</sup>, mas este valor limitado a maior classe diamétrica (DAP maiores ou iguais a 80 cm) onde o número de árvores é baixo (2,25 árv ha<sup>-1</sup>).

TABELA 19 - VALORES DE INCREMENTO PERIÓDICO ANUAL DE DAP POR CLASSE DIAMÉTRICA E POR PERÍODO DE MEDIÇÃO, PARA TODAS AS ESPÉCIES

|         | $N^{\circ}$ de |          |           | Incremento Periódico Anual em Diâmetro (cm ano <sup>-1</sup> ) |           |           |               |         |        |       |
|---------|----------------|----------|-----------|----------------------------------------------------------------|-----------|-----------|---------------|---------|--------|-------|
| Período | Anos           | $10 -20$ | $20 - 30$ | $30 - 40$                                                      | $40 - 50$ | $50 - 60$ | $60$   $- 70$ | 70   80 | $80 -$ | Total |
| 95-96   | 1              | 0,218    | 0,296     | 0,277                                                          | 0,282     | 0,341     | 0,531         | 0,362   | 1,035  | 0,252 |
| 96-97   | 1              | 0,222    | 0,249     | 0,207                                                          | 0,238     | 0,179     | 0,457         | 0,787   | 0,238  | 0,232 |
| 97-98   | 1              | 0,215    | 0,268     | 0,248                                                          | 0,307     | 0,277     | 0,278         | 0,269   | 0,215  | 0,235 |
| 98-99   | 1              | 0,209    | 0,252     | 0,242                                                          | 0,356     | 0,424     | 0,632         | 0,670   | 0,226  | 0,242 |
| 99-00   | 1              | 0,291    | 0.378     | 0,385                                                          | 0,416     | 0,216     | 0,256         | 0,325   | 0,270  | 0,317 |
| 95-97   | $\mathbf{2}$   | 0.193    | 0,252     | 0.209                                                          | 0,236     | 0,219     | 0,466         | 0,572   | 0,578  | 0,215 |
| 96-98   | 2              | 0.190    | 0,243     | 0,202                                                          | 0,253     | 0,199     | 0,341         | 0,486   | 0,183  | 0,208 |
| 97-99   | $\overline{2}$ | 0,190    | 0,251     | 0,232                                                          | 0,312     | 0,332     | 0,451         | 0,432   | 0,195  | 0,220 |
| 98-00   | 2              | 0,215    | 0,288     | 0,292                                                          | 0,334     | 0,275     | 0,389         | 0,451   | 0,232  | 0,245 |
| 95-98   | 3              | 0,176    | 0,250     | 0,219                                                          | 0.249     | 0,225     | 0,393         | 0.451   | 0.444  | 0,203 |
| 96-99   | 3              | 0.172    | 0,240     | 0,206                                                          | 0,271     | 0,252     | 0.386         | 0,552   | 0,180  | 0,199 |
| 97-00   | 3              | 0,192    | 0,282     | 0,275                                                          | 0,312     | 0,272     | 0,349         | 0,372   | 0,200  | 0,226 |
| 95-99   | 4              | 0,160    | 0,246     | 0,221                                                          | 0,265     | 0,254     | 0,403         | 0,548   | 0,377  | 0,195 |
| 96-00   | 4              | 0,172    | 0,270     | 0,250                                                          | 0,279     | 0,226     | 0,315         | 0,496   | 0,187  | 0,206 |

A araucária (Tabela 20) apresentou maiores valores médios de incremento diamétrico do que as médias do total da floresta em todos os intervalos de medição estudados, embora na primeira classe todos os valores tenham sido inferiores aos do conjunto de todas as espécies. Ou seja, as árvores de araucária com DAP maior ou igual a 20 cm mostram maior crescimento do que a média do total das árvores da floresta.

Para todas as espécies nas avaliações anuais (ICA) de 1995 a 2000, o valor variou entre 0.232 cm ano<sup>-1</sup> e 0.317 cm ano<sup>-1</sup>, com valor médio de 0.255 cm ano<sup>-1</sup>. Para araucária o valor do ICA foi de 0,234 cm ano<sup>-1</sup> a 0,310 cm ano<sup>-1</sup>, com valor médio de 0,272 cm ano<sup>-1</sup>. Apesar de que em valores absolutos o menor incremento é encontrado na primeira classe diamétrica, em termos relativos ao DAP da árvore esta é a classe com o maior valor, já que os valores de incremento estão entre 1,0% e 2,0% do DAP médio da classe, enquanto que nas demais classes raramente o incremento atinge 1,0%, sendo mais comum taxas entre 0,3% e 0,7% do valor do DAP.

|         | $No$ de |           |           |           |           |           | Incremento Periódico Anual em Diâmetro (cm ano <sup>-1</sup> ) |           |         |       |
|---------|---------|-----------|-----------|-----------|-----------|-----------|----------------------------------------------------------------|-----------|---------|-------|
| Período | Anos    | $10 - 20$ | $20 - 30$ | $30 - 40$ | $40 - 50$ | $50 - 60$ | $60 - 70$                                                      | $70 - 80$ | $80$  - | Total |
| 95-96   | 1       | 0,178     | 0,273     | 0,306     | 0,253     | 0,380     | 0,562                                                          | 0,425     | 0,660   | 0,276 |
| 96-97   | 1       | 0,184     | 0,228     | 0,230     | 0,227     | 0,152     | 0,504                                                          | 0,873     | 0,127   | 0,234 |
| 97-98   |         | 0,167     | 0,267     | 0,254     | 0,331     | 0,288     | 0,268                                                          | 0,329     | 0,239   | 0,250 |
| 98-99   |         | 0,165     | 0,260     | 0,244     | 0,377     | 0,403     | 0,674                                                          | 0,506     | 0,398   | 0,289 |
| 99-00   | 1       | 0,218     | 0,352     | 0,368     | 0,427     | 0,221     | 0,227                                                          | 0,308     | 0,407   | 0,310 |
| 95-97   | 2       | 0,153     | 0,223     | 0,231     | 0,217     | 0,220     | 0.499                                                          | 0,643     | 0,306   | 0,224 |
| 96-98   | 2       | 0,156     | 0,228     | 0,215     | 0,255     | 0,190     | 0,358                                                          | 0,545     | 0,166   | 0,218 |
| 97-99   | 2       | 0,150     | 0,250     | 0,237     | 0,333     | 0,330     | 0,479                                                          | 0,354     | 0,318   | 0,254 |
| 98-00   | 2       | 0,154     | 0,276     | 0,282     | 0,348     | 0,277     | 0,392                                                          | 0,365     | 0,417   | 0,263 |
| 95-98   | 3       | 0,145     | 0,224     | 0.231     | 0.239     | 0.232     | 0.413                                                          | 0.510     | 0,284   | 0,221 |
| 96-99   | 3       | 0,143     | 0,226     | 0,215     | 0,275     | 0,240     | 0,408                                                          | 0,536     | 0,216   | 0,225 |
| 97-00   | 3       | 0,143     | 0,268     | 0,266     | 0,332     | 0,276     | 0,353                                                          | 0,319     | 0,331   | 0,249 |
| 95-99   | 4       | 0,136     | 0,224     | 0,229     | 0,260     | 0,252     | 0,424                                                          | 0,559     | 0,312   | 0,226 |
| 96-00   | 4       | 0.138     | 0.249     | 0.244     | 0.289     | 0,221     | 0.319                                                          | 0.489     | 0,250   | 0,229 |

TABELA 20 – VALORES DE INCREMENTO PERIÓDICO ANUAL DE DAP POR CLASSE DIAMÉTRICA E POR PERÍODO DE MEDIÇÃO, PARA ARAUCÁRIA

 FELFILI (1995), em estudo em mata de galeria obteve incremento médio de 0,25 cm ano<sup>-1</sup> para todas as espécies. CORAIOLA (1997) e GAUTO (1997) encontraram incrementos mais elevados. O primeiro autor em Floresta Estacional Semidecidual no Estado de Minas Gerais encontrou  $0.51$  cm ano<sup>-1</sup> e o segundo, um incremento de 0,58 cm ano<sup>-1</sup> em floresta estacional em Missiones, Argentina.

Em estudo em floresta pluvial tropical atlântica na Ilha do Cardoso - SP, MELO (2000) obteve taxa anual de incremento diamétrico de 0,19 cm ano -1 para árvores com DAP maiores do que 9,9 cm. FIGUEIREDO FILHO et al. (2003) avaliaram o incremento em DAP de sete espécies na Estação Experimental de São João do Triunfo durante três anos com o uso de cintas dendrométricas. A araucária teve crescimento diamétrico médio de 0,129 cm ano<sup>-1</sup>, enquanto que as demais seis espécies folhosas cresceram 0,261 cm ano<sup>-1</sup>. Em outro trabalho na Floresta Nacional de Irati-PR, FIGUEIREDO FILHO et al. (2006) estudaram o crescimento de 16 espécies com bandas dendrométricas em floresta ombrófila mista. Neste estudo a araucária cresceu 0.364 cm ano $^{-1}$  e as demais espécies em média 0,199 cm ano<sup>-1</sup>. No estudo de GHODDOSI (2005), que avaliou a dinâmica de floresta em Blumenau-SC, em intervalo de cinco anos, a taxa média anual de incremento foi de 1,03 cm ano<sup>-1</sup> para todas as espécies. Em floresta ombrófila mista aluvial no município de Araucária-PR, SOCHER (2004) calculou o incremento diamétrico em 0,13 cm ano<sup>-1</sup>, enquanto que DURIGAN (1999), na floresta da Estação de São João do Triunfo-PR, encontrou taxa de incremento de 0,34 cm ano<sup>-1</sup> para todas as espécies e 0,42 cm ano<sup>-1</sup> para araucária. SCHAAF (2001), em nove hectares da mesma floresta, obteve incremento do DAP de 0,27 cm ano<sup>-1</sup> para a floresta e 0,32 cm ano<sup>-1</sup> para araucária. PIZATTO (1999) considerou o incremento entre -1,0 e +1,0 cm ano<sup>-1</sup> e obteve valores de 0,18 cm ano<sup>-1</sup> e 0,19 cm ano<sup>-1</sup> para a floresta inteira e para araucária, respectivamente.

### 4.2.3 Mortalidade

Os valores absolutos (árv $ha^{-1}$  ano<sup>-1</sup>) e relativos (%) de mortalidade anual média das árvores nas quatro parcelas do povoamento são apresentados na Tabela 21 (todas as espécies) e na Tabela 22 (para araucária), para cada período de medição e por classe de DAP. De acordo com o intervalo de medição analisado a mortalidade anual variou de 4,8 árv ha $^{-1}$  a 9,8 árv ha $^{-1}$  (0,8% a 1,7%) considerando todas as espécies em conjunto. O valor mais elevado ocorreu no período 1996-1997 e o menor entre os anos de 1998-1999. Em termos gerais a mortalidade média anual é de 1,1%. A mortalidade de árvores foi marcadamente maior nas classes inferiores de diâmetro, não ocorrendo mortes de árvores com DAP maiores ou iguais a 60 cm. Em floresta subtropical no Estado do Rio Grande do Sul, SPATHELF e DURLO (2001) também não observaram mortalidade em árvores com DAP acima de 52,5 cm.

No presente estudo mais do que 50% (chegando a 82% no período 1996-1997) da mortalidade ocorre na primeira classe de DAP (10 cm |- 20 cm), o que pode ser atribuído à competição entre as árvores (morte por supressão), uma vez que é a classe com maior densidade e a partir da classe com DAP maior ou igual a 30 cm a mortalidade é inferior a 1,0 árv ha $^{-1}$  ano $^{-1}$ .

Comparando-se com outras florestas, os dados compilados por PHILLIPS et al. (1994), em 25 sítios de florestas tropicais, indicaram que a mortalidade variou de 0,67% a 2,9%, com valor médio de 1,7%, valor próximo ao encontrado por SPATHELF e DURLO (2001) de 1,6% em floresta subtropical. FELFILI (1995) obteve alta taxa de mortalidade (3,5%) em floresta de galeria próxima à Brasília, onde a maioria era de árvores com DAP abaixo de 20 cm. SWAINE et al. (1987) baseados em uma revisão com dados de 18 áreas de florestas tropicais avaliadas, obtiveram taxas de mortalidade variando entre 0,46% e 2,8%, com a maioria delas entre 1% e 2%.

| Período | Mortalidade                   |          |           |           |           | Classe Diamétrica (cm) |           |           |        |       |
|---------|-------------------------------|----------|-----------|-----------|-----------|------------------------|-----------|-----------|--------|-------|
|         |                               | $10 -20$ | $20 - 30$ | $30 - 40$ | $40 - 50$ | $50 - 60$              | $60 - 70$ | $70 - 80$ | $80 -$ | Total |
| 95-96   | árv ha $^{-1}$                | 3,50     | 1,00      | 1,00      |           | 0,25                   |           |           |        | 5,75  |
|         | $\%$                          | 0,615    | 0,176     | 0,176     |           | 0,044                  |           |           |        | 1,011 |
| 96-97   | árv ha $^{-1}$                | 8,00     | 1,25      | 0,25      | 0,25      |                        |           |           |        | 9,75  |
|         | $\%$                          | 1,372    | 0,214     | 0,043     | 0,043     |                        |           |           |        | 1,672 |
| 97-98   | árv ha <sup>-1</sup>          | 4,00     | 1,50      | 0,50      |           |                        |           |           |        | 6,00  |
|         | $\%$                          | 0,640    | 0,240     | 0,080     |           |                        |           |           |        | 0,960 |
| 98-99   | árv ha $^{-1}$                | 2,50     | 1,50      | 0,50      | 0,25      |                        |           |           |        | 4,75  |
|         | $\%$                          | 0,419    | 0,252     | 0,084     | 0,042     |                        |           |           |        | 0,797 |
| 99-00   | árv ha $^{-1}$                | 4,00     | 0,75      | 0,50      | 0,00      | 0,25                   |           |           |        | 5,50  |
|         | $\%$                          | 0,653    | 0,122     | 0,082     | 0,000     | 0,041                  |           |           |        | 0,897 |
|         | árv $\mathsf{ha}^{\text{-}1}$ | 5,75     | 1,13      | 0,63      | 0,13      | 0,13                   |           |           |        | 7,75  |
| 95-97   | $\%$                          | 1,011    | 0,198     | 0,110     | 0,022     | 0,022                  |           |           |        | 1,363 |
|         | desvio                        | 0,0053   | 0,0003    | 0,0009    | 0,0003    | 0,0003                 |           |           |        |       |
|         | árv ha <sup>-1</sup>          | 6,00     | 1,38      | 0,38      | 0,13      |                        |           |           |        | 7,88  |
| 96-98   | $\%$                          | 1,029    | 0,236     | 0,064     | 0,021     |                        |           |           |        | 1,350 |
|         | desvio                        | 0,0052   | 0,0002    | 0,0003    | 0,0003    |                        |           |           |        |       |
|         | árv ha <sup>-1</sup>          | 3,25     | 1,50      | 0,50      | 0,13      |                        |           |           |        | 5,38  |
| 97-99   | $\%$                          | 0,520    | 0,240     | 0,080     | 0,020     |                        |           |           |        | 0,860 |
|         | desvio                        | 0,0016   | 0,0001    | 2,73E-05  | 0,0003    |                        |           |           |        |       |
|         | árv ha <sup>-1</sup>          | 3,13     | 1,13      | 0,50      | 0,13      | 0,13                   |           |           |        | 5,00  |
| 98-00   | $\%$                          | 0,524    | 0,189     | 0,084     | 0,021     | 0,021                  |           |           |        | 0,839 |
|         | desvio                        | 0,0016   | 0,0009    | 1,62E-05  | 0,0003    | 0,0003                 |           |           |        |       |
|         | árv ha <sup>-1</sup>          | 5,08     | 1,17      | 0,67      | 0,08      | 0,08                   |           |           |        | 7,08  |
| 95-98   | $\%$                          | 0,894    | 0,205     | 0,117     | 0,015     | 0,015                  |           |           |        | 1,245 |
|         | desvio                        | 0,0043   | 0,0003    | 0,0007    | 0,0002    | 0,0003                 |           |           |        |       |
|         | árv ha <sup>-1</sup>          | 4,75     | 1,42      | 0,42      | 0,17      |                        |           |           |        | 6,75  |
| 96-99   | $\%$                          | 0,814    | 0,243     | 0,071     | 0,029     |                        |           |           |        | 1,157 |
|         | desvio                        | 0,0050   | 0,0002    | 0,0002    | 0,0002    |                        |           |           |        |       |
|         | árv ha <sup>-1</sup>          | 3,42     | 1,25      | 0,50      | 0,08      | 0,08                   |           |           |        | 5,33  |
| 97-00   | $\%$                          | 0,576    | 0,211     | 0,084     | 0,014     | 0,014                  |           |           |        | 0,900 |
|         | desvio                        | 0,0013   | 0,0007    | 1,94E-05  | 0,0002    | 0,0002                 |           |           |        |       |
|         | árv ha <sup>-1</sup>          | 4,31     | 1,25      | 0,63      | 0,13      | 0,06                   |           |           |        | 6,38  |
| 95-99   | $\%$                          | 0,758    | 0,220     | 0,110     | 0,022     | 0,011                  |           |           |        | 1,121 |
|         | desvio                        | 0,0042   | 0,0003    | 0,0006    | 0,0002    | 0,0002                 |           |           |        |       |
|         | árv ha $^{-1}$                | 4,50     | 1,25      | 0,44      | 0,13      | 0,06                   |           |           |        | 6,38  |
| 96-00   | $\%$                          | 0,772    | 0,214     | 0,075     | 0,021     | 0,011                  |           |           |        | 1,093 |
|         | desvio                        | 0,0041   | 0,0006    | 0,0002    | 0,0002    | 0,0002                 |           |           |        |       |

TABELA 21 - VALORES ABSOLUTOS E RELATIVOS E DESVIO PADRÃO DA MORTALIDADE ANUAL MÉDIA PARA TODAS AS ESPÉCIES POR PERÍODO DE MENSURAÇÃO E CLASSE DIAMÉTRICA

Em floresta atlântica na Ilha do Cardoso-SP, MELO (2000) obteve mortalidade de 2,1% para o componente dominante da floresta. CORAIOLA (1997) obteve em floresta em Cássia-MG taxa de 2,5% e, em floresta aluvial no Estado do Paraná, SOCHER (2004) mediu a taxa em 1,6%. Em florestas de araucária, SANQUETTA et al. (2003) encontraram taxa de mortalidade de 1,0% para o total da floresta e de 0,15% para araucária, em floresta ombrófila nos Municípios de General Carneiro e Coronel Domingos Soares-PR. SCHAAF (2001), em remedição depois de 21 anos das parcelas instaladas por LONGHI (1980), obteve taxa média anual de 1,2%.

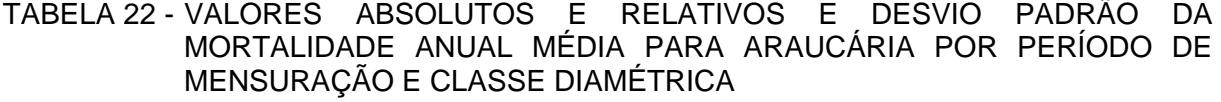

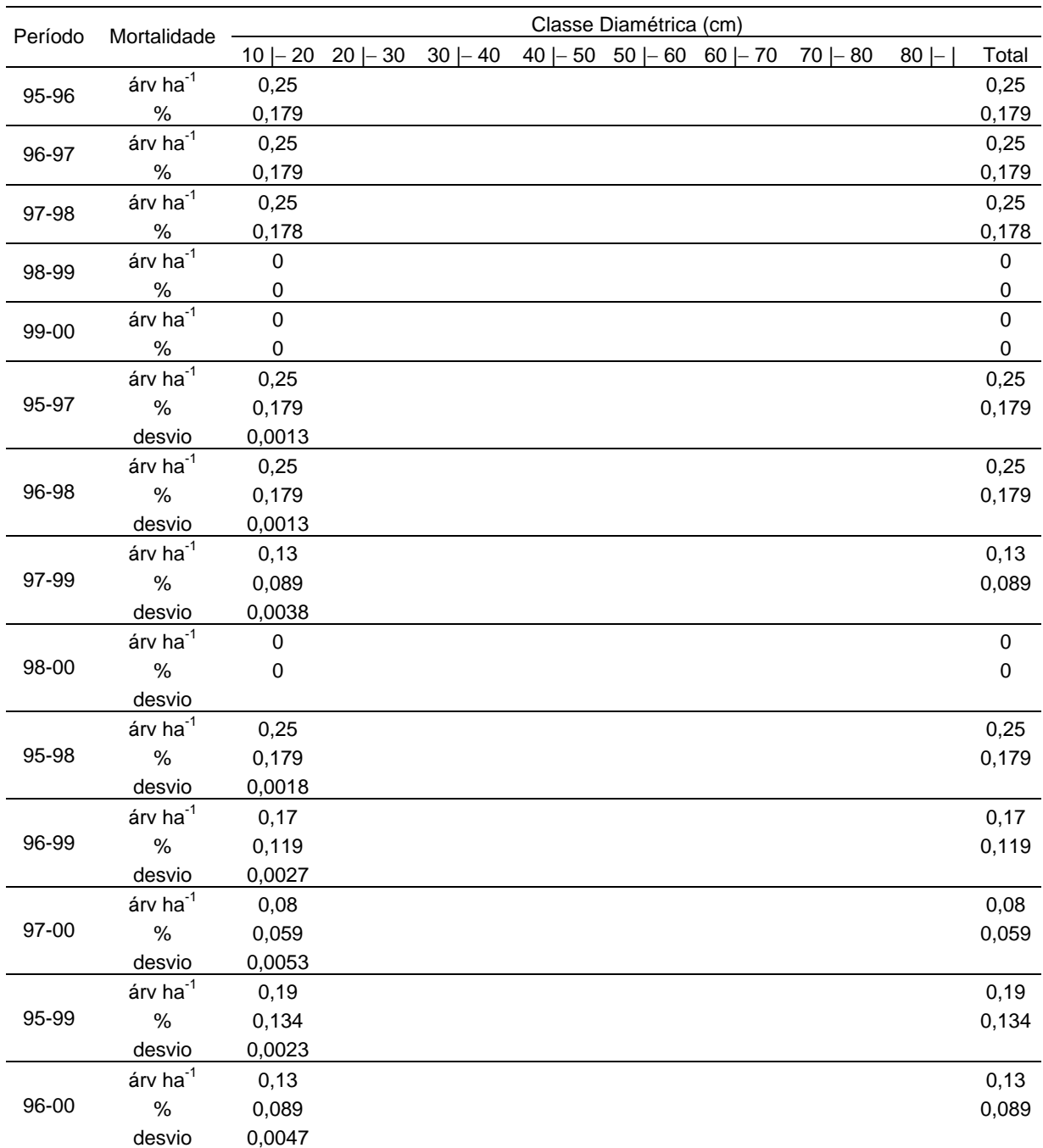

 As taxas de mortalidade de araucária (Tabela 22) foram proporcionalmente bem inferiores ao conjunto de todas as espécies. O valor máximo ocorrido foi de 0,18%

 $(0,25$  árv ha<sup>-1</sup> ano<sup>-1</sup>) e, além disso, para todos os 14 períodos analisados a mortalidade ocorreu somente na primeira classe de DAP sendo que em três períodos de medição não houve registro de mortalidade (1998-1999; 1999-2000 e 1998-2000).

### 4.3 MODELAGEM DOS COMPONENTES DA DINÂMICA DA FLORESTA

 A dinâmica da floresta foi modelada para os três componentes característicos, quais sejam, o recrutamento, o incremento diamétrico e a mortalidade. A seguir são apresentados os resultados obtidos tanto pela modelagem como por métodos de cálculos desses componentes.

#### 4.3.1 Recrutamento

O recrutamento foi modelado na forma gráfica utilizando-se a curva de recrutamento desenvolvida por VANCLAY (1994) para o modelo NORM. Mantendo-se a mesma forma da curva original para cada período de medição estudado, foram recalculados os valores para refletir as proporções do recrutamento em relação à área basal da floresta no período desejado. Nas figuras 06 a 09 são apresentados quatro exemplos de curvas de recrutamento construídas para a área basal existente na floresta no ano inicial do período de mensuração. São mostradas as curvas dos anos 1995 e 2000 para todas as espécies e para araucária. Deve-se atentar para o fato de que as curvas para araucária foram apresentadas em uma escala diferente das curvas para todas espécies a fim de que os gráficos fossem apresentados com a mesma forma.

A outra forma de cálculo do recrutamento foi considerando os valores médios anuais porcentuais obtidos a partir dos dados observados na floresta durante o período de mensuração considerado, acrescido de um valor aleatório de mais ou menos um desvio padrão, conforme valores mostrados na Tabela 17 (para todas as espécies) e Tabela 18 (para araucária).

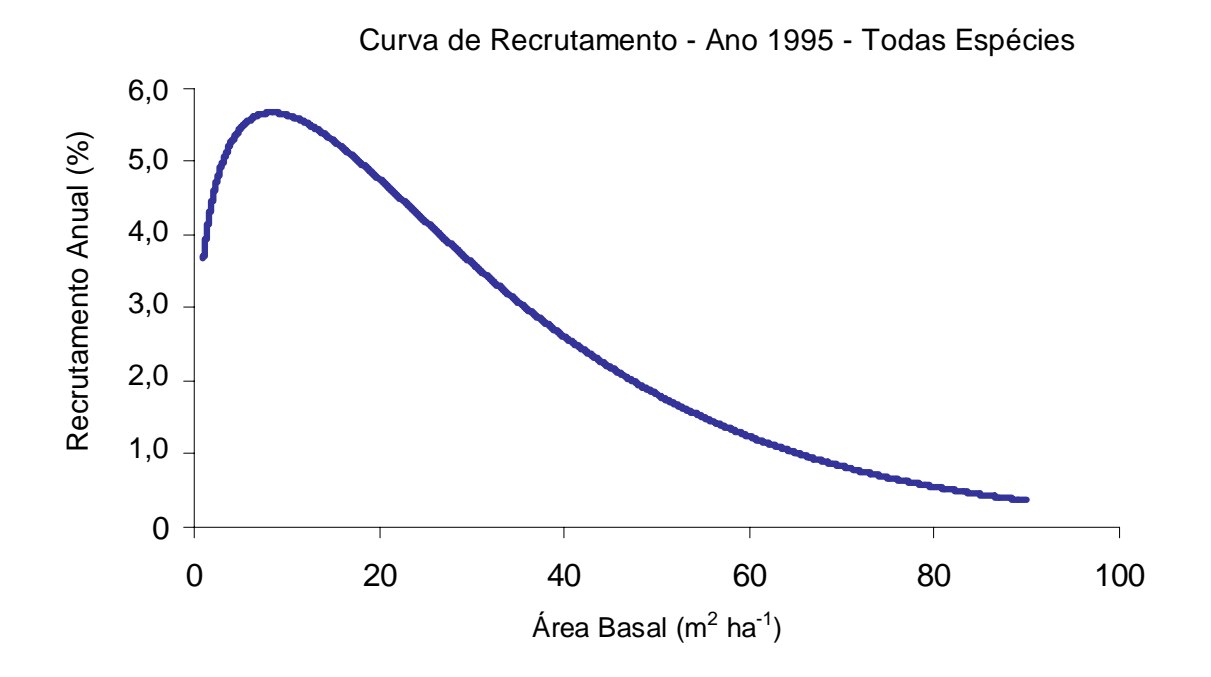

FIGURA 06 - CURVA DE RECRUTAMENTO PARA TODAS AS ESPÉCIES BASEADA NOS DADOS DO ANO 1995 OBTIDA A PARTIR DO MODELO NORM.

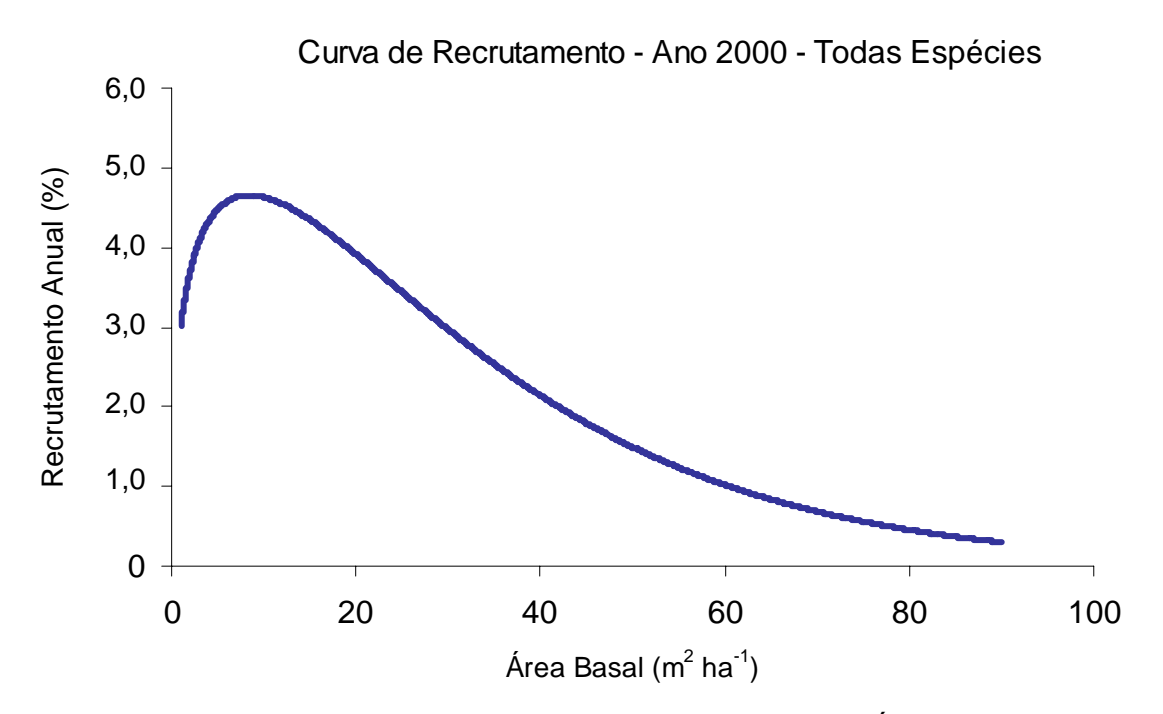

FIGURA 07 - CURVA DE RECRUTAMENTO PARA TODAS AS ESPÉCIES BASEADA NOS DADOS DO ANO 2000 OBTIDA A PARTIR DO MODELO NORM.

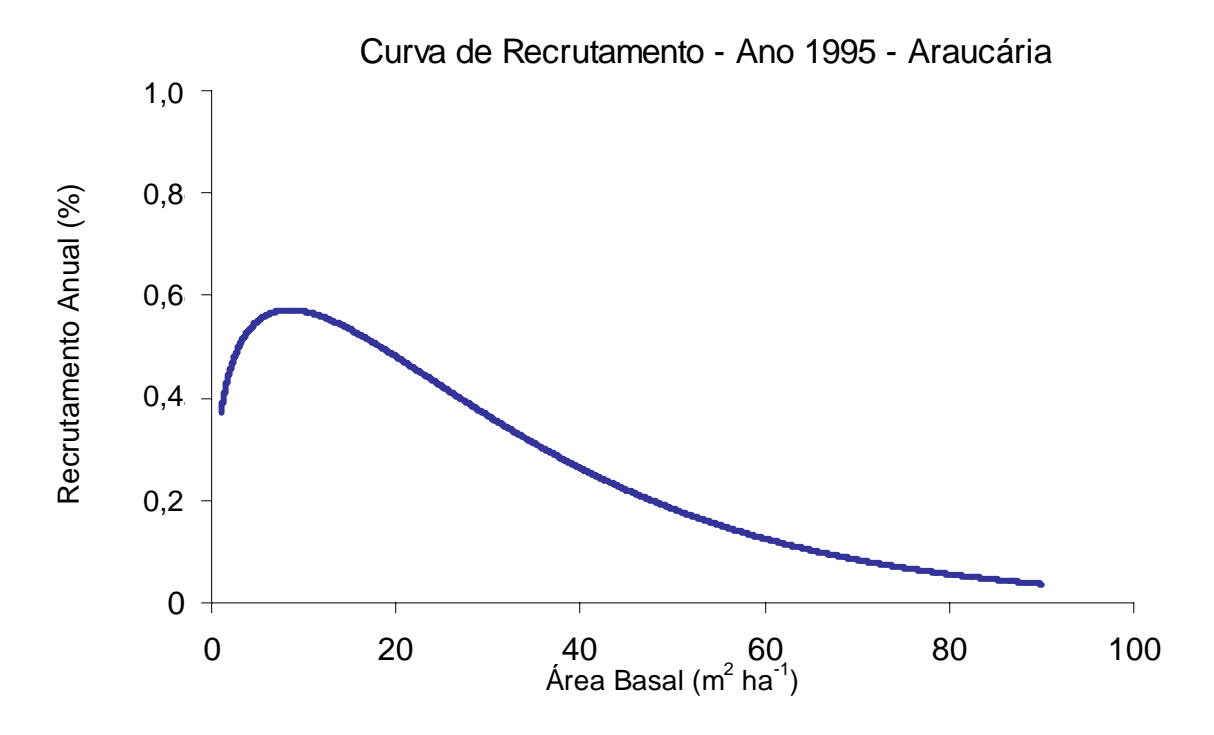

FIGURA 08 - CURVA DE RECRUTAMENTO PARA ARAUCÁRIA BASEADA NOS DADOS DO ANO 1995 OBTIDA A PARTIR DO MODELO NORM.

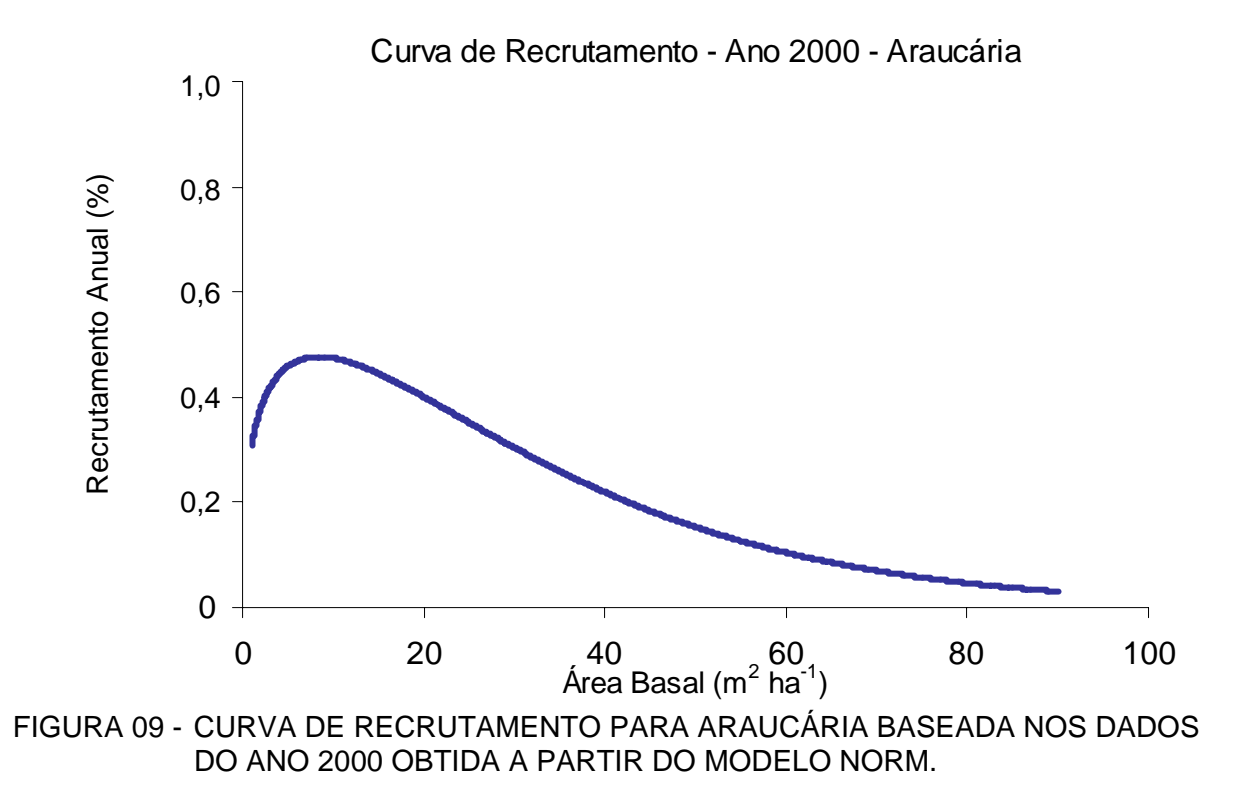

#### 4.3.2 Incremento Diamétrico

 O crescimento da floresta foi modelado por meio do incremento em DAP por classe diamétrica como variável dependente, que corresponde a variável *G(t,x)* na equação de difusão [ 25 ]. Em geral, o período de medição 1996-1997 foi o que apresentou maiores problemas para ajuste, tanto quanto para o grupo de espécies como quando foram usados somente os dados de araucária. Além disso houve um caso de impossibilidade de ajuste pelo modelo não-linear 2, modelo este considerado como o de melhor ajuste para os demais treze períodos de dados. Houve também tendência de que os ajustes dos modelos que tinham a medição de 1996 como ano inicial do intervalo de medição apresentarem os valores mais baixos do coeficiente de determinação ajustado ( $R^2$ <sub>ai</sub>) e os mais altos valores de erro padrão da estimativa porcentual  $(S_{vx}\%)$ .

### 4.3.2.1 Análise para todas as espécies

Os resultados dos ajustes dos doze modelos de incremento diamétrico testados para cada um dos 14 períodos de medição (totalizando 168 casos), considerando todas as espécies conjuntamente, é apresentado no Anexo 01. Para vários períodos de medição houveram modelos ajustados com baixo coeficiente de determinação ajustado ( $R^2_{\text{aj}}$ ) e com alto erro padrão residual porcentual  $(S_{vx}\%)$ . Apenas onze dos 168 casos testados mostraram erro padrão menor do que 15%, dos quais quatro com erro menor que 10%, fato que ocorreu nos modelos testados para período 1997-1998. O coeficiente de determinação ajustado variou de 0,00 a 0,89, com dez casos possuindo valor superior a 0,80. Os resultados resumidos para o coeficiente de determinação ajustado e erro padrão da estimativa porcentual para o conjunto de dados de todas as espécies são apresentados nas Tabelas 23 e 24, com destaque na tabela para os valores de R $^2$ <sub>aj</sub> maiores que 0,7 e de S<sub>yx</sub>% menores que 15%.

De acordo com os valores (Tabela 23) do coeficiente de determinação ajustado  $(R^2_{\text{ai}})$ , o período com valores mais altos para essa estatística foi o intervalo de dois anos (1995-1997), cujos valores variaram de 0,58 a 0,89, sendo que nove modelos apresentaram  $R^2_{\text{aj}}$  maior do que 0,70, sendo quatro com valor acima de 0,80. O período de dados 1995-1998 (três anos) também possibilitou ajuste de modelos com bons valores de  $R^2_{\text{aj}}$ , com uma amplitude de 0,47 a 0,88, com oito modelos apresentando um valor maior que 0,70, dentre os quais cinco modelos mostraram  $R^2_{aj}$  maior do que 0,80. Os melhores modelos para estes

períodos foram os de número 2, 11, 1, 12 e 10, todos com  $R^2_{\ aj}$  maior do que 0,80, sendo três modelos não-lineares. O período de medição com os menores valores de coeficiente de determinação foi o de 1996-1998 (dois anos) com valor mínimo de 0,11 e máximo de 0,43, seguido do período 1996-1997 com  $R^2_{aj}$  variando entre 0,15 e 0,57, sendo que ambos os períodos tiveram o ano de 1996 como a medição inicial.

TABELA 23 - MATRIZ DE RESULTADOS DO VALOR DO COEFICIENTE DE DETERMINAÇÃO AJUSTADO PARA EQUAÇÃO DE INCREMENTO DIAMÉTRICO COM TODAS ESPÉCIES

| $No$ de | Período de |       |       |       |       |       | Modelos de Incremento |       |       |       |       |       |       |
|---------|------------|-------|-------|-------|-------|-------|-----------------------|-------|-------|-------|-------|-------|-------|
| anos    | dados      | 1     | 2     | 3     | 4     | 5     | 6                     | 7     | 8     | 9     | 10    | 11    | 12    |
|         | 1995/1996  | 0,782 | 0,793 | 0,620 | 0,736 | 0,484 | 0,000                 | 0,566 | 0,475 | 0,434 | 0,566 | 0,675 | 0,705 |
|         | 1996/1997  | 0,239 | 0,262 | 0,337 | 0,569 | 0,150 | 0,229                 | 0,222 | 0,205 | 0,181 | 0,244 | 0,240 | 0,238 |
| 1       | 1997/1998  | 0,670 | 0,709 | 0,695 | 0,000 | 0,312 | 0,679                 | 0,288 | 0,199 | 0,166 | 0,004 | 0,012 | 0,004 |
|         | 1998/1999  | 0,428 | 0,441 | 0,368 | 0,888 | 0,353 | 0,365                 | 0,365 | 0,353 | 0,350 | 0,297 | 0,207 | 0,250 |
|         | 1999/2000  | 0,316 | 0,638 | 0,231 | 0,000 | 0,014 | 0,056                 | 0,009 | 0,651 | 0,027 | 0,168 | 0,193 | 0,162 |
|         | 1995/1997  | 0,863 | 0,886 | 0,758 | 0,733 | 0,600 | 0,753                 | 0,753 | 0,624 | 0,580 | 0,765 | 0,852 | 0,843 |
| 2       | 1996/1998  | 0,189 | 0,219 | 0,271 | 0,246 | 0,109 | 0,425                 | 0,164 | 0,193 | 0,169 | 0,183 | 0,151 | 0,172 |
|         | 1997/1999  | 0,419 | 0,455 | 0,404 | 0,664 | 0,308 | 0,402                 | 0,343 | 0,300 | 0,325 | 0,218 | 0,123 | 0,188 |
|         | 1998/2000  | 0,331 | 0,365 | 0,475 | 0,383 | 0,279 | 0,352                 | 0,298 | 0,335 | 0,288 | 0,184 | 0,111 | 0,168 |
|         | 1995/1998  | 0,845 | 0,882 | 0,752 | 0,661 | 0,471 | 0,743                 | 0,710 | 0,681 | 0,602 | 0,801 | 0,848 | 0,839 |
| 3       | 1996/1999  | 0,275 | 0,283 | 0,334 | 0,676 | 0,213 | 0,276                 | 0,264 | 0,261 | 0,253 | 0,237 | 0,182 | 0,213 |
|         | 1997/2000  | 0,425 | 0,444 | 0,570 | 0,441 | 0,332 | 0,457                 | 0,312 | 0,366 | 0,641 | 0,099 | 0,034 | 0,088 |
| 4       | 1995/1999  | 0,687 | 0,719 | 0,701 | 0,666 | 0,523 | 0,672                 | 0,659 | 0,635 | 0,593 | 0,690 | 0,670 | 0,677 |
|         | 1996/2000  | 0,209 | 0,308 | 0,417 | 0,351 | 0,186 | 0,216                 | 0,201 | 0,268 | 0,203 | 0,158 | 0,113 | 0,145 |

Em relação ao coeficiente de determinação ajustado, considerando os 14 períodos analisados, o melhor modelo foi o não-linear 2 cujos valores para essa estatística variaram entre 0,22 e 0,89, sendo que para cinco períodos o valor foi superior a 0,70, sendo dois maiores do que 0,80. Além deste modelo (2), o modelo não-linear 1 apresentou um bom desempenho, apresentando valores de R<sup>2</sup><sub>aj</sub> entre 0,19 e 0,86, sendo que três períodos de dados mostraram um valor acima de 0,70 e dois períodos com valores maiores do que 0,80. Destaca-se para estes dois modelos os períodos 1995-1997, 1995-1998 e 1995-1996 como os melhores ajustes, todos com o ano de 1995 como ano inicial da medição na floresta. Os modelos 5 e 9 (não-lineares) comportaram-se, para os 14 períodos estudados, como os modelos que apresentaram valores de R<sup>2</sup><sub>aj</sub> mais baixos, variando entre 0,03 a 0,64.

Em relação ao erro padrão residual porcentual (Tabela 24), o melhor período de mensuração dos dados foi o 1997-1998, que mostrou erros variando de 7,6% a 23%. Neste período, dos doze modelos testados quatro ficaram com erro menor do que 10% e somente

para um modelo o valor foi superior a 14%. O segundo melhor período de dados foi o de três anos (1997-2000), cujos valores de  $S_{yx}\%$  variaram de 15,5% a 24,0%, sendo que para este período de medição, cinco modelos tiveram erro menor do que 20,0%. Além destes, os períodos 1998-2000, 1995-1998 e 1995-1999 apresentaram erro padrão da estimativa abaixo de 30% para todos os modelos de incremento testados. O intervalo de medição com valores mais altos de  $S_{yx}\%$  foi o período 1996-1997, que chegou a atingir um erro de 72,7% com o modelo não-linear 2 e o valor mínimo do erro de 49,7% para o modelo 4. Em geral, os melhores modelos foram os não-lineares de número 3, 6 e 9.

TABELA 24 - MATRIZ DE RESULTADOS DO VALOR DO ERRO PADRÃO DA ESTIMATIVA PORCENTUAL PARA EQUAÇÃO DE INCREMENTO DIAMÉTRICO PARA TODAS ESPÉCIES

| $No$ de        | Período de |       |       |       |       |       | Modelos de Incremento |       |       |       |       |       |       |
|----------------|------------|-------|-------|-------|-------|-------|-----------------------|-------|-------|-------|-------|-------|-------|
| anos           | dados      | 1     | 2     | 3     | 4     | 5     | 6                     | 7     | 8     | 9     | 10    | 11    | 12    |
|                | 1995/1996  | 35,20 | 38,37 | 46,44 | 38,73 | 49,42 | 44,82                 | 49,65 | 54,59 | 51,76 | 45,30 | 39,22 | 37,34 |
|                | 1996/1997  | 66,04 | 72,73 | 61,67 | 49,72 | 63,74 | 60,70                 | 66,56 | 67,52 | 62,57 | 60,11 | 60,28 | 60,33 |
| 1              | 1997/1998  | 8,42  | 8,83  | 8,08  | 22,93 | 11,08 | 7,56                  | 12,17 | 13,10 | 12,20 | 13,33 | 13,28 | 13,33 |
|                | 1998/1999  | 43,89 | 48,50 | 46,11 | 19,39 | 42,55 | 42,21                 | 46,04 | 46,67 | 42,69 | 44,42 | 47,17 | 45,86 |
|                | 1999/2000  | 21,90 | 17,81 | 23,22 | 37,22 | 24,00 | 23,49                 | 26,38 | 15,65 | 23,85 | 22,04 | 21,72 | 22,12 |
|                | 1995/1997  | 21,66 | 22,04 | 28,72 | 30,21 | 33,72 | 26,49                 | 29,37 | 35,85 | 34,59 | 25,87 | 20,56 | 21,12 |
| $\overline{2}$ | 1996/1998  | 42,26 | 46,36 | 40,08 | 40,76 | 40,44 | 38,79                 | 43,50 | 42,17 | 39,06 | 38,73 | 39,47 | 38,98 |
|                | 1997/1999  | 30,45 | 32,98 | 30,83 | 23,16 | 30,32 | 28,19                 | 31,68 | 33,41 | 29,96 | 32,25 | 34,14 | 32,86 |
|                | 1998/2000  | 24,73 | 26,93 | 21,92 | 23,75 | 23,44 | 22,22                 | 25,02 | 24,66 | 23,29 | 24,93 | 26,03 | 25,18 |
| 3              | 1995/1998  | 17,03 | 16,61 | 21,54 | 25,22 | 28,75 | 20,04                 | 23,51 | 24,45 | 24,93 | 17,62 | 15,39 | 15,87 |
|                | 1996/1999  | 45,67 | 50,79 | 43,76 | 30,53 | 43,45 | 41,66                 | 46,17 | 46,09 | 42,32 | 42,51 | 44,27 | 43,43 |
|                | 1997/2000  | 20,27 | 22,27 | 17,53 | 19,97 | 19,94 | 17,98                 | 22,43 | 21,28 | 15,49 | 23,16 | 23,98 | 23,29 |
| $\overline{4}$ | 1995/1999  | 26,76 | 28,34 | 26,16 | 27,65 | 30,15 | 25,05                 | 27,06 | 28,89 | 27,83 | 24,30 | 25,08 | 24,79 |
|                | 1996/2000  | 38,95 | 40,64 | 33,44 | 35,30 | 36,07 | 35,42                 | 39,94 | 37,49 | 35,71 | 36,70 | 37,66 | 36,98 |

Analisando-se o erro padrão da estimativa por modelos e considerando os 14 períodos estudados, o modelo não-linear 6 foi o que apresentou menores valores para essa estatística, com o erro variando de 7,6% a 60,7%. Este modelo teve o menor erro dentre todos os modelos e períodos analisados. O modelo não-linear 3 que possui o índice de Kohyama (*B*) como uma das variáveis independentes também apresentou bom desempenho, apresentando valores do erro entre 8,1% e 61,7%. Por outro lado, o modelo com pior ajuste para os períodos foi o linear 8 cujo erro variou de 13,1 a 67,5%, sendo que o modelo não-linear 2 foi o que apresentou o maior erro padrão da estimativa dentre todos os testados, com um valor de 72,7%. Praticamente todos os modelos mostraram valor mínimo do erro entre 8% e 13% e máximo entre 50% e 67%, demonstrando a maior influência do período de dados no comportamento geral dos modelos.

### 4.3.2.2 Análise para araucária

Os resultados dos ajustes dos modelos de incremento diamétrico para araucária (Anexo 2) apresentaram, de maneira geral, tendência de melhores qualidades de ajuste do que quando foi considerado o conjunto de todas as espécies. Isso se deve ao fato de que, ao empregar dados somente de uma espécie, os valores de incremento tendem a ser mais regulares uma vez que o padrão de crescimento de uma espécie é mais definido do que quando são reunidos diferentes padrões de crescimento, para as diferentes espécies, pertencendo a diferentes estádios sucessionais e grupos ecológicos da floresta. Os valores de erro padrão da estimativa ( $S_{\text{w}}\%$ ) foram menores que 15% em 22 casos e destes, em apenas um caso o valor ficou abaixo de 10%. Para os valores do coeficiente de determinação ajustado houve variação de 0,00 a 0,87, ocorrendo 22 casos com valores superiores a 0,80 para essa estatística. Nas Tabelas 25 e 26 são apresentados resumidamente os resultados do coeficiente de determinação ajustado e erro padrão da estimativa porcentual para o conjunto de dados de araucária, respectivamente.

TABELA 25 - MATRIZ DE RESULTADOS DO VALOR DO COEFICIENTE DE DETERMINAÇÃO AJUSTADO PARA EQUAÇÃO DE INCREMENTO DIAMÉTRICO PARA ARAUCÁRIA

| $N^{\circ}$ de | Período de |       |       |       |       |       | Modelos de Incremento |       |       |       |       |       |       |
|----------------|------------|-------|-------|-------|-------|-------|-----------------------|-------|-------|-------|-------|-------|-------|
| anos           | dados      | 1     | 2     | 3     | 4     | 5     | 6                     | 7     | 8     | 9     | 10    | 11    | 12    |
|                | 1995/1996  | 0,825 | 0,827 | 0,786 | 0,741 | 0,630 | 0,786                 | 0,773 | 0,733 | 0,679 | 0,804 | 0,822 | 0,825 |
|                | 1996/1997  | 0,173 | --    | 0,337 | 0,349 | 0,144 | 0,171                 | 0,171 | 0,216 | 0,152 | 0,169 | 0,148 | 0,153 |
| 1              | 1997/1998  | 0,678 | 0,678 | 0,666 | 0,141 | 0,614 | 0,665                 | 0,552 | 0,487 | 0,485 | 0,202 | 0,095 | 0,182 |
|                | 1998/1999  | 0,684 | 0,822 | 0,726 | 0,698 | 0,637 | 0,626                 | 0,638 | 0,677 | 0,632 | 0,570 | 0,450 | 0,497 |
|                | 1999/2000  | 0,072 | 0,681 | 0,356 | 0,000 | 0,170 | 0,000                 | 0,128 | 0,486 | 0,081 | 0,027 | 0,026 | 0,027 |
|                | 1995/1997  | 0,466 | 0,566 | 0,586 | 0,731 | 0,407 | 0,465                 | 0,464 | 0,497 | 0,420 | 0,467 | 0,436 | 0,441 |
|                | 1996/1998  | 0,229 | 0,292 | 0,356 | 0,607 | 0,179 | 0,231                 | 0,222 | 0,241 | 0,215 | 0,205 | 0,163 | 0,186 |
| 2              | 1997/1999  | 0,725 | 0,804 | 0,723 | 0,677 | 0,665 | 0,681                 | 0,676 | 0,648 | 0,670 | 0,529 | 0,385 | 0,467 |
|                | 1998/2000  | 0,820 | 0,870 | 0,843 | 0,683 | 0,764 | 0,815                 | 0,818 | 0,857 | 0,829 | 0,774 | 0,686 | 0,741 |
|                | 1995/1998  | 0,536 | 0,585 | 0,619 | 0,693 | 0,447 | 0,535                 | 0,530 | 0,552 | 0,501 | 0,525 | 0,468 | 0,491 |
| 3              | 1996/1999  | 0,406 | 0,513 | 0,534 | 0,746 | 0,355 | 0,397                 | 0,395 | 0,417 | 0,383 | 0,355 | 0,283 | 0,317 |
|                | 1997/2000  | 0,825 | 0,852 | 0,845 | 0,644 | 0,855 | 0,815                 | 0,823 | 0,853 | 0,829 | 0,608 | 0,462 | 0,561 |
| 4              | 1995/1999  | 0,594 | 0,659 | 0,678 | 0,782 | 0,527 | 0,593                 | 0,592 | 0,616 | 0,561 | 0,583 | 0,523 | 0,543 |
|                | 1996/2000  | 0,424 | 0,426 | 0,443 | 0,249 | 0,385 | 0,425                 | 0,421 | 0,422 | 0,422 | 0,379 | 0,313 | 0,352 |

O melhor período quando se avaliam os valores (Tabela 25) do coeficiente de determinação ajustado ( $R^2_{\text{aj}}$ ) foi o intervalo de dois anos (1998-2000), cujos valores situaram-se entre 0,68 e 0,87. Dez modelos apresentaram valores para essa estatística superiores a 0,70, dos quais cinco maiores do que 0,80. Também pode ser destacado o período 1997-2000 (três anos) com R $^2$ <sub>aj</sub> entre 0,46 e 0,86 e com oito períodos apresentando valores superiores a 0,80. Por outro lado, os períodos que apresentaram maior dificuldade de ajuste dos modelos foram para o intervalo 1996-1997, cujos valores do coeficiente não foram superiores a 0,35 e para o período 1996-2000 (quatro anos), com R $^2$ <sub>aj</sub> entre 0,25 e 0,44. Ambos períodos têm o ano de 1996 como ano da primeira medição, refletindo, assim, a influência da qualidade dos dados coletados neste ano, os quais apresentaram elevados casos de incremento muito superiores à média e a ocorrência de decrementos diamétricos.

Os melhores modelos ajustados para os períodos de medição foram o modelo 2 e o modelo 3, ambos não-lineares, e que incluem o índice de Kohyama juntamente com o DAP como variáveis independentes. O primeiro modelo teve  $R^2_{ai}$  entre 0,29 e 0,87 com cinco períodos apresentando valores superiores 0,80. Para o segundo modelo os valores variaram entre 0,34 e 0,85, com dois períodos apresentando valores superiores a 0,80. Os demais modelos testados tiveram comportamentos bastante semelhantes entre si, com uma variação dos valores do coeficiente entre 0,01 a 0,85. De maneira geral, os modelos 2 e 5 foram os que mostraram os menores valores de coeficiente de determinação ajustados, para os 14 intervalos de mensuração testados.

A análise dos valores (Tabela 26) do erro padrão residual porcentual ( $S_{vx}\%$ ) em relação aos períodos de dados testados para araucária mostrou que o melhor intervalo de medição para ajuste dos modelos de incremento diamétrico considerados foi o de três anos (1997-2000) com valores desta estatística variando de 9,6% a 18,4%, sendo também este período o que apresentou menor valor entre todos os casos testados. Além deste, o intervalo de mensuração 1998-2000 (dois anos) também apresentou valores relativamente baixos de S<sub>yx</sub>% (12% a 17,9%), não ocorrendo valores superiores a 18%. O período 1996-1997 foi o que apresentou os ajustes mais deficientes em relação ao valor do erro padrão da estimativa, com um valor mínimo de 76,55, chegando a alcançar 86,3% para o modelo 1, o maior de todos dentre os avaliados. A maioria dos demais períodos de dados apresentou Syx% mínimo entre 20% e 30% e máximo de 30% a 45%.

 O modelo de melhor ajuste dos dados de incremento diamétrico dos períodos testados foi o número 2, que é um modelo não-linear e possui o índice de Kohyama e o DAP como variáveis independentes. O erro padrão deste modelo variou de 11,7% a 54,8%, ocorrendo quatro períodos com  $S_{yx}\%$  menor do que 20%. Os demais modelos tiveram os valores máximos para essa estatística próximos ou maiores a 80%, sendo que para o modelo 2 não foi possível o ajuste aos dados do período 1996-1997. O menor valor obtido de Syx% foi de 9,6% para o modelo não-linear 5, o qual apresentou quatro períodos com erro menor que 20%.

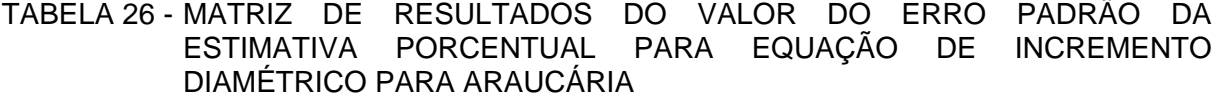

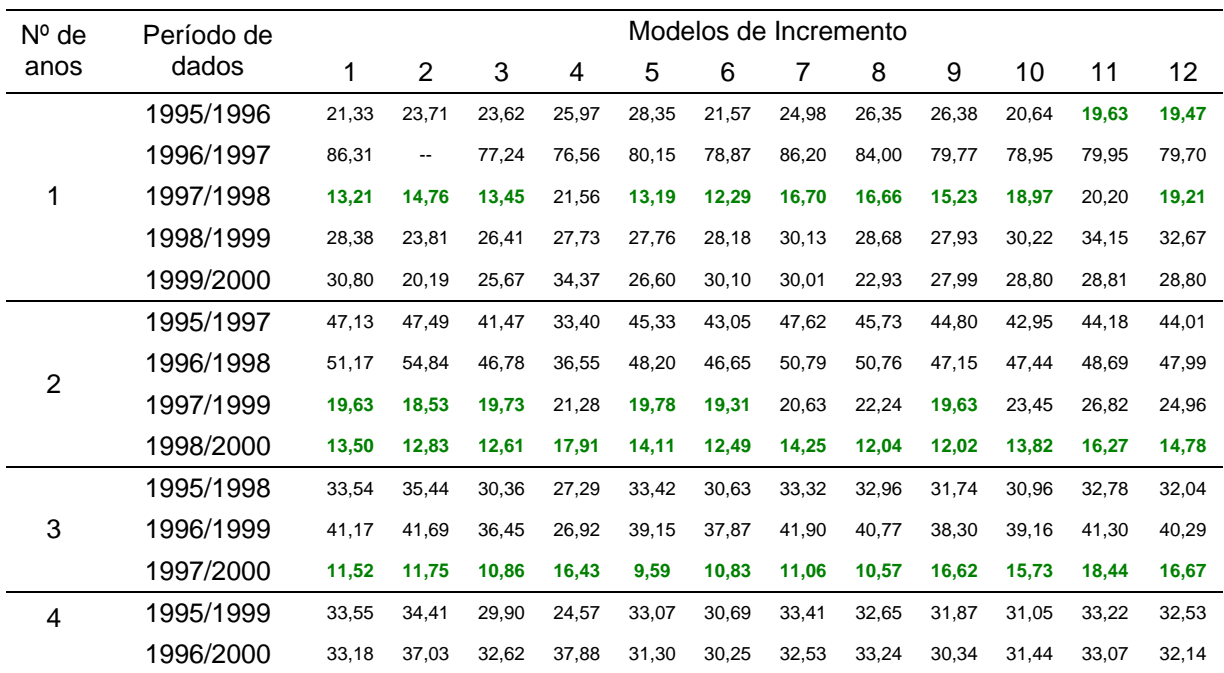

#### 4.3.3 Mortalidade

O modelo de mortalidade testado para os valores relativos anuais (taxa anual de mortalidade), considerando o conjunto de todas as espécies, apresentou excelente ajuste conforme pode ser verificado na Tabela 27. Para os 14 períodos de medição analisados, os valores do coeficiente de determinação ajustado ( $R^2$ <sub>aj</sub>) foram superiores a 0,93, enquanto o erro padrão da estimativa variou entre 5,8% e 42%. Os períodos 1996-1997 e 1996-1998 foram os que mostraram erro abaixo de 10%, enquanto que os períodos 1995-1996, 1998- 1999 e 1997-1999 tiveram erro maior do que 30%, sendo que a metade dos períodos mostrou erro menor do que 15%. O ajuste do modelo de mortalidade para araucária não foi possível pelo fato da espécie apresentar um número muito reduzido de dados desta variável, sendo inclusive nula para três dos períodos estudados.

 Tanto para os dados de araucária como para o conjunto de espécies, foi também calculada a mortalidade empregando-se os dados médios anuais observados para o período acrescido de um valor aleatório entre mais ou menos um desvio padrão, conforme apresentado nas Tabelas 21 e 22.

| Período   | Nº Anos | $\beta_{\rm o}$ |           | $R_{ai}^2$ | $S_{yx}\%$ |
|-----------|---------|-----------------|-----------|------------|------------|
| 1995-1996 |         | 0,9326          | $-0,2219$ | 0,964      | 34,23      |
| 1996-1997 |         | 5,7037          | $-3,6900$ | 0,999      | 5,81       |
| 1997-1998 |         | 1,4567          | $-2,3985$ | 0,983      | 26,79      |
| 1998-1999 |         | $-0,5028$       | $-1,8198$ | 0,938      | 41,92      |
| 1999-2000 |         | 3,2032          | $-3,0417$ | 0,992      | 18,87      |
| 1995-1997 | 2       | 3,6977          | $-3,0623$ | 0,998      | 10,04      |
| 1996-1998 | 2       | 3,7166          | $-3,0617$ | 0,998      | 8,91       |
| 1997-1999 | 2       | 0,5079          | $-2,1213$ | 0,971      | 31,79      |
| 1998-2000 | 2       | 0,9012          | $-2,2687$ | 0,992      | 16,53      |
| 1995-1998 | 3       | 2,9421          | $-2,8284$ | 0,996      | 12,72      |
| 1996-1999 | 3       | 2,3880          | $-2,6562$ | 0,995      | 14,56      |
| 1997-2000 | 3       | 1,1357          | $-2,3195$ | 0,989      | 19,89      |
| 1995-1999 | 4       | 1,9921          | $-2,5370$ | 0,996      | 13,34      |
| 1996-2000 | 4       | 2,4602          | $-2,7034$ | 0,997      | 10,61      |

TABELA 27 - RESULTADOS DO AJUSTE DA EQUAÇÃO DE MORTALIDADE PARA TODAS AS ESPÉCIES

 $\hat{\beta_{_0}}$  e  $\hat{\beta_{_1}}$  coeficientes da equação; R<sub>aj</sub> $^2$ : Coeficiente de determinação ajustado; S<sub>yx</sub>% Erro padrão da estimativa porcentual

### 4.4 SISTEMA DE SIMULAÇÃO

 O Sistema de Simulação de Dinâmica de Floresta Natural por Processo de Difusão, denominado SISDIF, foi elaborado em linguagem de programação Visual Basic® Versão 6.0 para uso em ambiente Windows e usa como base de dados arquivos no formato Access® (extensão mdb). A Figura 10 mostra resumidamente o fluxograma com as fases de funcionamento do SISDIF. A seguir são apresentadas as telas e a execução do programa de simulação, implementado como parte dos objetivos do presente trabalho.

O SISDIF foi compilado e disponibilizado em um pacote para permitir a instalação em qualquer computador com o sistema operacional Windows, por meio da ativação do arquivo executável, indicado na Figura 11, semelhante a qualquer aplicação Windows.

 Após o arquivo de *setup* ser executado é apresentada uma tela de confirmação para a instalação do programa SISDIF (Figura 12). Na tela seguinte (Figura 13) é mostrado o local onde o programa será instalado podendo-se neste momento ser efetuada alteração da pasta e/ou *drive* para instalação do SISDIF. Pressionando-se o ícone é iniciado o processo de instalação do programa. Na Figura 14 é mostrado um aspecto da tela com a barra de progresso da instalação do programa que, ao ter finalizado sua instalação, apresenta uma tela (Figura 15) indicando que o programa foi instalado com sucesso. Depois de concluída a instalação, o programa pode ser carregado a partir de um ícone na área de trabalho do Windows (Figura 16), ou pode ser acessado pelo Menu "Iniciar" seguido da opção "Todos os programas" e finalmente pela opção "SISDIF".

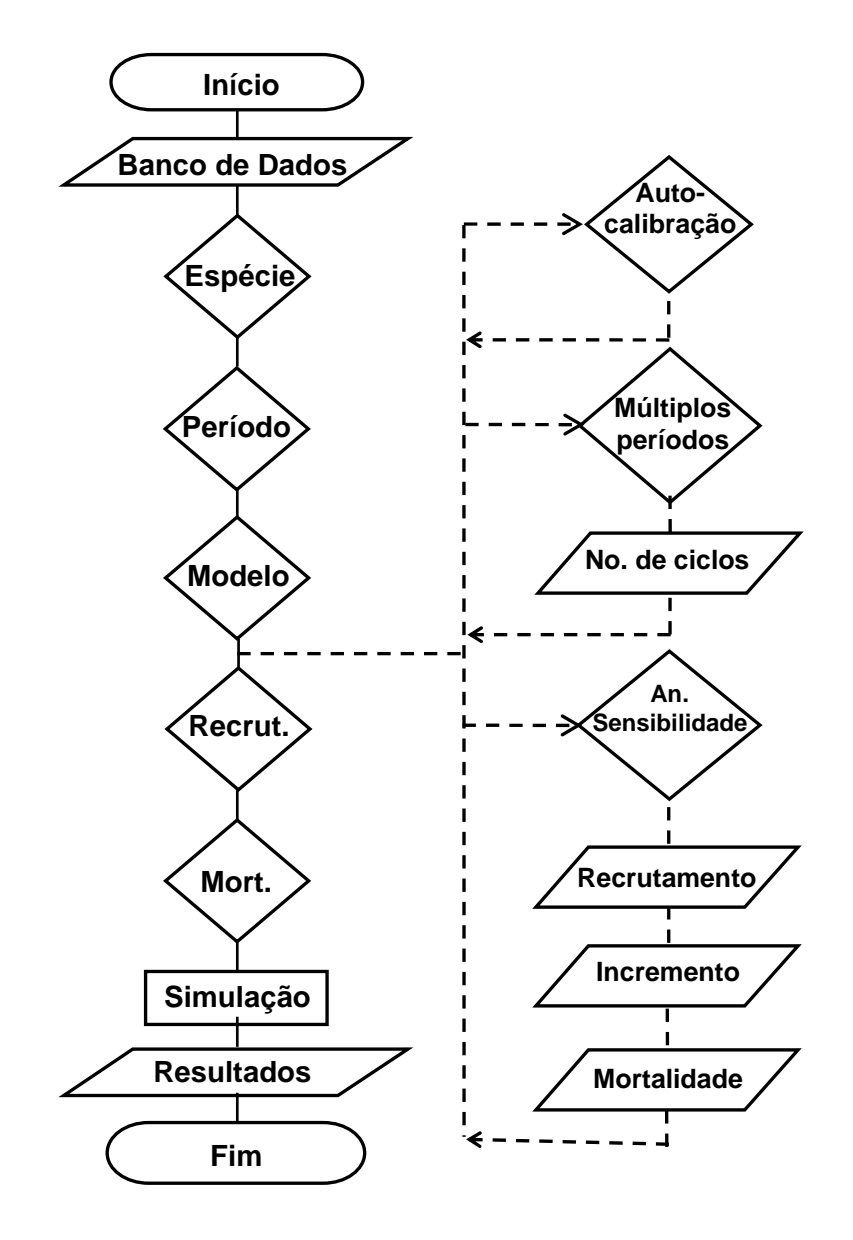

FIGURA 10 - FLUXOGRAMA DO PROGRAMA SISDIF

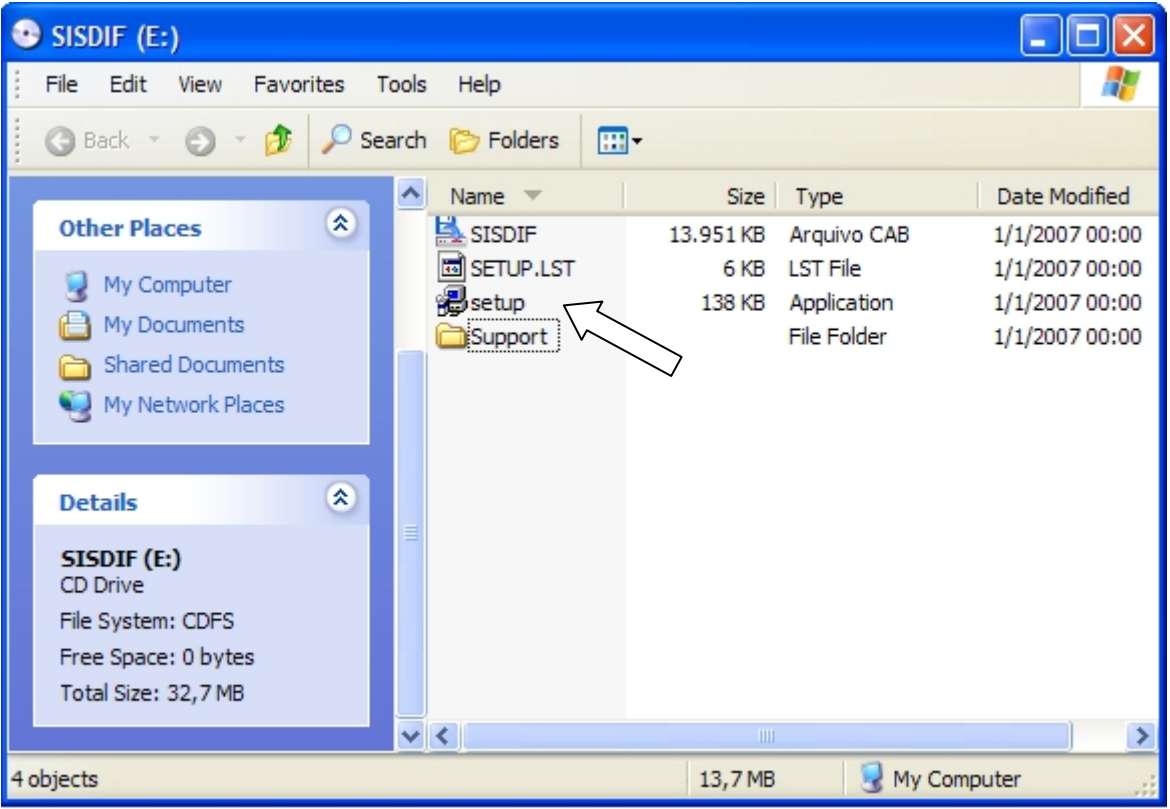

FIGURA 11 - ARQUIVOS DE INSTALAÇÃO DO PROGRAMA SISDIF A PARTIR DE UM CD-ROM.

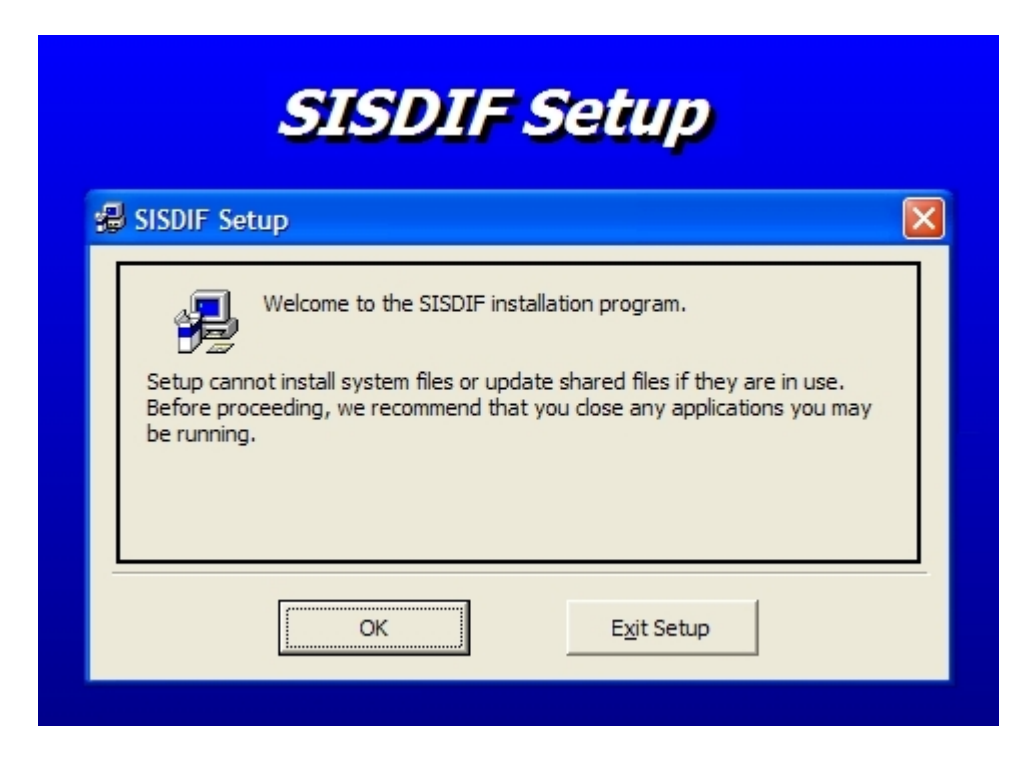

FIGURA 12 - TELA INICIAL DE CONFIRMAÇÃO DA INSTALAÇÃO DO SISDIF.

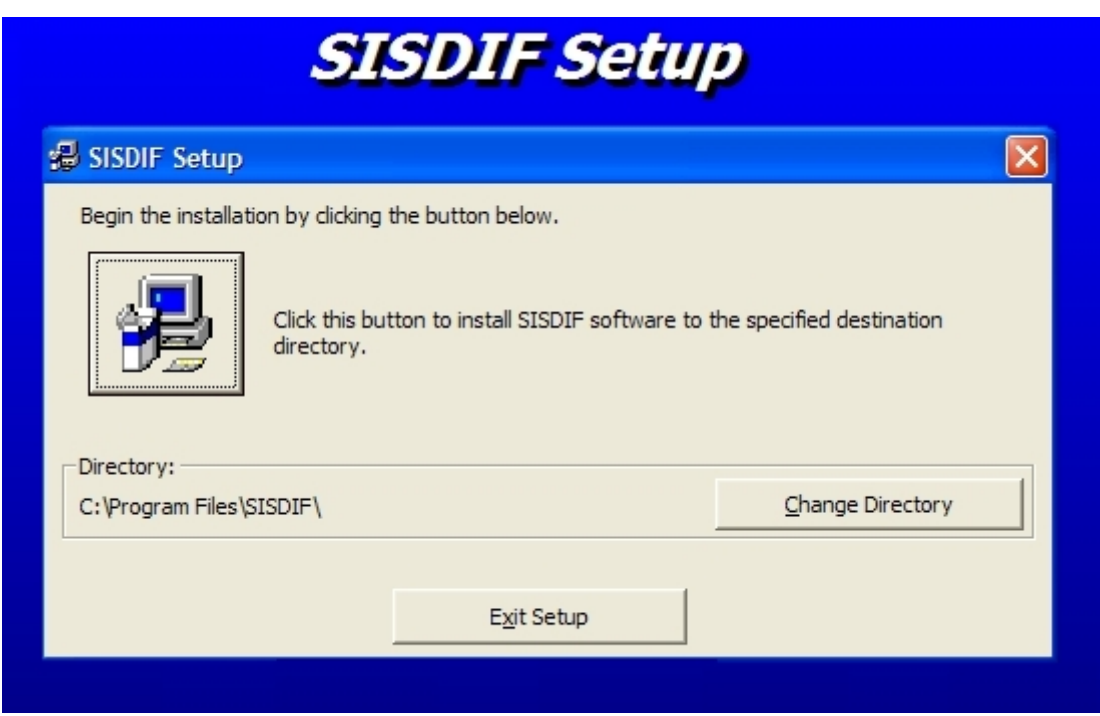

FIGURA 13 - TELA DE CONFIRMAÇÃO DA PASTA E INÍCIO DA INSTALAÇÃO.

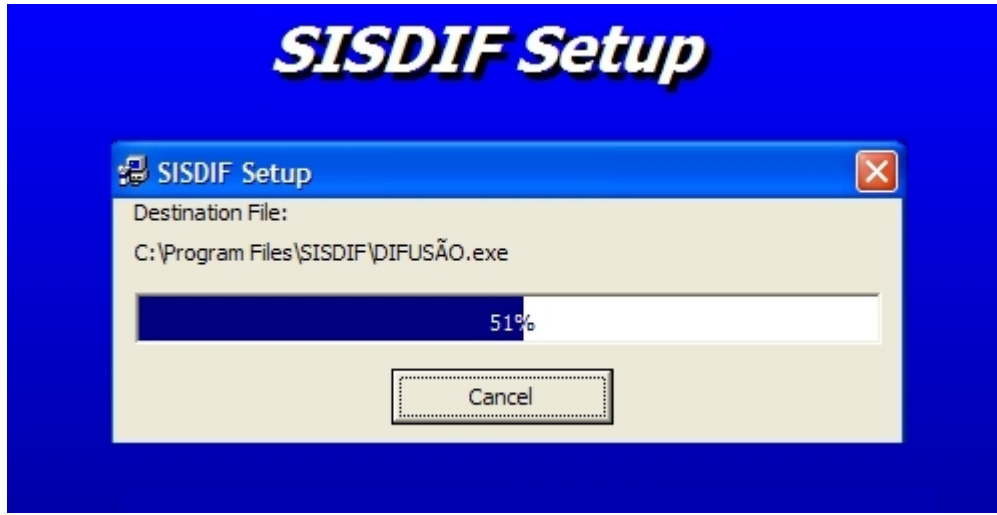

FIGURA 14 - TELA MOSTRANDO O PROGRESSO DE INSTALAÇÃO DO PROGRAMA.

Após a carga inicial do programa a tela do SISDIF (Figura 17) permanece visível por cinco segundos ou até que seja dado um clique simples ou duplo sobre a imagem ou ainda, seja apertada qualquer tecla. Logo após é apresentada uma tela do tipo *splash* (Figura 18) com informações sobre o programa, e da mesma forma que a tela inicial, esta tela pode ser desativada com o uso de clique ou pressionando-se qualquer tecla.

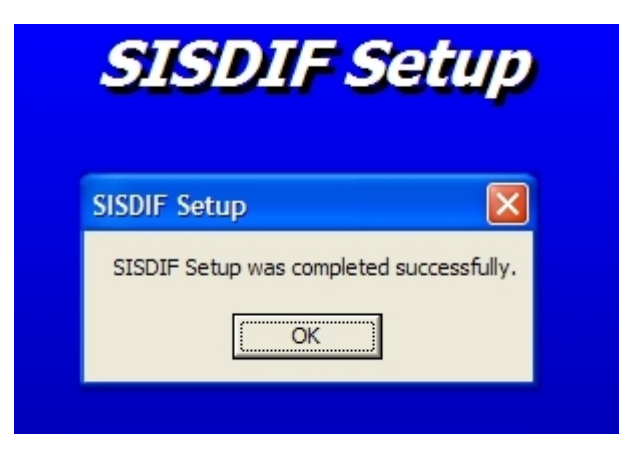

FIGURA 15 - TELA MOSTRANDO A CONCLUSÃO DA INSTALAÇÃO.

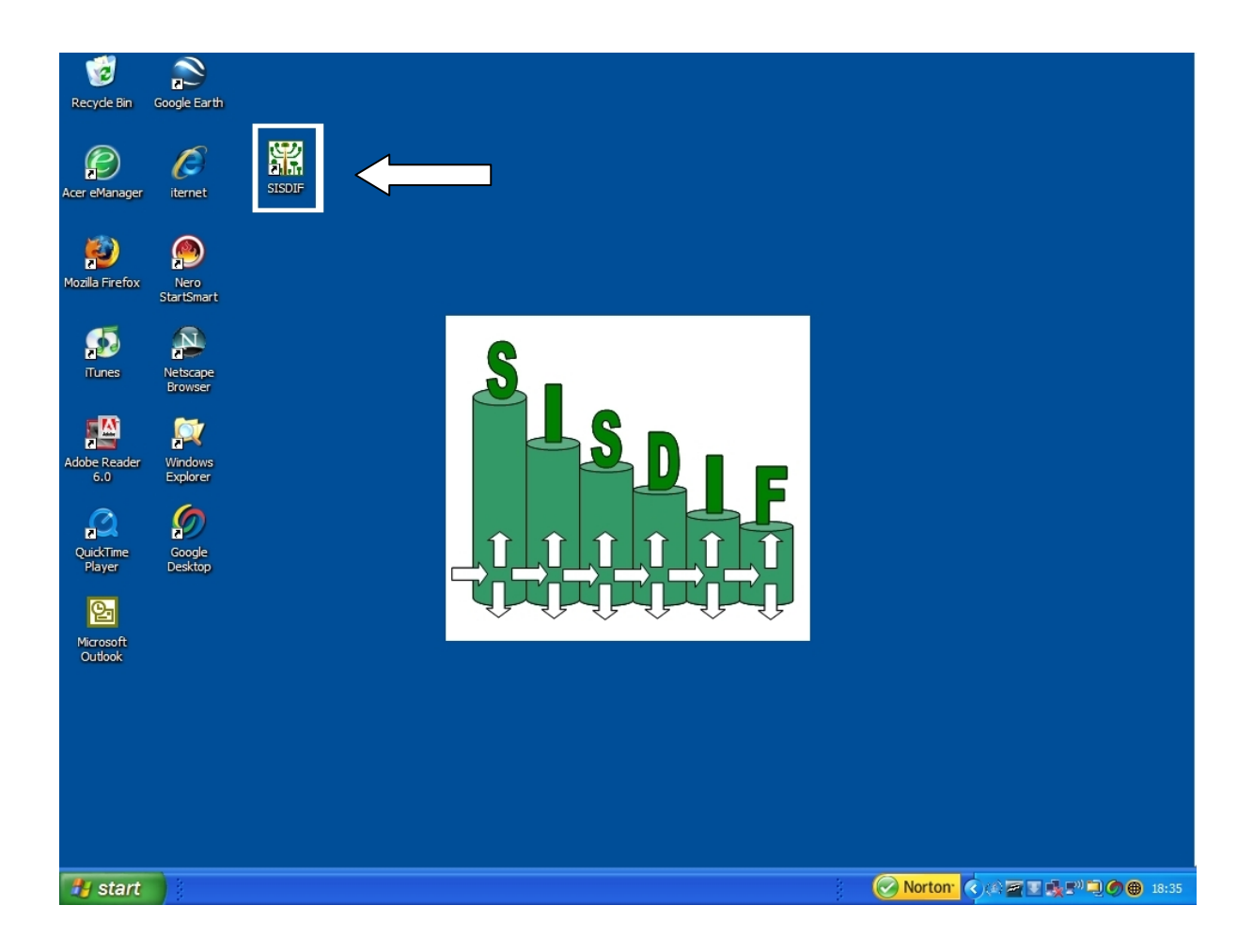

FIGURA 16 - ÁREA DE TRABALHO DO *WINDOWS* COM O ÍCONE DO PROGRAMA SISDIF.

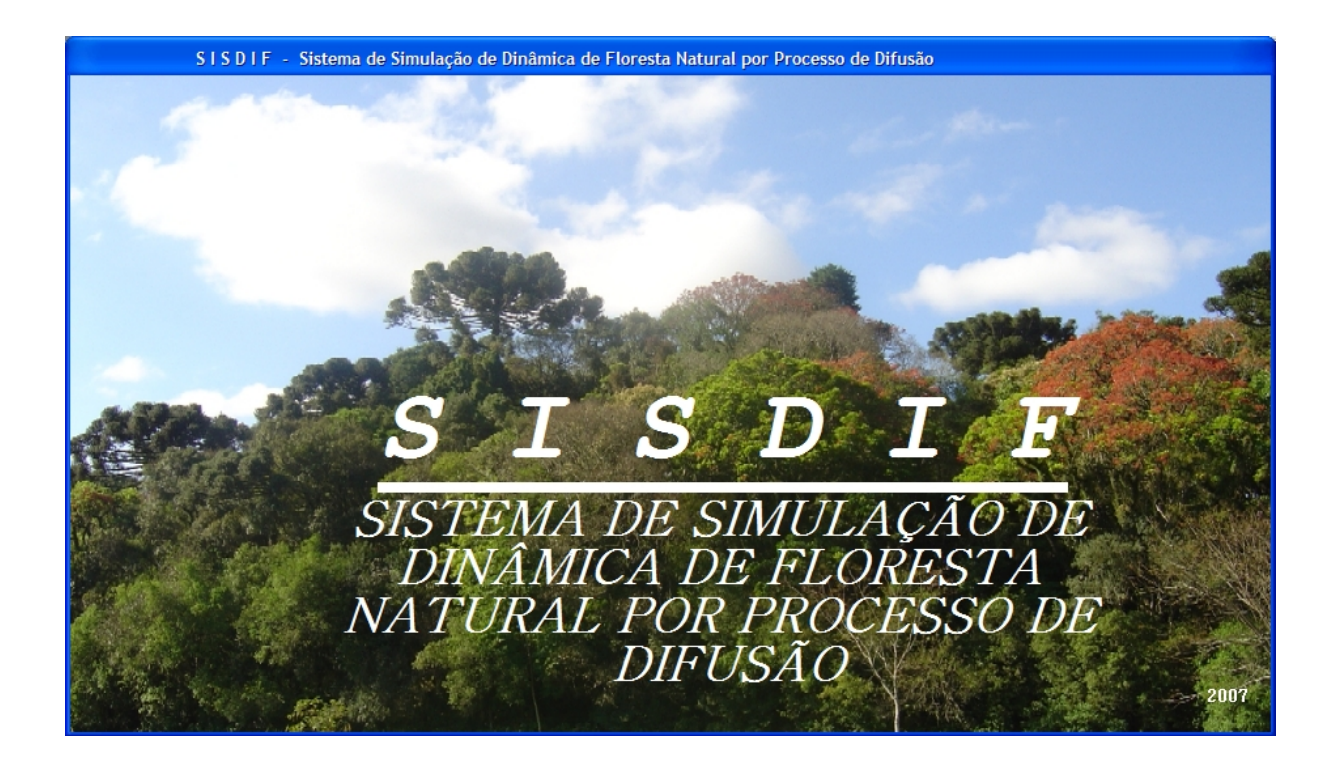

FIGURA 17 - TELA DE ABERTURA DO PROGRAMA SISDIF.

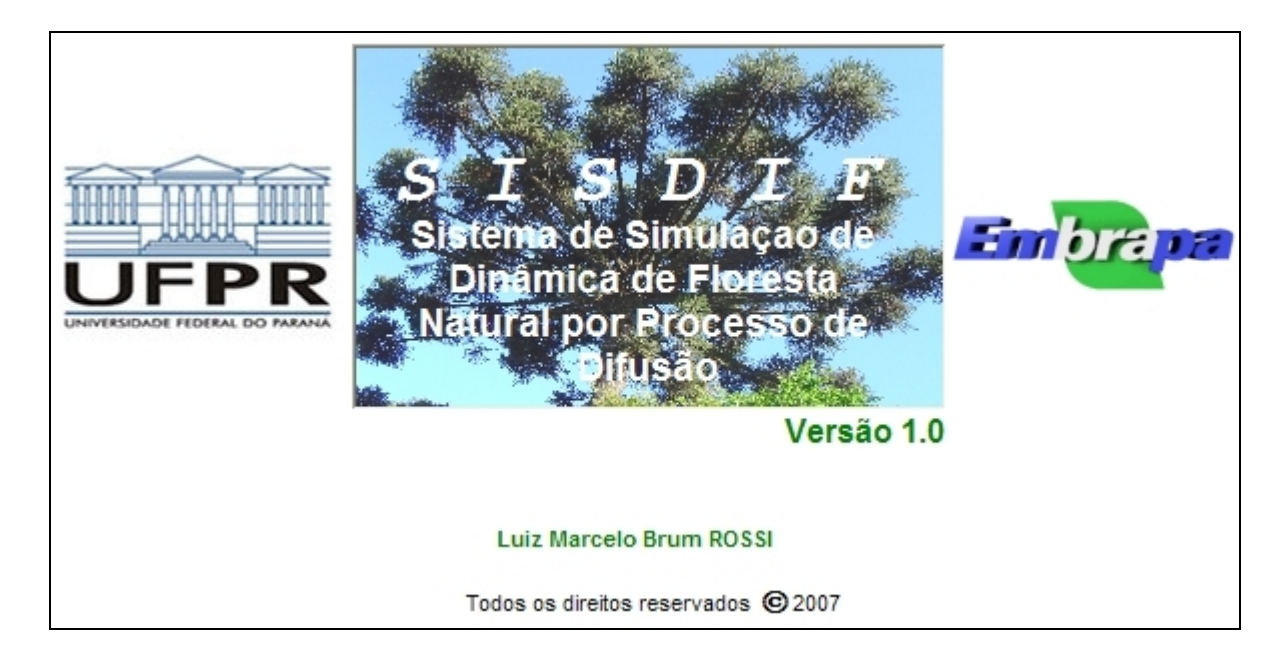

FIGURA 18 - TELA DE ABERTURA DO TIPO *SPLASH* DO PROGRAMA SISDIF.

Logo após as duas telas de apresentação, é carregada a tela principal do programa (Figura 19) com o sistema de menus (Figura 20), a barra inferior de *status* com o nome do programa, hora e data do sistema (Figura 21), além do logotipo do SISDIF centralizado na tela. A barra inferior também informa ao usuário quais informações estão sendo ou que já foram processadas para cada tela ou botão de execução ativado.

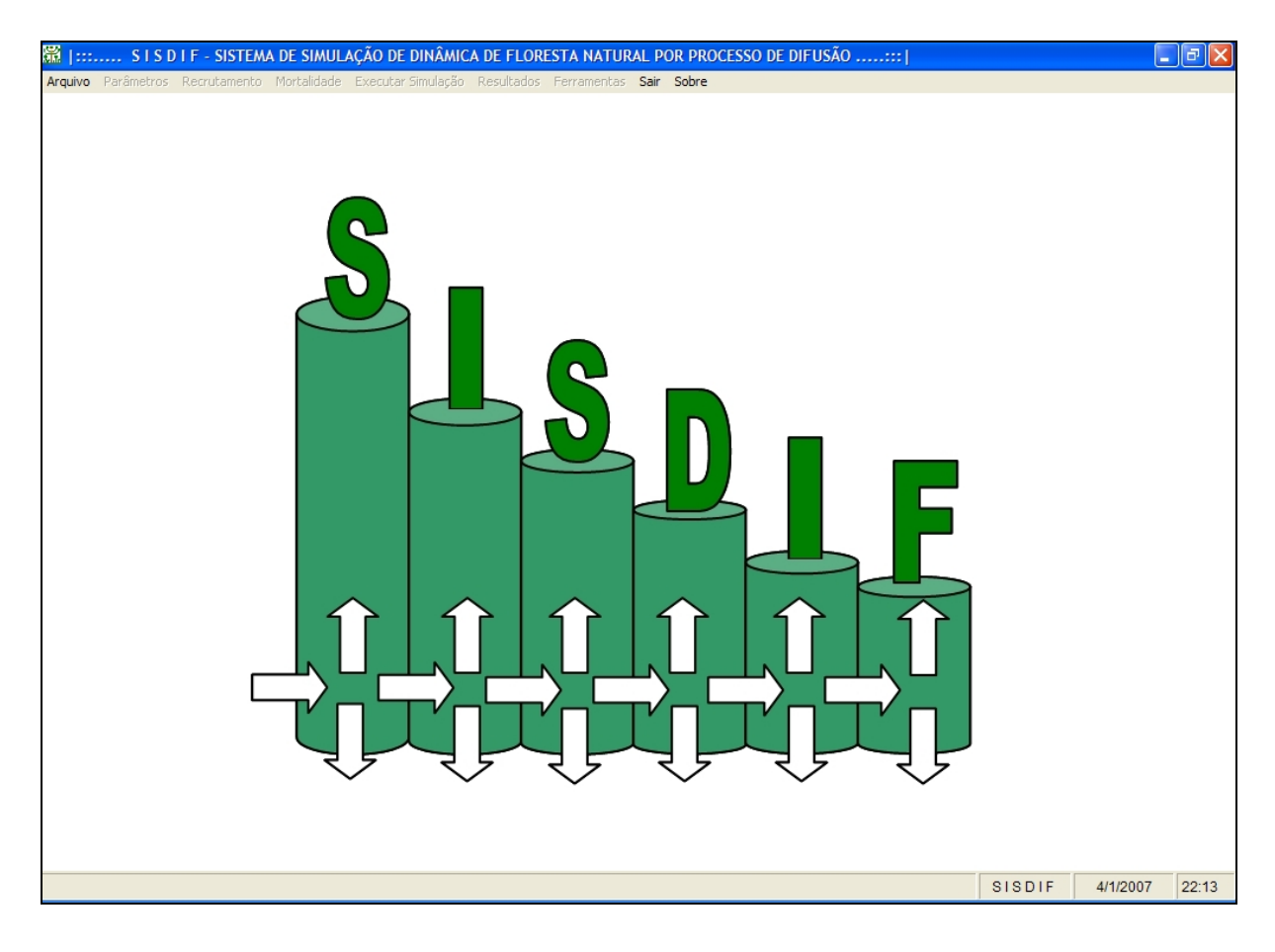

FIGURA 19 - TELA PRINCIPAL DO PROGRAMA SISDIF.

■ | :::...... S I S D I F - SISTEMA DE SIMULAÇÃO DE DINÂMICA DE FLORESTA NATURAL POR PROCESSO DE DIFUSÃO Arquivo Parâmetros Recrutamento Mortalidade Executar Simulação Resultados Ferramentas Sair Sobre

# FIGURA 20 - DETALHE DA BARRA DE MENUS NA TELA PRINCIPAL DO PROGRAMA SISDIF

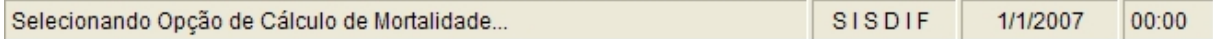

FIGURA 21 - DETALHE DA BARRA INFERIOR DA TELA PRINCIPAL DO PROGRAMA SISDIF.

A barra de menu é composta de nove opções das quais apenas três são habilitadas no início do programa. A primeira opção é o menu "Arquivo", a partir da qual é carregado o arquivo de banco de dados para a execução da simulação por meio de uma tela de diálogo (Figura 22). A segunda opção habilitada, "Sair", permite que o programa seja encerrado, e a terceira "Sobre", apresenta informações sofre o sistema. As demais opções de menu são habilitadas à medida que as várias etapas da simulação são executadas.

 A partir da tela de diálogo (Figura 22) pode ser selecionado e carregado o banco de dados desejado. Se necessário é possível acessar qualquer banco de dados localizados em quaisquer pastas do computador ou em qualquer ponto de uma rede. Após a seleção e abertura do banco de dados desejado, o sistema solicitada confirmação do banco de dados a ser aberto (Figura 23).

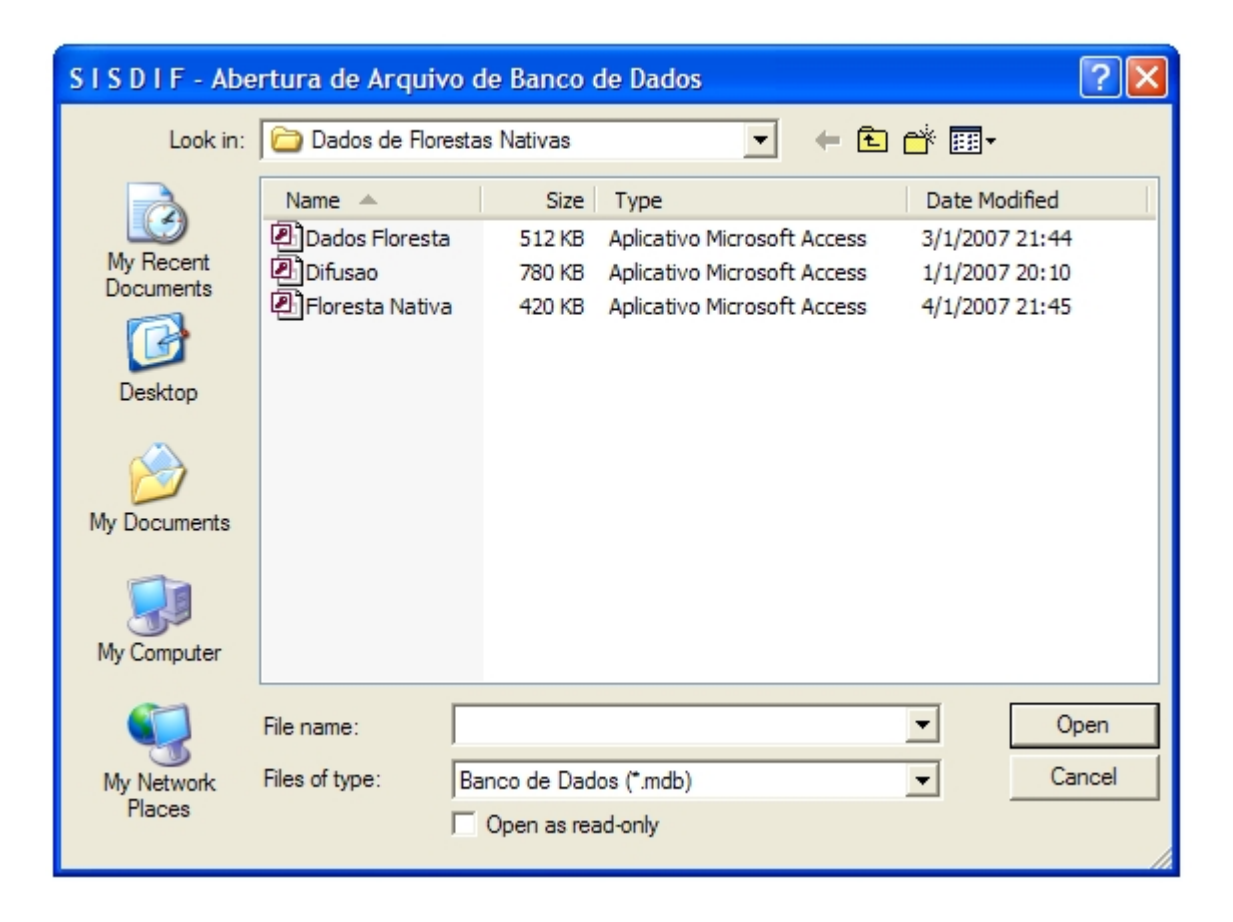

FIGURA 22 - TELA DE DIÁLOGO PARA ABERTURA DO ARQUIVO DO BANCO DE DADOS NO PROGRAMA SISDIF.

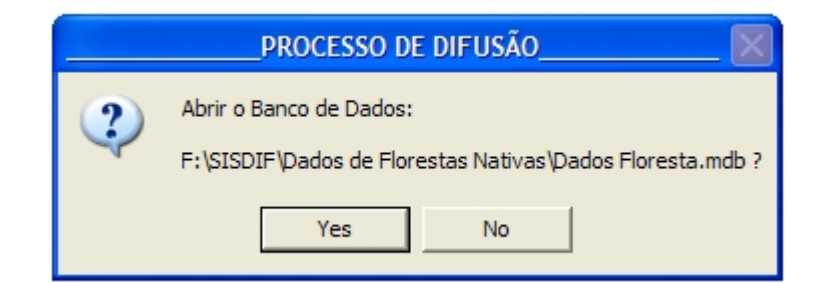

FIGURA 23 - TELA DE CONFIRMAÇÃO DO ARQUIVO DE DADOS A SER ABERTO NO PROGRAMA SISDIF.

Após a abertura do arquivo com os dados é habilitada a segunda opção na barra de menus, "Parâmetros", possibilita o acesso à tela seguinte (Figura 24) para a seleção dos três parâmetros para a simulação da dinâmica quais sejam espécie, período de dados e modelo de incremento diamétrico. Caso seja pressionado o botão OK antes de se selecionar os três parâmetros, uma tela de erro é mostrada alertando para a falta de informação (Figura 25). Cada botão do parâmetro permanece desabilitado até que o parâmetro anterior tenha sido selecionado.

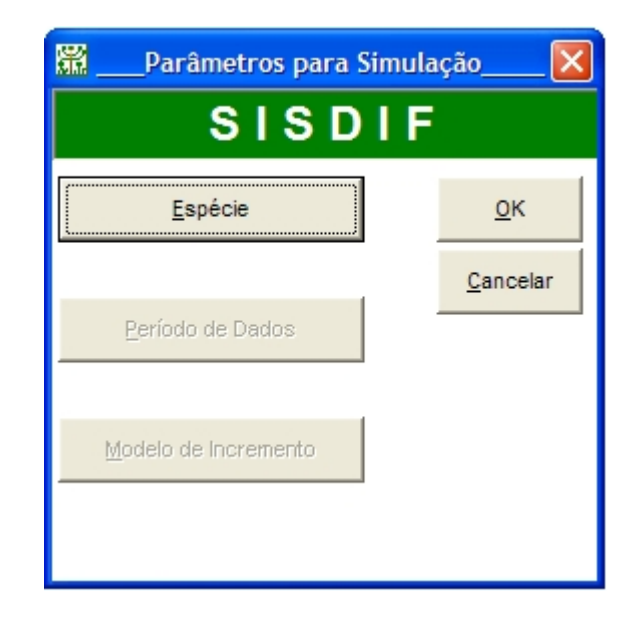

FIGURA 24 - TELA PARA SELEÇÃO DOS PARÂMETROS PARA A SIMULAÇÃO NO PROGRAMA SISDIF.

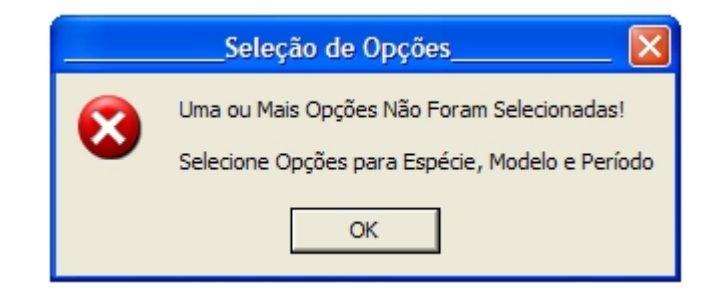

## FIGURA 25 - TELA DE MENSAGEM DE ERRO INFORMANDO SOBRE A FALTA DE SELEÇÃO DE UM OU MAIS PARAMETROS PARA A SIMULAÇÃO.

 O botão "Espécie" carrega a tela que possibilita a seleção do conjunto de dados para a simulação da dinâmica (Figura 26), sendo fornecidas duas opções, quais sejam, usar dados de toda a floresta (todas as espécies) ou usar somente os dados relativos a *Araucaria angustifolia*. Ao se pressionar uma das opções, o sistema apresenta uma imagem ilustrativa correspondente a seleção de Todas Espécies (Figura 27) ou Araucária (Figura 28). Caso nenhuma opção seja selecionada o sistema emite uma mensagem de erro alertando sobre o fato (Figura 29).

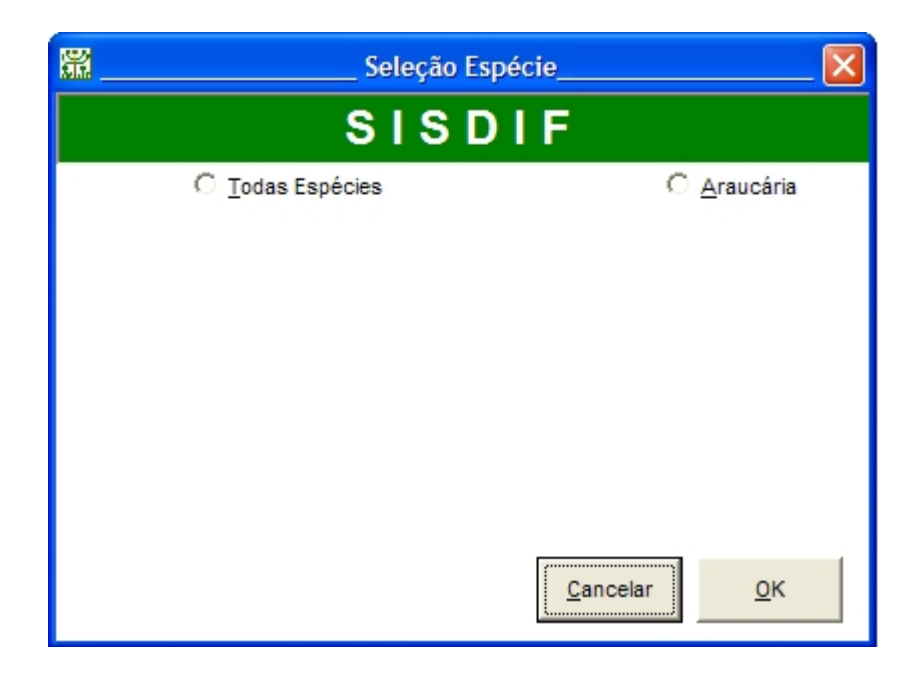

FIGURA 26 - TELA PARA SELEÇÃO DO CONJUNTO DE DADOS A SER USADO PARA SIMULAÇÃO NO PROGRAMA SISDIF.

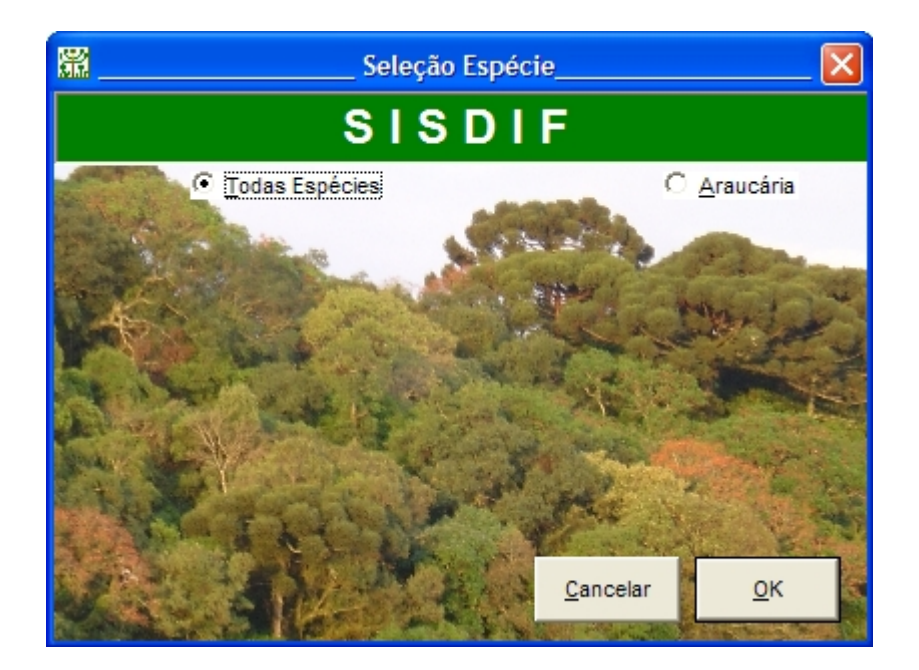

FIGURA 27 - ASPECTO DA TELA AO SER SELECIONADO O CONJUNTO DE DADOS "TODAS ESPÉCIES" NO PROGRAMA SISDIF.

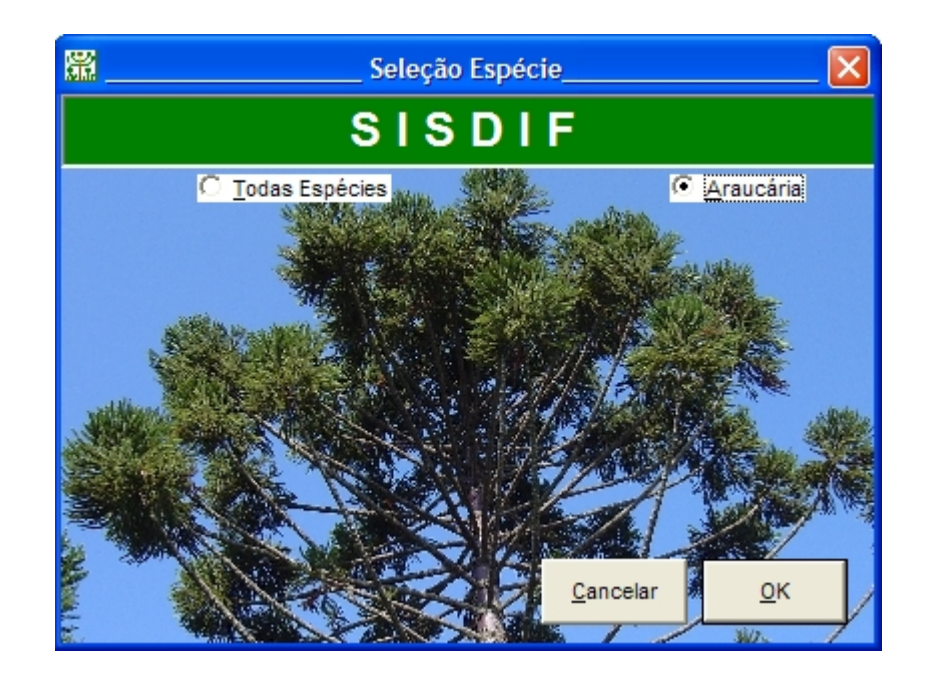

FIGURA 28 - ASPECTO DA TELA AO SER SELECIONADO O CONJUNTO DE DADOS "ARAUCÁRIA" NO PROGRAMA SISDIF.

 O próximo passo é a seleção do período de dados das mensurações que é obtida por meio da tela mostrada na Figura 30, carregada pressionando-se o botão "Período de Dados". Em um primeiro momento ficam habilitadas somente as caixas de verificação relativas aos anos. No momento em que um dos anos é selecionado são desabilitados os demais anos e ficam habilitados os períodos referentes àquele ano, conforme exemplo mostrado na Figura 31. Quando o período desejado é selecionado o programa desabilita os demais períodos (Figura 32). Da mesma forma que nas telas anteriores se não for selecionado o número de anos ou o período de dados, o programa alerta sobre o erro emitindo uma mensagem (Figuras 33 e 34), não prosseguindo o processamento até que a informação seja fornecida.

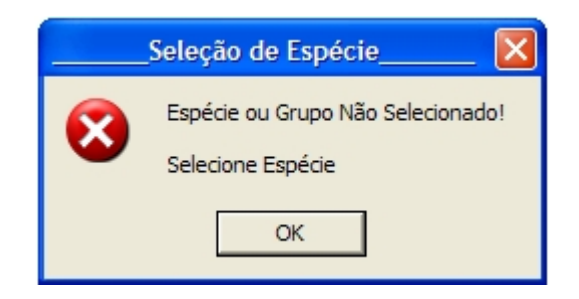

FIGURA 29 - MENSAGEM DE ERRO EMITIDA NA SELEÇÃO DO CONJUNTO DE DADOS.

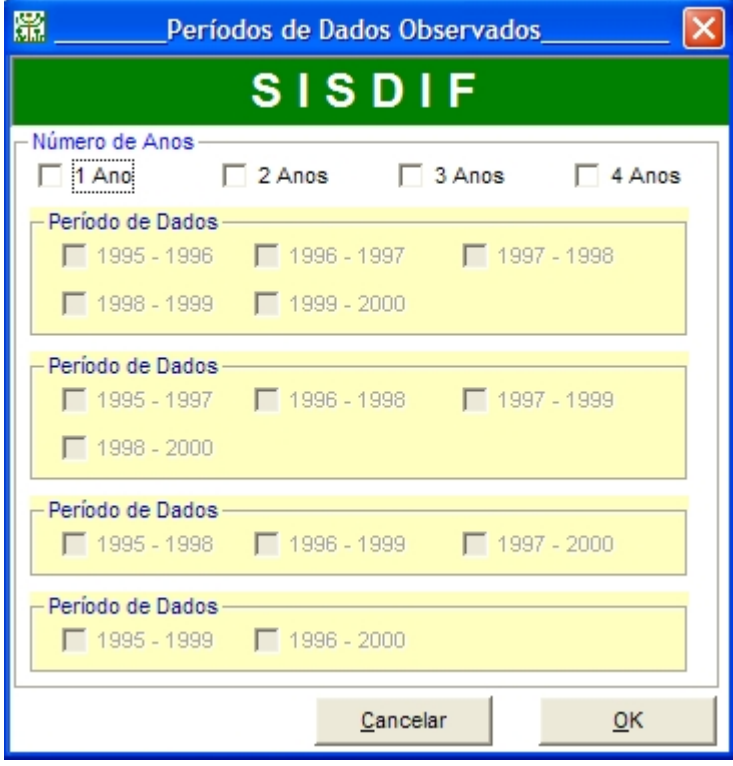

FIGURA 30 - TELA DE SELEÇÃO DO PERÍODO DE OBSERVAÇÃO DE DADOS NO PROGRAMA SISDIF.

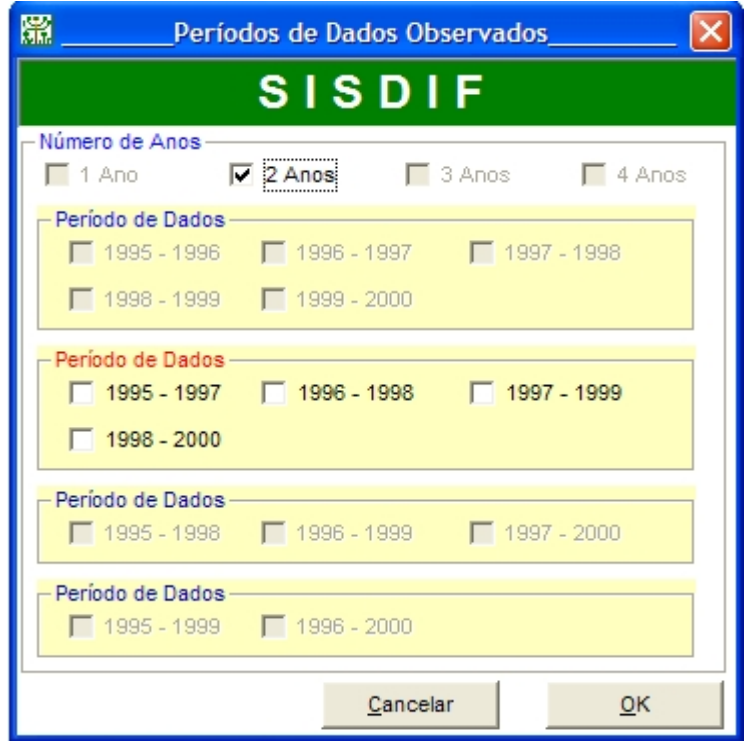

FIGURA 31 - TELA COM EXEMPLO DE SELEÇÃO DO NÚMERO DE ANOS DO INTERVALO DE DADOS NO PROGRAMA SISDIF.

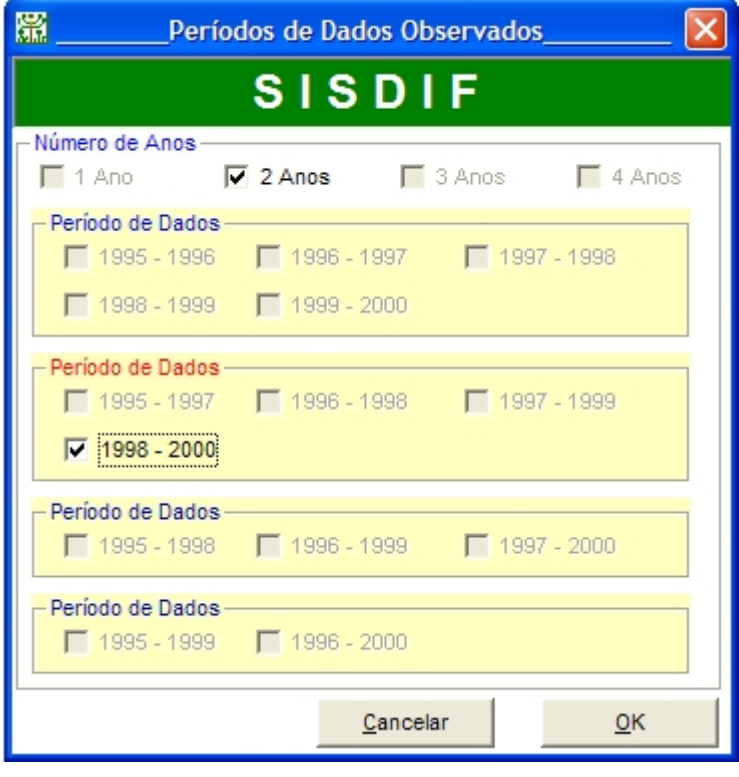

FIGURA 32 - TELA COM EXEMPLO DE SELEÇÃO DO PERÍODO DE DADOS MENSURADOS NO PROGRAMA SISDIF.

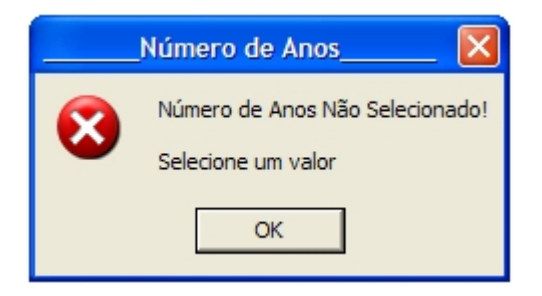

FIGURA 33 - TELA DE MENSAGEM DE ERRO AO NÃO SER SELECIONADO O NÚMERO DE ANOS NO PROGRAMA SISDIF.

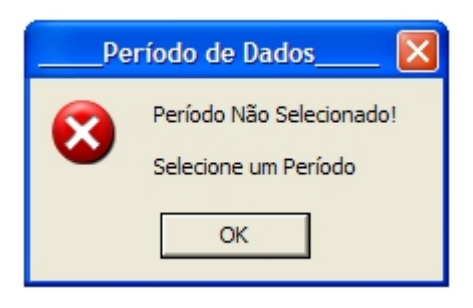

## FIGURA 34 - TELA DE MENSAGEM DE ERRO AO NÃO SER SELECIONADO O PERÍODO DE DADOS NO PROGRAMA SISDIF.

Por último é carregada a tela apresentada na Figura 35 para seleção do modelo de incremento diamétrico desejado, selecionada quando se pressiona o botão "Modelos de Incremento".

A tela (Figura 35) apresenta 12 modelos para seleção do usuário, além de uma opção em que o sistema busca pela equação com menor erro padrão estimado dentro do conjunto de dados e do período desejado,selecionado nas telas anteriores. A busca é feita por meio da execução de uma instrução de busca denominada "SQL", levando em consideração as informações sobre espécie e período de mensuração indicada pelo usuário nas duas telas anteriores. O número do modelo encontrado pelo sistema com esta característica é mostrado na Figura 36. No caso do usuário não selecionar nenhum modelo ou a opção para busca de um modelo, é apresentada uma tela de erro (Figura 37). Após a seleção dos três componentes para a simulação, a tela fica com o aspecto mostrado na Figura 38, em que são indicadas as opções selecionadas pelo usuário.

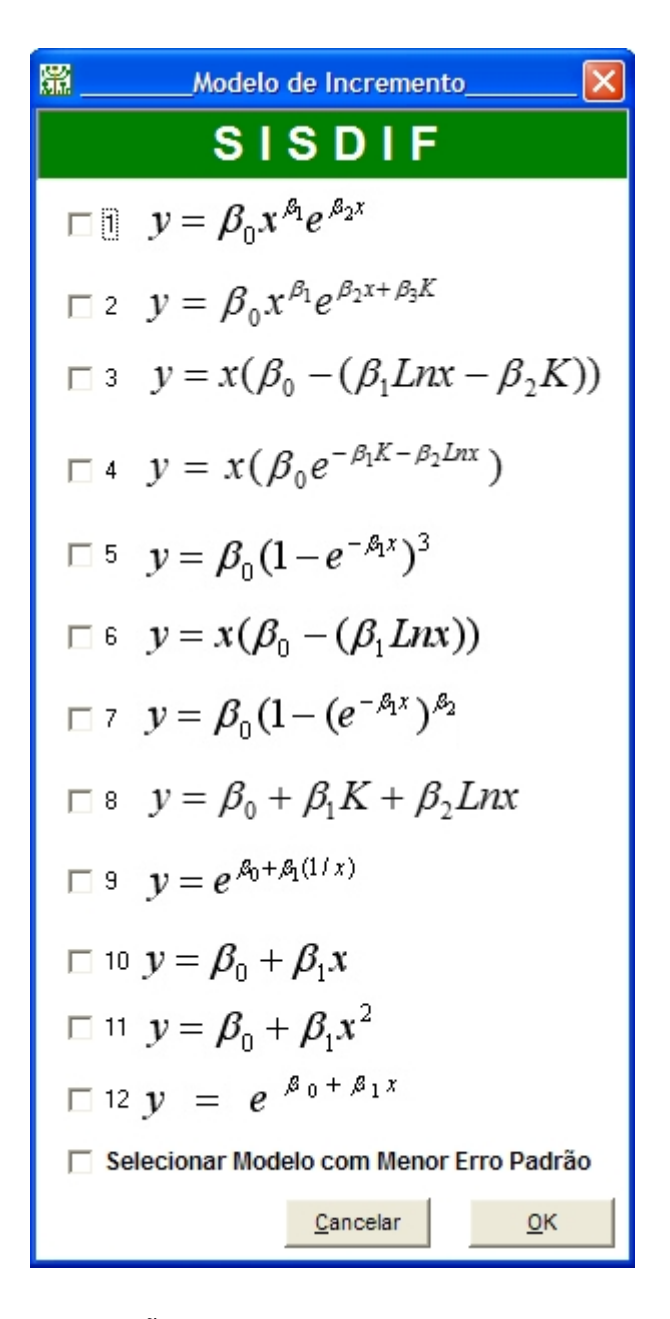

FIGURA 35 - TELA DE SELEÇÃO DO MODELO DE INCREMENTO DIAMÉTRICO A SER UTILIZADO NA SIMULAÇÃO PELO PROGRAMA SISDIF.

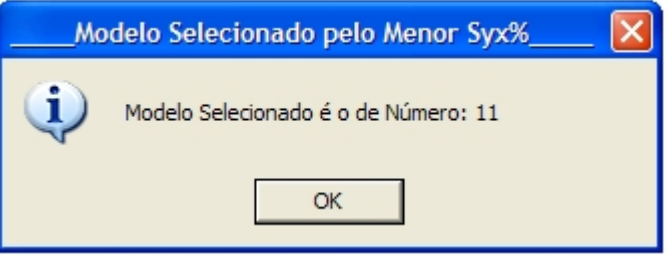

FIGURA 36 - TELA INFORMANDO O NÚMERO DO MODELO DE INCREMENTO ENCONTRADO COM MENOR ERRO PADRÃO DA ESTIMATIVA PORCENTUAL.

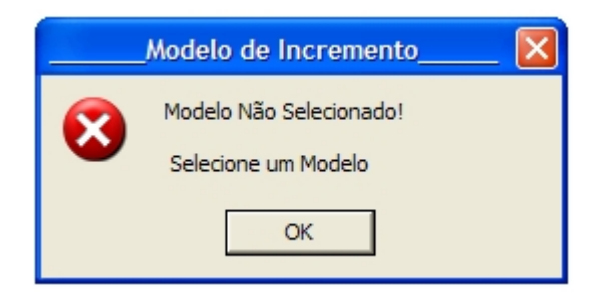

## FIGURA 37 - TELA DE MENSAGEM DE ERRO AO NÃO SER SELECIONADO O MODELO DE INCREMENTO DIAMÉTRICO NO PROGRAMA SISDIF.

Após esta etapa é habilitada a opção "Recrutamento" na barra de menus. Essa opção quando selecionada abre a tela para seleção do tipo de cálculo do recrutamento para a simulação (Figura 39). São mostradas duas opções, sendo que pela escolha da primeira os cálculos são feitos com os dados relativos observados para o conjunto de dados selecionados nas telas anteriores, acrescidos de um valor estocástico conforme descrito no item 4.3.1. Ao lado dessa opção é informado qual período de dados a que se refere o recrutamento, conforme seleção feita pelo usuário anteriormente. Na segunda opção o cálculo do recrutamento é feito por meio da curva descrita para o modelo NORM, conforme apresentado no item 4.3.1. No caso de não haver seleção de um método pelo usuário, o sistema informa a omissão com uma tela indicando o erro (Figura 40).

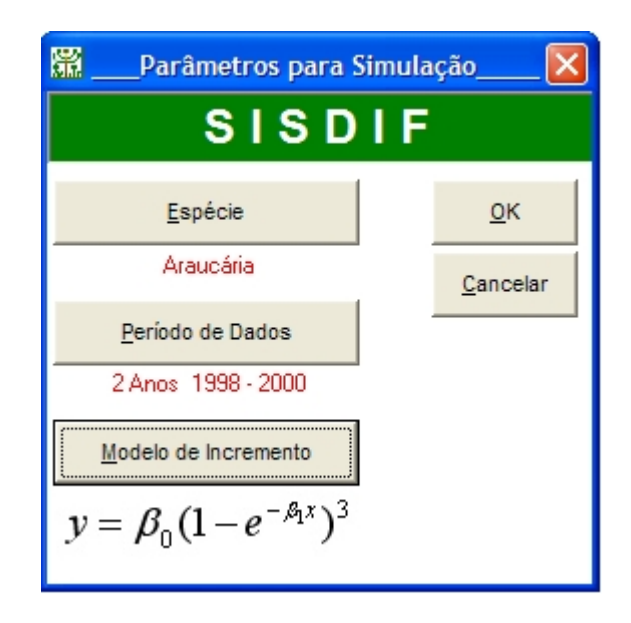

FIGURA 38 - TELA COM A INDICAÇÃO DAS OPÇÕES SELECIONADAS PELO USUÁRIO PARA OS PARÂMETROS DE SIMULAÇÃO.

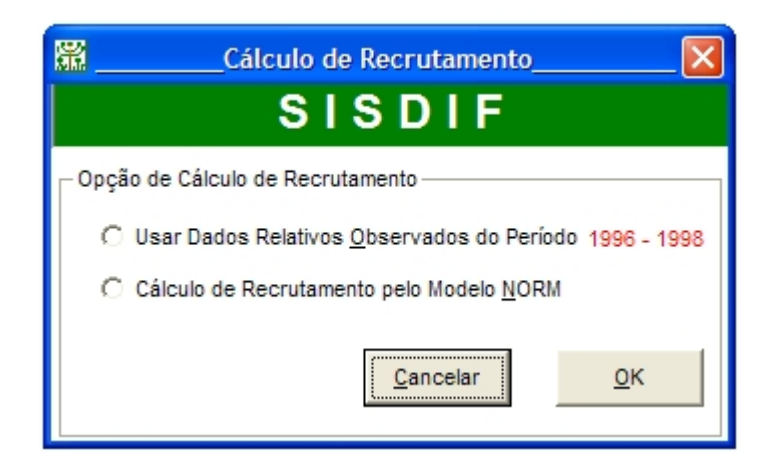

FIGURA 39 - TELA APRESENTANDO AS OPÇÕES DE CÁLCULO DE RECRUTAMENTO.

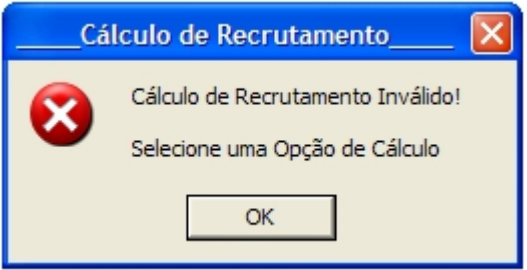

# FIGURA 40 - TELA DE MENSAGEM DE ERRO PELA NÃO SELEÇÃO DA OPÇÃO DE CÁLCULO DE RECRUTAMENTO.

Tendo sido concluídas as duas primeiras etapas da simulação o próximo passo é definir as opções para cálculo da mortalidade. O acesso às opções para cálculo da mortalidade é feitos escolhendo-se o item "Mortalidade" do menu, que exibe a tela para seleção da opção de cálculo na simulação (Figura 41).

Como no caso do recrutamento também são apresentadas duas opções de cálculo.,A primeira é semelhante ao do recrutamento, no qual são usados os dados relativos observados em campo de acordo com o conjunto de dados (espécie) e período de medição selecionada pelo usuário. A outra opção emprega o modelo de mortalidade descrito no item 4.3.3., cuja equação é apresentada na tela. No caso de ter sido selecionada a araucária na tela de espécies, esta segunda opção é desabilitada pelo fato de não haver sido ajustado equação de mortalidade para a araucária, restando apenas uma opção de cálculo de mortalidade (Figura 42). Como em todas as telas de seleção de parâmetros em caso de não indicação da opção o programa emite um aviso de erro para seja feita à seleção apropriada (Figura 43).

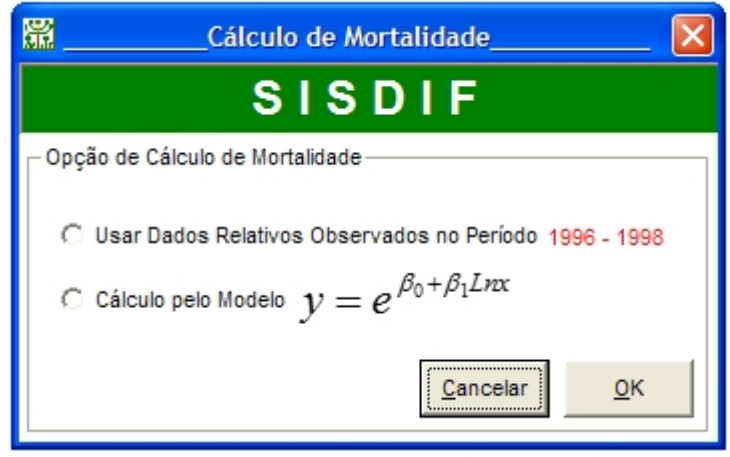

## FIGURA 41 – TELA APRESENTANDO AS OPÇÕES DE CÁLCULO DE MORTALIDADE

Por último, depois de feita a alimentação das informações necessária para o programa simular a dinâmica é habilitada o menu de execução da simulação ("Executar Simulação") o qual, após o término dos cálculos habilita o menu "Resultados". Os resultados são mostrados pela escolha de dois submenus. O primeiro, denominado "Simulação Anual", apresenta os resultados da simulação de forma resumida para cada ano ou período de simulação, mostrando o período da simulação, o ano, a abundância (número de árvores por hectare), a área basal (m<sup>2</sup> ha<sup>-1</sup>), o DAP médio (cm) e o coeficiente de variação. Além dessas informações também consta a base de dados utilizada, o número de ciclos de simulação, o intervalo de tempo entre simulações, o ano de início da simulação, o número de anos em cada ciclo de simulação e o número total de anos da simulação (Figura 44).

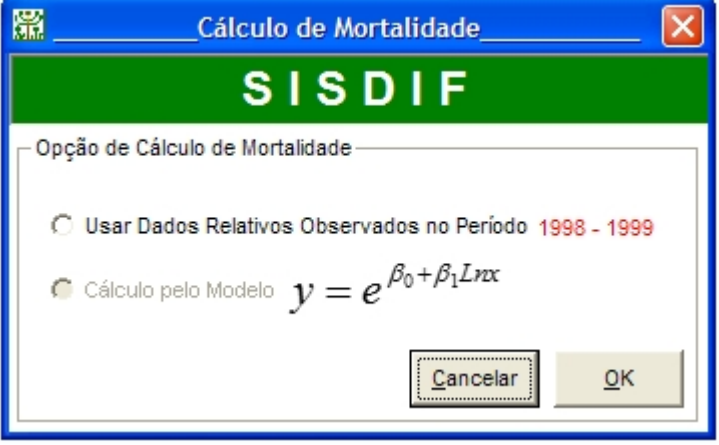

FIGURA 42 - TELA APRESENTANDO AS OPÇÕES DE CÁLCULO DE MORTALIDADE PARA A ARAUCÁRIA.

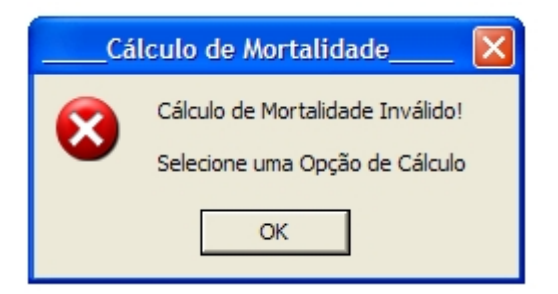

# FIGURA 43 - TELA DE MENSAGEM DE ERRO PELA AUSÊNCIA DA SELEÇÃO DA OPÇÃO DE CÁLCULO DA MORTALIDADE.

O segundo submenu, denominado "Projeção Diamétrica", apresenta os resultados da projeção da distribuição de diâmetros e de área basal para o ano projetado pela simulação. É mostrada a freqüência inicial, a freqüência observada na floresta para o ano projetado e a freqüência projetada pelo simulador, apresentando também o valor do desvio porcentual entre as freqüências estimadas e observadas (Figura 45).

Uma outra opção do menu é a "Ferramentas", a qual é habilitada após a inclusão dos parâmetros na tela de Parâmetros da Simulação (Figura 38). Este menu é composto de três submenus (Figura 46), "Autocalibração", "Múltiplos Períodos" e "Análise de Sensibilidade".

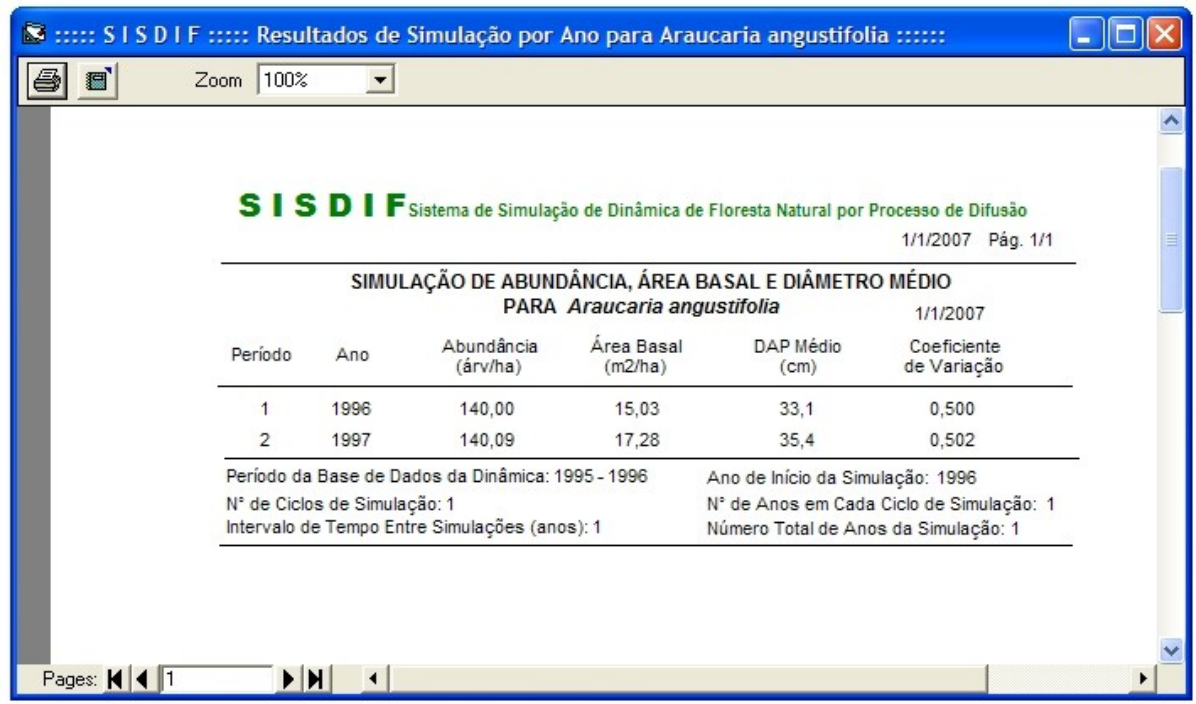

FIGURA 44 - TELA DE RESULTADO DA SIMULAÇÃO ANUAL NO SISDIF.

|                                            |                                   | PROJEÇÃO DA DISTRIBUIÇÃO DE DIÂMETROS E ÁREA BASAL |                                    |                                | 1/1/2007 Pág. 1/1        |
|--------------------------------------------|-----------------------------------|----------------------------------------------------|------------------------------------|--------------------------------|--------------------------|
|                                            |                                   |                                                    | <b>PARA TODAS ESPÉCIES</b>         |                                |                          |
| Classe de<br>Diâmetro<br>(c <sub>m</sub> ) | Freqüência<br>Inicial<br>(árv/ha) | Freqüência<br>Observada<br>(árv/ha)                | Frequência<br>Estimada<br>(árv/ha) | Desvio<br>(%)                  | Área<br>Basal<br>(m2/ha) |
| $10.0 - 19.9$                              | 396,00                            | 420,75                                             | 233,69                             | 44,46                          | 4,13                     |
| $20.0 - 29.9$                              | 98,50                             | 101.75                                             | 204,00                             | $-100, 49$                     | 10,01                    |
| $30.0 - 39.9$                              | 50,75                             | 52,00                                              | 104,88                             | $-101,68$                      | 10,09                    |
| $40.0 - 49.9$                              | 33,75                             | 34,75                                              | 51,08                              | $-46,98$                       | 8,12                     |
| $50.0 - 59.9$                              | 19,75                             | 20,50                                              | 29,98                              | $-46,24$                       | 7.12                     |
| $60.0 - 69.9$                              | 7.25                              | 7.25                                               | 17,24                              | $-137.78$                      | 5,72                     |
| $70.0 - 79.9$                              | 4,50                              | 5,00                                               | 8,90                               | $-77,96$                       | 3,93                     |
| $>= 80.0$                                  | 2,50                              | 2.75                                               | 4,69                               | $-70,38$                       | 2,66                     |
| <b>TOTAL</b>                               | 613,00                            | 644,75                                             | 654,44                             | $-1,50$                        | 51,79                    |
|                                            |                                   |                                                    | Projeção para o Ano 2002           |                                |                          |
|                                            | Ano de Início da Simulação: 1999  |                                                    |                                    | Número de Anos da Simulação: 3 |                          |

FIGURA 45 - TELA DE RESULTADO DA PROJEÇÃO DIAMÉTRICA NO SISDIF.

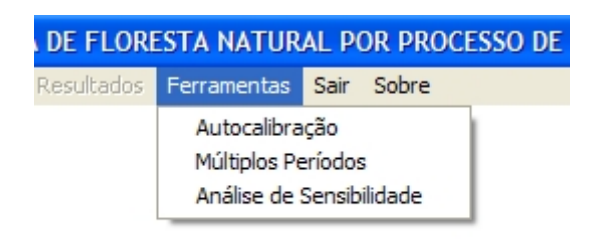

FIGURA 46 - SUBMENUS DA OPÇÃO FERRAMENTAS NO PROGRAMA SISDIF.

 O submenu "Autocalibração" possibilita a escolha da opção do programa executar a autocalibração do sistema (Figura 47). Nessa opção o programa faz a simulação de recrutamento, crescimento e mortalidade para o mesmo período no qual foram baseados os dados para cálculos e ajustes das equações, ou seja, os dados não são projetados para um período adiante da base de dados. Esta opção serve para observar o comportamento do sistema em estimar os mesmos dados observados que foram usados para a modelagem dos componentes da dinâmica. Este é um procedimento recomendado quando existem poucos dados, não sendo possível se excluir parte deles, que são usados para a validação dos resultados obtidos.
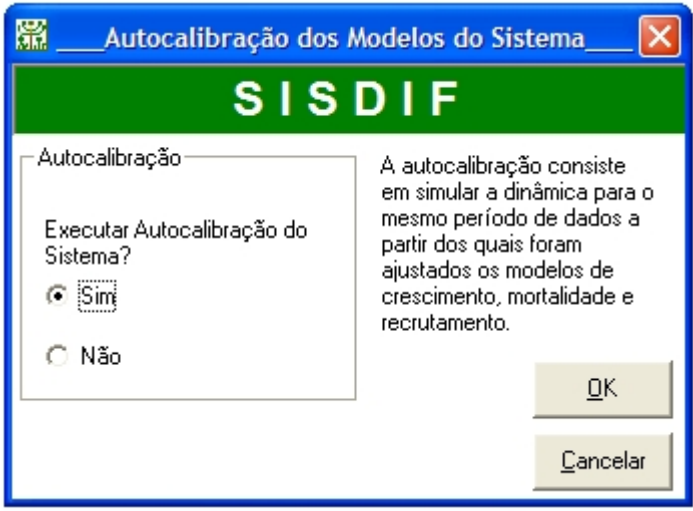

FIGURA 47 - TELA PARA SELEÇAO DA OPÇÃO DE EXECUTAR A AUTOCALIBRAÇÃO DO SISTEMA.

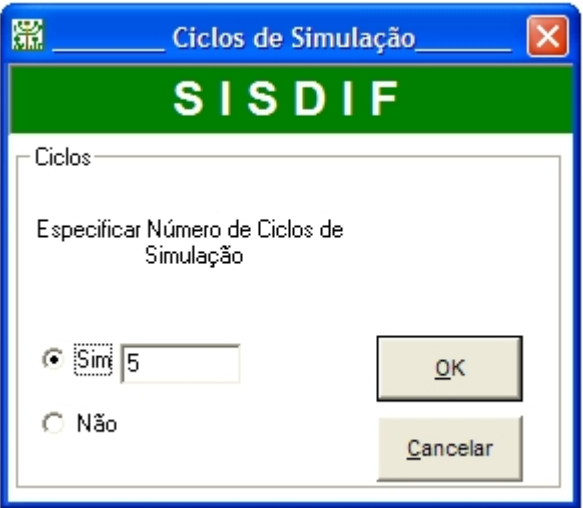

FIGURA 48 - TELA PARA INFORMAR O NÚMERO DE CICLOS DE SIMULAÇÃO NO SISDIF.

 O submenu "Múltiplos Períodos" possibilita o acesso a uma tela (Figura 48), na qual o usuário informa o número de ciclos a serem efetuados na simulação. O número de ciclos padrão utilizado pelo sistema é um, pois o programa simula e projeta a dinâmica para o mesmo número de anos do período de dados selecionados. Por exemplo, ao selecionar o período de dados 1995-1998, o programa irá projetar a dinâmica para três anos adiante, isto é, para o ano 2001. Com o uso dessa opção é possível se projetar para dois ciclos ou períodos (para o ano 2004 - seis anos adiante) ou então para mais, nove anos (três ciclos),

doze anos (quatro ciclos) e assim por diante. Cabe ressaltar que para os dados atuais incluídos no sistema só existem dados observados para comparação até o ano de 2004.

 A última opção do menu "Ferramentas", o submenu "Análise de Sensibilidade" (Figura 49) possibilita que sejam atribuídos valores para as taxas de recrutamento, crescimento e/ou mortalidade, permitindo avaliar a influência da alteração dos valores desses componentes, para mais ou para menos, na dinâmica da floresta em estudo. Os valores informados são multiplicativos, ou seja, se for utilizado o fator 0,5 o valor calculado ou estimado do componente é reduzido em 50%, se for 1,0 não há alteração dos valores e se for especificado um fator 5,0 o valor do componente é então quintuplicado.

As duas últimas opções do menu são "Sair", usado para fechar o programa da mesma forma que a opção "Sair" do menu "Arquivo" e a opção "Sobre", a qual mostra uma tela contendo informações sobre a elaboração do programa (Figura 50).

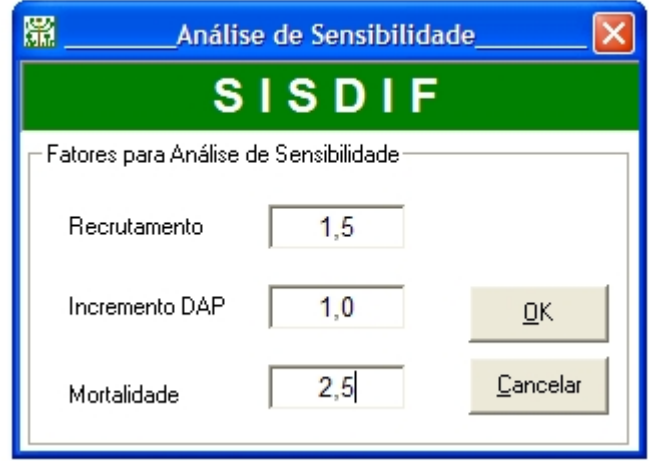

FIGURA 49 - TELA PARA INFORMAR OS FATORES PARA ANÁLISE DE SENSIBILIDADE DA SIMULAÇÃO NO PROGRAMA SISDIF.

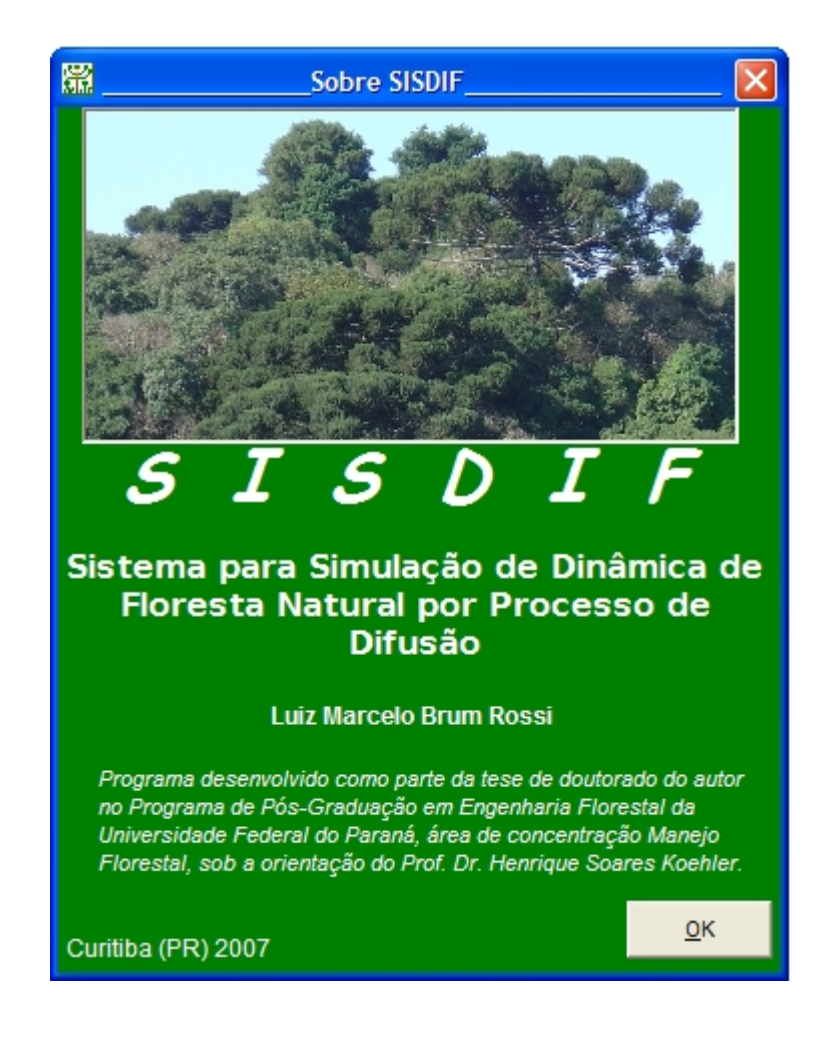

FIGURA 50 - TELA "SOBRE" COM INFORMAÇÕES SOBRE A ELABORAÇÃO DO SISDIF.

## 4.5 SIMULAÇÕES

 A execução das simulações seguiu quatro fases de elaboração. Na primeira as simulações foram efetuadas para se determinar os melhores modelos de incremento e formas de cálculo do recrutamento e mortalidade para cada período de dados, fase que foi denominada de autocalibração. Na segunda fase foi realizada a validação do sistema de simulação. Neste caso as simulações foram feitas projetando-se o número de árvores para igual intervalo de medição dos dados para os quais foram ajustados os modelos para a dinâmica, empregando-se os dois melhores modelos para cada período de dados. A terceira fase consistiu em se fazer simulações múltiplas, onde para cada período de dados as projeções eram múltiplas do número de anos do intervalo de medição, limitando-se todas as projeções a no máximo o ano de 2004, para possibilitar comparações com os valores reais da floresta. Na quarta fase as projeções foram feitas em longo prazo apenas para verificar o comportamento do sistema quando é extrapolado o tempo de projeção muito além do conjunto de dados. E finalmente na quinta fase foi feita a análise de sensibilidade, alterandose os valores dos três componentes da dinâmica no sistema para se verificar o comportamento e identificar a influência das alterações nos valores de cada componente, nos resultados das projeções da dinâmica da floresta.

#### 4.5.1 Autocalibração do Sistema de Simulação

Em vez de se selecionar os melhores modelos de incremento diamétrico somente pelas estatísticas R<sup>2</sup><sub>aj</sub> e S<sub>yx</sub>%, optou-se por fazer a verificação ou calibração dos modelos dentro do sistema desenvolvido para identificar, por meio da aplicação do teste de quiquadrado, os modelos que resultam em simulações mais próximas dos dados reais observados em campo. Esta verificação foi executada fazendo-se a prognose da dinâmica para o mesmo período de medição dos dados na floresta, dados estes que foram utilizados para o ajuste dos modelos de incremento e mortalidade, assim como para o cálculo do recrutamento e da mortalidade. Este tipo de verificação foi denominado de autocalibração por ALDER (1995), e deve ser utilizado quando a quantidade de dados não permite o procedimento de calibração.

Para o conjunto de todas as espécies da floresta, para cada um dos 14 períodos de mensuração de dados e para cada um dos doze modelos de incremento, foram feitas quatro simulações, variando-se o método de cálculo da mortalidade e do recrutamento. O objetivo foi verificar eventuais melhorias adicionais na simulação da dinâmica, além da escolha do modelo de incremento mais adequado. Assim as quatro simulações possíveis para cada período e para cada modelo de incremento foram:

- Recrutamento e mortalidade calculados usando os dados observados (RD-MD);
- Recrutamento usando os dados observados e mortalidade pelo modelo ajustado (RD-MM);
- Recrutamento obtido pela curva NORM e mortalidade usando os dados observados (RN-MD);
- Recrutamento obtido pela curva NORM e mortalidade pelo modelo ajustado (RN-MM).

No caso da análise para a araucária foram usadas somente às opções 1 e 3, já que não foi possível o ajuste de modelo para araucária pelo reduzido número de dados de mortalidade disponíveis.

 Foram executadas 672 simulações para o conjunto das espécies e 336 para a araucária, totalizando 1008 simulações geradas no SISDIF, cujos resultados são apresentados resumidamente nas Tabelas 28 e 29, respectivamente. Em destaque azul nas duas tabelas os valores que foram estatisticamente iguais entre os valores estimados e observados pelo teste de qui-quadrado, considerando uma probabilidade de 5%. Analisando-se os resultados obtidos na simulação para todas as espécies (Tabela 28) podese observar que há pouca influência do modo de cálculo do recrutamento e da mortalidade em cada período.

As diferenças obtidas não causam mudanças significativas suficientes nos valores de qui-quadrado que possam alterar o nível de significância do teste. Em somente um caso (1995-1997 - modelo 4) houve diferença do nível de significância entre os métodos de cálculo da mortalidade. O uso da mortalidade calculada pelos valores observados mostrou, neste caso, maior eficiência do que o cálculo pelo modelo ajustado, resultando em um valor de α > 0,05, para o primeiro método de cálculo. Entretanto, como as taxas de recrutamento e mortalidade são relativamente baixas, não há forte influência no número de árvores ao final da projeção, sendo maior a influência exercida pelo crescimento diamétrico das árvores.

Dentre as 672 simulações efetuadas no processo de autocalibração, em apenas 92 casos, ou seja em 13,7%, os valores estimados de abundância não diferiram estatisticamente dos valores observados na floresta. Para os períodos com intervalo de medição de dois anos (1997-1999), de três anos (1995-1998) e de quatro anos (1995-1999) não houve nenhum modelo cujas prognoses fossem estatisticamente iguais aos valores observados pelo teste de qui-quadrado para 5% de probabilidade. Para os períodos 1996- 1998, 1998-2000, 1996-1999, 1997-2000 e 1996-2000 apenas um modelo pôde ser considerado nestas condições. O modelo 8 foi o mais flexível, aparecendo como o melhor modelo para prognose do número de árvores em sete dos 14 períodos testados, sendo em cinco períodos o único modelo que resultou nível de significância do teste de qui-quadrado maior do que 0,05. Entretanto, para o período 1995-1996 o modelo 8 produziu freqüências (número de árvores por hectare) negativas, não sendo assim possível à aplicação do teste de qui-quadrado para este período de dados. Este fato ocorreu pela não adequação do modelo de incremento diamétrico aos dados do período de mensuração considerado. O modelo 4 foi o segundo melhor modelo para as prognoses, estando presente em cinco períodos de dados. Os modelos 2, 11 e 12 não mostraram nenhum caso com diferença não significante entre os valores observados e projetados.

Nos resultados da autocalibração simulada para araucária (Tabela 29) também foi verificada pouca influência das duas combinações de cálculos de mortalidade e recrutamento usados, não chegando a afetar a significância das simulações. Houve apenas dois casos em que os valores do nível de significância ficaram próximos do limite de 5%, ocorrendo assim diferença no comportamento entre o uso dos dois procedimentos de cálculo de recrutamento. Nesses casos (1997-1999 - modelo 8; e 1995-1998 - modelo 3) os cálculos com os valores observados de recrutamento resultaram em um valor de  $\alpha$  > 0,05, enquanto que o método utilizando a curva NORM mostrou um valor de  $\alpha$  < 0,05.

Para a araucária apenas um período de medição (1996-2000) não apresentou modelos considerados adequados, já que as prognoses resultaram em valores estatisticamente diferentes dos valores observados do número de árvores, de acordo com o teste de qui-quadrado. Para os períodos 1997-2000 (três anos) e 1995-1999 (quatro anos) apenas um modelo foi satisfatório. Em relação ao total, das 336 simulações processadas para araucária em 118 (35,1%) os valores da projeção do número de árvores por classes diamétricas não diferiram estatisticamente dos valores observados em campo. Isso demonstra a maior facilidade de projeção quando são usados somente dados de uma espécie florestal em vez de todas as espécies. Em três dos períodos todos os doze modelos testados mostraram-se adequados ( $\alpha$  > 0,05) para a projeção da abundância da araucária. Ao contrário do ocorrido com a análise do conjunto de dados para todas as espécies, para araucária o modelo 8 foi um dos piores modelos, pois em cinco períodos este foi o único que teve valor de significância menor o que 0,05, apesar de ser este o melhor modelo nos períodos 1997-1998, 1999-2000 e 1998-2000 e de ser o único a ter diferença não significativa no período 1997-2000. O modelo 2 para o período 1996-1997 não foi calculado pelo fato de não ter sido possível o ajuste do modelo de incremento diamétrico.

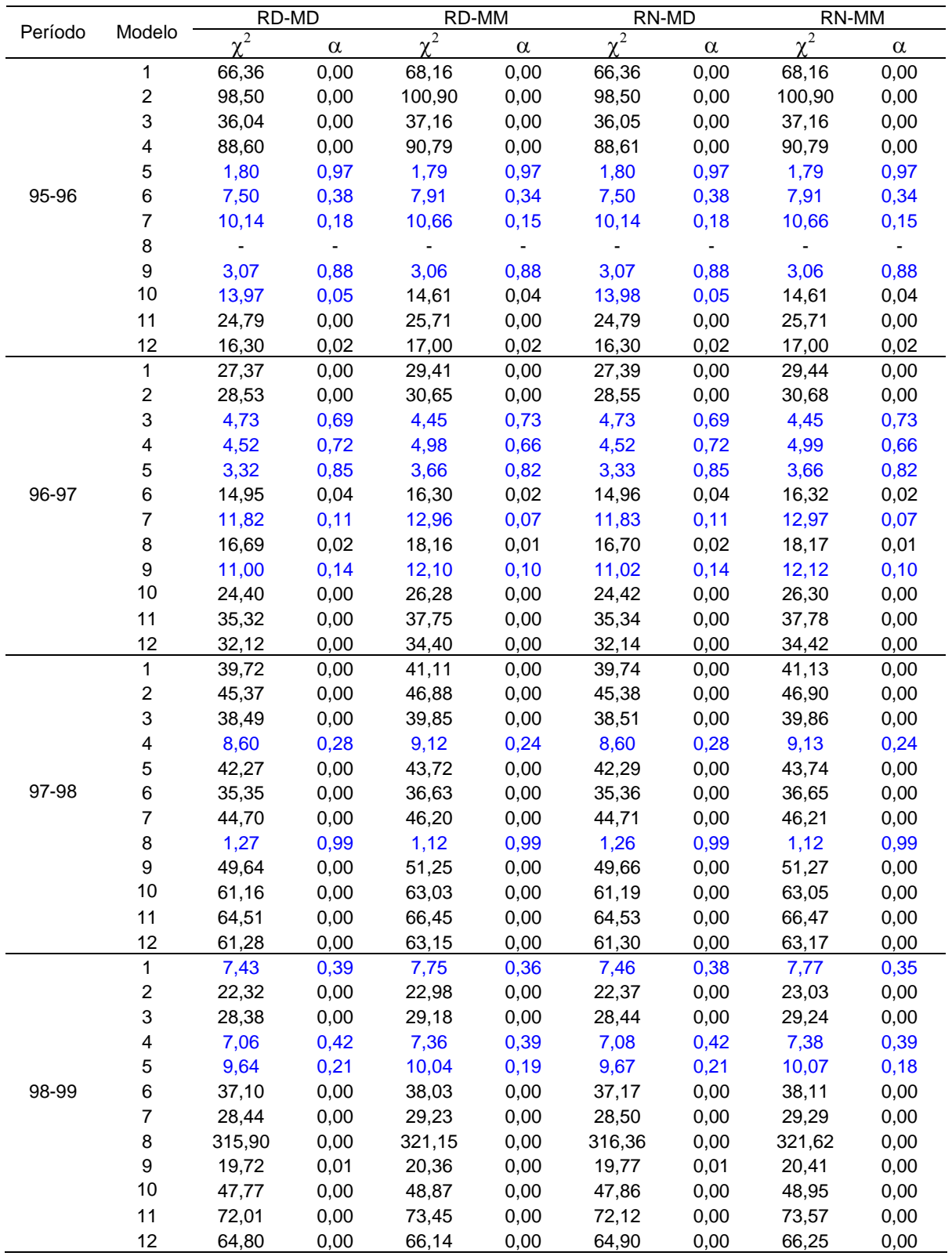

## TABELA 28 - VALOR DO QUI-QUADRADO E NÍVEL DE SIGNIFICÂNCIA PARA A AUTOCALIBRAÇÃO SIMULADA PARA TODAS ESPÉCIES

|         |                         | RD-MD   |          | RD-MM    |          | RN-MD               |          | RN-MM               |          |
|---------|-------------------------|---------|----------|----------|----------|---------------------|----------|---------------------|----------|
| Período | Modelo                  |         | $\alpha$ | $\chi^2$ | $\alpha$ | $\overline{\chi^2}$ | $\alpha$ | $\overline{\chi^2}$ | $\alpha$ |
|         | 1                       | 91,12   | 0,00     | 93,65    | 0,00     | 91,38               | 0,00     | 93,91               | 0,00     |
|         | $\boldsymbol{2}$        | 49,85   | 0,00     | 51,48    | 0,00     | 50,01               | 0,00     | 51,65               | 0,00     |
|         | 3                       | 36,11   | 0,00     | 37,41    | 0,00     | 36,23               | 0,00     | 37,54               | 0,00     |
|         | 4                       | 11,80   | 0,11     | 12,42    | 0,09     | 11,86               | 0,11     | 12,48               | 0,09     |
|         | 5                       | 83,21   | 0,00     | 85,54    | 0,00     | 83,44               | 0,00     | 85,78               | 0,00     |
| 99-00   | 6                       | 64,12   | 0,00     | 66,05    | 0,00     | 64,32               | 0,00     | 66,25               | 0,00     |
|         | $\overline{7}$          | 86,81   | 0,00     | 89,22    | 0,00     | 87,06               | 0,00     | 89,47               | 0,00     |
|         | 8                       | 0,51    | 1,00     | 0,37     | 1,00     | 0,50                | 1,00     | 0,36                | 1,00     |
|         | $\boldsymbol{9}$        | 110,36  | 0,00     | 0,37     | 1,00     | 110,65              | 0,00     | 113,58              | 0,00     |
|         | 10                      | 122,79  | 0,00     | 125,98   | 0,00     | 123,11              | 0,00     | 126,32              | 0,00     |
|         | 11                      | 117,73  | 0,00     | 120,82   | 0,00     | 118,04              | 0,00     | 121,14              | 0,00     |
|         | 12                      | 122,75  | 0,00     | 125,94   | 0,00     | 123,07              | 0,00     | 126,28              | 0,00     |
|         | $\mathbf{1}$            | 97,54   | 0,00     | 102,44   | 0,00     | 101,56              | 0,00     | 107,07              | 0,00     |
|         | $\overline{\mathbf{c}}$ | 102,55  | 0,00     | 109,02   | 0,00     | 105,10              | 0,00     | 110,93              | 0,00     |
|         | 3                       | 17,90   | 0,01     | 19,65    | 0,01     | 17,95               | 0,01     | 20,15               | 0,01     |
|         | 4                       | 13,00   | 0,07     | 15,01    | 0,04     | 14,24               | 0,05     | 15,38               | 0,03     |
|         | 5                       | 5,84    | 0,56     | 5,91     | 0,55     | 5,82                | 0,56     | 5,98                | 0,54     |
| 95-97   | 6                       | 15,82   | 0,03     | 17,36    | 0,02     | 16,72               | 0,02     | 18,27               | 0,01     |
|         | $\overline{7}$          | 28,59   | 0,00     | 30,18    | 0,00     | 28,37               | 0,00     | 31,10               | 0,00     |
|         | 8                       | 2355,74 | 0,00     | 2528,51  | 0,00     | 2991,96             | 0,00     | 3193,84             | 0,00     |
|         | 9                       | 8,58    | 0,28     | 9,20     | 0,24     | 8,92                | 0,26     | 9,51                | 0,22     |
|         | 10                      | 39,22   | 0,00     | 43,26    | 0,00     | 42,06               | 0,00     | 45,08               | 0,00     |
|         | 11                      | 67,11   | 0,00     | 71,40    | 0,00     | 69,57               | 0,00     | 73,35               | 0,00     |
|         | 12                      | 57,09   | 0,00     | 61,95    | 0,00     | 59,71               | 0,00     | 63,66               | 0,00     |
|         | 1                       | 83,98   | 0,00     | 89,85    | 0,00     | 84,16               | 0,00     | 89,33               | 0,00     |
|         | $\boldsymbol{2}$        | 77,04   | 0,00     | 89,76    | 0,00     | 78,47               | 0,00     | 85,51               | 0,00     |
|         | 3                       | 32,13   | 0,00     | 40,16    | 0,00     | 35,97               | 0,00     | 38,89               | 0,00     |
|         | 4                       | 21,46   | 0,00     | 22,88    | 0,00     | 22,12               | 0,00     | 24,64               | 0,00     |
|         | 5                       | 69,37   | 0,00     | 75,71    | 0,00     | 68,89               | 0,00     | 73,36               | 0,00     |
| 96-98   | 6                       | 59,51   | 0,00     | 67,38    | 0,00     | 61,91               | 0,00     | 67,49               | 0,00     |
|         | $\overline{7}$          | 62,93   | 0,00     | 64,13    | 0,00     | 63,62               | 0,00     | 67,87               | 0,00     |
|         | 8                       | 7,16    | 0,41     | 6,75     | 0,46     | 7,17                | 0,41     | 6,42                | 0,49     |
|         | $\mathsf g$             | 69,35   | 0,00     | 74,84    | 0,00     | 74,94               | 0,00     | 79,84               | 0,00     |
|         | 10                      | 96,50   | 0,00     | 95,90    | 0,00     | 100,32              | 0,00     | 107,74              | 0,00     |
|         | 11                      | 113,03  | 0,00     | 135,85   | 0,00     | 120,26              | 0,00     | 128,47              | 0,00     |
|         | 12                      | 99,89   | 0,00     | 104,42   | 0,00     | 112,07              | 0,00     | 116,60              | 0,00     |
|         | 1                       | 54,89   | 0,00     | 67,94    | 0,00     | 61,38               | 0,00     | 63,60               | 0,00     |
|         | $\overline{\mathbf{c}}$ | 66,70   | 0,00     | 61,36    | 0,00     | 65,78               | 0,00     | 69,10               | 0,00     |
|         | 3                       | 108,18  | 0,00     | 96,81    | 0,00     | 100,26              | 0,00     | 103,54              | 0,00     |
|         | $\overline{\mathbf{4}}$ | 26,60   | 0,00     | 22,17    | 0,00     | 22,64               | 0,00     | 23,89               | 0,00     |
|         | 5                       | 64,39   | 0,00     | 60,38    | 0,00     | 61,09               | 0,00     | 63,91               | 0,00     |
| 97-99   | $\,6$                   | 104,82  | 0,00     | 108,93   | 0,00     | 103,54              | 0,00     | 107,80              | 0,00     |
|         | 7                       | 80,84   | 0,00     | 96,11    | 0,00     | 89,45               | 0,00     | 92,69               | 0,00     |
|         | 8                       | 67,85   | 0,00     | 71,23    | 0,00     | 65,66               | 0,00     | 68,64               | 0,00     |
|         | $\boldsymbol{9}$        | 91,69   | 0,00     | 97,34    | 0,00     | 90,67               | 0,00     | 94,35               | 0,00     |
|         | 10                      | 149,80  | 0,00     | 144,16   | 0,00     | 147,69              | 0,00     | 153,64              | 0,00     |
|         | 11                      | 169,95  | 0,00     | 181,88   | 0,00     | 187,83              | 0,00     | 193,23              | 0,00     |
|         | 12                      | 157,07  | 0,00     | 172,49   | 0,00     | 166,98              | 0,00     | 171,63              | 0,00     |

TABELA 28 - VALOR DO QUI-QUADRADO E NÍVEL DE SIGNIFICÂNCIA PARA A AUTOCALIBRAÇÃO SIMULADA PARA TODAS ESPÉCIES (CONTINUAÇÃO)

|         |                         | RD-MD               |          | RD-MM    |          | RN-MD    |          | RN-MM    |          |
|---------|-------------------------|---------------------|----------|----------|----------|----------|----------|----------|----------|
| Período | Modelo                  | $\overline{\chi^2}$ | $\alpha$ | $\chi^2$ | $\alpha$ | $\chi^2$ | $\alpha$ | $\chi^2$ | $\alpha$ |
|         | 1                       | 111,03              | 0,00     | 119,64   | 0,00     | 118,06   | 0,00     | 122,48   | 0,00     |
|         | $\boldsymbol{2}$        | 124,28              | 0,00     | 123,78   | 0,00     | 128,38   | 0,00     | 131,98   | 0,00     |
|         | 3                       | 83,38               | 0,00     | 87,90    | 0,00     | 89,66    | 0,00     | 92,43    | 0,00     |
|         | 4                       | 40,42               | 0,00     | 42,13    | 0,00     | 42,90    | 0,00     | 45,30    | 0,00     |
|         | 5                       | 109,76              | 0,00     | 107,65   | 0,00     | 112,02   | 0,00     | 116,68   | 0,00     |
| 98-00   | $\,6$                   | 110,96              | 0,00     | 111,64   | 0,00     | 118,17   | 0,00     | 122,07   | 0,00     |
|         | $\overline{7}$          | 123,71              | 0,00     | 126,24   | 0,00     | 125,79   | 0,00     | 129,83   | 0,00     |
|         | 8                       | 2,77                | 0,91     | 2,67     | 0,91     | 3,12     | 0,87     | 2,76     | 0,91     |
|         | 9                       | 130,75              | 0,00     | 138,87   | 0,00     | 133,47   | 0,00     | 138,48   | 0,00     |
|         | 10                      | 182,84              | 0,00     | 177,68   | 0,00     | 186,69   | 0,00     | 192,07   | 0,00     |
|         | 11                      | 201,60              | 0,00     | 216,81   | 0,00     | 215,45   | 0,00     | 222,25   | 0,00     |
|         | 12                      | 183,65              | 0,00     | 189,71   | 0,00     | 196,66   | 0,00     | 201,79   | 0,00     |
|         | 1                       | 157,33              | 0,00     | 169,78   | 0,00     | 174,77   | 0,00     | 189,35   | 0,00     |
|         | $\boldsymbol{2}$        | 354,98              | 0,00     | 379,67   | 0,00     | 372,23   | 0,00     | 395,61   | 0,00     |
|         | 3                       | 73,30               | 0,00     | 77,52    | 0,00     | 74,46    | 0,00     | 82,02    | 0,00     |
|         | 4                       | 34,35               | 0,00     | 39,26    | 0,00     | 37,56    | 0,00     | 41,47    | 0,00     |
|         | 5                       | 26,60               | 0,00     | 33,49    | 0,00     | 29,51    | 0,00     | 32,84    | 0,00     |
| 95-98   | $\,6$                   | 69,13               | 0,00     | 83,16    | 0,00     | 76,35    | 0,00     | 83,95    | 0,00     |
|         | 7                       | 57,16               | 0,00     | 71,64    | 0,00     | 64,40    | 0,00     | 69,15    | 0,00     |
|         | 8                       | 581,20              | 0,00     | 591,09   | 0,00     | 654,71   | 0,00     | 696,67   | 0,00     |
|         | 9                       | 63,49               | 0,00     | 63,15    | 0,00     | 66,81    | 0,00     | 72,95    | 0,00     |
|         | 10                      | 104,48              | 0,00     | 134,80   | 0,00     | 124,74   | 0,00     | 133,62   | 0,00     |
|         | 11                      | 170,75              | 0,00     | 179,10   | 0,00     | 169,77   | 0,00     | 181,68   | 0,00     |
|         | 12                      | 154,69              | 0,00     | 148,47   | 0,00     | 150,21   | 0,00     | 158,67   | 0,00     |
|         | 1                       | 101,18              | 0,00     | 100,69   | 0,00     | 111,97   | 0,00     | 119,23   | 0,00     |
|         | $\overline{c}$          | 120,72              | 0,00     | 130,07   | 0,00     | 136,12   | 0,00     | 144,68   | 0,00     |
|         | 3                       | 114,22              | 0,00     | 114,86   | 0,00     | 120,32   | 0,00     | 126,91   | 0,00     |
|         | 4                       | 21,01               | 0,00     | 24,27    | 0,00     | 22,45    | 0,00     | 25,12    | 0,00     |
|         | 5                       | 62,64               | 0,00     | 71,32    | 0,00     | 70,88    | 0,00     | 78,01    | 0,00     |
| 96-99   | $6\phantom{1}6$         | 135,05              | 0,00     | 132,18   | 0,00     | 131,08   | 0,00     | 141,81   | 0,00     |
|         | $\overline{7}$          | 109,10              | 0,00     | 123,83   | 0,00     | 114,33   | 0,00     | 122,00   | 0,00     |
|         | 8                       | 10,63               | 0,16     | 12,05    | 0,10     | 10,60    | 0,16     | 11,66    | 0,11     |
|         | 9                       | 115,03              | 0,00     | 110,13   | 0,00     | 113,85   | 0,00     | 121,92   | 0,00     |
|         | 10                      | 172,59              | 0,00     | 181,43   | 0,00     | 192,44   | 0,00     | 202,19   | 0,00     |
|         | 11                      | 252,37              | 0,00     | 250,95   | 0,00     | 251,36   | 0,00     | 265,10   | 0,00     |
|         | 12                      | 203,25              | 0,00     | 216,40   | 0,00     | 226,50   | 0,00     | 238,48   | 0,00     |
|         | $\mathbf{1}$            | 185,82              | 0,00     | 183,41   | 0,00     | 196,87   | 0,00     | 206,06   | 0,00     |
|         | $\overline{\mathbf{c}}$ | 265,81              | 0,00     | 254,16   | 0,00     | 275,51   | 0,00     | 285,55   | 0,00     |
|         | 3                       | 249,34              | 0,00     | 239,22   | 0,00     | 245,08   | 0,00     | 255,83   | 0,00     |
|         | $\overline{\mathbf{4}}$ | 93,45               | 0,00     | 88,03    | 0,00     | 94,91    | 0,00     | 100,19   | 0,00     |
|         | 5                       | 185,33              | 0,00     | 186,92   | 0,00     | 205,81   | 0,00     | 214,22   | 0,00     |
| 97-00   | $\,$ 6 $\,$             | 221,87              | 0,00     | 209,62   | 0,00     | 221,39   | 0,00     | 231,32   | 0,00     |
|         | $\overline{\mathbf{7}}$ | 224,56              | 0,00     | 230,77   | 0,00     | 235,93   | 0,00     | 245,80   | 0,00     |
|         | $\bf8$                  | 6,31                | 0,50     | 3,72     | 0,81     | 4,89     | 0,67     | 4,05     | 0,77     |
|         | $\boldsymbol{9}$        | 182,89              | 0,00     | 181,12   | 0,00     | 199,01   | 0,00     | 208,12   | 0,00     |
|         | 10                      | 301,25              | 0,00     | 353,32   | 0,00     | 347,98   | 0,00     | 362,00   | 0,00     |
|         | 11                      | 360,86              | 0,00     | 399,74   | 0,00     | 396,05   | 0,00     | 410,97   | 0,00     |
|         | 12                      | 310,31              | 0,00     | 328,86   | 0,00     | 359,58   | 0,00     | 373,54   | 0,00     |

TABELA 28 - VALOR DO QUI-QUADRADO E NÍVEL DE SIGNIFICÂNCIA PARA A AUTOCALIBRAÇÃO SIMULADA PARA TODAS ESPÉCIES (CONTINUAÇÃO)

|         |                | RD-MD      |          | RD-MM    |          | RN-MD               |          | RN-MM    |          |
|---------|----------------|------------|----------|----------|----------|---------------------|----------|----------|----------|
| Período | Modelo         | $\sqrt{2}$ | $\alpha$ | $\chi^2$ | $\alpha$ | $\overline{\chi^2}$ | $\alpha$ | $\chi^2$ | $\alpha$ |
|         | 1              | 170,64     | 0,00     | 208,04   | 0,00     | 212,32              | 0,00     | 228,38   | 0,00     |
|         | $\overline{c}$ | 2235,1     | 0,00     | 2327,1   | 0,00     | 2737,8              | 0,00     | 2922,5   | 0,00     |
|         | 3              | 165,41     | 0,00     | 185,06   | 0,00     | 193,97              | 0,00     | 206,70   | 0,00     |
|         | 4              | 79,14      | 0,00     | 93,98    | 0,00     | 88,79               | 0,00     | 97,32    | 0,00     |
|         | 5              | 41,92      | 0,00     | 48,59    | 0,00     | 46,96               | 0,00     | 53,01    | 0,00     |
| 95-99   | 6              | 123,74     | 0,00     | 147,24   | 0,00     | 146,80              | 0,00     | 157,63   | 0,00     |
|         | 7              | 96,56      | 0,00     | 107,92   | 0,00     | 124,20              | 0,00     | 131,29   | 0,00     |
|         | 8              | 582,04     | 0,00     | 595,55   | 0,00     | 759,05              | 0,00     | 804,90   | 0,00     |
|         | 9              | 83,48      | 0,00     | 105,28   | 0,00     | 100,55              | 0,00     | 108,05   | 0,00     |
|         | 10             | 196,46     | 0,00     | 207,13   | 0,00     | 208,34              | 0,00     | 225,31   | 0,00     |
|         | 11             | 284,74     | 0,00     | 304,22   | 0,00     | 304,73              | 0,00     | 328,18   | 0,00     |
|         | 12             | 245,35     | 0,00     | 245,76   | 0,00     | 280,08              | 0,00     | 297,01   | 0,00     |
|         | 1              | 223,50     | 0,00     | 253,90   | 0,00     | 268,04              | 0,00     | 286,52   | 0,00     |
|         | $\overline{c}$ | 1124,54    | 0,00     | 1026,40  | 0,00     | 835,35              | 0,00     | 835,86   | 0,00     |
|         | 3              | 388,88     | 0,00     | 435,89   | 0,00     | 456,81              | 0,00     | 482,37   | 0,00     |
|         | 4              | 126,31     | 0,00     | 139,26   | 0,00     | 151,43              | 0,00     | 160,90   | 0,00     |
|         | 5              | 217,94     | 0,00     | 211,57   | 0,00     | 236,04              | 0,00     | 254,81   | 0,00     |
| 96-00   | 6              | 211,84     | 0,00     | 238,57   | 0,00     | 255,84              | 0,00     | 273,84   | 0,00     |
|         | 7              | 214,41     | 0,00     | 223,18   | 0,00     | 263,33              | 0,00     | 280,16   | 0,00     |
|         | 8              | 8,97       | 0,25     | 6,22     | 0,51     | 8,46                | 0,29     | 6,49     | 0,48     |
|         | 9              | 232,25     | 0,00     | 250,63   | 0,00     | 277,18              | 0,00     | 294,73   | 0,00     |
|         | 10             | 330,64     | 0,00     | 331,14   | 0,00     | 389,87              | 0,00     | 421,24   | 0,00     |
|         | 11             | 410,03     | 0,00     | 412,56   | 0,00     | 469,76              | 0,00     | 504,73   | 0,00     |
|         | 12             | 356,20     | 0,00     | 404,26   | 0,00     | 431,35              | 0,00     | 454,45   | 0,00     |

TABELA 28 - VALOR DO QUI-QUADRADO E NÍVEL DE SIGNIFICÂNCIA PARA A AUTOCALIBRAÇÃO SIMULADA PARA TODAS ESPÉCIES (CONTINUAÇÃO)

RD: Cálculo do recrutamento por meio dos dados observados

RN: Cálculo do recrutamento pela curva NORM

MD: Cálculo da mortalidade por meio dos dados observados

MM: Cálculo da mortalidade pelo modelo ajustado

 $\chi^2$ : valor calculado do qui-quadrado; α: nível de significância.

|         |                           | RD-MD    |          | RN-MD    |          |         |                         | RD-MD    |          | RN-MD    |          |
|---------|---------------------------|----------|----------|----------|----------|---------|-------------------------|----------|----------|----------|----------|
| Período | Modelo                    | $\chi^2$ | $\alpha$ | $\chi^2$ | $\alpha$ | Período | Modelo                  | $\chi^2$ | $\alpha$ | $\chi^2$ | $\alpha$ |
|         | $\mathbf{1}$              | 4,09     | 0,77     | 4,09     | 0,77     |         | 1                       | 2,15     | 0,95     | 2,15     | 0,95     |
|         | $\boldsymbol{2}$          | 3,81     | 0,80     | 3,81     | 0,80     |         | $\overline{c}$          |          |          |          |          |
|         | 3                         | 3,23     | 0,86     | 3,23     | 0,86     |         | 3                       | 7,13     | 0,42     | 7,13     | 0,42     |
|         | 4                         | 2,77     | 0,91     | 2,77     | 0,91     |         | 4                       | 8,18     | 0,32     | 8,18     | 0,32     |
|         | 5                         | 3,10     | 0,88     | 3,10     | 0,88     |         | 5                       | 2,18     | 0,95     | 2,18     | 0,95     |
| 95-96   | 6                         | 3,23     | 0,86     | 3,23     | 0,86     | 96-97   | 6                       | 2,24     | 0,95     | 2,24     | 0,95     |
|         | $\overline{7}$            | 3,10     | 0,88     | 3,10     | 0,88     |         | $\overline{7}$          | 2,15     | 0,95     | 2,15     | 0,95     |
|         | 8                         | 15,16    | 0,03     | 15,17    | 0,03     |         | 8                       | 251,3    | 0,00     | 251,3    | 0,00     |
|         | $\boldsymbol{9}$          | 3,14     | 0,87     | 3,14     | 0,87     |         | 9                       | 2,24     | 0,95     | 2,24     | 0,95     |
|         | 10                        | 3,66     | 0,82     | 3,66     | 0,82     |         | 10                      | 2,39     | 0,94     | 2,39     | 0,94     |
|         | 11                        | 4,44     | 0,73     | 4,45     | 0,73     |         | 11                      | 2,98     | 0,89     | 2,98     | 0,89     |
|         | 12                        | 4,13     | 0,77     | 4,13     | 0,77     |         | 12                      | 2,92     | 0,89     | 2,92     | 0,89     |
|         | 1                         | 2,64     | 0,92     | 2,64     | 0,92     |         | $\mathbf{1}$            | 2,79     | 0,90     | 2,79     | 0,90     |
|         | $\boldsymbol{2}$          | 2,66     | 0,91     | 2,66     | 0,91     |         | $\boldsymbol{2}$        | 4,06     | 0,77     | 4,06     | 0,77     |
|         | $\ensuremath{\mathsf{3}}$ | 2,85     | 0,90     | 2,85     | 0,90     |         | 3                       | 5,59     | 0,59     | 5,59     | 0,59     |
|         | 4                         | 2,23     | 0,95     | 2,23     | 0,95     |         | 4                       | 5,10     | 0,65     | 5,10     | 0,65     |
|         | 5                         | 2,45     | 0,93     | 2,45     | 0,93     |         | 5                       | 2,70     | 0,91     | 2,70     | 0,91     |
| 97-98   | 6                         | 2,87     | 0,90     | 2,87     | 0,90     | 98-99   | 6                       | 3,24     | 0,86     | 3,24     | 0,86     |
|         | 7                         | 2,83     | 0,90     | 2,83     | 0,90     |         | $\overline{7}$          | 2,98     | 0,89     | 2,98     | 0,89     |
|         | 8                         | 0,90     | 0,99     | 0,90     | 0,99     |         | 8                       | 34,86    | 0,00     | 34,86    | 0,00     |
|         | 9                         | 2,84     | 0,90     | 2,84     | 0,90     |         | 9                       | 2,69     | 0,91     | 2,69     | 0,91     |
|         | 10                        | 3,83     | 0,80     | 3,83     | 0,80     |         | 10                      | 3,40     | 0,85     | 3,40     | 0,85     |
|         | 11                        | 4,31     | 0,74     | 4,31     | 0,74     |         | 11                      | 4,74     | 0,69     | 4,74     | 0,69     |
|         | 12                        | 3,96     | 0,78     | 3,96     | 0,78     |         | 12                      | 4,48     | 0,72     | 4,48     | 0,72     |
|         | $\mathbf{1}$              | 4,59     | 0,71     | 4,59     | 0,71     |         | 1                       | 6,83     | 0,48     | 6,89     | 0,44     |
|         | $\boldsymbol{2}$          | 3,46     | 0,84     | 3,46     | 0,84     |         | $\overline{c}$          | 7,73     | 0,42     | 7,71     | 0,42     |
|         | $\ensuremath{\mathsf{3}}$ | 3,44     | 0,84     | 3,44     | 0,84     |         | 3                       | 10,75    | 0,15     | 10,66    | 0,15     |
|         | 4                         | 3,47     | 0,84     | 3,47     | 0,84     |         | 4                       | 6,44     | 0,49     | 6,47     | 0,49     |
|         | 5                         | 3,79     | 0,80     | 3,79     | 0,80     |         | 5                       | 6,37     | 0,50     | 6,40     | 0,49     |
| 99-00   | 6                         | 3,59     | 0,83     | 3,59     | 0,83     | 95-97   | 6                       | 2,87     | 0,90     | 2,85     | 0,90     |
|         | 7                         | 4,34     | 0,74     | 4,34     | 0,74     |         | 7                       | 6,69     | 0,46     | 6,66     | 0,47     |
|         | 8                         | 0,41     | 0,99     | 0,41     | 0,99     |         | 8                       | 208,8    | 0,00     | 216,6    | 0,00     |
|         | 9                         | 4,48     | 0,72     | 4,48     | 0,72     |         | 9                       | 6,58     | 0,47     | 6,59     | 0,47     |
|         | 10                        | 5,45     | 0,61     | 5,45     | 0,61     |         | 10                      | 7,41     | 0,39     | 7,50     | 0,38     |
|         | 11                        | 5,60     | 0,59     | 5,60     | 0,59     |         | 11                      | 9,42     | 0,22     | 9,51     | 0,22     |
|         | 12                        | 5,46     | 0,61     | 5,46     | 0,61     |         | 12                      | 9,40     | 0,23     | 9,34     | 0,23     |
|         | $\mathbf{1}$              | 6,67     | 0,46     | 6,73     | 0,46     |         | $\mathbf{1}$            | 7,71     | 0,36     | 7,60     | 0,37     |
|         | $\overline{\mathbf{c}}$   | 7,17     | 0,41     | 7,24     | 0,40     |         | $\overline{\mathbf{c}}$ | 7,36     | 0,39     | 7,77     | 0,35     |
|         | $\mathsf 3$               | 9,73     | 0,20     | 9,85     | 0,20     |         | 3                       | 10,91    | 0,14     | 10,52    | 0,16     |
|         | $\overline{\mathbf{4}}$   | 5,20     | 0,64     | 5,20     | 0,64     |         | $\overline{\mathbf{4}}$ | 7,40     | 0,39     | 7,26     | 0,40     |
|         | 5                         | 6,23     | 0,51     | 6,28     | 0,51     |         | 5                       | 7,29     | 0,40     | 7,16     | 0,41     |
| 96-98   | 6                         | 6,91     | 0,44     | 6,97     | 0,43     | 97-99   | $\,6$                   | 8,82     | 0,27     | 9,24     | 0,24     |
|         | $\boldsymbol{7}$          | 6,46     | 0,49     | 6,54     | 0,48     |         | $\overline{7}$          | 8,61     | 0,28     | 8,39     | 0,30     |
|         | $\bf 8$                   | 40,82    | 0,00     | 41,08    | 0,00     |         | 8                       | 13,19    | 0,07     | 14,32    | 0,04     |
|         | $\boldsymbol{9}$          | 6,50     | 0,48     | 6,60     | 0,47     |         | 9                       | 7,69     | 0,36     | 7,73     | 0,36     |
|         | 10                        | 8,15     | 0,32     | 8,24     | 0,31     |         | 10                      | 11,10    | 0,13     | 10,75    | 0,15     |
|         | 11                        | 10,09    | 0,18     | 10,02    | 0,19     |         | 11                      | 13,54    | 0,06     | 13,99    | 0,05     |
|         | 12                        | 9,53     | 0,22     | 9,29     | 0,23     |         | 12                      | 11,70    | 0,11     | 12,59    | 0,08     |

TABELA 29 - VALOR DO QUI-QUADRADO E NÍVEL DE SIGNIFICÂNCIA PARA A AUTOCALIBRAÇÃO SIMULADA PARA ARAUCÁRIA

|         |                  | RD-MD |          | RN-MD    |          |         |                         | RD-MD          |          | RN-MD    |          |
|---------|------------------|-------|----------|----------|----------|---------|-------------------------|----------------|----------|----------|----------|
| Período | Modelo           | $v^2$ | $\alpha$ | $\chi^2$ | $\alpha$ | Período | Modelo                  | $\overline{c}$ | $\alpha$ | $\chi^2$ | $\alpha$ |
|         | 1                | 8,98  | 0,25     | 8,79     | 0,27     |         | 1                       | 13,37          | 0,06     | 13,53    | 0,06     |
|         | $\boldsymbol{2}$ | 9,41  | 0,23     | 9,16     | 0,24     |         | $\overline{c}$          | 12,22          | 0,09     | 12,61    | 0,08     |
|         | 3                | 8,20  | 0,31     | 8,47     | 0,29     |         | 3                       | 14,65          | 0,05     | 14,89    | 0,04     |
|         | 4                | 8,21  | 0,31     | 8,42     | 0,30     |         | $\overline{\mathbf{4}}$ | 9,54           | 0,22     | 9,47     | 0,22     |
|         | 5                | 8,21  | 0,31     | 8,13     | 0,32     |         | 5                       | 11,95          | 0,10     | 11,81    | 0,11     |
| 98-00   | 6                | 8,73  | 0,27     | 8,42     | 0,30     | 95-98   | 6                       | 13,87          | 0,05     | 13,53    | 0,06     |
|         | $\overline{7}$   | 8,45  | 0,29     | 8,31     | 0,31     |         | $\overline{7}$          | 12,41          | 0,09     | 12,69    | 0,08     |
|         | 8                | 5,02  | 0,66     | 5,03     | 0,66     |         | 8                       | 98,15          | 0,00     | 96,51    | 0,00     |
|         | 9                | 7,80  | 0,355    | 8,16     | 0,32     |         | 9                       | 12,20          | 0,09     | 12,45    | 0,09     |
|         | 10               | 10,56 | 0,163    | 10,14    | 0,18     |         | 10                      | 15,19          | 0,03     | 15,62    | 0,03     |
|         | 11               | 12,55 | 0,08     | 12,25    | 0,09     |         | 11                      | 19,46          | 0,01     | 19,92    | 0,01     |
|         | 12               | 10,92 | 0,14     | 11,25    | 0,13     |         | 12                      | 17,88          | 0,01     | 18,69    | 0,01     |
|         | $\mathbf{1}$     | 12,34 | 0,09     | 12,30    | 0,09     |         | $\mathbf{1}$            | 16,54          | 0,02     | 16,36    | 0,02     |
|         | $\overline{c}$   | 10,78 | 0,15     | 10,55    | 0,16     |         | $\overline{c}$          | 19,36          | 0,01     | 18,35    | 0,01     |
|         | 3                | 9,87  | 0,20     | 9,43     | 0,22     |         | 3                       | 17,99          | 0,01     | 18,20    | 0,01     |
|         | 4                | 9,28  | 0,23     | 9,38     | 0,23     |         | $\overline{\mathbf{4}}$ | 17,94          | 0,01     | 17,75    | 0,01     |
| 96-99   | 5                | 11,73 | 0,11     | 11,67    | 0,11     | 97-00   | 5                       | 14,35          | 0,04     | 15,20    | 0,03     |
|         | 6                | 13,45 | 0,06     | 14,15    | 0,05     |         | 6                       | 17,51          | 0,01     | 17,40    | 0,01     |
|         | $\overline{7}$   | 12,62 | 0,08     | 12,91    | 0,07     |         | $\overline{7}$          | 17,18          | 0,02     | 17,15    | 0,02     |
|         | 8                | 115,2 | 0,00     | 113,1    | 0,00     |         | $\bf8$                  | 6,67           | 0,46     | 6,55     | 0,48     |
|         | 9                | 12,36 | 0,09     | 12,31    | 0,09     |         | $\boldsymbol{9}$        | 17,47          | 0,02     | 16,10    | 0,02     |
|         | 10               | 16,24 | 0,02     | 16,15    | 0,02     |         | 10                      | 20,60          | 0,00     | 21,75    | 0,00     |
|         | 11               | 21,09 | 0,00     | 21,21    | 0,00     |         | 11                      | 23,21          | 0,00     | 26,23    | 0,00     |
|         | 12               | 19,75 | 0,01     | 19,70    | 0,01     |         | 12                      | 22,79          | 0,00     | 23,79    | 0,00     |
|         | $\mathbf{1}$     | 19,92 | 0,01     | 19,71    | 0,01     |         | 1                       | 22,91          | 0,00     | 23,06    | 0,00     |
|         | $\overline{c}$   | 14,75 | 0,04     | 15,38    | 0,03     |         | $\overline{\mathbf{c}}$ | 20,04          | 0,01     | 21,25    | 0,00     |
|         | 3                | 21,07 | 0,00     | 21,99    | 0,00     |         | 3                       | 20,39          | 0,00     | 21,69    | 0,00     |
|         | 4                | 13,77 | 0,06     | 14,02    | 0,05     |         | $\overline{\mathbf{4}}$ | 22,91          | 0,00     | 23,12    | 0,00     |
|         | 5                | 17,13 | 0,02     | 17,25    | 0,02     |         | 5                       | 20,95          | 0,00     | 21,43    | 0,00     |
| 95-99   | 6                | 21,20 | 0,00     | 20,72    | 0,00     | 96-00   | 6                       | 22,49          | 0,00     | 23,34    | 0,00     |
|         | 7                | 19,09 | 0,01     | 19,27    | 0,01     |         | $\overline{\mathbf{7}}$ | 22,40          | 0,00     | 22,20    | 0,00     |
|         | 8                | 259,8 | 0,00     | 266,1    | 0,00     |         | 8                       | 17,28          | 0,02     | 17,29    | 0,02     |
|         | 9                | 18,11 | 0,01     | 18,29    | 0,01     |         | 9                       | 20,74          | 0,00     | 22,02    | 0,00     |
|         | 10               | 22,48 | 0,00     | 23,51    | 0,00     |         | 10                      | 27,56          | 0,00     | 28,75    | 0,00     |
|         | 11               | 31,93 | 0,00     | 32,05    | 0,00     |         | 11                      | 33,27          | 0,00     | 35,67    | 0,00     |
|         | 12               | 30,85 | 0,00     | 30,47    | 0,00     |         | 12                      | 33,71          | 0,00     | 32,69    | 0,00     |

TABELA 29 - VALOR DO QUI-QUADRADO E NÍVEL DE SIGNIFICÂNCIA PARA A AUTOCALIBRAÇÃO SIMULADA PARA ARAUCÁRIA (CONTINUAÇÃO)

RD: Cálculo do recrutamento por meio dos dados observados

RN: Cálculo do recrutamento pela curva NORM

MD: Cálculo da mortalidade por meio dos dados observados

MM: Cálculo da mortalidade pelo modelo ajustado

 $\chi^2$ : valor calculado do qui-quadrado; α: nível de significância.

#### 4.5.2 Validação do Sistema

A validação do sistema foi feita pela prognose do número de árvores pelo mesmo número de anos a partir dos quais foram ajustados os modelos e os cálculos de recrutamento e mortalidade. A partir dos resultados da autocalibração (Tabelas 28 e 29) foram selecionados dois modelos para cada período de dados de mensuração para uso na simulação da projeção do número de árvores. A seleção foi baseada na escolha do menor valor do teste de qui-quadrado (maior valor do nível de significância α) que indica que os valores estimados pela projeção são mais próximos dos valores observados na floresta, não havendo portanto diferença significativa entre eles.

Os resultados, apresentados na Tabela 30, mostram a projeção da distribuição diamétrica para todas as espécies em conjunto simuladas por meio do programa SISDIF. Foram selecionados dois modelos para cada período de dados porém, conforme os resultados da autocalibração, em cinco períodos houve somente um modelo sem diferença estatística e para três períodos não houve modelos com este comportamento. Dentre os 17 casos simulados apenas um apresentou diferenca estatística ( $\alpha$  < 0.05) entre os valores estimados e observados (período 1999-2000 - modelo 4).

 Na maioria das projeções o valor do teste de qui-quadrado foi baixo, resultando em nível de significância alto, e em sete dos casos com um valor de  $\alpha$  maior do que 0,80. Em relação ao desvio porcentual do número total de árvores por hectare, a projeção foi bem próxima dos valores observados com diferenças entre 1% e 3,4%, ocorrendo superestimativas em 82% dos casos projetados. As maiores diferenças foram encontradas dentro das classes diamétricas, principalmente nas classes com DAP superior a 60 cm, onde a superestimativa é geralmente maior do que 20%, chegando até a mais de 100%. A causa disso é o maior incremento nestas classes diamétricas, o que faz com que pelo processo de difusão ocorra maior passagem de árvores de uma classe para outra superior e, como nas classes superiores a freqüência de árvores é menor, o impacto do ingresso de árvores nestas classes é maior.

Os valores resultantes da simulação para validação do sistema para araucária são apresentados na Tabela 31 onde podem ser observados os resultados das projeções dos 24 casos para os 13 períodos analisados. Apenas um período (1996-2000) apresentou diferenças significativas entre os valores observados e estimados na fase de autocalibração e por isso não foi incluído nesta análise. Além disso, em dois períodos (1997-2000 e 1995- 1999) somente um modelo mostrou valores da projeção estatisticamente iguais aos valores reais pelo teste de qui-quadrado.

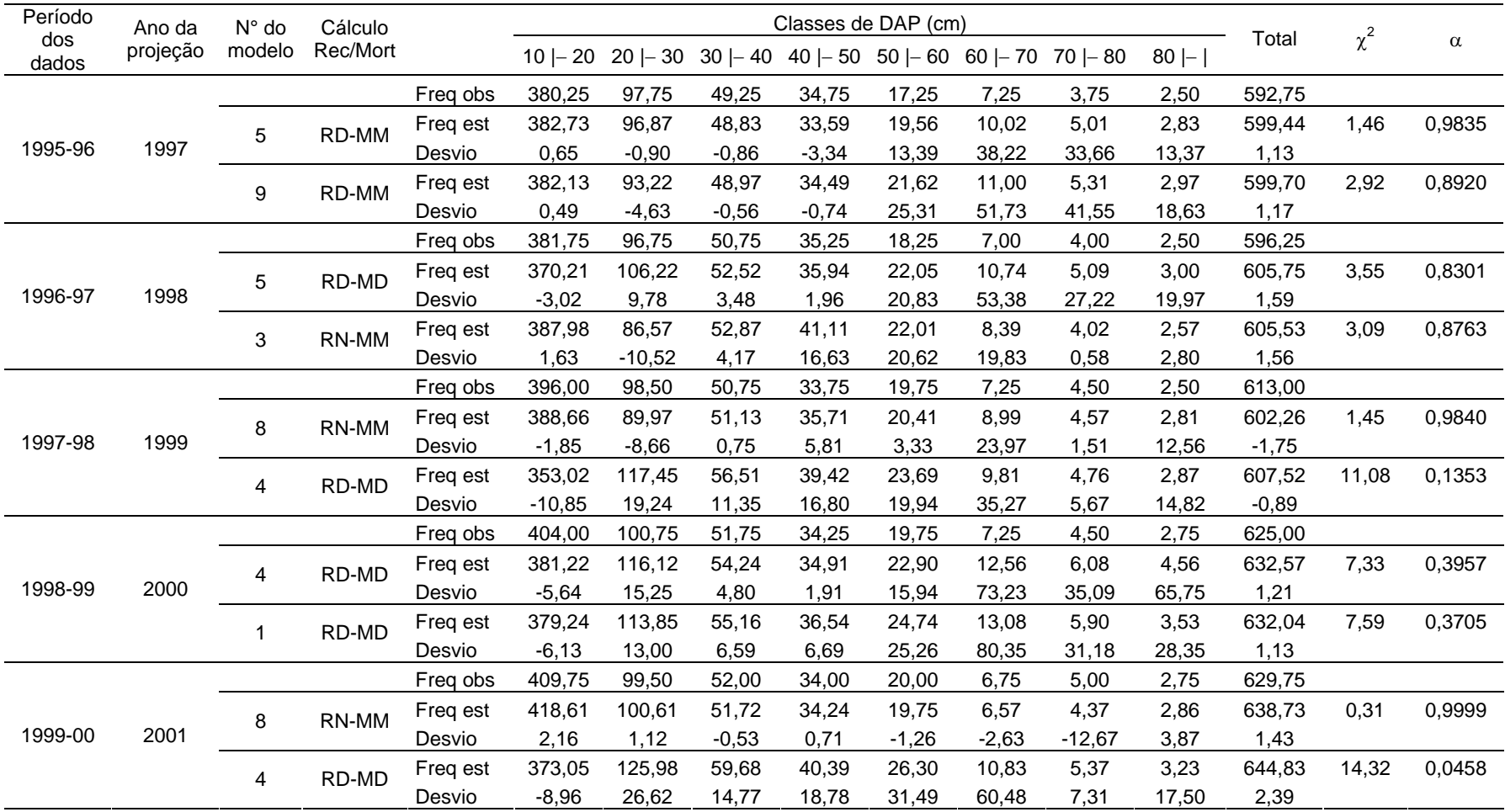

# TABELA 30 - RESULTADO DA PROJEÇÃO DO NÚMERO DE ÁRVORES PARA CADA PERÍODO DE DADOS DE MENSURAÇÃO PARA TODAS AS ESPÉCIES

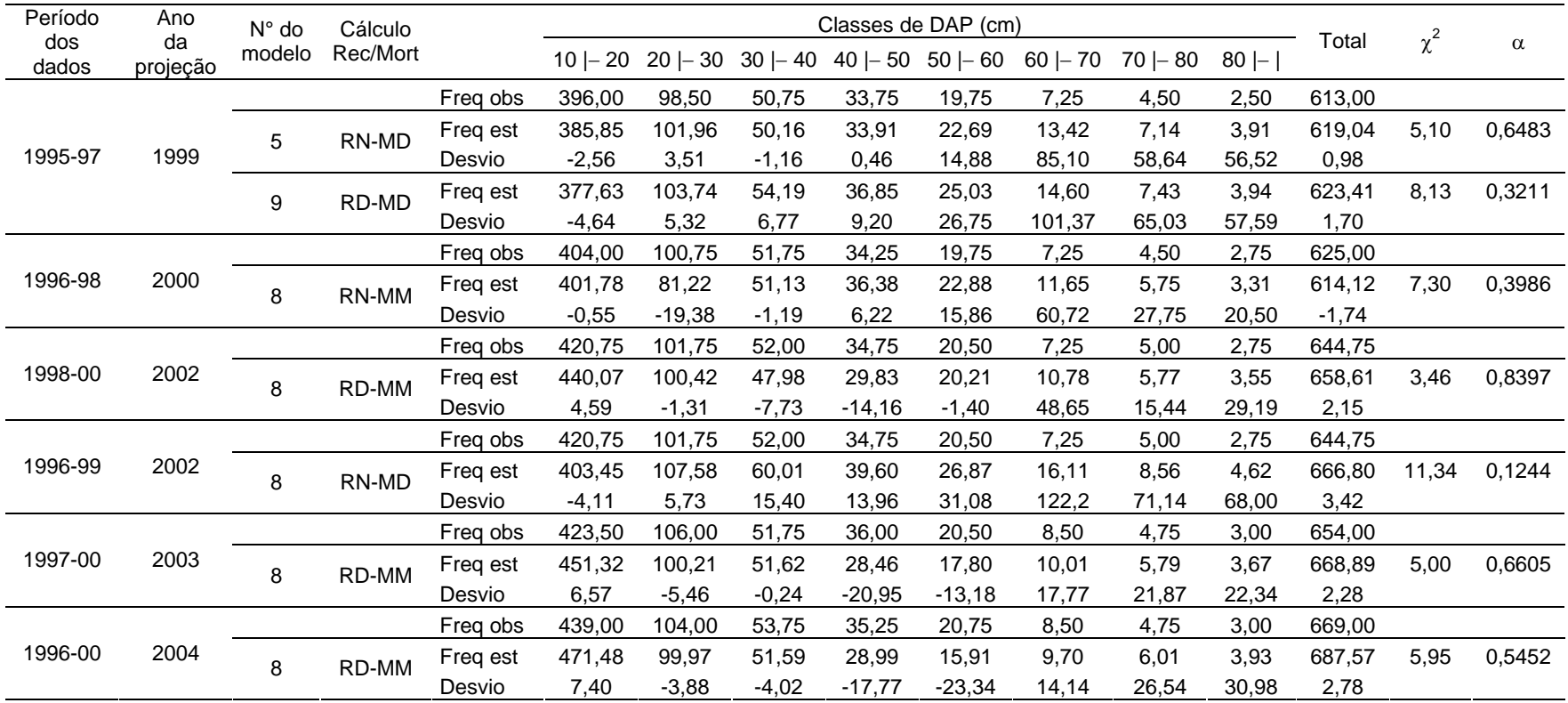

# TABELA 30 - RESULTADO DA PROJEÇÃO DO NÚMERO DE ÁRVORES PARA CADA PERÍODO DE DADOS DE MENSURAÇÃO PARA TODAS AS ESPÉCIES (CONTINUAÇÃO)

RD: Cálculo do recrutamento por meio dos dados observados

RN: Cálculo do recrutamento pela curva NORM

MD: Cálculo da mortalidade por meio dos dados observados

MM: Cálculo da mortalidade pelo modelo ajustado

Freq obs: Freqüência observada (árv ha<sup>-1</sup>)

Freq est: Freqüência estimada (árv ha $^1$ )

 $\chi^2$ : valor calculado do qui-quadrado

<sup>α</sup>: nível de significância.

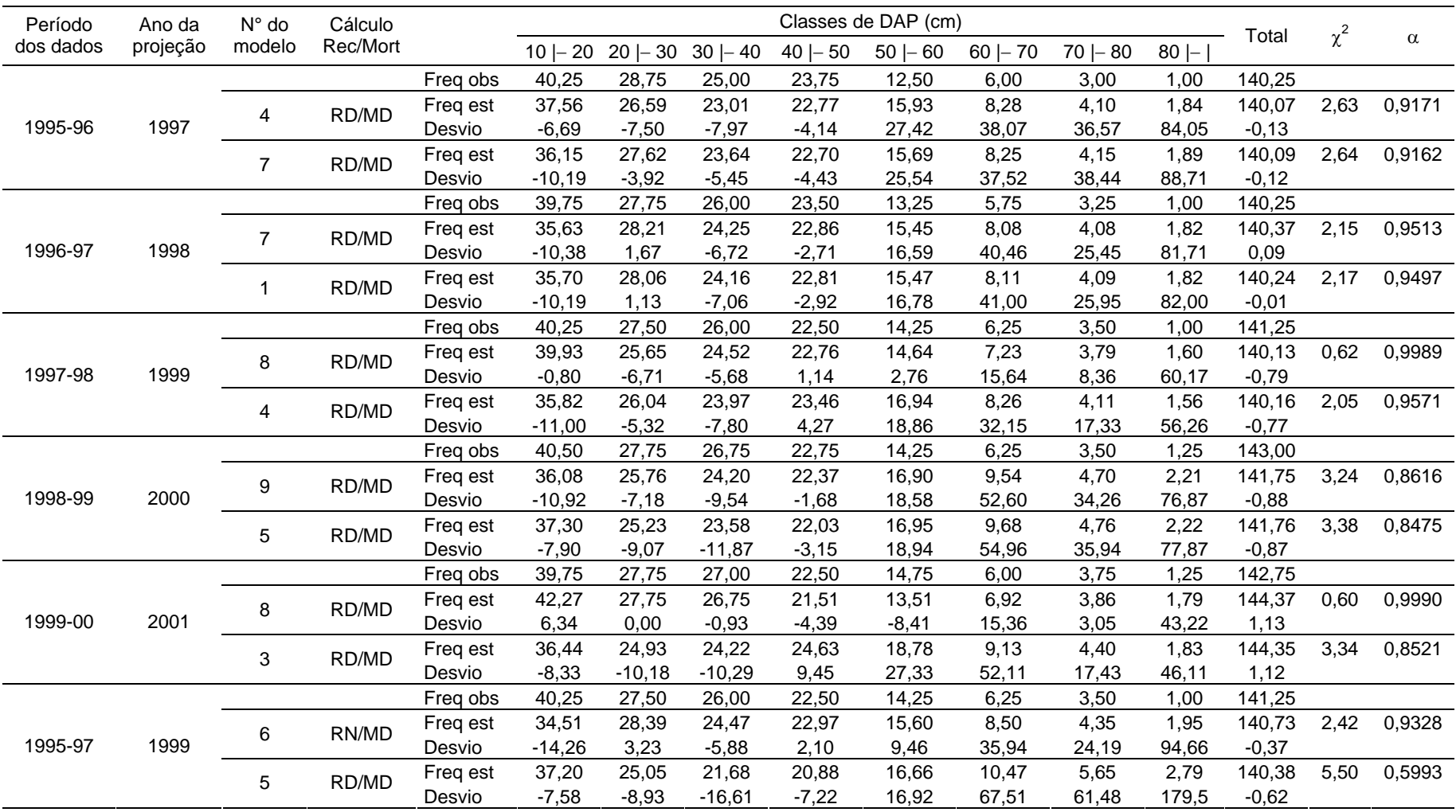

# TABELA 31 - RESULTADO DA PROJEÇÃO DO NÚMERO DE ÁRVORES PARA CADA PERÍODO DE DADOS DE MENSURAÇÃO<br>PARA ARAUCÁRIA

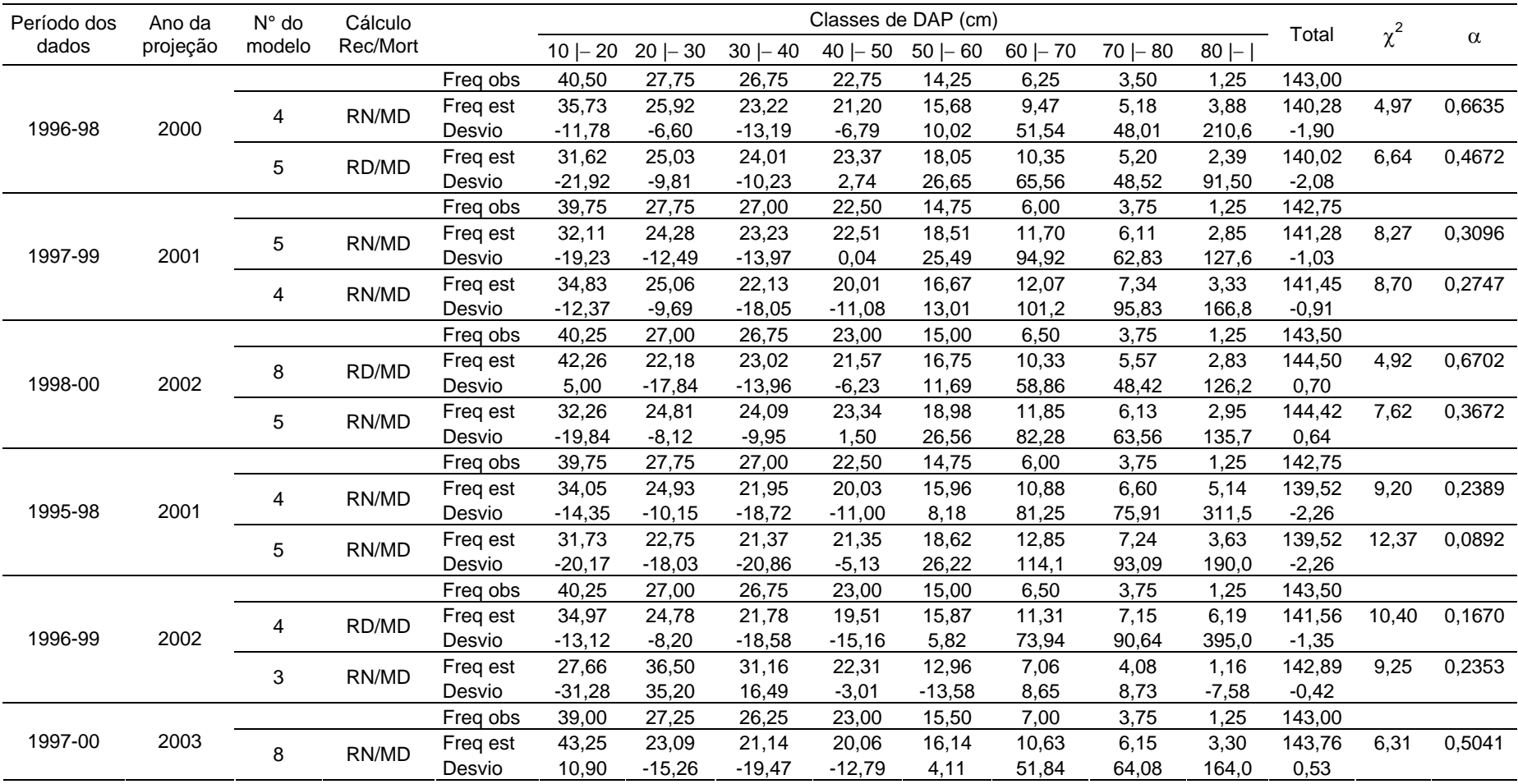

# TABELA 31 - RESULTADO DA PROJEÇÃO DO NÚMERO DE ÁRVORES PARA CADA PERÍODO DE DADOS DE MENSURAÇÃO PARA ARAUCÁRIA (CONTINUAÇÃO)

# TABELA 31 - RESULTADO DA PROJEÇÃO DO NÚMERO DE ÁRVORES PARA CADA PERÍODO DE DADOS DE MENSURAÇÃO PARA ARAUCÁRIA (CONTINUAÇÃO)

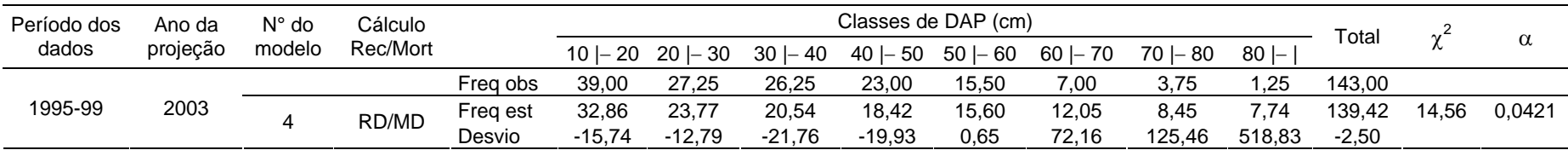

RD: Cálculo do recrutamento por meio dos dados observados

RN: Cálculo do recrutamento pela curva NORM

MD: Cálculo da mortalidade por meio dos dados observados

MM: Cálculo da mortalidade pelo modelo ajustado

Freq obs: Freqüência observada (árv ha $^{-1}$ )

Freq est: Freqüência estimada (árv ha $^{-1}$ )

 $\chi^2$ : valor calculado do qui-quadrado; α: nível de significância.

Na Tabela 31 pode ser observado que para apenas um período de dados (1995- 1999) houve diferença estatística entre os valores projetados e observados com um valor de  $\alpha$  = 0,04. Entretanto, em grande parte das situações (11 casos - 46%) o valor de  $\alpha$  foi maior do que 0,80. O desvio porcentual para o número total de árvores variou de 0,01% a 2,5% e em apenas quatro casos maiores que 2%, tendo ocorrido, ao contrário do conjunto de todas as espécies, subestimativas em 80% dos casos projetados. Quando analisados os dados da projeção dentro das classes diamétricas, os desvios são maiores e da mesma forma que o conjunto de dados anterior, os maiores desvios que superestimam o número de árvores estão nas maiores classes diamétricas. Quanto ao método de cálculo do recrutamento, em nove casos o cálculo pela curva NORM foi mais eficiente do que pelos dados observados com valor estocástico. A mortalidade pode somente ser calculada por um dos métodos, pela impossibilidade de ajuste do modelo de mortalidade.

De maneira geral, a projeção do conjunto de dados somente com araucária foi mais eficiente, resultando em desvios menores, maiores valores de significância do teste de quiquadrado e maior número de casos com diferença não significativa entre os valores estimados e observados. Entretanto, foi mais comum a subestimativa do número de árvores, causada pelo fato de que na maioria dos períodos estudados ocorreu a diminuição do número de árvores em pelo menos duas classes diamétricas em cada período, fazendo com que ocorresse a tendência de redução da abundância com o passar do tempo.

#### 4.5.3 Projeção Múltipla

 A projeção múltipla foi executada empregando-se apenas o melhor modelo de incremento diamétrico para cada período de mensuração, selecionado a partir dos valores de  $\chi^2$  e nível de significância do teste obtidos na autocalibração. Esta projeção foi calculada utilizando-se a opção "Múltiplos Períodos" da opção "Ferramentas" do menu do programa SISDIF e informando ao sistema o número de ciclos de simulação desejado. Um ciclo de simulação é o número de anos do intervalo de medição dos dados observados que foram usados para os ajustes dos modelos e para os cálculos de recrutamento e mortalidade. Por exemplo, para o período de dados 1995-1997 o ciclo de simulação é de dois anos, pois as projeções são feitas para cada dois anos e se forem usados três ciclos então serão simulados para seis anos, ou seja, projeção para o ano 2003. O número de ciclos de simulação foi limitado ao ano final da projeção que não poderia ser maior do que o ano 2004, já que existem dados de campo para comparar somente até este ano.

 No primeiro conjunto de dados analisados, para todas espécies, como pode ser observado no Anexo 3 e resumidamente na Tabela 32, que para a maioria dos períodos a medida que são usados vários ciclos de simulação há uma tendência de aumento da diferença entre os valores projetados e observados, tornando a projeção estatisticamente diferente entre os valores estimados e os reais. Este comportamento pode ser resolvido com o uso de modelos mais robustos de incremento e com maior volume de dados (maior número de parcelas e maiores períodos de observação) de incremento, mortalidade e recrutamento. Para o primeiro período de mensuração (1995-1996) os resultados mostraram que não há diferença significativa até o quarto ciclo de simulação (projeção para o ano 2000). A partir deste ano as projeções foram superestimadas tanto para o total do número de árvores como para os valores por classe diamétrica, principalmente na primeira classe e nas classes superiores (DAP > 50 cm), chegando a diferenças de mais de 200% na última classe diamétrica para projeção a partir de cinco ciclos (ano 2001).

 Para o período 1996-1997 apenas na projeção com dois ciclos (para 1999) não houve diferença significativa e para o período 1997-1998 não houve diferença significativa para a simulação com dois e três ciclos (2000 e 2001, respectivamente). Para os períodos 1998-1999, 1995-1997 e 1996-1998 nenhuma projeção múltipla resultou em valores estatisticamente iguais aos valores reais da floresta. Entretanto, o período 1999-2000 mostrou valores estatisticamente iguais aos dados reais de abundância da floresta nos três números de ciclos testados (projeção para 2002, 2003 e 2004), com valores de  $\alpha$  entre 0,71 e 0,99. Para este período mesmo nas classes diamétricas os valores de desvio foram baixos, atingindo no máximo 42% em uma classe de DAP, mas com a maioria dos valores abaixo de 20%.

 Os resultados da projeção múltipla para o conjunto de dados de araucária são apresentados no Anexo 4 e resumidamente na Tabela 33. O comportamento dos resultados foi semelhante ao conjunto de dados com todas as espécies. Para os períodos 1996-1998, 1997-1999, 1998-2000 e 1995-1998 nenhuma projeção resultou em resultados estatisticamente iguais aos observados. Nos períodos de um ano (1995-1996, 1996-1997 e 1998-1999) apenas o uso de dois ciclos apresentou resultados com diferença não significativa com os valores observados. Entretanto, os períodos 1997-1998 e 1999-2000 foram os que apresentaram os melhores resultados. O primeiro mostrou quatro casos com valores de qui-quadrado não significativos até com o uso de cinco ciclos de um ano (projeção para o ano de 2003). Para o período 1999-2000 os cálculos empregando 2, 3 e 4 ciclos também não mostraram diferença significativa resultando em projeções adequadas até o ano de 2004 (projeção para quatro anos).

|           |       |          |       |          |       |          |       | Ciclos de Simulação |       |          |       |          |       |          |
|-----------|-------|----------|-------|----------|-------|----------|-------|---------------------|-------|----------|-------|----------|-------|----------|
| Período   |       | ⌒        |       | 3        |       | 4        |       | 5                   |       | 6        |       |          |       | 8        |
|           |       | $\alpha$ |       | $\alpha$ |       | $\alpha$ |       | $\alpha$            |       | $\alpha$ |       | $\alpha$ |       | $\alpha$ |
| 1995-1996 | 5,31  | 0,6228   | 7,88  | 0,3429   | 11,61 | 0,1140   | 14,55 | 0,0422              | 16,00 | 0,0251   | 17,46 | 0,0147   | 17,41 | 0,0149   |
| 1996-1997 | 12,54 | 0,0842   | 24,79 | 0,0008   | 40,23 | 0,0000   | 56,79 | 0,0000              | 68,70 | 0,0000   | 91,31 | 0,0000   |       |          |
| 1997-1998 | 5,54  | 0,5939   | 10,51 | 0,1613   | 18,70 | 0,0092   | 30,63 | 0,0001              | 40,37 | 0,0000   |       |          |       |          |
| 1998-1999 | 24,34 | 0,0010   | 45,03 | 0,0000   | 62,87 | 0,0000   | 91,97 | 0,0000              |       |          |       |          |       |          |
| 1999-2000 | 0,87  | 0,9966   | 3,78  | 0,8052   | 4,58  | 0,7111   |       |                     |       |          |       |          |       |          |
| 1995-1997 | 16,65 | 0,0198   | 27,41 | 0,0003   |       |          |       |                     |       |          |       |          |       |          |
| 1996-1998 | 25,05 | 0,0007   | 54,12 | 0,0000   |       |          |       |                     |       |          |       |          |       |          |

TABELA 32 - VALOR DO QUI-QUADRADO E NÍVEL DE SIGNIFICÂNCIA PARA PROJEÇÃO MÚLTIPLA PARA TODAS ESPÉCIES

TABELA 33 - VALOR DO QUI-QUADRADO E NÍVEL DE SIGNIFICÂNCIA PARA PROJEÇÃO MÚLTIPLA PARA ARAUCÁRIA.

|           |             |          |        |          |              |                |       | Ciclos de Simulação |              |          |        |          |          |          |
|-----------|-------------|----------|--------|----------|--------------|----------------|-------|---------------------|--------------|----------|--------|----------|----------|----------|
| Período   |             | 2        |        | 3        |              | $\overline{4}$ |       | 5                   |              | 6        |        |          |          | 8        |
|           | $\mathbf v$ | $\alpha$ | $\sim$ | $\alpha$ | $\mathbf{v}$ | $\alpha$       |       | $\alpha$            | $\mathbf{v}$ | $\alpha$ | $\sim$ | $\alpha$ | $\gamma$ | $\alpha$ |
| 1995-1996 | 9,09        | 0,2464   | 17,41  | 0,0149   | 30,34        | 0,0001         | 43,57 | 0,0000              | 57,89        | 0,0000   | 69,78  | 0,0000   | 85,03    | 0,0000   |
| 1996-1997 | 6,73        | 0,4575   | 14,20  | 0,0478   | 22,23        | 0,0023         | 32,31 | 0,0000              | 40,41        | 0,0000   | 53,76  | 0,0000   |          |          |
| 1997-1998 | 2,71        | 0,9101   | 5,99   | 0,5407   | 9,12         | 0,2441         | 13,27 | 0,0659              | 17,63        | 0,0138   |        |          |          |          |
| 1998-1999 | 9,95        | 0,1913   | 18,48  | 0,0100   | 26,85        | 0,0004         | 38,01 | 0,0000              |              |          |        |          |          |          |
| 1999-2000 | 1,68        | 0,9753   | 3,70   | 0,8133   | 5,60         | 0,5877         |       |                     |              |          |        |          |          |          |
| 1995-1997 | 8,45        | 0,2947   | 15,34  | 0,0318   |              |                |       |                     |              |          |        |          |          |          |
| 1996-1998 | 14,68       | 0,0403   | 25,60  | 0,0006   |              |                |       |                     |              |          |        |          |          |          |
| 1997-1999 | 23,98       | 0,0012   |        |          |              |                |       |                     |              |          |        |          |          |          |
| 1998-2000 | 15,37       | 0,0315   |        |          |              |                |       |                     |              |          |        |          |          |          |
| 1995-1998 | 23,71       | 0,0013   |        |          |              |                |       |                     |              |          |        |          |          |          |

De forma geral o que pôde ser observado nos resultados de ambos conjuntos de dados é a tendência de que a cada ciclo de simulação adicional ocorra a redução do nível de significância do teste de qui-quadrado e conseqüentemente aumento da diferença entre os valores projetados e observados, passando a partir de um certo ponto a existirem diferenças significativas. Para alguns períodos isto já ocorre na primeira simulação múltipla (2 ciclos) enquanto para outros períodos (os melhores) isto pode ocorrer somente após o processamento do sexto ciclo, ocorrendo, no entanto, o aumento do valor do qui-quadrado a cada ciclo adicional que é simulado. Isto mostra também que o sistema é muito sensível à extrapolação além dos limites dos períodos de dados observados usados para a modelagem e para o cálculo dos demais componentes da dinâmica (recrutamento e mortalidade), embora a maior influência seja do modelo de incremento diamétrico, pois é calcado nos valores de IPA obtidos na mensuração periódica da floresta e sujeito a flutuações temporais.

#### 4.5.4 Projeção em Longo Prazo

 A projeção em longo prazo foi definida como a simulação executada com o uso de vários ciclos de simulação subseqüentes até atingir os anos de 2020 e 2040, com o objetivo de verificar o comportamento do sistema quando submetido ao processamento de repetidos ciclos de simulação, além do período de dados de mensuração a partir do qual foi construído. Os resultados para o conjunto de todas as espécies são apresentados na Tabela 34 na qual também constam os dados de abundância por classe diamétrica observados em campo no ano de 2004 para efeito de comparação com as projeções simuladas. Alguns períodos foram projetados para os anos 2039 ou 2041, já que os diferentes anos iniciais da projeção e os intervalos de anos em cada período de medição são diferentes não permitindo assim, às vezes, que sejam projetados exatamente para o ano de 2040. Usando-se os dados do número de árvores das dez medições (1995 a 2004) apresentados na Tabela 11, pode-se estimar um valor aproximado médio teórico de 11,14 árvores ha $^{-1}$  ano $^{-1}$ .

Partindo-se deste valor e mantendo-se constante este aumento ao longo dos anos, ter-se-ia em 2020 cerca de 847 árv $ha^{-1}$  e 1070 árv $ha^{-1}$  em 2040. Desta forma, foi possível fazer uma avaliação dos valores projetados para estes dois períodos. Dos onze períodos simulados para 2020 e considerando o valor teórico estimado para 2020 como 847 árvores, seis períodos apresentaram superestimativas, com o número total variando de 917 árv ha<sup>-1</sup> a 1071 árv ha $^{-1}$ , ou seja, 8,3% e 26,4%, respectivamente. A subestimativa ocorreu em cinco dos períodos, variando de 578 árv ha<sup>-1</sup> a 785 árv ha<sup>-1</sup>, subestimando a abundância em termos porcentuais em 31,8% e 7,3%, respectivamente.

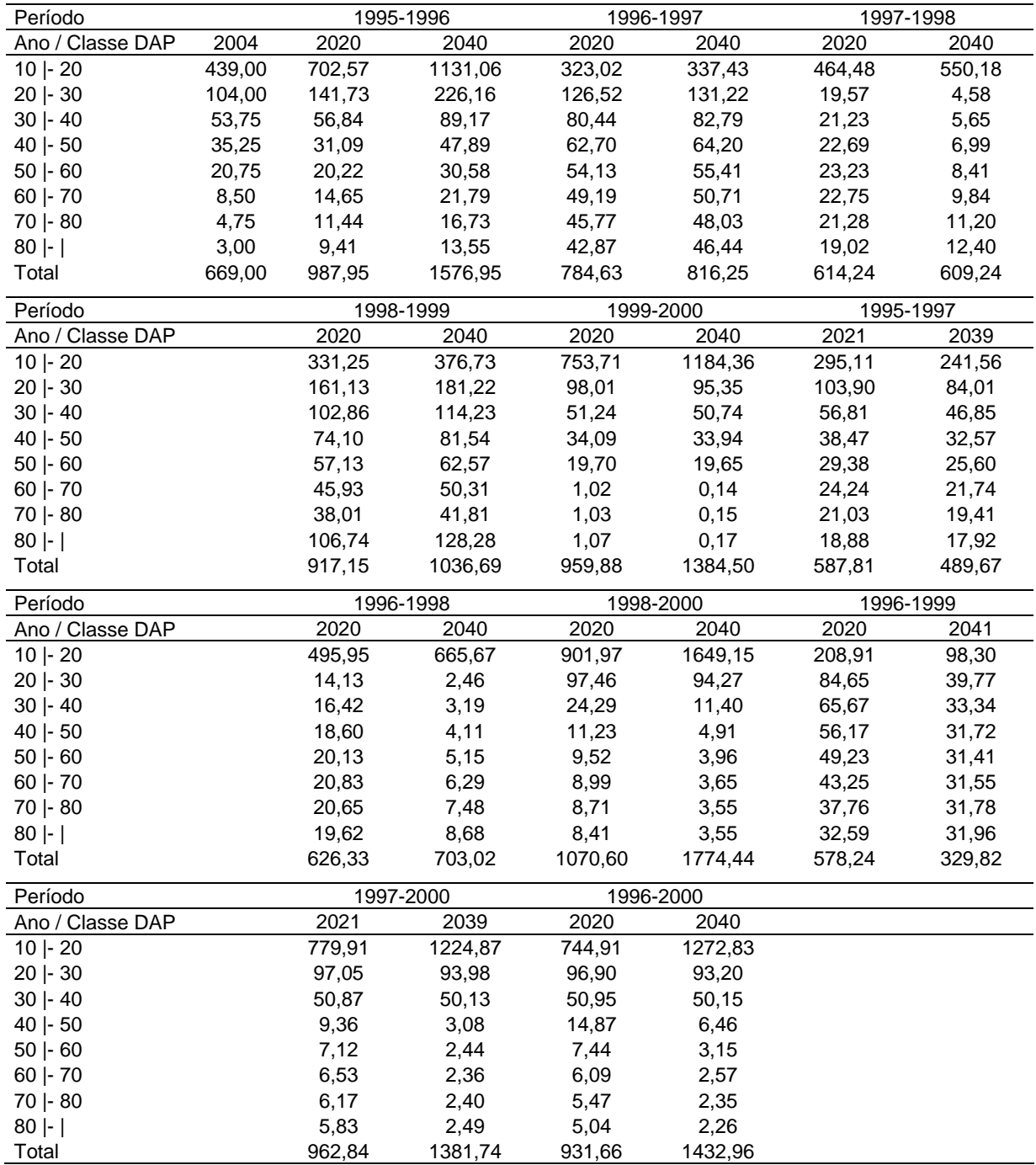

### TABELA 34 - PROJEÇÕES EM LONGO PRAZO PARA CADA PERÍODO DE DADOS PARA OS ANOS DE 2020 E 2040, PARA TODAS AS ESPÉCIES

Os períodos cujo número total de árvores mais se aproximou do valor teórico esperado foram o período 1996-1997 (subestimativa de 7,3% – 785 árv ha $^{-1}$ ) e o período 1998-1999 com 917 árv ha<sup>-1</sup> correspondendo a superestimativa de 8,3%. Para o ano de 2040, considerando o valor teórico calculado de 1070 árv ha<sup>-1</sup>, cinco períodos

superestimaram este valor com abundância entre 1384 árv ha $^{-1}$  (29,3%) e 1774 árv ha $^{-1}$ (65,8%). A subestimativa ocorreu em seis períodos simulados com valores resultantes entre  $330$  árv ha<sup>-1</sup> e 1037 árv ha<sup>-1</sup>, correspondendo aos valores porcentuais de 69,2% e 3,1%, respectivamente. O período 1998-1999 foi o que mais se aproximou do valor teórico com superestimativa de 3,1%, seguido pelo período 1996-1997 com subestimativa de 23,7%.

Quanto à distribuição nas classes diamétricas poucas projeções apresentaram distribuição semelhante àquela encontrada nos dados reais da floresta. Muitas projeções acumularam árvores, ao longo das simulações, somente na primeira classe, reduzindo a abundância nas demais. Todos os problemas de super e subestimativas, assim como a irregularidade e alteração da distribuição diamétrica, estão ligadas ao comportamento dos modelos de incremento quando usados fora dos limites para os quais foram ajustados e também pela qualidade do ajuste em relação aos dados observados em campo de incremento diamétrico.

 Na Tabela 35 são apresentados os resultados da projeção em longo prazo para o conjunto de dados de araucária. Assim como calculado para todas as espécies, foi obtido o valor teórico do número total de árvores por hectare para os anos 2020 e 2040. Os valores foram 149 árv ha<sup>-1</sup> para o primeiro ano e 157 árv ha<sup>-1</sup> para 2040. Dos doze períodos testados para 2020, em onze a projeção simulada em longo prazo foi subestimada. Os valores subestimados variaram de 30 árv ha<sup>-1</sup> a 109 árv ha<sup>-1</sup>, com desvios de 80% a 26,8%. O único período que superestimou foi o intervalo 1999-2000, sendo esse período o mais próximo dos valores teóricos para 2020, com 156 árv $ha^{-1}$  e desvio de 4,7%. Para o ano 2040, a projeção mostrou o mesmo comportamento dos dados do ano 2020, com onze períodos subestimando o valor calculado, com a abundância variando entre 9 árv ha<sup>-1</sup> e 86 árv ha<sup>-1</sup>, correspondendo a desvios entre 45% e 95%. O melhor período foi também o intervalo 1999-2000, sendo o único que superestimou o valor esperado, com 182 árv ha<sup>-1</sup> e desvio de 16%. Dentro das classes diamétricas a maioria das projeções dos períodos ou acumulou o número de árvores na primeira classe ou na última classe, sendo que em quase todos os períodos o número de árvores foi reduzido, principalmente causado pelo uso da equação de incremento fora dos limites para os quais foram ajustadas, e também pelo fato de haver flutuações no número de árvores observadas dentro de algumas classes (Tabela 12) no qual a abundância foi reduzida entre um ano e outro do período considerado. Em relação a isto, o período 1999-2000 foi o único em que não houve diminuição do número de árvores nas classes diamétricas entre o ano inicial e final do intervalo de medição.

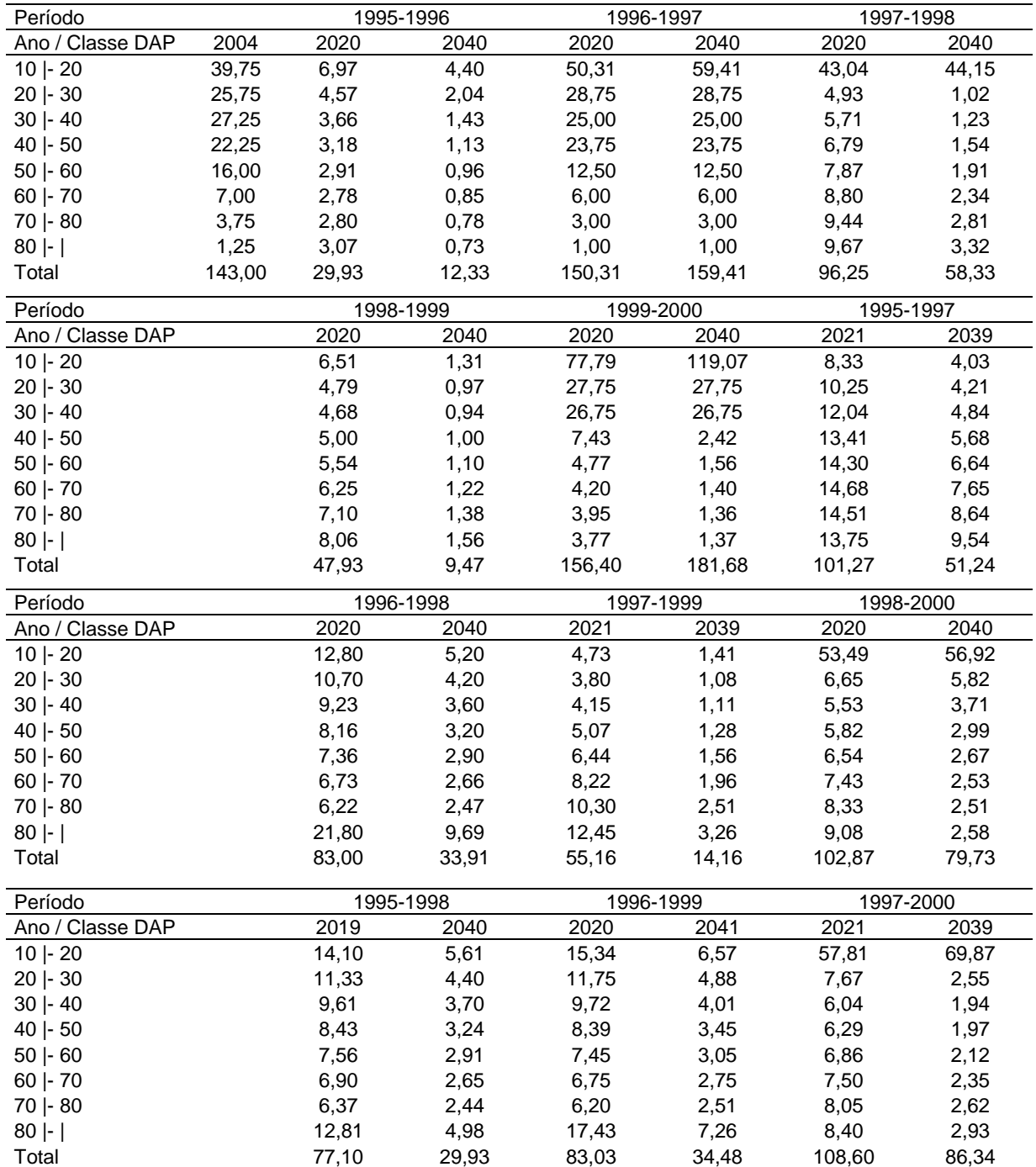

#### TABELA 35 - PROJEÇÕES EM LONGO PRAZO PARA CADA PERÍODO DE DADOS PARA OS ANOS DE 2020 E 2040, PARA ARAUCÁRIA

#### 4.5.5 Análise de Sensibilidade do Sistema

A análise de sensibilidade do sistema foi executada com a finalidade de testar o comportamento da dinâmica simulada pelo SISDIF quando se aplicam valores diferentes para os três componentes: recrutamento, crescimento e mortalidade. Para isto foi selecionada a opção "Análise de Sensibilidade" do menu "Ferramentas" no SISDIF e informado ao sistema os valores desejados de alteração dos componentes. Os valores utilizados foram 3,0 para aumentar o valor do componente em três vezes e 0,33 (redução a um terço) do valor observado. Foram feitas combinações destes valores, variando-se os componentes individualmente, formando seis cenários, além de dois cenários adicionais chamados de "pessimista" (baixos valores de recrutamento e crescimento e alta mortalidade) e "otimista" (baixa mortalidade e altos valores de recrutamento e incremento). Foi utilizado para a simulação apenas o período de cada número de anos do intervalo de medição que apresentou o melhor modelo de incremento. O resultados dos oito cenários são apresentados na Tabela 36 para todas as espécies e na Tabela 37 para a araucária.

Para o conjunto de todas espécies a aplicação de diferentes cenários construídos para a projeção para o ano 2001, usando os dados do intervalo de medição de um ano (1999-2000), resultou em projeções que não diferiram estatisticamente dos valores observados pelo teste de qui-quadrado. Em relação às projeções com os valores sem alteração, mostrados na Tabela 30 para o mesmo período, três cenários (Cenário 3 aumento na mortalidade; Cenário 4 - redução do recrutamento; e Cenário 5 - redução no incremento) apresentaram valores de qui-quadrado menores do que as projeções sem alterações nos valores dos componentes. As maiores alterações resultantes foram os cenários 1 (aumento do recrutamento) e 8 (aumento do recrutamento e incremento e redução da mortalidade). Para esses casos as superestimativas do número total árvores foram de 6,9% e 5,3% respectivamente, sendo ainda, entretanto, estatisticamente iguais aos valores observados.

A projeção para 2002 com intervalo de dados de dois anos (1998-2000), resultou em três cenários com o número de árvores estatisticamente diferente aos valores observados. As diferenças ocorreram nos cenários nos quais foram triplicados os valores de recrutamento e incremento (Cenários 1 e 2), assim como no Cenário 8 (otimista) onde também houve o aumento do recrutamento e do incremento. Para estes três casos ocorreu a superestimativa do número total de árvores, tornando-o diferente dos valores observados.

Na projeção para 2003 com dados de três anos (1997-2000), ocorreram resultados semelhantes ao intervalo de dados de dois anos, com valores do número de árvores diferentes estatisticamente do observado nos cenários em que o recrutamento e/ou o incremento foram triplicados (Cenários 1, 2 e 8). Para o período de quatro anos (1996-2000) também ocorreram diferenças significativas nas projeções para 2004 nos mesmos três cenários já registrados anteriormente e adicionalmente também no cenário "pessimista" 7 (redução de recrutamento e incremento e aumento da mortalidade). Para este cenário houve subestimativa de 12,5% no número total de árvores.

Resumidamente pode-se afirmar quanto aos cenários analisados que quando se aumenta o incremento ocorre o esperado, que é o aumento de indivíduos na primeira classe diamétrica e conseqüentemente maior superestimativa no número total de árvores. Quando se aumenta o valor do incremento há uma tendência de acúmulo de árvores nas últimas classes de DAP. Ao aumentar-se o valor da mortalidade ocorre então subestimativa no número total de árvores, o mesmo ocorrendo quando há uma redução do recrutamento, quando ocorre uma subestimativa na primeira classe diamétrica. No caso de redução dos valores de incremento, houve pouca influência na distribuição de árvores, já que há menor passagem de árvores entre classes (difusão). Quanto à redução da mortalidade, o efeito não é percebido para nenhum dos períodos testados por ser um evento raro na floresta e que ocorre em poucas classes diamétricas e em baixos valores.

A aplicação do cenário "pessimista", que combina valores mais altos de mortalidade e com valores reduzidos de recrutamento e incremento, tem menor influência sobre os valores da projeção do que o cenário "otimista", apesar de aumentar a subestimativa do número de árvores da primeira classe e no total de árvores projetadas. O cenário "otimista" tende a superestimar os valores totais e da primeira classe, além de acumular o número de árvores nas últimas classes diamétricas.

| Ano<br>Período              | $N^{\circ}$ do |      |      |      |          |             |           |           |           | Classes de DAP (cm) |           |           |         |         |          |              |
|-----------------------------|----------------|------|------|------|----------|-------------|-----------|-----------|-----------|---------------------|-----------|-----------|---------|---------|----------|--------------|
| da<br>dos dados<br>projeção | modelo         | Rec  | Inc  | Mort |          | $10   - 20$ | $20 - 30$ | $30 - 40$ | $40 - 50$ | $50 - 60$           | $60 - 70$ | $70 - 80$ | $80$  - | Total   | $\chi^2$ | $\alpha$     |
| 1999-2000<br>2001           | 8              |      |      |      | Freq obs | 409,75      | 99,50     | 52,00     | 34,00     | 20,00               | 6,75      | 5,00      | 2,75    | 629,75  |          |              |
| Cenário 1                   |                | 3,00 | 1,00 | 1,00 | Freq est | 453,10      | 100,61    | 51,72     | 34,24     | 19,75               | 6,57      | 4,37      | 2,86    | 673,23  | 4,27     | 0,7485       |
|                             |                |      |      |      | Desvio   | 10,58       | 1,12      | $-0.53$   | 0,71      | $-1,26$             | $-2,63$   | $-12,67$  | 3,87    | 6,90    |          |              |
| Cenário 2                   |                | 1,00 | 3,00 | 1,00 | Freq est | 418,61      | 100,61    | 51,72     | 34,24     | 19,75               | 5,22      | 4,10      | 3,07    | 637,33  | 0.89     | 0,9964       |
|                             |                |      |      |      | Desvio   | 2,16        | 1,12      | $-0,53$   | 0,71      | $-1,26$             | $-22,70$  | $-18,00$  | 11,63   | 1,20    |          |              |
| Cenário 3                   |                | 1,00 | 1,00 | 3,00 | Freq est | 413,35      | 100,33    | 51,67     | 34,23     | 19,74               | 6,57      | 4,37      | 2,86    | 633,12  | 0,15     | 0,9999       |
|                             |                |      |      |      | Desvio   | 0,88        | 0,84      | $-0,63$   | 0,67      | $-1,29$             | $-2,65$   | $-12,68$  | 3,87    | 0,54    |          |              |
| Cenário 4                   |                | 0,33 | 1,00 | 1,00 | Freq est | 401,37      | 100,61    | 51,72     | 34,24     | 19,75               | 6,57      | 4,37      | 2,86    | 621,49  | 0,29     | 0,9999       |
|                             |                |      |      |      | Desvio   | $-2,05$     | 1,12      | $-0,53$   | 0,71      | $-1,26$             | $-2,63$   | $-12,67$  | 3,87    | $-1,31$ |          |              |
| Cenário 5                   |                | 1,00 | 0,33 | 1,00 | Freq est | 418,61      | 100,61    | 51,72     | 34,24     | 19,75               | 7,25      | 4,50      | 2,75    | 639,44  | 0,30     | 0,9999       |
|                             |                |      |      |      | Desvio   | 2,16        | 1,12      | $-0,53$   | 0,71      | $-1,26$             | 7,40      | $-10,00$  | 0,00    | 1,54    |          |              |
| Cenário 6                   |                | 1,00 | 1,00 | 0,33 | Freq est | 421,25      | 100,75    | 51,75     | 34,25     | 19,75               | 6,57      | 4,37      | 2,86    | 641,54  | 0,44     | 0,9996       |
|                             |                |      |      |      | Desvio   | 2,81        | 1,26      | $-0,48$   | 0,74      | $-1,25$             | $-2,63$   | $-12,67$  | 3,88    | 1,87    |          |              |
| Cenário 7 - Pessimista      |                | 0,33 | 0,33 | 3,00 | Freq est | 396,11      | 100,33    | 51,67     | 34,23     | 19,74               | 7,25      | 4,50      | 2,75    | 616,58  | 0,57     | 0,9991       |
|                             |                |      |      |      | Desvio   | $-3,33$     | 0,84      | $-0.63$   | 0,67      | $-1,29$             | 7,38      | $-10,01$  | $-0,01$ | $-2,09$ |          |              |
| Cenário 8 - Otimista        |                | 3,00 | 3,00 | 0,33 | Freq est | 455,74      | 100,75    | 51,75     | 34,25     | 19,75               | 5,22      | 4,10      | 3,07    | 674,62  | 5,34     | 0,6183       |
|                             |                |      |      |      | Desvio   | 11,22       | 1,26      | $-0,48$   | 0,74      | $-1,25$             | $-22,69$  | $-18,00$  | 11,63   | 7,13    |          |              |
| 1998-2000<br>2002           | 8              |      |      |      | Freq obs | 420,75      | 101,75    | 52,00     | 34,75     | 20,50               | 7,25      | 5,00      | 2,75    | 644,75  |          |              |
| Cenário 1                   |                | 3,00 | 1,00 | 1,00 | Freq est | 512,22      | 100,42    | 47,98     | 29,83     | 20,21               | 10,78     | 5,77      | 3,55    | 730,76  |          | 18,94 0,0084 |
|                             |                |      |      |      | Desvio   | 21,74       | $-1,31$   | $-7,73$   | $-14,16$  | $-1,40$             | 48,65     | 15,44     | 29,19   | 13,34   |          |              |
| Cenário 2                   |                | 1,00 | 3,00 | 1,00 | Freq est | 440,73      | 100,42    | 41,01     | 22,33     | 19,00               | 15,39     | 10,42     | 5,16    | 654,46  | 19,15    | 0,0077       |
|                             |                |      |      |      | Desvio   | 4,75        | $-1,31$   | $-21,13$  | $-35,75$  | $-7,33$             | 112,25    | 108,48    | 87,73   | 1,51    |          |              |
| Cenário 3                   |                | 1,00 | 1,00 | 3,00 | Freq est | 427,33      | 99,75     | 47,83     | 29,77     | 20,19               | 10,77     | 5,77      | 3,55    | 644,96  | 2,78     | 0,9049       |
|                             |                |      |      |      | Desvio   | 1,56        | $-1,97$   | $-8,03$   | $-14,32$  | $-1,51$             | 48,54     | 15,38     | 29,14   | 0,03    |          |              |

TABELA 36 - RESULTADOS DA ANÁLISE DE SENSIBILIDADE PARA O SISTEMA COM CENÁRIOS PARA TODAS AS ESPÉCIES

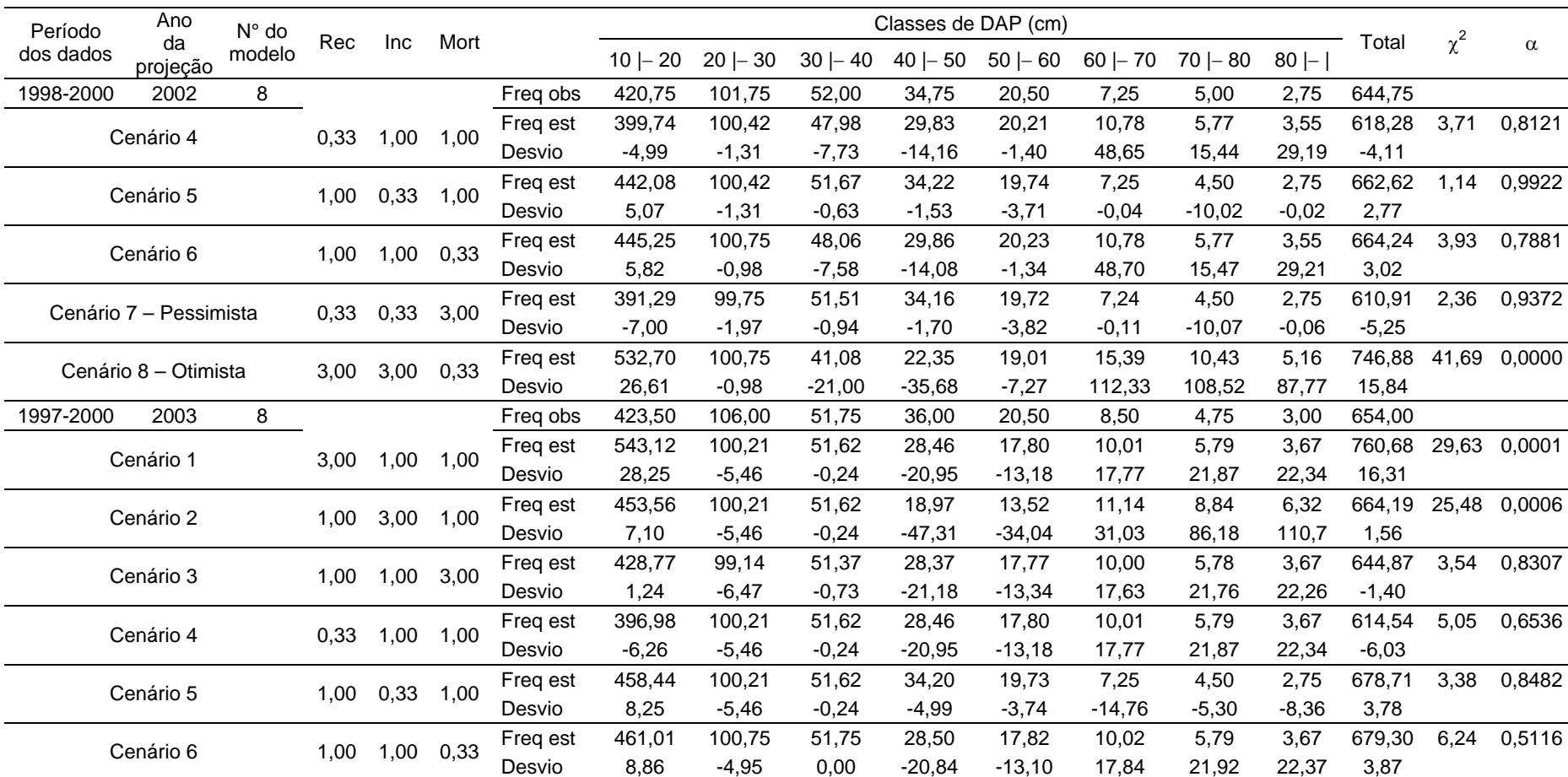

# TABELA 36 - RESULTADOS DA ANÁLISE DE SENSIBILIDADE PARA O SISTEMA COM CENÁRIOS PARA TODAS AS ESPÉCIES (CONTINUAÇÃO)

| Período   | Ano                    | $N^{\circ}$ do |      |      |      |          |          |           |           | Classes de DAP (cm) |           |           |           |              |          |          |              |
|-----------|------------------------|----------------|------|------|------|----------|----------|-----------|-----------|---------------------|-----------|-----------|-----------|--------------|----------|----------|--------------|
| dos dados | da<br>projeção         | modelo         | Rec  | Inc  | Mort |          | $10 -20$ | $20 - 30$ | $30 - 40$ | $40 - 50$           | $50 - 60$ | $60 - 70$ | $70 - 80$ | $  -   80  $ | Total    | $\chi^2$ | $\alpha$     |
| 1997-2000 | 2003                   | 8              |      |      |      | Freq obs | 423,50   | 106,00    | 51,75     | 36,00               | 20,50     | 8,50      | 4,75      | 3,00         | 654,00   |          |              |
|           | Cenário 7 - Pessimista |                | 0,33 | 0,33 | 3,00 | Freq est | 383,19   | 99,14     | 51,37     | 34,11               | 19,70     | 7,24      | 4,49      | 2,75         | 601,99   | 5,11     | 0,6462       |
|           |                        |                |      |      |      | Desvio   | $-9,52$  | $-6,47$   | $-0,73$   | $-5,25$             | $-3,91$   | $-14,85$  | $-5,38$   | $-8,42$      | $-7,95$  |          |              |
|           | Cenário 8 - Otimista   |                | 3,00 | 3,00 | 0,33 | Freq est | 565,16   | 100,75    | 51,75     | 19,00               | 13,54     | 11,15     | 8,85      | 6,32         | 776,52   |          | 58,84 0,0000 |
|           |                        |                |      |      |      | Desvio   | 33,45    | $-4,95$   | 0,00      | $-47,22$            | $-33,96$  | 31,14     | 86,27     | 110,7        | 18,73    |          |              |
| 1996-2000 | 2004                   | 8              |      |      |      | Freg obs | 439,00   | 104,00    | 53,75     | 35,25               | 20,75     | 8,50      | 4,75      | 3,00         | 669,00   |          |              |
|           |                        |                |      |      |      | Freq est | 655,26   | 99,97     | 51,59     | 28,99               | 15,91     | 9,70      | 6,01      | 3,93         | 871,35   | 75,09    | 0,0000       |
|           | Cenário 1              |                | 3,00 | 1,00 | 1,00 | Desvio   | 49,26    | $-3,88$   | $-4,02$   | $-17,77$            | $-23,34$  | 14,14     | 26,54     | 30,98        | 30,25    |          |              |
|           | Cenário 2              |                | 1,00 | 3,00 | 1,00 | Freq est | 464,81   | 99,97     | 51,59     | 20,37               | 10,36     | 8,51      | 7,48      | 6,47         | 669,56   |          | 25,82 0,0005 |
|           |                        |                |      |      |      | Desvio   | 5,88     | $-3,88$   | $-4,02$   | $-42,20$            | $-50,06$  | 0,10      | 57,53     | 115,6        | 0,08     |          |              |
|           | Cenário 3              |                | 1,00 | 1,00 | 3,00 | Freq est | 438,45   | 98,42     | 51,27     | 28,89               | 15,87     | 9,69      | 6,01      | 3,93         | 652,52   | 3,96     | 0,7840       |
|           |                        |                |      |      |      | Desvio   | $-0,13$  | $-5,37$   | $-4,62$   | $-18,04$            | $-23,51$  | 13,98     | 26,43     | 30,90        | $-2,46$  |          |              |
|           |                        |                |      |      |      | Freq est | 391,63   | 99,97     | 51,59     | 28,99               | 15,91     | 9,70      | 6,01      | 3,93         | 607,72   | 9,44     | 0,2223       |
|           | Cenário 4              |                | 0,33 | 1,00 | 1,00 | Desvio   | $-10,79$ | $-3,88$   | $-4,02$   | $-17,77$            | $-23,34$  | 14,14     | 26,54     | 30,98        | $-9,16$  |          |              |
|           | Cenário 5              |                |      | 0,33 | 1,00 | Freq est | 457,21   | 99,97     | 51,59     | 34,20               | 19,73     | 7,25      | 4,50      | 2,75         | 677,19   | 1,32     | 0,9880       |
|           |                        |                | 1,00 |      |      | Desvio   | 4,15     | $-3,88$   | $-4,02$   | $-2,99$             | $-4,91$   | $-14,76$  | $-5,30$   | $-8,36$      | 1,22     |          |              |
|           | Cenário 6              |                |      | 1,00 | 0,33 | Freq est | 469,24   | 100,75    | 51,75     | 29,03               | 15,92     | 9,71      | 6,01      | 3,93         | 686,35   | 5,56     | 0,5917       |
|           |                        |                | 1,00 |      |      | Desvio   | 6,89     | $-3,13$   | $-3,72$   | $-17,63$            | $-23,26$  | 14,22     | 26,60     | 31,02        | 2,59     |          |              |
|           | Cenário 7 - Pessimista |                |      |      |      | Freq est | 367,75   | 98,42     | 51,27     | 34,09               | 19,70     | 7,24      | 4,49      | 2,75         | 585,69   |          | 14,60 0,0415 |
|           |                        |                | 0,33 | 0,33 | 3,00 | Desvio   | $-16,23$ | $-5,37$   | $-4,62$   | $-3,30$             | $-5,08$   | $-14,86$  | $-5,38$   | $-8,41$      | $-12,45$ |          |              |
|           |                        |                |      |      |      | Freq est | 658,32   | 100,75    | 51,75     | 20,41               | 10,38     | 8,52      | 7,49      | 6,47         | 864,08   | 97,27    | 0,0000       |
|           | Cenário 8 - Otimista   |                | 3,00 | 3,00 | 0,33 | Desvio   | 49,96    | $-3,13$   | $-3,72$   | $-42.10$            | $-50,00$  | 0,20      | 57,63     | 115,7        | 29,16    |          |              |

TABELA 36 - RESULTADOS DA ANÁLISE DE SENSIBILIDADE PARA O SISTEMA COM CENÁRIOS PARA TODAS AS ESPÉCIES (CONTINUAÇÃO)

| Período   | Ano                    | $N^{\circ}$ do |      |      |      |          |          |           |           | Classes de DAP (cm) |           |           |           |         |         |          |              |
|-----------|------------------------|----------------|------|------|------|----------|----------|-----------|-----------|---------------------|-----------|-----------|-----------|---------|---------|----------|--------------|
| dos dados | da<br>projeção         | modelo         | Rec  | Inc  | Mort |          | $10 -20$ | $20 - 30$ | $30 - 40$ | $40 - 50$           | $50 - 60$ | $60 - 70$ | $70 - 80$ | $80$  - | Total   | $\chi^2$ | $\alpha$     |
| 1999-2000 | 2001                   | 8              |      |      |      | Freq obs | 39,75    | 27,75     | 27,00     | 22,50               | 14,75     | 6,00      | 3,75      | 1,25    | 142,75  |          |              |
|           | Cenário 1              |                | 3,00 | 1,00 | 1,00 | Freq est | 45,82    | 27,75     | 26,75     | 21,51               | 13,51     | 6,92      | 3,86      | 1,79    | 147,91  | 1,25     | 0,9896       |
|           |                        |                |      |      |      | Desvio   | 15,26    | 0,00      | $-0,93$   | $-4,39$             | $-8,41$   | 15,36     | 3,05      | 43,22   | 3,62    |          |              |
|           | Cenário 2              |                | 1,00 | 3,00 | 1,00 | Freq est | 42,27    | 27,75     | 26,75     | 19,03               | 12,03     | 8,27      | 4,59      | 2,87    | 143,56  | 3,09     | 0,8766       |
|           |                        |                |      |      |      | Desvio   | 6,34     | 0,00      | $-0,93$   | $-15,40$            | $-18,45$  | 37,75     | 22,49     | 129,65  | 0,57    |          |              |
|           | Cenário 3              |                | 1,00 | 1,00 | 3,00 | Freq est | 42,27    | 27,75     | 26,75     | 21,51               | 13,51     | 6,92      | 3,86      | 1,79    | 144,37  | 0,60     | 0,9990       |
|           |                        |                |      |      |      | Desvio   | 6,34     | 0,00      | $-0,93$   | $-4,39$             | $-8,41$   | 15,36     | 3,05      | 43,22   | 1,13    |          |              |
|           | Cenário 4              |                | 0,33 | 1,00 | 1,00 | Freq est | 40,50    | 27,75     | 26,75     | 21,51               | 13,51     | 6,92      | 3,86      | 1,79    | 142,60  | 0,46     | 0,9996       |
|           |                        |                |      |      |      | Desvio   | 1,89     | 0,00      | $-0,93$   | $-4,39$             | $-8,41$   | 15,36     | 3,05      | 43,22   | $-0,11$ |          |              |
|           | Cenário 5              |                | 1,00 | 0,33 | 1,00 | Freq est | 42,27    | 27,75     | 26,75     | 22,75               | 14,25     | 6,25      | 3,50      | 1,25    | 144,77  | 0,20     | 0,9999       |
|           |                        |                |      |      |      | Desvio   | 6,34     | 0,00      | $-0,93$   | 1,11                | $-3,39$   | 4,17      | $-6,67$   | 0,00    | 1,42    |          |              |
|           | Cenário 6              |                | 1,00 | 1,00 | 0,33 | Freq est | 42,27    | 27,75     | 26,75     | 21,51               | 13,51     | 6,92      | 3,86      | 1,79    | 144,37  | 0,60     | 0,9990       |
|           |                        |                |      |      |      | Desvio   | 6,34     | 0,00      | $-0,93$   | $-4,39$             | $-8,41$   | 15,36     | 3,05      | 43,22   | 1,13    |          |              |
|           | Cenário 7 - Pessimista |                | 0,33 | 0,33 | 3.00 | Freq est | 40,50    | 27,75     | 26,75     | 22,75               | 14,25     | 6,25      | 3,50      | 1,25    | 143,00  | 0,06     | 0,9999       |
|           |                        |                |      |      |      | Desvio   | 1,89     | 0,00      | $-0,93$   | 1,11                | $-3,39$   | 4,17      | $-6,67$   | 0,00    | 0,18    |          |              |
|           | Cenário 8 - Otimista   |                | 3,00 | 3,00 | 0,33 | Freq est | 45,82    | 27,75     | 26,75     | 19,03               | 12,03     | 8,27      | 4,59      | 2,87    | 147,11  | 3,74     | 0,8089       |
|           |                        |                |      |      |      | Desvio   | 15,26    | 0,00      | $-0,93$   | $-15,40$            | $-18,45$  | 37,75     | 22,49     | 129,65  | 3,05    |          |              |
| 1995-1997 | 1999                   | $\,6$          |      |      |      | Freq obs | 40,25    | 27,50     | 26,00     | 22,50               | 14,25     | 6,25      | 3,50      | 1,00    | 141,25  |          |              |
|           | Cenário 1              |                | 3,00 | 1,00 | 1,00 | Freq est | 36,88    | 28,50     | 24,47     | 22,97               | 15,60     | 8,50      | 4,35      | 1,95    | 143,21  | 1,78     | 0,9708       |
|           |                        |                |      |      |      | Desvio   | $-8,38$  | 3,63      | $-5,88$   | 2,10                | 9,46      | 35,94     | 24,19     | 94,66   | 1,39    |          |              |
|           | Cenário 2              |                | 1,00 | 3,00 | 1,00 | Freq est | 22,70    | 25,83     | 23,64     | 21,59               | 19,22     | 14,04     | 7,76      | 4,02    | 138,80  |          | 24,16 0,0011 |
|           |                        |                |      |      |      | Desvio   | $-43,59$ | $-6,09$   | $-9,07$   | $-4,05$             | 34,89     | 124,57    | 121,73    | 302,29  | $-1,73$ |          |              |
|           | Cenário 3              |                | 1,00 | 1,00 | 3,00 | Freq est | 34,25    | 28,38     | 24,47     | 22,97               | 15,60     | 8,50      | 4,35      | 1,95    | 140,45  | 2,52     | 0,9256       |
|           |                        |                |      |      |      | Desvio   | $-14,92$ | 3,18      | $-5,88$   | 2,10                | 9,46      | 35,94     | 24,19     | 94,66   | $-0,56$ |          |              |
|           | Cenário 4              |                | 0,33 | 1,00 | 1.00 | Freq est | 33,33    | 28,33     | 24,47     | 22,97               | 15,60     | 8,50      | 4,35      | 1,95    | 139,50  | 2,90     | 0,8941       |
|           |                        |                |      |      |      | Desvio   | $-17,18$ | 3,03      | $-5,88$   | 2,10                | 9,46      | 35,94     | 24,19     | 94,66   | $-1,24$ |          |              |

TABELA 37 - RESULTADOS DA ANÁLISE DE SENSIBILIDADE PARA O SISTEMA COM CENÁRIOS PARA ARAUCÁRIA

# TABELA 37 - RESULTADOS DA ANÁLISE DE SENSIBILIDADE PARA O SISTEMA COM CENÁRIOS PARA ARAUCÁRIA (CONTINUAÇÃO)

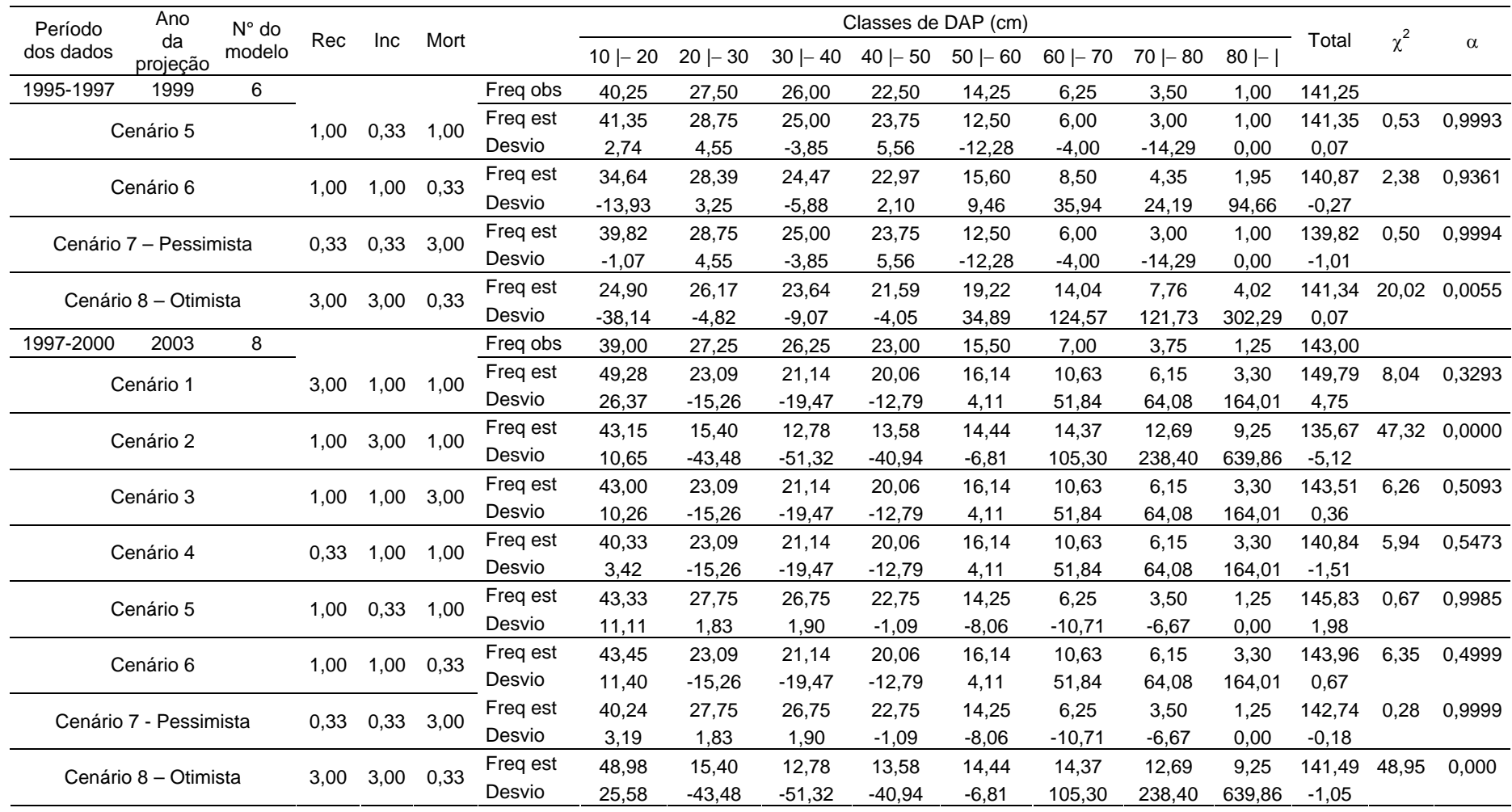

A análise de sensibilidade para a araucária (Tabela 37) foi executada somente para três períodos, não sendo possível à análise considerando o intervalo de medição de quatro anos, por não haver modelo de incremento para este intervalo que tenha resultado em projeções estatisticamente iguais aos valores observados.

Para o primeiro período avaliado, com projeção para 2001 com dados de um ano (1999-2000), todos os cenários testados resultaram em projeções estatisticamente iguais  $(\alpha > 0.80)$  aos valores observados pelo teste de qui-quadrado. Dos oito cenários apenas três apresentaram valores de  $\chi^2$  maiores que o uso dos valores originais apresentados na Tabela 31. Estes cenários foram aqueles que tiveram os valores de recrutamento e/ou incremento triplicados (Cenários 1, 2 e 8), resultando em maiores superestimativas principalmente na última classe diamétrica (quando o incremento é triplicado) ou na primeira classe (recrutamento triplicado).

Na análise do intervalo de dois anos com dados do período 1995-1997, em apenas dois cenários houve diferença significativa entre os valores de abundância projetados e observados, pelo teste de qui-quadrado. Nestes casos a análise de sensibilidade realizada com o triplo do valor do incremento resultou em forte superestimativa na última classe de diâmetros (DAP > 60 cm) e aumento da subestimativa na primeira classe, no uso dos cenários 2 e 8, cujas alterações foram no aumento do incremento. Os demais cenários testados mostraram valor de  $\alpha > 0.89$ , estando próximos aos valores originais projetados e apresentados na Tabela 31 ( $\alpha$  = 0,93).

Finalmente, a análise do período de três anos (1997-2000) projetado para o ano 2003, resultou em dois cenários com diferença estatística altamente significativa  $(\alpha < 0.0001)$ . Isto ocorreu nos cenários em que o valor do incremento foi triplicado, causando aumento da superestimativa nas classes de DAP > 60 cm (superestimativas de até 640%). Para quatro dos cenários testados, houve melhora nos valores do qui-quadrado calculado, em relação à análise feita com os dados sem alterações (Tabela 31), tornando os dados projetados mais próximos dos valores observados na floresta.

## **5 CONCLUSÕES E RECOMENDAÇÕES**

## 5.1 CONCLUSÕES

Com base nas análises e simulações realizadas pode-se concluir que:

- Os modelos não-lineares, particularmente os que possuem o índice de Kohyama como variável independente, apresentaram os melhores ajustes aos dados de incremento diamétrico analisados;

- A modelagem da mortalidade com uma equação exponencial mostrou bom ajuste aos dados em todos os intervalos de medição analisados;

- O uso de um modelo gráfico adaptado aos dados da floresta estudada mostrou-se eficiente para modelagem do recrutamento;

- O uso dos dois processos de cálculo da mortalidade e do recrutamento não apresentou diferenças significativas nos resultados da simulação do número de árvores;

- A autocalibração foi eficiente para selecionar os modelos com melhores projeções do número de árvores da floresta;

- O uso do conjunto de dados de araucária para as simulações mostrou resultados mais próximos dos valores observados do que as simulações com o conjunto de todas as espécies;

- Na validação do sistema os intervalos de medição de um ano apresentaram, de maneira geral, melhores prognoses da distribuição diamétrica futura da floresta;

- Na simulação com projeção múltipla o aumento do número de ciclos de simulação levou ao aumento da diferença entre os valores observados e projetados da floresta;

- Na projeção em longo prazo para os anos 2020 e 2040, os períodos de um ano de medição mostraram resultados mais realistas;

- A análise de sensibilidade do sistema mostrou maior influência nas projeções quando ocorreu o aumento dos valores de recrutamento e incremento diamétrico;

- As prognoses por meio do processo de difusão são fortemente dependentes da eficiência dos modelos de incremento diamétrico ajustados e estes, por sua vez, dependem da qualidade dos dados mensurados em campo;

- O sistema computacional desenvolvido mostrou-se prático, eficiente e adequado para a simulação da dinâmica da floresta estudada com o uso do processo de difusão.

## 5.2 RECOMENDAÇÕES

Para pesquisas e trabalhos futuros, objetivando a melhoria do sistema e do uso da metodologia empregada no presente, recomenda-se:

 - Utilizar na modelagem maior número de dados de dinâmica da floresta, com aumento da área amostral e aumento do período de observações anuais;

 - Testar maior número de modelos para o incremento diamétrico, objetivando aumentar a acuracidade das equações;

 - Empregar agrupamentos por espécies, por intervalo de crescimento ou por grupo ecológico para aplicação da simulação por processo de difusão e da modelagem da dinâmica, visando melhorias nos ajustes e projeções;

- Testar modelos de mortalidade por árvores individuais (como a logística);

 - Aperfeiçoar o sistema computacional SISDIF, tornando-o capaz de permitir a entrada pelo usuário de novos modelos de recrutamento, incremento e mortalidade e a execução automática do ajuste de modelos lineares e agrupamento de espécies, assim como a ligação com um módulo de análise direta dos dados observados em campo.

## **REFERÊNCIAS**

ALDER, D. **Growth modelling for mixed tropical forests.** Oxford: OFI/University of Oxford, 1995. 231 p. (Tropical Forestry Papers, 30.)

ARCE, J.E.; GOMES, F.S.; SANQUETTA, C.R.; CRUZ, E.C. Utilização dos processos de difusão na avaliação e simulação precoces do crescimento de povoamentos de *Pinus taeda* L. **Cerne**, v. 4, n. 1, p. 154-170, 1998.

AZEVEDO, C.P. **Predição da distribuição diamétrica de povoamentos florestais inequiâneos pelo emprego da matriz de transição.** Viçosa, 1993. 118 f. Dissertação (Mestrado em Engenharia Florestal) - Universidade Federal de Viçosa.

BHATTACHARYYA, G.K.; JOHNSON, R.A. **Statistical concepts and methods.** New York: John Wiley & Sons, 1977. 639p.

BOTKIN, D.B. **Forest Dynamics: an ecological model.** Oxford: Oxford University Press, 1993. 309 p.

BOTKIN, D.B.; JANAK, J.F.; WALLIS, J.R. A simulator for northeastern forest growth: a contribution of the Hubard Brook Ecosystem study and IBM research. **IBM Research**, n. RC- 3140, p. 1-21, november 1970.

BOTKIN, D.B.; JANAK, J.F.; WALLIS, J.R. A simulation of forest growth. **IBM Research**, n. RC-3393, p. 1-12, june 1971.

BUCHMAN, R.G. Mortality functions. In: USDA-Forest Service. **A generalized forest growth projection system applied to the Lake States regions.** Saint Paul: USDA Forest Service/North Central Forest Experiment Station, 1979. p. 47-55. (General Technical Report, 49).

CASTELLA, P.R.; BRITEZ, R.M. **A floresta com araucária no Paraná: conservação e diagnóstico dos remanescentes florestais.** Brasília: Fundação de Pesquisas Florestais do Paraná/Ministério do Meio Ambiente, 2004. 236p.

CHAI, F.Y.C.; LEMAY, V.M. Development and testing of diameter increment models for mixed swamp forests of Sarawak. **Forest Ecology and Management**, v. 58, n. 1-2, p. 51- 64, 1993.

CONDIT, R.; HUBBELL, S.P.; FOSTER, R.B. Identifying fast-growing native trees from the Neotropics using data from a large, permanent census plot. **Forest Ecology and Management**, v. 62, n. 1-4, p. 123-143, 1993.

CORAIOLA, M. **Caracterização estrutural de uma Floresta Estacional Semidecidual localizada no município de Cássia - MG.** Curitiba, 1997. 196 f. Dissertação (Mestrado em Ciências Florestais) - Programa de Pós-Graduação em Engenharia Florestal, Universidade Federal do Paraná.
DALLA CORTE, S.; SANQUETTA, C.R. Diversidade de espécies arbóreas em uma Floresta Ombrófila Mista no Centro-Sul do Estado do Paraná. Curitiba: UFPR,1996. 196p. (Relatório CNPa).

DEEN, J.L. A survival table for even-aged stands of northern white pine. **Journal of Forestry**, v. 31, n. 1, p. 42-44, 1933.

DIGITALGLOBE. **An Imagery and Information Company**. Longmont, out. 2006. Disponível em: http://www.digitalglobe.com.

DIXON, G.E. **Essential FVS: A user's guide to the Forest Vegetation Simulator.** Fort Collins: USDA Forest Service, 2002. 194 p. (Internal Report.)

DURIGAN, M.E. **Florística, dinâmica e análise protéica de uma Floresta Ombrófila Mista em São João do Triunfo - PR.** Curitiba, 1999. 125 f. Dissertação (Mestrado em Ciências Florestais) - Programa de Pós-Graduação em Engenharia Florestal, Universidade Federal do Paraná.

EISFELD, R. de L. **Modelagem do crescimento e da produção de** *Pinus taeda* **L. por meio de função probabilística e processo de difusão.** Curitiba, 2004. 67 f. Dissertação (Mestrado em Ciências Florestais) - Programa de Pós-Graduação em Engenharia Florestal, Universidade Federal do Paraná.

EISFELD, R. de L.; SANQUETTA, C.R.; ARCE, J.E.; MELLO, A.A. Modelagem do crescimento e da produção de *Pinus taeda* L., por meio do processo de difusão. **Cerne**, v. 11, n. 2, p. 167-177, 2005.

EK, A.R.; MONSERUD, R.A. FOREST: a computer model for simulating the growth and reproduction of mixed species forest stands. **University of Wisconsin Research Paper**, n. 2635, p. 1-13, 1974.

FELFILI, J.M. Growth, recruitment and mortality in the Gama gallery forest in central Brazil over a six-year period (1985-1991). **Journal of Tropical Ecology**, v. 11, n. 1, p. 67-83, 1995.

FIGUEIREDO FILHO, A. ; HUBIE, S. R. ; SCHAAF, L.B ; FIGUEIREDO, D.J.; SANQUETTA, C.R. Avaliação do incremento em diâmetro com o uso de cintas dendrométricas em algumas espécies de uma Floresta Ombrófila Mista no Sul do Estado do Paraná. **Revista Ciências Exatas e Naturais**, v. 5, n. 1, p. 70-83, 2003.

FIGUEIREDO FILHO, A.; SERPE, E.L.; PLODOWSKI, G.; SANTOS, D.F.; STEPKA, T.F.; BECKER, M. Crescimento sazonal e anual em diâmetro de 16 espécies de uma Floresta Ombrófila Mista na Floresta Nacional de Irati, PR, Brazil. In*:* CONGRESSO LATINOAMERICANO IUFRO, 2., 2006, La Serena. **Anais....** La Serena: INFOR/IUFRO, 2006.

GARCÍA, O. **Sobre modelos matemáticos de rodal.** Santiago: Instituto Forestal, 1974. 19p. (Informe Técnico, 48.)

GARCÍA, O. Stand growth models: theory and practice. *In:* IUFRO SEOUL CONFERENCE, 1993, Seoul. **Advancement in Forest Inventory and Forest Management Sciences.** Seoul: Forestry Research Institute of the Republic of Korea, 1993. p. 22-45.

GARCÍA, O. On bridging the gap between tree-level and stand-level models. *In:* IUFRO 4.11 CONFERENCE, 2001, London. **Forest Biometry, Modelling and Information Science.** London: University of Greenwich, 2001.

GAUTO, O.A. **Análise da dinâmica e impactos da exploração sobre o estoque remanescente (por espécie e por grupos de espécies similares) de uma Floresta Estacional Semidecidual em Missiones, Argentina.** Curitiba, 1997. 133 f. Dissertação (Mestrado em Ciências Florestais) - Programa de Pós-Graduação em Engenharia Florestal, Universidade Federal do Paraná.

GHODDOSI, S.M. **Dinâmica do componente arbóreo (1999-2004) de um trecho de Floresta Ombrófila Densa em Blumenau/SC.** Blumenau, 2005. 145 f. Dissertação (Mestrado em Engenharia Ambiental) - Centro de Ciências Tecnológicas, Universidade Regional de Blumenau.

GILLMAN, M.; HAILS, R. **An introduction to ecological modeling.** Oxford: Blackwell Science, 1997. 202 p.

De GRAAF, N.R.; POELS, R.L.H.; Van ROMPAEY, R.S.A.R. Effect of silvicultural treatment on growth and mortality of rainforest in Surinam over long periods. **Forest Ecology and Management**, v. 124, n. 2-3, p. 123-135, 1999.

HAMILTON Jr., D.A. A logistic model of mortality in thinned and unthinned mixed conifer stands of Northern Idaho. **Forest Science**, v. 32, n. 4, p. 989-1000, 1986.

HAMILTON Jr., D.A.; EDWARDS, B.M. **Modeling the probability of individual tree mortality**. Ogden: USDA Forest Service/ Intermountain Forest and Range Exp. Station, 1976. 22p. (Research Paper, 185).

HARA, T. A stochastic model and the moment dynamics of the growth and size distribution in plant populations. **Journal of Theoretical Biology**, v. 109, p. 173-190, 1984a.

HARA, T. Dynamics of stand structure in plant monocultures. **Journal of Theoretical Biology**, v. 110, p. 223-239, 1984b.

HARA, T. A model for mortality in a self-thinning plant population. **Annals of Botany**, v. 55, p. 667-674, 1985.

HARA, T. Growth of individuals in plant populations. **Annals of Botany**, v. 57, p. 55-68, 1986.

HARA, T. Effects of the mode of competition on stationary size distribution in plant populations. **Annals of Botany**, v. 69, p. 509-513, 1992.

HARA, T. Effects of variation in individual growth on plant species coexistence. **Journal of Vegetation Science**, v. 4, n. 3, p. 409-416, 1993.

HARA, T.; KIMURA, M.; KIKUZAWA, K. Growth patterns of tree height and stem diameter in populations of *Abies veitchii*, *A. mariesii* and *Betula ermanii*. **Journal of Ecology**, v. 79, p. 1085-1098, 1991.

HARA, T.; WYSZOMIRSKI, T. Competitive asymmetry reduces spatial effects on sizestructure dynamics in plant populations. **Annals of Botany**, v. 73, p. 285-297, 1994.

HAWKES, C. Woody plant mortality algorithms: description, problems and progress. **Ecological Modelling**, v. 126, n. 2-3, p. 225-248, 2000.

IAPAR – INSTITUTO AGRONÔMICO DO PARANÁ. **Sistema de Monitoramento Agroclimático do Paraná**. Londrina, 2006. Disponível em: http://www.iapar.br/Sma/. Acesso em: 20 out. 2006.

IBGE – INSTITUTO BRASILEIRO DE GEOGRAFIA E ESTATÍSTICA. **Manual técnico da vegetação brasileira**. Rio de Janeiro: IBGE, 1992. 92p. (Série Manuais Técnicos em Geociências, 1)

KEEN, R.E.; SPAIN, J.D. **Computer simulation in biology: a BASIC introduction.** New York: Wiley-Liss, 1992. 498p.

KOEHLER, H.S. **Sistema computacional de dinâmica para florestas naturais.** Curitiba, 2002. 192 f. Tese (Doutorado em Ciências Florestais) - Programa de Pós-Graduação em Engenharia Florestal, Universidade Federal do Paraná.

KOHYAMA, T. Stand dynamics in a primary warm-temperate rain forest analyzed by the diffusion equation. **Botanical Magazine**, v. 100, p. 305-317, 1987.

KOHYAMA, T. Simulation of the structural development of warm-temperate rain forest stands. **Annals of Botany**, v. 63, p. 625-634, 1989.

KOHYAMA, T. Simulating stationary size distribution of trees in rain forests. **Annals of Botany**, v. 68, p. 173-180, 1991.

KOHYAMA, T. Density-size dynamics of trees simulated by a one-sided competition multispecies model of rain forest stands. **Annals of Botany**, v. 70, p. 451-460, 1992.

KOHYAMA, T.; SUZUKI, E.; PARTOMIHARDJO, T.; YAMADA, T.; KUBO, T. Tree species differentiation in growth, recruitment and allometry in relation to maximum height in a Bornean mixed dipterocarp forest. **Journal of Ecology**, v. 91, p. 797-806, 2003.

KOHYAMA, T.; TAKADA, T. Recruitment rates in forest plots: Gf estimates using growth rates and size distributions. **Journal of Ecology**, v. 86, p. 633-639, 1998.

KOLMOGOROV, A.N. Zur theorie der stetigen zufälligen prozesse. **Mathematische Annalen**, v.108, p.149-160. 1933. (English translation: On the theory of continuous random process).

KOLMOGOROV, A.N.; PETROVSKII, I.G.; PISKUNOV, N.S. Étude de l´equation de la diffusion avec croissance de la quantité de matiere et son application à un problèma biologigue. **Vestnik Moskovskogo Universiteta. Seriya I. Matematika, Mekhanika.** v.1, n.6, p.1-26, 1937. (English translation: A study of the diffusion equation with increase in the amount of substance, and its application to a biological problem).

KUBOTA, Y.; HARA, T. Tree competition and species coexistence in a sub-boreal forest, northern Japan. **Annals of Botany**,v. 76, n. 5, p. 503-512, 1995.

LEAK, W.B.; GRABER, R.E. Seedling input, death, and growth in uneven-aged northern hardwoods. **Canadian Journal of Forest Research**, v. 6, n. 3, p. 368-374, 1976.

LEWIS, S.L.; PHILLIPS, O.L.; SHEIL, D.; VINCETI, B.; BAKER, T.R.; BROWN, S.; GRAHAM, A.W.; HIGUCHI, N.; HILBERT, D.W.; LAURANCE, W.F.; LEJOLY, J.; MALHI, Y.; MONTEAUDO, A.; NÚÑEZ VARGAS, P.; SONKÉ, B.; SUPARDI, N.; TERBORGH, J.W.; VÁSQUEZ MARTÍNEZ, R. Tropical forest tree mortality, recruitment and turnover rates: calculation, interpretation and comparison when census intervals vary. **Journal of Ecology**, v. 92, n. 6, p. 929-944, 2004.

LEXERØD, N.; EID, T. Recruitment models for Norway spruce, Scots pine, birch and other broadleaves in young growth forests in Norway. **Silva Fennica**, v. 39, n. 3, p. 391-406, 2005.

LIANG, J.; BUONGIORNO, J.; MONSERUD, R.A. Estimation and application of a growth and yield model for uneven-aged mixed conifer stands in California. **International Forestry Review**, v. 7, n. 2, p. 101-112, 2005.

LIU, J.; ASHTON, P.S. Individual-based simulation models for forest sucession and management . **Forest Ecology and Management**, v. 73, n. 1-3, p. 157-175, 1995.

LONGHI, S.J. **A estrutura de uma floresta natural de** *Araucaria angustifolia* **(Bert.) O. Ktze., no Sul do Brasil** Curitiba, 1980. 198 f. Dissertação (Mestrado em Engenharia Florestal) - Programa de Pós-Graduação em Engenharia Florestal, Universidade Federal do Paraná.

LYNCH, T.B.; MOSER JR., J.W. A growth model for mixed species stands. **Forest Science**, v. 32, n. 3, p. 697-706, 1986.

MAESTRI, R.; SANQUETTA, C.R.; ARCE, J.E. Modelagem do crescimento de povoamentos de *Eucalyptus grandis* através de processos de difusão. **Revista Floresta**, v. 33, n. 2, p. 169-182, 2003.

MELO, M.M.R.F. **Demografia de árvores em floresta pluvial tropical atlântica, Ilha do Cardoso, SP, Brasil.** São Paulo, 2000. 155 f. Tese (Doutorado em Ecologia) - Instituto de Biociências, Universidade de São Paulo.

MONSERUD, R.A. Evaluating forest models in a sustainable forest management context. **Forest Biometry, Modelling and Informations Sciences (FBMIS)**, v. 1, p. 35-47, 2003.

MUNRO, D.D. Forest growth models – a prognosis In.: FRIES, J. (ed.) **Growth models for tree and stand simulation**. Stockolm: Royal College of Forestry, 1974, p.7-21. (Research Notes, 30).

NAGANO, M. Dynamics of stand development. In: KIRA, T.; ONO, Y.; HOSOKAWA, T. (eds**.). Biological production in a warm-temperate evergreen oak forest of Japan**. Tokyo: University of Tokyo Press, 1978. p.21-32. (JIBP Synthesis, 18).

NAMAALWA, J.; EID, T.; SANKHAYAN, P. A multi-species density-dependent matrix growth model for the dry woodlands of Uganda. **Forest Ecology and Management**, v. 213, n. 1-3, p. 312-327, 2005.

NEBEL, G.; MEILBY, H. Growth and population structure of timber species in Peruvian Amazon flood plains. **Forest Ecology and Management**, v. 215, n. 1-3, p. 196-211, 2005.

OLIVEIRA, E.B. **Um sistema computadorizado de prognose do crescimento e produção de** *Pinus taeda* **L., com critérios quantitativos para a avaliação técnica e econômica de regimes de manejo.** Curitiba, 1995. 134 f. Tese (Doutorado em Ciências Florestais) - Programa de Pós-Graduação em Engenharia Florestal, Universidade Federal do Paraná.

PACALA, S.W.; CANHAM, C.D.; SILANDER Jr., J.A. Forest models defined by field measurements: I. The design of a northeastern forest simulator. **Canadian Journal of Forest Research**, v. 23, n. 10, p. 1980-1988, 1993.

PALAHÍ, M.; GRAU, J.M. Preliminary site index model and individual-tree growth and mortality models for black pine (*Pinus nigra* Arn.) in Catalonia (Spain). **Investigación agraria. Sistemas y recursos forestales**, v. 12, n. 1, p. 137-148, 2003.

PALAHÍ, M.; PUKKALA, T.; MIINA, J.; MONTERO, G. Individual-tree growth and mortality models for Scots pine (*Pinus sylvestris* L.) in north-east Spain. **Annals of Forest Science**, v. 60, p. 1-10, 2003.

PENG, C. Growth and yeld models for uneven-aged stands: past, present and future. **Forest Ecology and Management**, v. 132, p. 259-279, 2000.

PHILLIPS, O.L.; HALL, P.; GENTRY, A.H.; SAWYER, S.A.; VÁSQUEZ, R. Dynamics and species richness of tropical rain forests. **Proceedings of the National Academy of Sciences of United States of America**, v. 91, n. 7, p. 2805-2809, 1994.

PHILLIPS, P.D.; AZEVEDO, C.P.; DEGEN, B.; THOMPSON, I.S.; SILVA, J.N.M.; GARDINGEN, P.R. An individual-based spatially explicit simulation model for strategic forest management planning in the eastern Amazon. **Ecological Modelling**, v. 173, n. 4, p. 335- 354, 2004.

PIZATTO, W. **Avaliação biométrica da estrutura e da dinâmica de uma Floresta Ombrófila Mista em São João do Triunfo - PR: 1995 a 1998.** Curitiba, 1999. 172 f. Dissertação (Mestrado em Ciências Florestais) - Programa de Pós-Graduação em Engenharia Florestal, Universidade Federal do Paraná.

PORTÉ, A.; BARTELINK, H.H. Modelling mixed forest growth: a review of models for forest management. **Ecological Modelling**, v. 150, p. 141-188, 2002.

SANQUETTA, C.R. **Fundamentos biométricos dos modelos de simulação florestal.** Curitiba: FUPEF, 1996. 49 p. (Série Didática, 8.)

SANQUETTA, C.R. ARAUSIS: Sistema de simulação para manejo sustentável de florestas de Araucária. **Revista Floresta**, v. 29, n. 1-2, p. 115-121, 1999.

SANQUETTA, C.R.; ARCE, J.E.; PIZATTO, W.; GOMES, F. DOS S. Evaluación y simulación precoces del crescimiento de rodales de *Pinus taeda* con procesos de difusión. **Quebracho**, n. 8, p. 5-16, 2000.

SANQUETTA, C.R.; CÔRTE, A.P.D.; EISFELD, R.L. Crescimento, mortalidade e recrutamento em duas florestas de Araucária (*Araucaria angustifolia* (Bert.) O. Ktze.) no estado do Paraná, Brasil. **Revista Ciências Exatas e Naturais**, v.5, n.1, p. 101-112, 2003.

SCHAAF, L.B. **Florística, estrutura e dinâmica no período 1979-2000 de uma Floresta Ombrófila Mista localizada no Sul do Paraná.** Curitiba, 2001. 119 f. Dissertação (Mestrado em Engenharia Florestal) - Programa de Pós-Graduação em Engenharia Florestal, Universidade Federal do Paraná.

SCHORN, L.A. **Estrutura e dinâmica de estágios sucessionais de uma Floresta Ombrófila Densa em Blumenau, Santa Catarina.** Curitiba, 2005. 192 f. Tese (Doutorado em Ciências Florestais) - Programa de Pós-Graduação em Engenharia Florestal, Universidade Federal do Paraná.

SHUGART, H.H. **A theory of forest dynamics: the ecological implications of forest succession models.** New York: Springer-Verlag, 1984. 278 p.

SHUGART, H.H.; WEST, D.C. Forest sucession models. **BioScience**, v. 30, p. 308-313, 1980.

SNEDECOR, G.W.; COCHRAN, W.G. Statistical methods. 5<sup>th</sup>. ed. Ames: Iowa State University, 1956. 534p.

SOCHER, L.G. **Dinâmica e biomassa aérea de um trecho de Floresta Ombrófila Mista Aluvial no município de Araucária, Paraná.** Curitiba, 2004. 87 f. Dissertação (Mestrado em Ciências Florestais) - Programa de Pós-Graduação em Ciências Florestais, Universidade Federal do Paraná.

SPAIN, J.D. **Basic microcomputer models in biology.** Reading: Addison-Wesley, 1982. 354 p.

SPATHELF, P.; DURLO, M.A. Transition matrix for modeling the dynamics of a subtropical seminatural forest in southern Brazil. **Forest Ecology and Management**, v. 151, n. 1-3, p. 139-149, 2001.

STAGE, A.R. **Prognosis model for stand development.** Ogden: USDA Forest Service, 1973. 32 p. (Research Paper INT-137.)

SUZUKI, T.; UMEMURA, T. Forest transition as a stochastic process II. in: FRIES, J. (ed.). **Growth models for tree and stand simulation.** Stockolm: Institutionen för Skogsproduktion, 1974. p. 358-379.

SWAINE, M.D.; LIEBERMAN, D.; PUTZ, F.E. The dynamics of tree populations in tropical forest: a review. **Journal of Tropical Ecology**, v. 3, n. 4, p. 359-366, 1987.

TAKADA, T.; HARA, T. The relationship between the transition matrix model and the diffusion model. **Journal of Mathematical Biology**, v. 32, p. 789-807, 1994.

VANCLAY, J.K. **Techniques for modelling timber yield from indigenous forests with special reference to Queensland.** Oxford, 1983. 194 f. Dissertation (Master of Science in Forestry) - Linacre College, Oxford University.

VANCLAY, J.K. A growth model for North Queensland rainforests. **Forest Ecology and Management**, v. 27, n. 3-4, p. 245-271, 1989.

VANCLAY, J.K. Aggregating tree species to develop diameter increment equations for tropical rainforests. **Forest Ecology and Management**, v. 42, n. 3-4, p. 143-168, 1991.

VANCLAY, J.K. Modelling regeneration and recruitment in a tropical rain forest. **Canadian Journal of Forest Research**, v. 22, n. 9, p. 1235-1248, 1992.

VANCLAY, J.K. **Modelling forest growth and yield.** Wallingford: CAB International, 1994. 312 p.

VANCLAY, J.K. Growth models for tropical forests: a synthesis of models and methods. **Forest Science**, v. 41, n. 1, p. 7-42, 1995.

WYCKOFF, P.H.; CLARK, J.S. The relationship between growth and mortality for seven cooccurring tree species in the southern Appalachian Mountains. **Journal of Ecology**, v. 90, p. 604-615, 2002.

YANG, Y.; TITUS, S.J. Maximum size-density relationship for constraining individual tree mortality functions. **Forest Ecology and Management**, v. 168, n. 1-3, p. 259-273, 2002.

YANG, Y.; TITUS, S.J.; HUANG, S. Modeling individual tree mortality for white spruce in Alberta. **Ecological Modelling**, v. 163, n. 3, p. 209-222, 2003.

ZEIDE, B. Accuracy of equations describing diameter growth. **Canadian Journal of Forest Research**, v. 19, n. 10, p. 1283-1286, 1989.

ZEIDE, B. Analysis of growth equations. **Forest Science**, v. 39, n. 3, p. 594-616, 1993.

ANEXOS

| Modelo                                              | $N^{\circ}$ de<br>Anos  | Período   | $\hat{\beta_{_0}}$ | $\hat{\beta_1}$ | $\hat{\beta_2}$ | $\hat{\beta_3}$ | $S_{yx}\%$ | $R^2_{aj}$ |
|-----------------------------------------------------|-------------------------|-----------|--------------------|-----------------|-----------------|-----------------|------------|------------|
|                                                     |                         | 95-96     | 9,6570             | $-1,6333$       | 0,0577          |                 | 35,20      | 0,782      |
|                                                     |                         | 96-97     | 0,1010             | 0,1763          | 0,0090          |                 | 66,04      | 0,239      |
|                                                     | 1                       | 97-98     | 0,0370             | 0,7356          | $-0,0167$       |                 | 8,42       | 0,670      |
|                                                     |                         | 98-99     | 0,0003             | 2,3833          | $-0,0370$       |                 | 43,89      | 0,428      |
|                                                     |                         | 99-00     | 0,0791             | 0,6133          | $-0,0188$       |                 | 21,90      | 0,316      |
| Modelo 1                                            |                         | 95-97     | 0,6631             | $-0,6141$       | 0,0315          |                 | 21,66      | 0,863      |
| $y = \beta_0 x^{\beta_1} e^{\beta_2 x}$             | $\overline{c}$          | 96-98     | 0,0648             | 0,3899          | $-0,0018$       |                 | 42,26      | 0,189      |
|                                                     |                         | 97-99     | 0,0051             | 1,3775          | $-0,0234$       |                 | 30,45      | 0,419      |
|                                                     |                         | 98-00     | 0,0308             | 0,7807          | $-0,0131$       |                 | 24,73      | 0,331      |
|                                                     |                         | 95-98     | 0,2758             | $-0,2403$       | 0,0189          |                 | 17,03      | 0,845      |
|                                                     | 3                       | 96-99     | 0,0138             | 0,9387          | $-0,0113$       |                 | 45,67      | 0,275      |
|                                                     |                         | 97-00     | 0,0182             | 0,9772          | $-0,0193$       |                 | 20,27      | 0,425      |
|                                                     |                         | 95-99     | 0,0586             | 0,3392          | 0,0066          |                 | 26,76      | 0,687      |
|                                                     | 4                       | 96-00     | 0,0308             | 0,7040          | $-0,0098$       |                 | 38,95      | 0,209      |
|                                                     |                         | 95-96     | 10916,9            | $-3,0533$       | 0,0493          | $-0,1191$       | 38,37      | 0,793      |
|                                                     |                         | 96-97     | 0,0069             | 0,4913          | 0,0246          | 0,0663          | 72,73      | 0,262      |
|                                                     | 1                       | 97-98     | 0,1580             | 0,4707          | $-0,0201$       | $-0,0253$       | 8,83       | 0,709      |
|                                                     |                         | 98-99     | 0,2067             | 0,8553          | $-0,0358$       | $-0,0811$       | 48,50      | 0,441      |
|                                                     |                         | 99-00     | 4,73E-05           | 1,8303          | 0,0062          | 0,1360          | 17,81      | 0,638      |
|                                                     |                         | 95-97     | 0,0012             | 0,6460          | 0,0396          | 0,1028          | 22,04      | 0,886      |
| Modelo <sub>2</sub>                                 | $\overline{\mathbf{c}}$ | 96-98     | 0,0006             | 1,3058          | 0,0056          | 0,0754          | 46,36      | 0,219      |
| $y = \beta_0 x^{\beta_1} e^{\beta_2 x + \beta_3 B}$ |                         | 97-99     | 0,5621             | 0,4509          | $-0,0305$       | $-0,0736$       | 32,98      | 0,455      |
|                                                     |                         | 98-00     | 0,0012             | 1,3944          | $-0,0065$       | 0,0535          | 26,93      | 0,365      |
|                                                     |                         | $95 - 98$ | 0,0015             | 0,7799          | 0,0268          | 0,0850          | 16,61      | 0,882      |
|                                                     | 3                       | 96-99     | 0,0006             | 1,5829          | $-0,0071$       | 0,0487          | 50,79      | 0,283      |
|                                                     |                         | 97-00     | 0,0022             | 1,3693          | $-0,0147$       | 0,0351          | 22,27      | 0,444      |
|                                                     |                         | 95-99     | 0,0001             | 1,5244          | 0,0151          | 0,0939          | 28,34      | 0,719      |
|                                                     | 4                       | 96-00     | 6,09E-06           | 2,3304          | 0,0060          | 0,1367          | 40,64      | 0,308      |
|                                                     |                         | 95-96     | 0,1184             | 0,0246          | 0,0016          |                 | 46,44      | 0,620      |
|                                                     |                         | 96-97     | $-0,1287$          | $-0,0301$       | $-0,0020$       |                 | 61,67      | 0,337      |
|                                                     | 1                       | 97-98     | 0,0384             | 0,0080          | 0,0001          |                 | 8,08       | 0,695      |
|                                                     |                         | 98-99     | 0,0030             | $-0,0006$       | $-0,0003$       |                 | 46,11      | 0,368      |
|                                                     |                         | 99-00     | $-0,0218$          | $-0,0054$       | $-0,0008$       |                 | 23,22      | 0,231      |
|                                                     |                         | 95-97     | $-0,0187$          | $-0,0057$       | $-0,0003$       |                 | 28,72      | 0,758      |
| Modelo 3                                            | $\overline{\mathbf{c}}$ | 96-98     | $-0,0435$          | $-0,0106$       | $-0,0009$       |                 | 40,08      | 0,271      |
| $y = x(\beta_0 - (\beta_1 Lnx - \beta_2 B))$        |                         | 97-99     | 0,0179             | 0,0032          | $-0,0001$       |                 | 30,83      | 0,404      |
|                                                     |                         | 98-00     | $-0,0296$          | $-0,0075$       | $-0,0008$       |                 | 21,92      | 0,475      |
|                                                     |                         | 95-98     | $-0,0089$          | $-0,0032$       | $-0,0003$       |                 | 21,54      | 0,752      |
|                                                     | 3                       | 96-99     | $-0,0453$          | $-0,0111$       | $-0,0009$       |                 | 43,76      | 0,334      |
|                                                     |                         | 97-00     | $-0,0161$          | $-0,0043$       | $-0,0006$       |                 | 17,53      | 0,570      |
|                                                     |                         | 95-99     | $-0,0308$          | $-0,0081$       | $-0,0006$       |                 | 26,16      | 0,701      |
|                                                     | 4                       | 96-00     | $-0,0730$          | $-0,0172$       | $-0,0013$       |                 | 33,44      | 0,417      |

ANEXO 01 - RESULTADOS DO AJUSTE DOS MODELOS DE INCREMENTO DIAMÉTRICO PARA TODAS AS ESPÉCIES.

| Modelo                                          | $\overline{N}^{\circ}$ de<br>Anos | Período | $\hat{\beta_{\text{o}}}$ | $\hat{\beta_1}$ | $\hat{\beta_2}$ | $\hat{\beta_3}$ | $S_{yx}\%$ | $R^2_{aj}$ |
|-------------------------------------------------|-----------------------------------|---------|--------------------------|-----------------|-----------------|-----------------|------------|------------|
|                                                 |                                   | 95-96   | 0,1934                   | 0,0156          | 0,0413          |                 | 38,73      | 0,736      |
|                                                 |                                   | 96-97   | $-0,0053$                | 8,3228          | $-0,0018$       |                 | 49,72      | 0,569      |
|                                                 | 1                                 | 97-98   | $-0,0217$                | 0,0427          | $-0,0054$       |                 | 22,93      | 0,000      |
|                                                 |                                   | 98-99   | $-0,0071$                | 1,0116          | $-0,0022$       |                 | 19,39      | 0,888      |
|                                                 |                                   | 99-00   | $-0,0405$                | 0,0324          | $-0,0096$       |                 | 37,22      | 0,000      |
|                                                 |                                   | 95-97   | $-0,0056$                | 0,0305          | $-0,0028$       |                 | 30,21      | 0,733      |
| Modelo 4                                        | $\overline{c}$                    | 96-98   | $-0,0282$                | 0,0301          | $-0,0070$       |                 | 40,76      | 0,246      |
| $y = x(\beta_0 e^{-\beta_1 B - \beta_2 L n x})$ |                                   | 97-99   | $-0,0073$                | 0,2128          | $-0,0022$       |                 | 23,16      | 0,664      |
|                                                 |                                   | 98-00   | $-0,0266$                | 0,0367          | $-0,0067$       |                 | 23,75      | 0,383      |
|                                                 |                                   | 95-98   | $-0,0130$                | 0,0325          | $-0,0041$       |                 | 25,22      | 0,661      |
|                                                 | 3                                 | 96-99   | $-0,0048$                | 6,7589          | $-0,0016$       |                 | 30,53      | 0,676      |
|                                                 |                                   | 97-00   | $-0,0243$                | 0,0391          | $-0,0060$       |                 | 19,97      | 0,441      |
|                                                 | 4                                 | 95-99   | $-0,0173$                | 0,0304          | $-0,0050$       |                 | 27,65      | 0,666      |
|                                                 |                                   | 96-00   | $-0,0427$                | 0,0251          | $-0,0103$       |                 | 35,30      | 0,351      |
|                                                 |                                   | 95-96   | 1,9020                   | 0,0163          |                 |                 | 49,42      | 0,484      |
|                                                 |                                   | 96-97   | 0,4610                   | 0,0487          |                 |                 | 63,74      | 0,150      |
|                                                 | 1                                 | 97-98   | 0,2674                   | 0,1799          |                 |                 | 11,08      | 0,312      |
|                                                 |                                   | 98-99   | 0,4871                   | 0,0627          |                 |                 | 42,55      | 0,353      |
|                                                 |                                   | 99-00   | 0,3199                   | 0,2563          |                 |                 | 24,00      | 0,014      |
|                                                 |                                   | 95-97   | 0,7411                   | 0,0287          |                 |                 | 33,72      | 0,600      |
| Modelo 5                                        | $\overline{c}$                    | 96-98   | 0,2832                   | 0,1204          |                 |                 | 40,44      | 0,109      |
| $y = \beta_0 (1 - e^{-\beta_1 x})^3$            |                                   | 97-99   | 0,3385                   | 0,0962          |                 |                 | 30,32      | 0,308      |
|                                                 |                                   | 98-00   | 0,3321                   | 0,1273          |                 |                 | 23,44      | 0,279      |
|                                                 |                                   | 95-98   | 0,4021                   | 0,0564          |                 |                 | 28,75      | 0,471      |
|                                                 | 3                                 | 96-99   | 0,3312                   | 0,0826          |                 |                 | 43,45      | 0,213      |
|                                                 |                                   | 97-00   | 0,3001                   | 0,1349          |                 |                 | 19,94      | 0,332      |
|                                                 | 4                                 | 95-99   | 0,4242                   | 0,0543          |                 |                 | 30,15      | 0,523      |
|                                                 |                                   | 96-00   | 0,2989                   | 0,1164          |                 |                 | 36,07      | 0,186      |
|                                                 |                                   | 95-96   | 0,0027                   | $-0,0014$       |                 |                 | 44,82      | 0,000      |
|                                                 |                                   | 96-97   | 0,0158                   | 0,0023          |                 |                 | 60,70      | 0,229      |
|                                                 | 1                                 | 97-98   | 0,0300                   | 0,0062          |                 |                 | 7,56       | 0,679      |
|                                                 |                                   | 98-99   | 0,0267                   | 0,0048          |                 |                 | 42,21      | 0,365      |
|                                                 |                                   | 99-00   | 0,0415                   | 0,0088          |                 |                 | 23,49      | 0,056      |
| Modelo 6                                        |                                   | 95-97   | 0,0069                   | 0,0005          |                 |                 | 26,49      | 0,753      |
| $y = x(\beta_0 - (\beta_1 Lnx))$                | $\overline{c}$                    | 96-98   | 0,0214                   | 0,0040          |                 |                 | 38,79      | 0,425      |
|                                                 |                                   | 97-99   | 0,0273                   | 0,0053          |                 |                 | 28,19      | 0,402      |
|                                                 |                                   | 98-00   | 0,0299                   | 0,0059          |                 |                 | 22,22      | 0,352      |
|                                                 |                                   | 95-98   | 0,0135                   | 0,0019          |                 |                 | 20,04      | 0,743      |
|                                                 | 3                                 | 96-99   | 0,0213                   | 0,0039          |                 |                 | 41,66      | 0,276      |
|                                                 |                                   | 97-00   | 0,0298                   | 0,0060          |                 |                 | 17,98      | 0,457      |
|                                                 |                                   | 95-99   | 0,0146                   | 0,0021          |                 |                 | 25,05      | 0,672      |
|                                                 | 4                                 | 96-00   | 0,0244                   | 0,0047          |                 |                 | 35,42      | 0,216      |

ANEXO 01 - RESULTADOS DO AJUSTE DOS MODELOS DE INCREMENTO DIAMÉTRICO PARA TODAS AS ESPÉCIES (CONTINUAÇÃO).

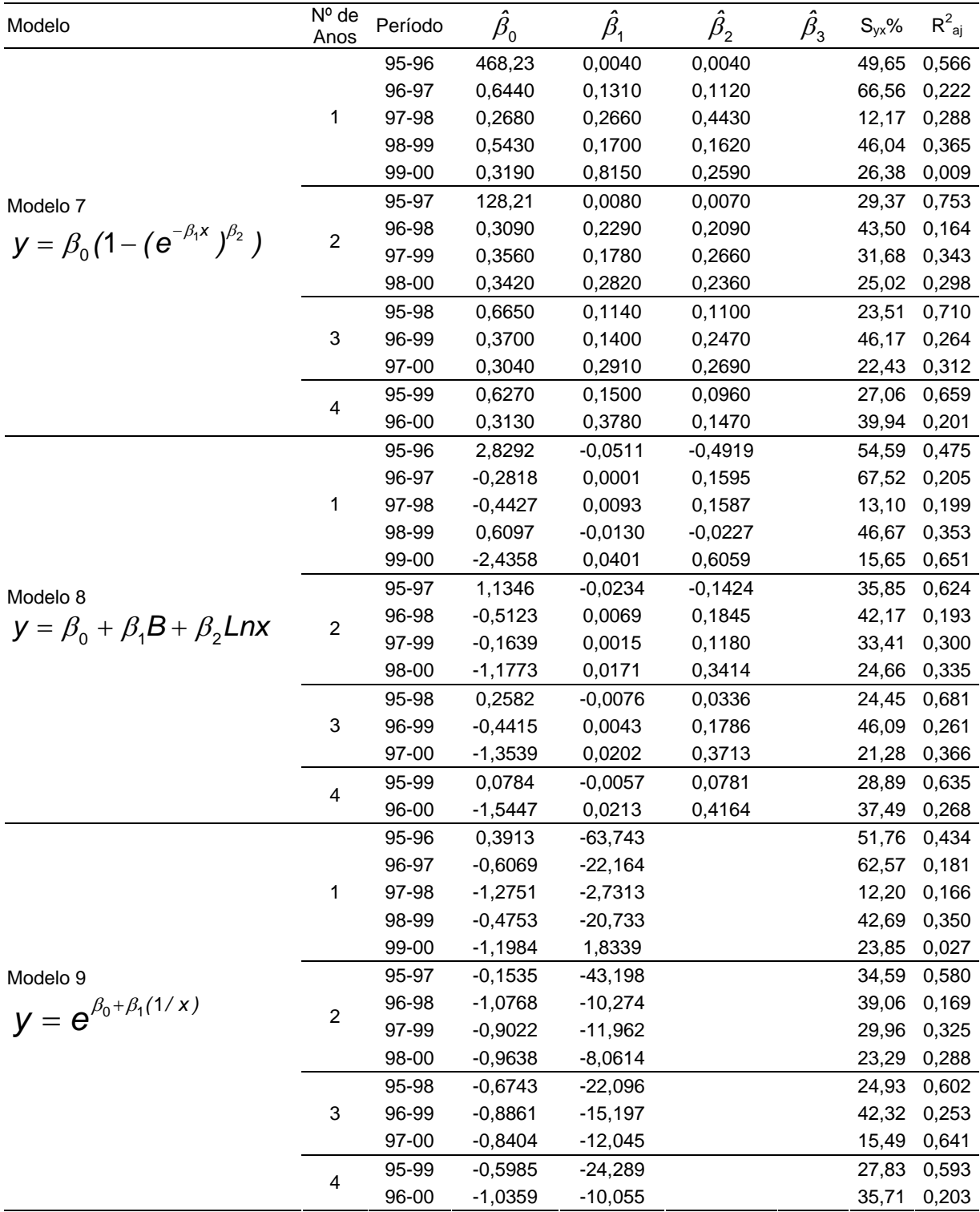

## ANEXO 01 - RESULTADOS DO AJUSTE DOS MODELOS DE INCREMENTO DIAMÉTRICO PARA TODAS AS ESPÉCIES (CONTINUAÇÃO).

| Modelo                        | $\overline{N^0}$ de<br>Anos | Período | $\hat{\beta_{\text{o}}}$ | $\hat{\beta_1}$ | $\hat{\beta_2}$ | $\hat{\beta_3}$ | $S_{yx}\%$ | $R^2_{aj}$  |
|-------------------------------|-----------------------------|---------|--------------------------|-----------------|-----------------|-----------------|------------|-------------|
|                               |                             | 95-96   | 0,0091                   | 0,0082          |                 |                 | 45,30      | 0,566       |
|                               |                             | 96-97   | 0,1143                   | 0,0042          |                 |                 | 60,11      | 0,244       |
|                               | 1                           | 97-98   | 0,2557                   | 0,0001          |                 |                 | 13,33      | 0,004       |
|                               |                             | 98-99   | 0,1712                   | 0,0041          |                 |                 | 44,42      | 0,297       |
|                               |                             | 99-00   | 0,3766                   | $-0,0012$       |                 |                 | 22,04      | 0,168       |
| Modelo 10                     |                             | 95-97   | 0,0403                   | 0,0060          |                 |                 | 25,87      | 0,765       |
| $y = \beta_0 + \beta_1 x$     | $\overline{\mathbf{c}}$     | 96-98   | 0,1714                   | 0,0018          |                 |                 | 38,73      | 0,183       |
|                               |                             | 97-99   | 0,2032                   | 0,0019          |                 |                 | 32,25      | 0,218       |
|                               |                             | 98-00   | 0,2402                   | 0,0014          |                 |                 | 24,93      | 0,184       |
|                               |                             | 95-98   | 0,0997                   | 0,0040          |                 |                 | 17,62      | 0,801       |
|                               | 3                           | 96-99   | 0,1552                   | 0,0025          |                 |                 | 42,51      | 0,237       |
|                               |                             | 97-00   | 0,2412                   | 0,0008          |                 |                 | 23,16      | 0,099       |
|                               | 4                           | 95-99   | 0,0974                   | 0,0042          |                 |                 | 24,30      | 0,690       |
|                               |                             | 96-00   | 0,1920                   | 0,0016          |                 |                 | 36,70      | 0,158       |
|                               |                             | 95-96   | 0,1531                   | 8,75E-05        |                 |                 | 39,22      | 0,675       |
|                               |                             | 96-97   | 0,2000                   | 4,04E-05        |                 |                 | 60,28      | 0,240       |
|                               | 1                           | 97-98   | 0,2640                   | $-1,39E-06$     |                 |                 | 13,28      | 0,012       |
|                               |                             | 98-99   | 0,2746                   | 3,36E-05        |                 |                 | 47,17      | 0,207       |
|                               |                             | 99-00   | 0,3549                   | $-1,25E-05$     |                 |                 | 21,72      | 0,193       |
| Modelo 11                     |                             | 95-97   | 0,1526                   | 6,21E-05        |                 |                 | 20,56      | 0,852       |
|                               | $\overline{\mathbf{c}}$     | 96-98   | 0,2132                   | 1,62E-05        |                 |                 | 39,47      | 0,151       |
| $y = \beta_0 + \beta_1 x^2$   |                             | 97-99   | 0,2565                   | 1,42E-05        |                 |                 | 34,14      | 0,123       |
|                               |                             | 98-00   | 0,2777                   | 1,05E-05        |                 |                 | 26,03      | 0,111       |
|                               |                             | 95-98   | 0,1781                   | 4,06E-05        |                 |                 | 15,39      | 0,848       |
|                               | 3                           | 96-99   | 0,2162                   | 2,19E-05        |                 |                 | 44,27      | 0,182       |
|                               |                             | 97-00   | 0,2679                   | 4,66E-06        |                 |                 | 23,98      | 0,034       |
|                               | 4                           | 95-99   | 0,1854                   | 4,09E-05        |                 |                 | 25,08      | 0,670       |
|                               |                             | 96-00   | 0,2329                   | 1,37E-05        |                 |                 | 37,66      | 0,113       |
|                               |                             | 95-96   | $-2,3408$                | 0,0255          |                 |                 | 37,34      | 0,705       |
|                               |                             | 96-97   | $-1,7942$                | 0,0125          |                 |                 | 60,33      | 0,238       |
|                               | 1                           | 97-98   | $-1,3623$                | 0,0003          |                 |                 | 13,33      | 0,004       |
|                               |                             | 98-99   | $-1,4506$                | 0,0091          |                 |                 | 45,86      | 0,250       |
|                               |                             | 99-00   | $-0,9712$                | $-0,0036$       |                 |                 |            | 22,12 0,162 |
| Modelo 12                     |                             | 95-97   | $-2,1551$                | 0,0195          |                 |                 |            | 21,12 0,843 |
|                               | $\overline{\mathbf{c}}$     | 96-98   | $-1,6744$                | 0,0065          |                 |                 | 38,98      | 0,172       |
| $y = e^{\beta_0 + \beta_1 x}$ |                             | 97-99   | $-1,4890$                | 0,0055          |                 |                 | 32,86      | 0,188       |
|                               |                             | 98-00   | $-1,3804$                | 0,0041          |                 |                 | 25,18      | 0,168       |
|                               |                             | 95-98   | $-1,9542$                | 0,0140          |                 |                 | 15,87      | 0,839       |
|                               | 3                           | 96-99   | $-1,6821$                | 0,0081          |                 |                 | 43,43      | 0,213       |
|                               |                             | 97-00   | $-1,3968$                | 0,0026          |                 |                 | 23,29      | 0,088       |
|                               | 4                           | 95-99   | $-1,8880$                | 0,0134          |                 |                 | 24,79      | 0,677       |
|                               |                             | 96-00   | $-1,5761$                | 0,0055          |                 |                 | 36,98      | 0,145       |

ANEXO 01 - RESULTADOS DO AJUSTE DOS MODELOS DE INCREMENTO DIAMÉTRICO PARA TODAS AS ESPÉCIES (CONTINUAÇÃO).

 $\overline{\hat{\beta}_0 \cdot \hat{\beta}_1 \cdot \hat{\beta}_2}$  e  $\hat{\beta}_3$ : coeficientes das equações

 $S_{yx}\%$ : erro padrão da estimativa porcentual<br> $R_{ai}^2$ : coeficiente de determinação ajustado

| Modelo                                              | $\overline{N}^{\circ}$ de<br>Anos | Período | $\hat{\beta_{\rm o}}$ | $\hat{\beta_1}$ | $\hat{\beta_2}$ | $\hat{\beta_3}$ | $S_{yx}\%$ | $R^2_{aj}$ |
|-----------------------------------------------------|-----------------------------------|---------|-----------------------|-----------------|-----------------|-----------------|------------|------------|
|                                                     |                                   | 95-96   | 0,1487                | 0,0200          | 0,0159          |                 | 21,33      | 0,825      |
|                                                     |                                   | 96-97   | 0,0076                | 1,0774          | $-0,0085$       |                 | 86,31      | 0,173      |
|                                                     | 1                                 | 97-98   | 0,0135                | 1,0581          | $-0,0205$       |                 | 13,21      | 0,678      |
|                                                     |                                   | 98-99   | 0,0008                | 1,9600          | $-0,0271$       |                 | 28,38      | 0,684      |
|                                                     |                                   | 99-00   | 0,0966                | 0,4231          | $-0,0083$       |                 | 30,80      | 0,072      |
| Modelo 1                                            |                                   | 95-97   | 0,0141                | 0,8205          | $-0,0017$       |                 | 47,13      | 0,466      |
| $y = \beta_0 x^{\beta_1} e^{\beta_2 x}$             | $\overline{c}$                    | 96-98   | 0,0178                | 0,8221          | $-0,0088$       |                 | 51,17      | 0,229      |
|                                                     |                                   | 97-99   | 0,0039                | 1,4221          | $-0,0214$       |                 | 19,63      | 0,725      |
|                                                     |                                   | 98-00   | 0,0370                | 0,6099          | $-0,0039$       |                 | 13,50      | 0,820      |
|                                                     |                                   | 95-98   | 0,0189                | 0,7558          | $-0,0039$       |                 | 33,54      | 0,536      |
|                                                     | 3                                 | 96-99   | 0,0063                | 1,1810          | $-0,0142$       |                 | 41,17      | 0,406      |
|                                                     |                                   | 97-00   | 0,0155                | 0,9515          | $-0,0140$       |                 | 11,52      | 0,825      |
|                                                     | 4                                 | 95-99   | 0,0114                | 0,9200          | $-0,0055$       |                 | 33,55      | 0,594      |
|                                                     |                                   | 96-00   | 0,0204                | 0,7871          | $-0,0081$       |                 | 33,18      | 0,424      |
|                                                     |                                   | 95-96   | 0,0677                | 0,1739          | 0,0172          | 0,0222          | 23,71      | 0,827      |
|                                                     |                                   | 96-97   | 0,0000                | 0,0000          | 0,0000          | 0,0000          | 0,00       | 0,000      |
|                                                     | 1                                 | 97-98   | 0,0153                | 1,0392          | $-0,0211$       | $-0,0041$       | 14,76      | 0,678      |
|                                                     |                                   | 98-99   | 1,7670                | 0,4161          | $-0,0386$       | $-0,1906$       | 23,81      | 0,822      |
|                                                     |                                   | 99-00   | 0,0002                | 1,1209          | 0,0284          | 0,2194          | 20,19      | 0,681      |
|                                                     |                                   | 95-97   | 95,963                | $-0,9981$       | $-0,0115$       | $-0,2381$       | 47,49      | 0,566      |
| Modelo <sub>2</sub>                                 | $\overline{\mathbf{c}}$           | 96-98   | 2,0686                | $-0,0719$       | $-0,0189$       | $-0,1369$       | 54,84      | 0,292      |
| $y = \beta_0 x^{\beta_1} e^{\beta_2 x + \beta_3 B}$ |                                   | 97-99   | 0,1247                | 0,8219          | $-0,0317$       | $-0,1000$       | 18,53      | 0,804      |
|                                                     |                                   | 98-00   | 0,0041                | 0,9717          | 0,0037          | 0,0668          | 12,83      | 0,870      |
|                                                     |                                   | 95-98   | 0,9127                | 0,0044          | $-0,0109$       | $-0,1079$       | 35,44      | 0,585      |
|                                                     | 3                                 | 96-99   | 2,4400                | 0,0765          | $-0,0278$       | $-0,1680$       | 41,69      | 0,513      |
|                                                     |                                   | 97-00   | 0,0040                | 1,1624          | $-0,0088$       | 0,0420          | 11,75      | 0,852      |
|                                                     |                                   | 95-99   | 1,4307                | $-0,0010$       | $-0,0151$       | $-0,1332$       | 34,41      | 0,659      |
|                                                     | 4                                 | 96-00   | 0,0389                | 0,6767          | $-0,0100$       | $-0,0191$       | 37,03      | 0,426      |
|                                                     |                                   | 95-96   | 0,0134                | 0,0015          | $-1,54E-06$     |                 | 23,62      | 0,786      |
|                                                     |                                   | 96-97   | 0,1439                | 0,0314          | 0,0028          |                 | 77,24      | 0,337      |
|                                                     | 1                                 | 97-98   | 0,0264                | 0,0052          | 0,0000          |                 | 13,45      | 0,666      |
|                                                     |                                   | 98-99   | 0,0855                | 0,0180          | 0,0013          |                 | 26,41      | 0,726      |
|                                                     |                                   | 99-00   | $-0,0382$             | $-0,0095$       | $-0,0014$       |                 | 25,67      | 0,356      |
|                                                     |                                   | 95-97   | 0,0860                | 0,0183          | 0,0016          |                 | 41,47      | 0,586      |
| Modelo 3                                            | $\boldsymbol{2}$                  | 96-98   | 0,0764                | 0,0165          | 0,0012          |                 | 46,78      | 0,356      |
| $y = x(\beta_0 - (\beta_1 Lnx - \beta_2 B))$        |                                   | 97-99   | 0,0479                | 0,0098          | 0,0005          |                 | 19,73      | 0,723      |
|                                                     |                                   | 98-00   | 0,0038                | $-0,0002$       | $-0,0004$       |                 | 12,61      | 0,843      |
|                                                     |                                   | 95-98   | 0,0588                | 0,0123          | 0,0009          |                 | 30,36      | 0,619      |
|                                                     | 3                                 | 96-99   | 0,0722                | 0,0165          | 0,0012          |                 | 36,45      | 0,534      |
|                                                     |                                   | 97-00   | 0,0090                | 0,0011          | $-0,0003$       |                 | 10,86      | 0,845      |
|                                                     |                                   | 95-99   | 0,0631                | 0,0131          | 0,0010          |                 | 29,90      | 0,678      |
|                                                     | 4                                 | 96-00   | 0,0377                | 0,0076          | 0,0004          |                 | 32,62      | 0,443      |

ANEXO 02 - RESULTADOS DO AJUSTE DOS MODELOS DE INCREMENTO DIAMÉTRICO PARA ARAUCÁRIA.

| Modelo                                          | Nº de<br>Anos    | Período | $\hat{\beta_{0}}$ | $\hat{\beta_1}$ | $\hat{\beta_2}$ | $\hat{\beta_3}$ | $S_{yx}\%$ | $R^2_{aj}$ |
|-------------------------------------------------|------------------|---------|-------------------|-----------------|-----------------|-----------------|------------|------------|
|                                                 |                  | 95-96   | $-0,0087$         | 0,0675          | $-0,0036$       |                 | 25,97      | 0,741      |
|                                                 |                  | 96-97   | 0,1485            | 0,0216          | 0,0324          |                 | 76,56      | 0,349      |
|                                                 | 1                | 97-98   | $-0,0141$         | 0,0922          | $-0,0039$       |                 | 21,56      | 0,141      |
|                                                 |                  | 98-99   | 0,0722            | 0,0154          | 0,0150          |                 | 27,73      | 0,698      |
|                                                 |                  | 99-00   | $-0,0397$         | 0,0453          | $-0,0098$       |                 | 34,37      | 0,000      |
|                                                 |                  | 95-97   | $-0,0040$         | 28,804          | $-0,0017$       |                 | 33,40      | 0,731      |
| Modelo 4                                        | $\boldsymbol{2}$ | 96-98   | $-0,0046$         | 26,263          | $-0,0015$       |                 | 36,55      | 0,607      |
| $y = x(\beta_0 e^{-\beta_1 B - \beta_2 L n x})$ |                  | 97-99   | $-0,0054$         | 0,4246          | $-0,0021$       |                 | 21,28      | 0,677      |
|                                                 |                  | 98-00   | $-0,0162$         | 0,0629          | $-0,0047$       |                 | 17,91      | 0,683      |
|                                                 |                  | 95-98   | $-0,0034$         | 26,029          | $-0,0015$       |                 | 27,29      | 0,693      |
|                                                 | 3                | 96-99   | $-0,0044$         | 32,977          | $-0,0016$       |                 | 26,92      | 0,746      |
|                                                 |                  | 97-00   | $-0,0151$         | 0,0726          | $-0,0043$       |                 | 16,43      | 0,644      |
|                                                 |                  | 95-99   | $-0,0034$         | 25,582          | $-0,0016$       |                 | 24,57      | 0,782      |
|                                                 | 4                | 96-00   | $-0,0094$         | 0,0901          | $-0,0030$       |                 | 37,88      | 0,249      |
|                                                 |                  | 95-96   | 0,5786            | 0,0452          |                 |                 | 28,35      | 0,630      |
|                                                 |                  | 96-97   | 0,4576            | 0,0486          |                 |                 | 80,15      | 0,144      |
|                                                 | 1                | 97-98   | 0,2888            | 0,1243          |                 |                 | 13,19      | 0,614      |
|                                                 |                  | 98-99   | 0,5137            | 0,0572          |                 |                 | 27,76      | 0,637      |
|                                                 |                  | 99-00   | 0,3308            | 0,1547          |                 |                 | 26,60      | 0,170      |
|                                                 |                  | 95-97   | 0,4764            | 0,0450          |                 |                 | 45,33      | 0,407      |
| Modelo 5                                        | $\overline{c}$   | 96-98   | 0,3073            | 0,0855          |                 |                 | 48,20      | 0,179      |
| $y = \beta_0 (1 - e^{-\beta_1 x})^3$            |                  | 97-99   | 0,3680            | 0,0783          |                 |                 | 19,78      | 0,665      |
|                                                 |                  | 98-00   | 0,3654            | 0,0872          |                 |                 | 14,11      | 0,764      |
|                                                 |                  | 95-98   | 0,3673            | 0,0628          |                 |                 | 33,42      | 0,447      |
|                                                 | 3                | 96-99   | 0,3525            | 0,0689          |                 |                 | 39,15      | 0,355      |
|                                                 |                  | 97-00   | 0,3234            | 0,0983          |                 |                 | 9,59       | 0,855      |
|                                                 |                  | 95-99   | 0,4132            | 0,0545          |                 |                 | 33,07      | 0,527      |
|                                                 | 4                | 96-00   | 0,3192            | 0,0877          |                 |                 | 31,30      | 0,385      |
|                                                 |                  | 95-96   | 0,0135            | 0,0015          |                 |                 | 21,57      | 0,786      |
|                                                 |                  | 96-97   | 0,0163            | 0,0025          |                 |                 | 78,87      | 0,171      |
|                                                 | 1                | 97-98   | 0,0275            | 0,0055          |                 |                 | 12,29      | 0,665      |
|                                                 |                  | 98-99   | 0,0223            | 0,0037          |                 |                 | 28,18      | 0,626      |
|                                                 |                  | 99-00   | 0,0329            | 0,0066          |                 |                 | 30,10      | 0,000      |
| Modelo 6                                        |                  | 95-97   | 0,0105            | 0,0017          |                 |                 | 43,05      | 0,465      |
|                                                 | $\boldsymbol{2}$ | 96-98   | 0,0196            | 0,0036          |                 |                 | 46,65      | 0,231      |
| $y = x(\beta_0 - (\beta_1 Lnx))$                |                  | 97-99   | 0,0235            | 0,0043          |                 |                 | 19,31      | 0,681      |
|                                                 |                  | 98-00   | 0,0221            | 0,0039          |                 |                 | 12,49      | 0,815      |
|                                                 |                  | 95-98   | 0,0163            | 0,0026          |                 |                 | 30,63      | 0,535      |
|                                                 | 3                | 96-99   | 0,0189            | 0,0033          |                 |                 | 37,87      | 0,397      |
|                                                 |                  | 97-00   | 0,0239            | 0,0045          |                 |                 | 10,83      | 0,815      |
|                                                 |                  | 95-99   | 0,0151            | 0,0023          |                 |                 | 30,69      | 0,593      |
|                                                 | 4                | 96-00   | 0,0202            | 0,0036          |                 |                 | 30,25      | 0,425      |

ANEXO 02 - RESULTADOS DO AJUSTE DOS MODELOS DE INCREMENTO DIAMÉTRICO PARA ARAUCÁRIA (CONTINUAÇÃO).

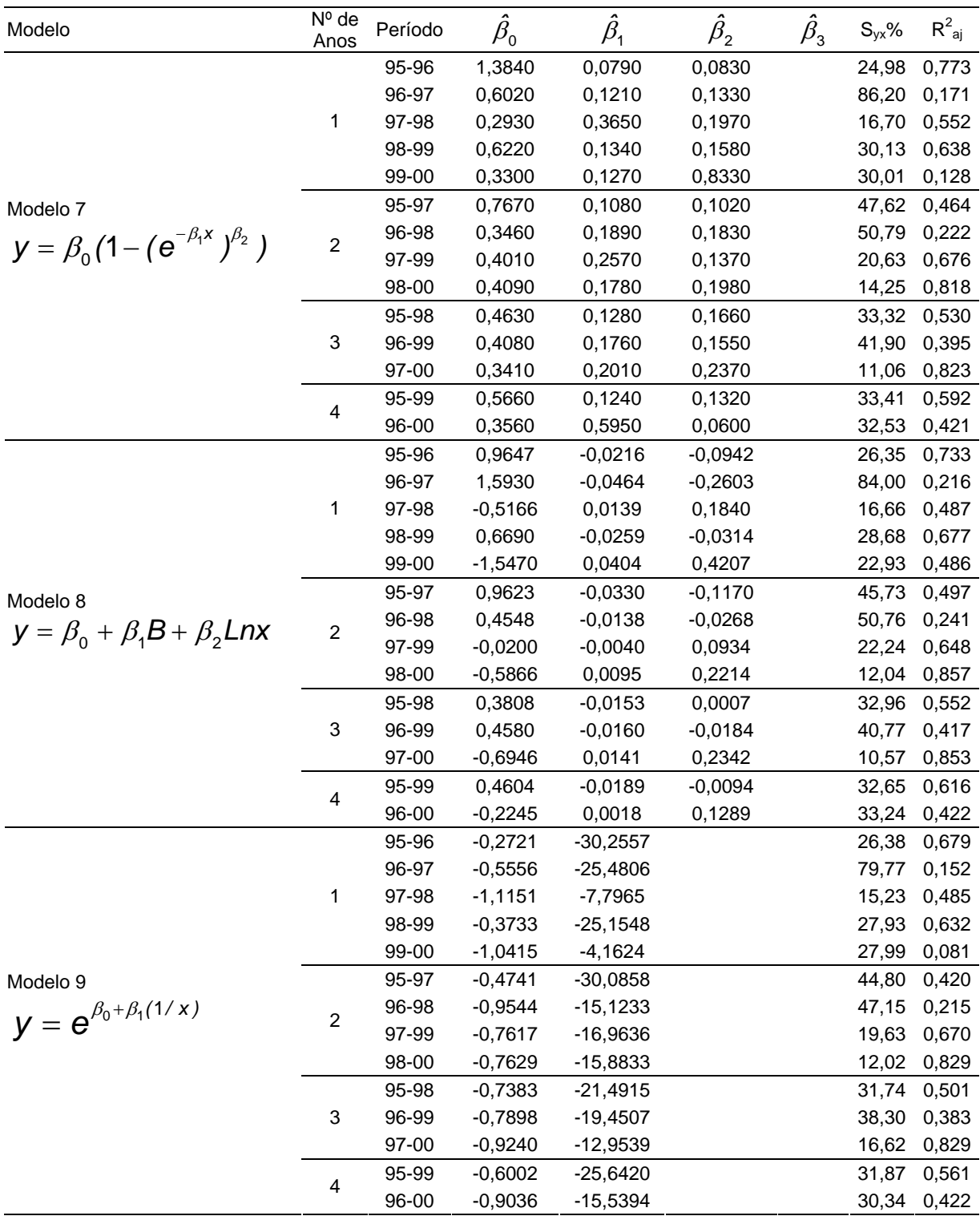

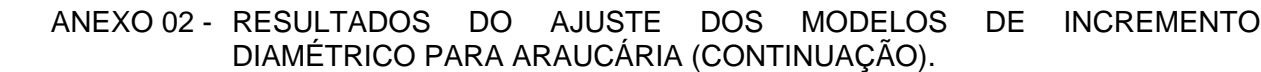

| Modelo                        | $\overline{N}^{\circ}$ de<br>Anos | Período   | $\hat{\beta_{\text{o}}}$ | $\hat{\beta_1}$ | $\hat{\beta_2}$ | $\hat{\beta_3}$ | $S_{yx}\%$ | $R^2_{aj}$  |
|-------------------------------|-----------------------------------|-----------|--------------------------|-----------------|-----------------|-----------------|------------|-------------|
|                               |                                   | 95-96     | 0,0800                   | 0,0060          |                 |                 | 20,64      | 0,804       |
|                               |                                   | 96-97     | 0,1030                   | 0,0043          |                 |                 | 78,95      | 0,169       |
|                               | 1                                 | 97-98     | 0,2194                   | 0,0010          |                 |                 | 18,97      | 0,202       |
|                               |                                   | 98-99     | 0,1298                   | 0,0050          |                 |                 | 30,22      | 0,570       |
|                               |                                   | 99-00     | 0,2874                   | 0,0006          |                 |                 | 28,80      | 0,027       |
| Modelo 10                     |                                   | 95-97     | 0,0747                   | 0,0047          |                 |                 | 42,95      | 0,467       |
|                               |                                   | 96-98     | 0,1440                   | 0,0024          |                 |                 | 47,44      | 0,205       |
| $y = \beta_0 + \beta_1 x$     | $\boldsymbol{2}$                  | 97-99     | 0,1624                   | 0,0029          |                 |                 | 23,45      | 0,529       |
|                               |                                   | 98-00     | 0,1624                   | 0,0030          |                 |                 | 13,82      | 0,774       |
|                               |                                   | 95-98     | 0,1095                   | 0,0035          |                 |                 | 30,96      | 0,525       |
|                               | 3                                 | 96-99     | 0,1273                   | 0,0031          |                 |                 | 39,16      | 0,355       |
|                               |                                   | 97-00     | 0,1799                   | 0,0021          |                 |                 | 15,73      | 0,608       |
|                               | 4                                 | 95-99     | 0,0916                   | 0,0042          |                 |                 | 31,05      | 0,583       |
|                               |                                   | 96-00     | 0,1472                   | 0,0026          |                 |                 | 31,44      | 0,379       |
|                               |                                   | 95-96     | 0,1999                   | 5,95E-05        |                 |                 | 19,63      | 0,822       |
|                               |                                   | 96-97     | 0,1976                   | 3,90E-05        |                 |                 | 79,95      | 0,148       |
|                               | 1                                 | 97-98     | 0,2481                   | 6,48E-06        |                 |                 | 20,20      | 0,095       |
|                               |                                   | 98-99     | 0,2473                   | 4,33E-05        |                 |                 | 34,15      | 0,450       |
|                               |                                   | 99-00     | 0,2993                   | 5,55E-06        |                 |                 | 28,81      | 0,026       |
|                               |                                   | 95-97     | 0,1757                   | 4,49E-05        |                 |                 | 44,18      | 0,436       |
| Modelo 11                     | $\boldsymbol{2}$                  | 96-98     | 0,2006                   | 2,10E-05        |                 |                 | 48,69      | 0,163       |
| $y = \beta_0 + \beta_1 x^2$   |                                   | 97-99     | 0,2337                   | 2,41E-05        |                 |                 | 26,82      | 0,385       |
|                               |                                   | 98-00     | 0,2293                   | 2,80E-05        |                 |                 | 16,27      | 0,686       |
|                               |                                   | 95-98     | 0,1867                   | 3,24E-05        |                 |                 | 32,78      | 0,468       |
|                               | 3                                 | 96-99     | 0,2003                   | 2,71E-05        |                 |                 | 41,30      | 0,283       |
|                               |                                   | 97-00     | 0,2311                   | 1,81E-05        |                 |                 | 18,44      | 0,462       |
|                               | 4                                 | 95-99     | 0,1826                   | 3,86E-05        |                 |                 | 33,22      | 0,523       |
|                               |                                   | 96-00     | 0,2061                   | 2,28E-05        |                 |                 | 33,07      | 0,313       |
|                               |                                   | 95-96     | $-1,8498$                | 0,0163          |                 |                 | 19,47      | 0,825       |
|                               |                                   | 96-97     | $-1,7865$                | 0,0120          |                 |                 | 79,70      | 0,153       |
|                               | 1                                 | 97-98     | $-1,4828$                | 0,0033          |                 |                 | 19,21      | 0,182       |
|                               |                                   | 98-99     | $-1,5686$                | 0,0114          |                 |                 | 32,67      | 0,497       |
|                               |                                   | 99-00     | $-1,2438$                | 0,0018          |                 |                 |            | 28,80 0,027 |
|                               |                                   | 95-97     | $-1,9224$                | 0,0142          |                 |                 | 44,01      | 0,441       |
| Modelo 12                     | $\boldsymbol{2}$                  | 96-98     | $-1,7583$                | 0,0082          |                 |                 | 47,99      | 0,186       |
| $y = e^{\beta_0 + \beta_1 x}$ |                                   | 97-99     | $-1,6111$                | 0,0083          |                 |                 | 24,96      | 0,467       |
|                               |                                   | $98 - 00$ | $-1,6426$                | 0,0093          |                 |                 | 14,78      | 0,741       |
|                               |                                   | 95-98     | $-1,8595$                | 0,0114          |                 |                 | 32,04      | 0,491       |
|                               | 3                                 | 96-99     | $-1,7735$                | 0,0098          |                 |                 | 40,29      | 0,317       |
|                               |                                   | 97-00     | $-1,6049$                | 0,0068          |                 |                 | 16,67      | 0,561       |
|                               | 4                                 | 95-99     | $-1,8859$                | 0,0128          |                 |                 | 32,53      | 0,543       |
|                               |                                   | 96-00     | $-1,7383$                | 0,0086          |                 |                 | 32,14      | 0,352       |

ANEXO 02 - RESULTADOS DO AJUSTE DOS MODELOS DE INCREMENTO DIAMÉTRICO PARA ARAUCÁRIA (CONTINUAÇÃO).

 $\overline{\hat{\beta}_0 \cdot \hat{\beta}_1 \cdot \hat{\beta}_2}$  e  $\hat{\beta}_3$ : coeficientes das equações

 $S_{yx}$ %: erro padrão da estimativa porcentual<br> $R_{aj}^2$ : coeficiente de determinação ajustado

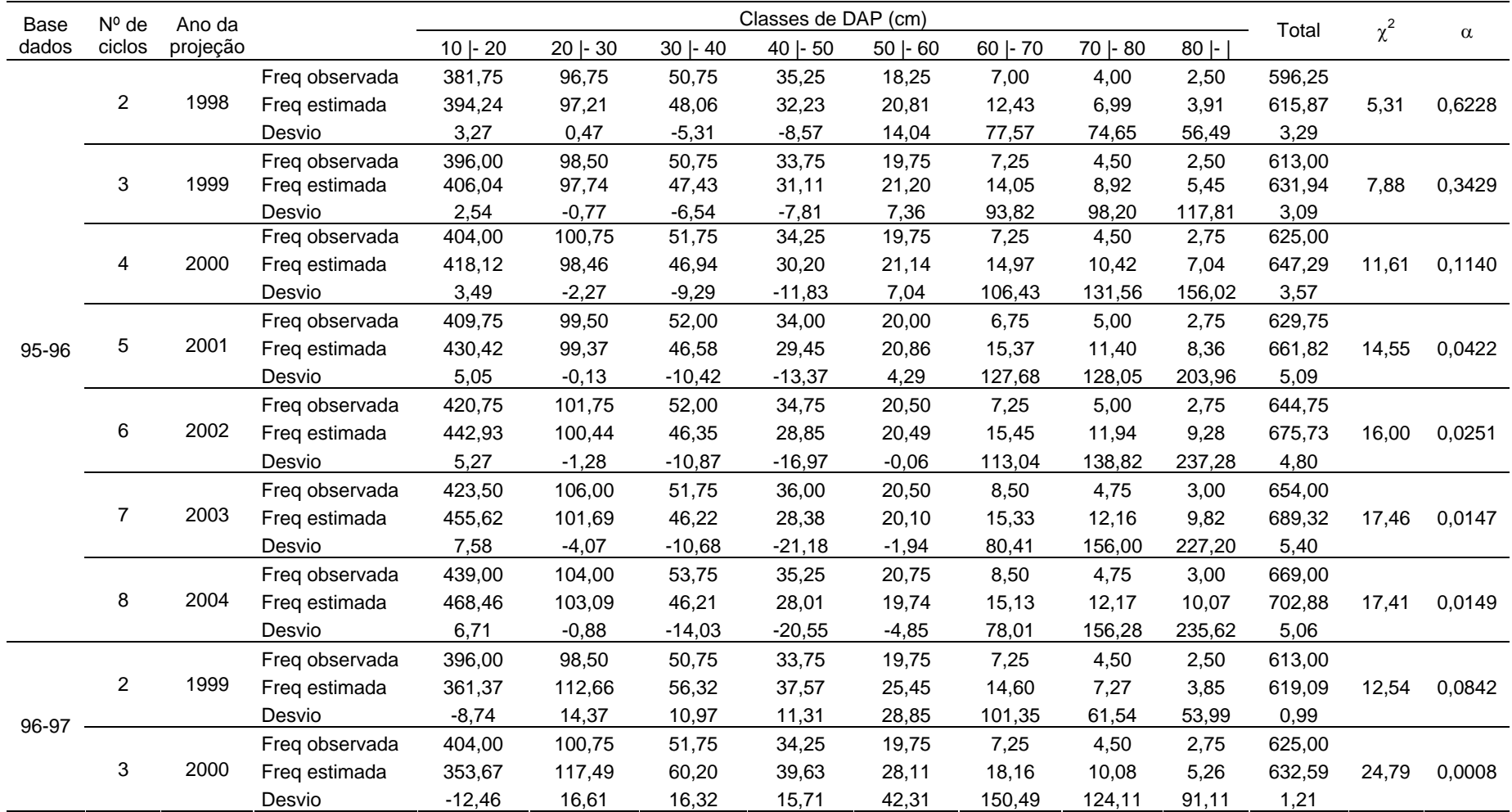

## ANEXO 03 - PROJEÇÃO MÚLTIPLA PARA CADA PERÍODO PARA TODAS AS ESPÉCIES.

| Base  | $N^{\circ}$ de | Ano da   |                | Classes de DAP (cm) |            |           |          |           |            |           |        | Total   | $\chi$ <sup>2</sup> | $\alpha$ |
|-------|----------------|----------|----------------|---------------------|------------|-----------|----------|-----------|------------|-----------|--------|---------|---------------------|----------|
| dados | ciclos         | projeção |                | $10$ - 20           | $20$  - 30 | $30 - 40$ | 40   -50 | $50 - 60$ | $60$  - 70 | 70   - 80 | $-108$ |         |                     |          |
|       |                |          | Freq observada | 409,75              | 99,50      | 52,00     | 34,00    | 20,00     | 6,75       | 5,00      | 2,75   | 629,75  |                     |          |
|       | 4              | 2001     | Freq estimada  | 347,01              | 121,03     | 63,87     | 42,00    | 30,44     | 21,27      | 13,14     | 7,24   | 646,01  | 40,23               | 0,0000   |
|       |                |          | Desvio         | $-15,31$            | 21,64      | 22,82     | 23,54    | 52,21     | 215,11     | 162,87    | 163,39 | 2,58    |                     |          |
|       |                |          | Freq observada | 420,75              | 101,75     | 52,00     | 34,75    | 20,50     | 7,25       | 5,00      | 2,75   | 644,75  |                     |          |
|       | 5              | 2002     | Freq estimada  | 341,31              | 123,57     | 67,18     | 44,54    | 32,67     | 23,99      | 16,16     | 9,66   | 659,09  | 56,79               | 0,0000   |
| 96-97 |                |          | Desvio         | $-18,88$            | 21,45      | 29,20     | 28,16    | 59,38     | 230,89     | 223,18    | 251,30 | 2,22    |                     |          |
|       |                |          | Freq observada | 423,50              | 106,00     | 51,75     | 36,00    | 20,50     | 8,50       | 4,75      | 3,00   | 654,00  |                     |          |
|       | 6              | 2003     | Freq estimada  | 336,49              | 125,34     | 70,07     | 47,09    | 34,89     | 26,44      | 18,99     | 12,30  | 671,60  | 68,70               | 0,0000   |
|       |                |          | Desvio         | $-20,55$            | 18,24      | 35,40     | 30,79    | 70,21     | 211,04     | 299,81    | 310,03 | 2,69    |                     |          |
|       |                |          | Freq observada | 439,00              | 104,00     | 53,75     | 35,25    | 20,75     | 8,50       | 4,75      | 3,00   | 669,00  |                     |          |
|       | $\overline{7}$ | 2004     | Freq estimada  | 332,46              | 126,50     | 72,51     | 49,54    | 37,11     | 28,72      | 21,61     | 14,99  | 683,43  | 91,31               | 0,0000   |
|       |                |          | Desvio         | $-24,27$            | 21,64      | 34,90     | 40,54    | 78,84     | 237,90     | 354,91    | 399,60 | 2,16    |                     |          |
|       |                |          | Freq observada | 404,00              | 100,75     | 51,75     | 34,25    | 19,75     | 7,25       | 4,50      | 2,75   | 625,00  |                     |          |
|       | $\overline{c}$ | 2000     | Freq estimada  | 395,19              | 83,67      | 51,01     | 36,15    | 22,22     | 10,96      | 5,44      | 3,18   | 607,80  | 5,54                | 0,5939   |
|       |                |          | Desvio         | $-2,18$             | $-16,96$   | $-1,44$   | 5,53     | 12,52     | 51,11      | 20,78     | 15,75  | $-2,75$ |                     |          |
|       |                |          | Freq observada | 409,75              | 99,50      | 52,00     | 34,00    | 20,00     | 6,75       | 5,00      | 2,75   | 629,75  |                     |          |
|       | 3              | 2001     | Freq estimada  | 401,31              | 77,80      | 50,46     | 36,49    | 23,76     | 12,84      | 6,52      | 3,67   | 612,86  | 10,51               | 0,1613   |
|       |                |          | Desvio         | $-2,06$             | $-21,81$   | $-2,95$   | 7,33     | 18,79     | 90,24      | 30,49     | 33,30  | $-2,68$ |                     |          |
|       |                |          | Freq observada | 420,75              | 101,75     | 52,00     | 34,75    | 20,50     | 7,25       | 5,00      | 2,75   | 644,75  |                     |          |
| 97-98 | 4              | 2002     | Freq estimada  | 407,02              | 72,35      | 49,59     | 36,72    | 25,05     | 14,61      | 7,76      | 4,29   | 617,39  | 18,70               | 0,0092   |
|       |                |          | Desvio         | $-3,26$             | $-28,89$   | $-4,63$   | 5,67     | 22,20     | 101,50     | 55,28     | 55,86  | $-4,24$ |                     |          |
|       |                |          | Freq observada | 423,50              | 106,00     | 51,75     | 36,00    | 20,50     | 8,50       | 4,75      | 3,00   | 654,00  |                     |          |
|       | 5              | 2003     | Freq estimada  | 412,32              | 67,28      | 48,45     | 36,80    | 26,13     | 16,24      | 9,09      | 5,04   | 621,35  | 30,63               | 0,0001   |
|       |                |          | Desvio         | $-2,64$             | $-36,53$   | $-6,37$   | 2,23     | 27,46     | 91,02      | 91,39     | 68,13  | $-4,99$ |                     |          |
|       |                |          | Freq observada | 439,00              | 104,00     | 53,75     | 35,25    | 20,75     | 8,50       | 4,75      | 3,00   | 669,00  |                     |          |
|       | 6              | 2004     | Freq estimada  | 417,22              | 62,57      | 47,11     | 36,73    | 27,01     | 17,72      | 10,45     | 5,92   | 624,73  | 40,37               | 0,0000   |
|       |                |          | Desvio         | $-4,96$             | $-39,84$   | $-12,36$  | 4,21     | 30,18     | 108,42     | 120,09    | 97,50  | $-6,62$ |                     |          |

ANEXO 03 - PROJEÇÃO MÚLTIPLA PARA CADA PERÍODO PARA TODAS AS ESPÉCIES (CONTINUAÇÃO).

| Base  | $N^{\circ}$ de | Ano da   | Classes de DAP (cm) |            |         |           |              |            |             |           |         | Total  | $\chi$ <sup>2</sup> | $\alpha$ |
|-------|----------------|----------|---------------------|------------|---------|-----------|--------------|------------|-------------|-----------|---------|--------|---------------------|----------|
| dados | ciclos         | projeção |                     | $10$  - 20 | 20   30 | $30 - 40$ | $40$   $-50$ | $50$  - 60 | $60$   - 70 | 70   80   | $80 -$  |        |                     |          |
|       |                |          | Freq observada      | 409,75     | 99,50   | 52,00     | 34,00        | 20,00      | 6,75        | 5,00      | 2,75    | 629,75 |                     |          |
|       | $\overline{2}$ | 2001     | Freq estimada       | 368,52     | 129,27  | 59,87     | 36,58        | 24,94      | 16,18       | 9,44      | 7,60    | 652,41 | 24,34               | 0,0010   |
|       |                |          | Desvio              | $-10,06$   | 29,92   | 15,14     | 7,58         | 24,70      | 139,64      | 88,76     | 176,52  | 3,60   |                     |          |
|       |                |          | Freq observada      | 420,75     | 101,75  | 52,00     | 34,75        | 20,50      | 7,25        | 5,00      | 2,75    | 644,75 |                     |          |
|       | 3              | 2002     | Freq estimada       | 357,72     | 138,95  | 66,29     | 39,16        | 26,62      | 18,60       | 12,42     | 12,52   | 672,28 | 45,03               | 0,0000   |
| 98-99 |                |          | Desvio              | $-14,98$   | 36,56   | 27,48     | 12,68        | 29,87      | 156,60      | 148,38    | 355,15  | 4,27   |                     |          |
|       |                |          | Freq observada      | 423,50     | 106,00  | 51,75     | 36,00        | 20,50      | 8,50        | 4,75      | 3,00    | 654,00 |                     |          |
|       | 4              | 2003     | Freq estimada       | 348,65     | 145,93  | 72,65     | 42,51        | 28,46      | 20,40       | 14,67     | 18,49   | 691,77 | 62,87               | 0,0000   |
|       |                |          | Desvio              | $-17,67$   | 37,67   | 40,39     | 18,09        | 38,84      | 139,99      | 208,87    | 516,43  | 5,78   |                     |          |
|       |                |          | Freq observada      | 439,00     | 104,00  | 53,75     | 35,25        | 20,75      | 8,50        | 4,75      | 3,00    | 669,00 |                     |          |
|       | 5              | 2004     | Freq estimada       | 341,12     | 150,86  | 78,51     | 46,35        | 30,67      | 22,02       | 16,39     | 24,72   | 710,64 | 91,97               | 0,0000   |
|       |                |          | Desvio              | $-22,30$   | 45,06   | 46,07     | 31,48        | 47,82      | 159,00      | 245,03    | 724,07  | 6,22   |                     |          |
|       |                |          | Freq observada      | 420,75     | 101,75  | 52,00     | 34,75        | 20,50      | 7,25        | 5,00      | 2,75    | 644,75 |                     |          |
|       | $\overline{2}$ | 2002     | Freq estimada       | 433,49     | 100,47  | 51,70     | 34,23        | 19,75      | 5,96        | 4,19      | 2,91    | 652,71 | 0,87                | 0,9966   |
|       |                |          | Desvio              | 3,03       | $-1,26$ | $-0,58$   | $-1,48$      | $-3,68$    | $-17,82$    | $-16, 13$ | 5,88    | 1,23   |                     |          |
|       |                |          | Freq observada      | 423,50     | 106,00  | 51,75     | 36,00        | 20,50      | 8,50        | 4,75      | 3,00    | 654,00 |                     |          |
| 99-00 | 3              | 2003     | Freq estimada       | 448,66     | 100,33  | 51,67     | 34,23        | 19,74      | 5,40        | 3,99      | 2,92    | 666,96 | 3,78                | 0,8052   |
|       |                |          | Desvio              | 5,94       | $-5,34$ | $-0,15$   | $-4,93$      | $-3,69$    | $-36,46$    | $-15,90$  | $-2,61$ | 1,98   |                     |          |
|       |                |          | Freq observada      | 439,00     | 104,00  | 53,75     | 35,25        | 20,75      | 8,50        | 4,75      | 3,00    | 669,00 |                     |          |
|       | 4              | 2004     | Freq estimada       | 464,13     | 100,20  | 51,65     | 34,22        | 19,74      | 4,90        | 3,78      | 2,89    | 681,50 | 4,58                | 0,7111   |
|       |                |          | Desvio              | 5,73       | $-3,66$ | $-3,91$   | $-2,93$      | $-4,87$    | $-42,40$    | $-20,43$  | $-3,56$ | 1,87   |                     |          |

ANEXO 03 - PROJEÇÃO MÚLTIPLA PARA CADA PERÍODO PARA TODAS AS ESPÉCIES (CONTINUAÇÃO).

| Base  | $N^{\circ}$ de | Ano da   |                | Classes de DAP (cm) |            |           |           |           |            |            |         | Total   |                     |          |
|-------|----------------|----------|----------------|---------------------|------------|-----------|-----------|-----------|------------|------------|---------|---------|---------------------|----------|
| dados | ciclos         | projeção |                | $10 -20$            | $20$  - 30 | $30 - 40$ | $40 - 50$ | $50 - 60$ | $60$  - 70 | $70$  - 80 | $80$  - |         | $\chi$ <sup>2</sup> | $\alpha$ |
|       |                |          | Freg observada | 409,75              | 99,50      | 52,00     | 34,00     | 20,00     | 6,75       | 5,00       | 2,75    | 629,75  |                     |          |
|       | $\overline{2}$ | 2001     | Freg estimada  | 380,80              | 105,31     | 51,35     | 33,76     | 24,54     | 17,59      | 11,72      | 7,20    | 632,26  | 16,65               | 0,0198   |
| 95-97 |                |          | Desvio         | $-7,06$             | 5,84       | $-1,26$   | $-0,71$   | 22,68     | 160,52     | 134,44     | 161,83  | 0,40    |                     |          |
|       |                |          | Freg observada | 423,50              | 106,00     | 51,75     | 36,00     | 20,50     | 8,50       | 4,75       | 3,00    | 654,00  |                     |          |
|       | 3              | 2003     | Freg estimada  | 371,78              | 107,71     | 52,71     | 34,11     | 25,28     | 19,65      | 15,06      | 10,95   | 637,25  | 27,41               | 0,0003   |
|       |                |          | Desvio         | $-12,21$            | 1,61       | 1,86      | $-5,25$   | 23,33     | 131,20     | 217,07     | 264,96  | $-2,56$ |                     |          |
|       |                |          | Freg observada | 420,75              | 101,75     | 52,00     | 34,75     | 20,50     | 7,25       | 5,00       | 2,75    | 644,75  |                     |          |
|       | $\overline{2}$ | 2002     | Freg estimada  | 418,90              | 68,19      | 49,17     | 37,03     | 26,00     | 15,86      | 8,66       | 4,75    | 628,56  | 25,05               | 0,0007   |
| 96-98 |                |          | Desvio         | $-0,44$             | $-32,98$   | $-5,44$   | 6,56      | 26,83     | 118,70     | 73,28      | 72,55   | $-2,51$ |                     |          |
|       |                |          | Freg observada | 439,00              | 104,00     | 53,75     | 35,25     | 20,75     | 8,50       | 4,75       | 3,00    | 669,00  |                     |          |
|       | 3              | 2004     | Freg estimada  | 433,09              | 57,25      | 45,85     | 36,83     | 28,00     | 19,27      | 11,92      | 6,91    | 639,13  | 54,12               | 0,0000   |
|       |                |          | Desvio         | $-1,35$             | $-44,96$   | $-14,70$  | 4,49      | 34,96     | 126,71     | 150,95     | 130,24  | $-4,47$ |                     |          |

ANEXO 03 - PROJEÇÃO MÚLTIPLA PARA CADA PERÍODO PARA TODAS AS ESPÉCIES (CONTINUAÇÃO).

| <b>Base</b> | $N^{\circ}$ de | Ano da   |                | Classes de DAP (cm) |            |           |          |           |             |           |         | Total    | $\chi^2$ | $\alpha$ |
|-------------|----------------|----------|----------------|---------------------|------------|-----------|----------|-----------|-------------|-----------|---------|----------|----------|----------|
| dados       | ciclos         | projeção |                | $10$ - 20           | $20$  - 30 | $30 - 40$ | 40   -50 | $50 - 60$ | $60$   - 70 | 70   - 80 | $-108$  |          |          |          |
|             |                |          | Freq observada | 39,75               | 27,75      | 26,00     | 23,50    | 13,25     | 5,75        | 3,25      | 1,00    | 140,25   |          |          |
|             | $\overline{2}$ | 1998     | Freq estimada  | 34,41               | 24,87      | 21,27     | 20,89    | 17,81     | 11,43       | 6,01      | 2,96    | 139,64   | 9,09     | 0,2464   |
|             |                |          | Desvio         | $-13,43$            | $-10,39$   | $-18,18$  | $-11,11$ | 34,38     | 98,70       | 84,84     | 196,14  | $-0,43$  |          |          |
|             |                |          | Freq observada | 40,25               | 27,50      | 26,00     | 22,50    | 14,25     | 6,25        | 3,50      | 1,00    | 141,25   |          |          |
|             | 3              | 1999     | Freq estimada  | 31,37               | 23,10      | 19,58     | 18,88    | 17,94     | 14,26       | 8,80      | 4,60    | 138,54   | 17,41    | 0,0149   |
|             |                |          | Desvio         | $-22,06$            | $-15,99$   | $-24,68$  | $-16,11$ | 25,91     | 128,16      | 151,41    | 359,88  | $-1,92$  |          |          |
|             |                |          | Freq observada | 40,50               | 27,75      | 26,75     | 22,75    | 14,25     | 6,25        | 3,50      | 1,25    | 143,00   |          |          |
|             | 4              | 2000     | Freq estimada  | 28,48               | 21,33      | 17,97     | 16,92    | 16,80     | 15,74       | 12,04     | 7,15    | 136,44   | 30,34    | 0,0001   |
|             |                |          | Desvio         | $-29,68$            | $-23,13$   | $-32,83$  | $-25,61$ | 17,88     | 151,83      | 244,14    | 472,00  | $-4,59$  |          |          |
|             |                |          | Freq observada | 39,75               | 27,75      | 27,00     | 22,50    | 14,75     | 6,00        | 3,75      | 1,25    | 142,75   |          |          |
| 95-96       | 5              | 2001     | Freq estimada  | 25,77               | 19,59      | 16,44     | 15,15    | 15,05     | 15,44       | 14,61     | 10,74   | 132,78   | 43,57    | 0,0000   |
|             |                |          | Desvio         | $-35,16$            | $-29,42$   | $-39,12$  | $-32,67$ | 2,01      | 157,31      | 289,65    | 758,88  | $-6,98$  |          |          |
|             |                |          | Freq observada | 40,25               | 27,00      | 26,75     | 23,00    | 15,00     | 6,50        | 3,75      | 1,25    | 143,50   |          |          |
|             | 6              | 2002     | Freq estimada  | 23,29               | 17,90      | 15,00     | 13,59    | 13,25     | 13,89       | 15,25     | 14,76   | 126,94   | 57,89    | 0,0000   |
|             |                |          | Desvio         | $-42,15$            | $-33,69$   | $-43,91$  | $-40,91$ | $-11,68$  | 113,65      | 306,74    | 1081,17 | $-11,54$ |          |          |
|             |                |          | Freq observada | 39,00               | 27,25      | 26,25     | 23,00    | 15,50     | 7,00        | 3,75      | 1,25    | 143,00   |          |          |
|             | $\overline{7}$ | 2003     | Freq estimada  | 21,04               | 16,31      | 13,68     | 12,24    | 11,68     | 12,02       | 13,90     | 17,75   | 118,62   | 69,78    | 0,0000   |
|             |                |          | Desvio         | $-46,06$            | $-40,13$   | $-47,90$  | $-46,77$ | $-24,66$  | 71,73       | 270,69    | 1320,30 | $-17,05$ |          |          |
|             |                |          | Freq observada | 39,75               | 25,75      | 27,25     | 22,25    | 16,00     | 7,00        | 3,75      | 1,25    | 143,00   |          |          |
|             | 8              | 2004     | Freq estimada  | 19,04               | 14,84      | 12,46     | 11,08    | 10,39     | 10,42       | 11,80     | 18,43   | 108,46   | 85,03    | 0,0000   |
|             |                |          | Desvio         | $-52,11$            | $-42,36$   | $-54,27$  | $-50,22$ | $-35,05$  | 48,81       | 214,75    | 1374,24 | $-24,16$ |          |          |
|             |                |          | Freq observada | 40,25               | 27,50      | 26,00     | 22,50    | 14,25     | 6,25        | 3,50      | 1,00    | 141,25   |          |          |
|             | $\overline{2}$ | 1999     | Freq estimada  | 31,34               | 27,17      | 23,59     | 22,06    | 17,08     | 10,38       | 5,51      | 2,72    | 139,85   | 6,73     | 0,4575   |
| 96-97       |                |          | Desvio         | $-22,14$            | $-1,20$    | $-9,27$   | $-1,96$  | 19,85     | 66,15       | 57,45     | 172,21  | $-0,99$  |          |          |
|             |                |          | Freq observada | 40,50               | 27,75      | 26,75     | 22,75    | 14,25     | 6,25        | 3,50      | 1,25    | 143,00   |          |          |
|             | 3              | 2000     | Freq estimada  | 27,74               | 25,80      | 22,89     | 21,33    | 17,88     | 12,37       | 7,24      | 3,83    | 139,07   | 14,20    | 0,0478   |
|             |                |          | Desvio         | $-31,52$            | $-7,04$    | $-14,42$  | $-6,23$  | 25,49     | 97,88       | 106,88    | 206,07  | $-2,75$  |          |          |

ANEXO 04 - PROJEÇÃO MÚLTIPLA PARA CADA PERÍODO PARA ARAUCÁRIA.

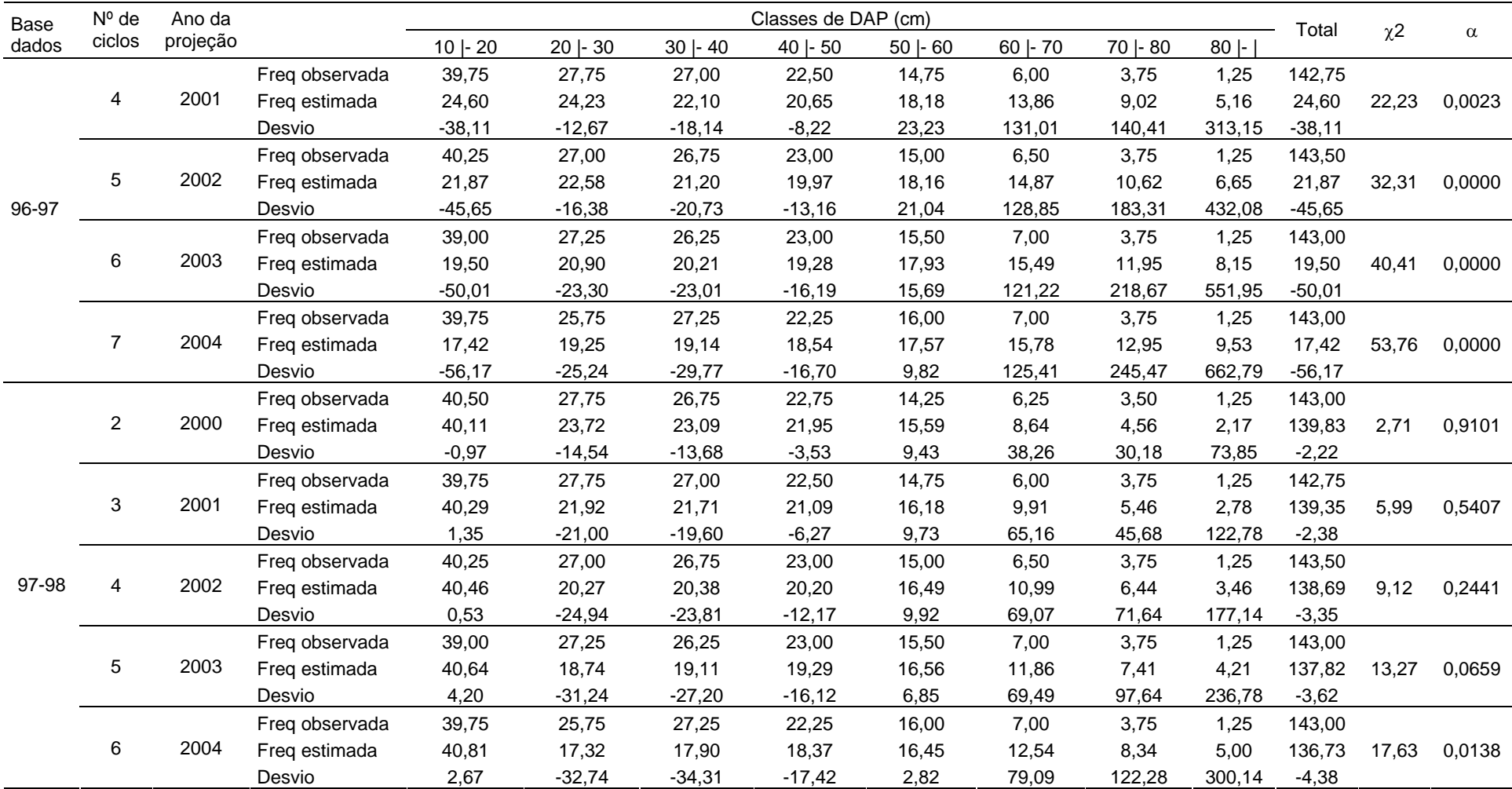

## ANEXO 04 - PROJEÇÃO MÚLTIPLA PARA CADA PERÍODO PARA ARAUCÁRIA (CONTINUAÇÃO).

| Base  | $N^{\circ}$ de | Ano da   |                |            |            |           | Classes de DAP (cm) |            |             |           |         | Total   | $\chi$ <sup>2</sup> | $\alpha$ |
|-------|----------------|----------|----------------|------------|------------|-----------|---------------------|------------|-------------|-----------|---------|---------|---------------------|----------|
| dados | ciclos         | projeção |                | $10$  - 20 | $20$  - 30 | $30 - 40$ | 40   50             | $50$  - 60 | $60$   - 70 | 70   - 80 | $80$  - |         |                     |          |
|       |                |          | Freq observada | 39,75      | 27,75      | 27,00     | 22,50               | 14,75      | 6,00        | 3,75      | 1,25    | 142,75  |                     |          |
|       | $\overline{2}$ | 2001     | Freq estimada  | 32,44      | 23,92      | 22,56     | 21,68               | 18,34      | 12,44       | 6,84      | 3,39    | 141,62  | 9,95                | 0,1913   |
|       |                |          | Desvio         | $-18,38$   | $-13,81$   | $-16,44$  | $-3,64$             | 24,33      | 107,36      | 82,53     | 171,36  | $-0,79$ |                     |          |
|       |                |          | Freq observada | 40,25      | 27,00      | 26,75     | 23,00               | 15,00      | 6,50        | 3,75      | 1,25    | 143,50  |                     |          |
|       | 3              | 2002     | Freq estimada  | 29,28      | 22,07      | 21,01     | 20,72               | 18,88      | 14,62       | 9,29      | 5,02    | 140,90  | 18,48               | 0,0100   |
| 98-99 |                |          | Desvio         | $-27,26$   | $-18,25$   | $-21,45$  | $-9,93$             | 25,88      | 124,87      | 147,79    | 301,97  | $-1,81$ |                     |          |
|       |                |          | Freq observada | 39,00      | 27,25      | 26,25     | 23,00               | 15,50      | 7,00        | 3,75      | 1,25    | 143,00  |                     |          |
|       | 4              | 2003     | Freq estimada  | 26,52      | 20,29      | 19,52     | 19,61               | 18,81      | 16,01       | 11,55     | 7,03    | 139,33  | 26,85               | 0,0004   |
|       |                |          | Desvio         | $-32,01$   | $-25,56$   | $-25,65$  | $-14,73$            | 21,35      | 128,73      | 208,04    | 462,08  | $-2,57$ |                     |          |
|       |                |          | Freq observada | 39,75      | 25,75      | 27,25     | 22,25               | 16,00      | 7,00        | 3,75      | 1,25    | 143,00  | 38,01               |          |
|       | 5              | 2004     | Freq estimada  | 24,10      | 18,59      | 18,07     | 18,44               | 18,33      | 16,72       | 13,35     | 9,11    | 136,72  |                     | 0,0000   |
|       |                |          | Desvio         | $-39,38$   | $-27,80$   | $-33,67$  | $-17,12$            | 14,58      | 138,89      | 256,01    | 629,17  | $-4,39$ |                     |          |
|       |                |          | Freq observada | 40,25      | 27,00      | 26,75     | 23,00               | 15,00      | 6,50        | 3,75      | 1,25    | 143,50  |                     |          |
|       | $\overline{2}$ | 2002     | Freq estimada  | 44,06      | 27,75      | 26,75     | 20,34               | 12,80      | 7,35        | 4,27      | 2,25    | 145,58  | 1,68                | 0,9753   |
|       |                |          | Desvio         | 9,47       | 2,78       | 0,00      | $-11,56$            | $-14,63$   | 13,08       | 13,90     | 80,37   | 1,45    |                     |          |
|       |                |          | Freq observada | 39,00      | 27,25      | 26,25     | 23,00               | 15,50      | 7,00        | 3,75      | 1,25    | 143,00  |                     |          |
| 99-00 | 3              | 2003     | Freq estimada  | 45,86      | 27,75      | 26,75     | 19,23               | 12,13      | 7,59        | 4,66      | 2,68    | 146,66  | 3,70                | 0,8133   |
|       |                |          | Desvio         | 17,60      | 1,83       | 1,90      | $-16,38$            | $-21,72$   | 8,44        | 24,21     | 114,33  | 2,56    |                     |          |
|       |                |          | Freq observada | 39,75      | 25,75      | 27,25     | 22,25               | 16,00      | 7,00        | 3,75      | 1,25    | 143,00  | 5,60                |          |
|       | 4              | 2004     | Freq estimada  | 47,68      | 27,75      | 26,75     | 18,19               | 11,50      | 7,69        | 4,99      | 3,07    | 147,61  |                     | 0,5877   |
|       |                |          | Desvio         | 19,95      | 7,77       | $-1,83$   | $-18,27$            | $-28,15$   | 9,83        | 33,09     | 145,68  | 3,23    |                     |          |

ANEXO 04 - PROJEÇÃO MÚLTIPLA PARA CADA PERÍODO PARA ARAUCÁRIA (CONTINUAÇÃO).

| Base  | $N^{\circ}$ de | Ano da   |                | Classes de DAP (cm) |              |           |            |            |             |         |         | Total   | $\chi$ <sup>2</sup> |          |
|-------|----------------|----------|----------------|---------------------|--------------|-----------|------------|------------|-------------|---------|---------|---------|---------------------|----------|
| dados | ciclos         | projeção |                | $10$   - 20         | $20$   $-30$ | $30$  -40 | $40$  - 50 | $50$  - 60 | $60$   - 70 | 70   80 | $80$  - |         |                     | $\alpha$ |
|       |                |          | Freq observada | 39,75               | 27,75        | 27,00     | 22,50      | 14,75      | 6,00        | 3,75    | 1,25    | 142,75  |                     |          |
|       | $\overline{2}$ | 2001     | Freq estimada  | 29,70               | 27,21        | 23,95     | 22,31      | 17,33      | 10,97       | 6,12    | 3,09    | 140,68  | 8,45                | 0,2947   |
| 95-97 |                |          | Desvio         | $-25,27$            | $-1,96$      | $-11,28$  | $-0,86$    | 17,49      | 82,88       | 63,19   | 147,28  | $-1,45$ |                     |          |
|       |                |          | Freq observada | 39,00               | 27,25        | 26,25     | 23,00      | 15,50      | 7,00        | 3,75    | 1,25    | 143,00  |                     |          |
|       | 3              | 2003     | Freq estimada  | 25,66               | 25,54        | 23,28     | 21,70      | 18,22      | 13,01       | 8,07    | 4,50    | 139,99  | 15,34               | 0,0318   |
|       |                |          | Desvio         | $-34,20$            | $-6,27$      | $-11,32$  | $-5,65$    | 17,57      | 85,81       | 115,29  | 259,83  | $-2,11$ |                     |          |
|       |                |          | Freq observada | 40,25               | 27,00        | 26,75     | 23,00      | 15,00      | 6,50        | 3,75    | 1,25    | 143,50  |                     |          |
|       | $\overline{2}$ | 2002     | Freq estimada  | 32,13               | 24,06        | 20,97     | 19,08      | 15,84      | 11,64       | 7,69    | 7,84    | 139,25  | 14,68               | 0,0403   |
|       |                |          | Desvio         | $-20,16$            | $-10,90$     | $-21,62$  | $-17,03$   | 5,59       | 79,02       | 105,18  | 527,15  | $-2,96$ |                     |          |
| 96-98 |                |          | Freq observada | 39,75               | 25,75        | 27,25     | 22,25      | 16,00      | 7,00        | 3,75    | 1,25    | 143,00  |                     |          |
|       | 3              | 2004     | Freq estimada  | 28,91               | 22,22        | 19,06     | 17,21      | 15,05      | 12,31       | 9,38    | 12,63   | 136,77  | 25,60               | 0,0006   |
|       |                |          | Desvio         | $-27,27$            | $-13,72$     | $-30,04$  | $-22,65$   | $-5,94$    | 75,93       | 150,10  | 910,15  | $-4,36$ |                     |          |
|       |                |          | Freq observada | 39,00               | 27,25        | 26,25     | 23,00      | 15,50      | 7,00        | 3,75    | 1,25    | 143,00  |                     |          |
| 97-99 | 2              | 2001     | Freq estimada  | 25,72               | 20,76        | 20,54     | 21,15      | 20,01      | 15,85       | 10,21   | 5,51    | 139,75  | 23,98               | 0,0012   |
|       |                |          | Desvio         | $-34,06$            | $-23,82$     | $-21,74$  | $-8,05$    | 29,13      | 126,47      | 172,18  | 340,75  | $-2,27$ |                     |          |
|       |                |          | Freq observada | 39,75               | 25,75        | 27,25     | 22,25      | 16,00      | 7,00        | 3,75    | 1,25    | 143,00  |                     |          |
| 98-00 | $\overline{2}$ | 2003     | Freq estimada  | 43,86               | 18,00        | 19,46     | 19,62      | 17,35      | 13,05       | 8,42    | 4,85    | 144,61  | 15,37               | 0,0315   |
|       |                |          | Desvio         | 10,35               | $-30,12$     | $-28,58$  | $-11,83$   | 8,44       | 86,41       | 124,55  | 288,01  | 1,12    |                     |          |
|       |                |          | Freq observada | 39,75               | 25,75        | 27,25     | 22,25      | 16,00      | 7,00        | 3,75    | 1,25    | 143,00  |                     |          |
| 95-98 | $\overline{2}$ | 2002     | Freq estimada  | 29,20               | 22,15        | 18,93     | 17,07      | 14,97      | 12,34       | 9,49    | 10,57   | 134,72  | 23,71               | 0,0013   |
|       |                |          | Desvio         | $-26,54$            | $-13,99$     | $-30,54$  | $-23,30$   | $-6,42$    | 76,32       | 153,09  | 745,67  | $-5,79$ |                     |          |

ANEXO 04 - PROJEÇÃO MÚLTIPLA PARA CADA PERÍODO PARA ARAUCÁRIA (CONTINUAÇÃO).